**Repositorio Digital USM https://repositorio.usm.cl**

Tesis USM TESIS de Pregrado de acceso ABIERTO

2021-01

# CALIBRACIÓN Y APLICACIÓN DEL MODELO VIC (VARIABLE INFILTRATION CAPACITY) PARA PRONÓSTICO DE CAUDALES EN LA CUENCA DEL RÍO PUTAENDO EN RESGUARDO LOS PATOS

HUIDOBRO MARÍN, GONZALO

https://hdl.handle.net/11673/53439 Repositorio Digital USM, UNIVERSIDAD TECNICA FEDERICO SANTA MARIA

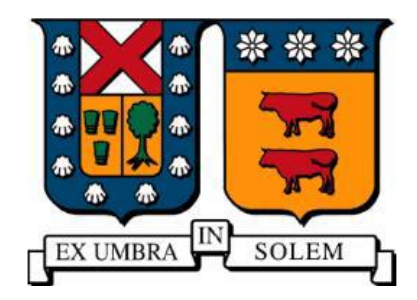

### UNIVERSIDAD TÉCNICA FEDERICO SANTA MARÍA

### DEPARTAMENTO DE OBRAS CIVILES

## **CALIBRACIÓN Y APLICACIÓN DEL MODELO VIC (VARIABLE INFILTRATION CAPACITY) PARA PRONÓSTICO DE CAUDALES EN LA CUENCA DEL RÍO PUTAENDO EN RESGUARDO LOS PATOS**

Memoria de titulación presentada por:

**Gonzalo Huidobro Marín**

Como requisito parcial para optar al título de:

**Ingeniero Civil**

Profesor Guía:

**Pedro Kamann Chacana**

Enero 2021

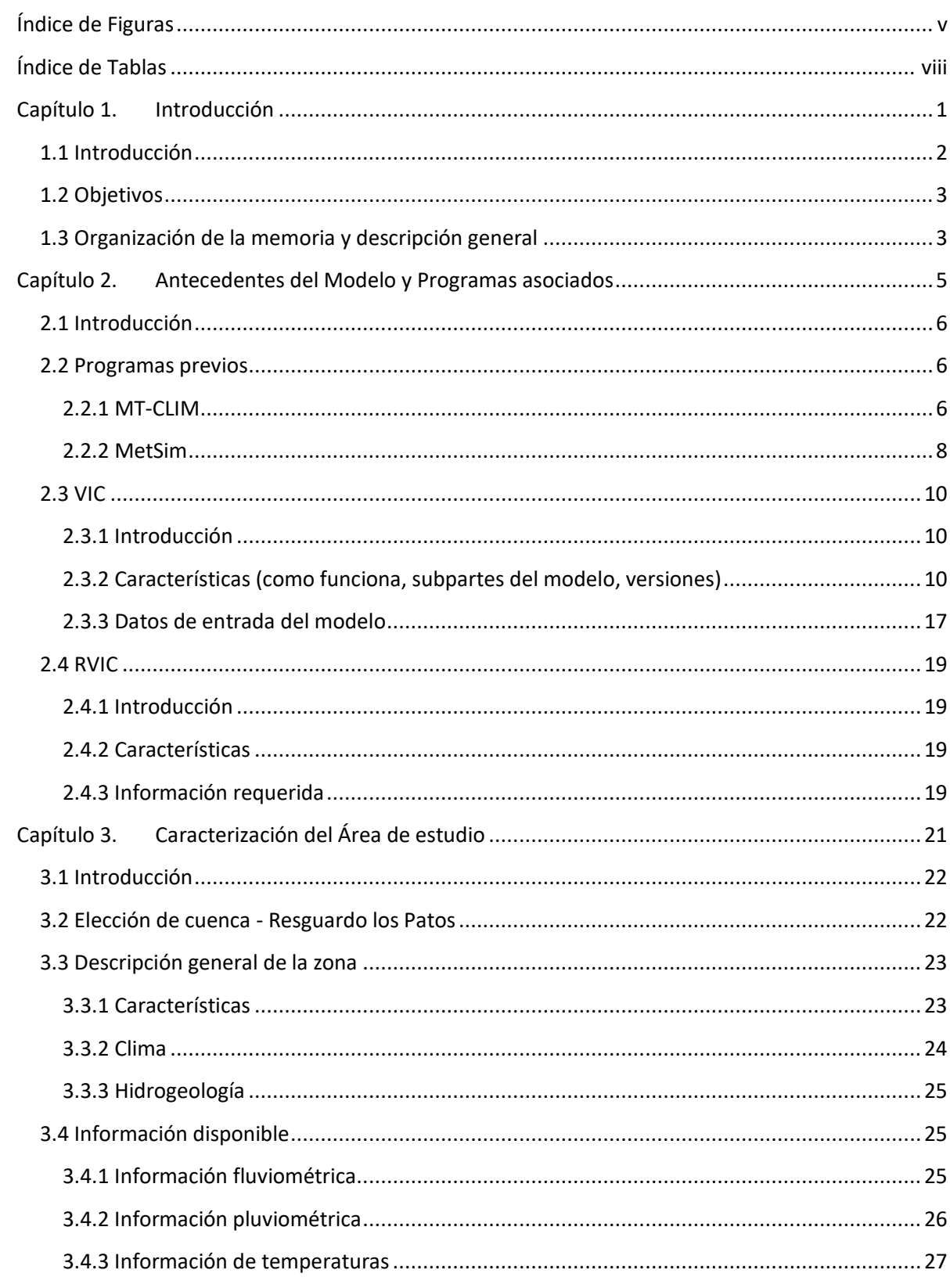

### **Contenidos**

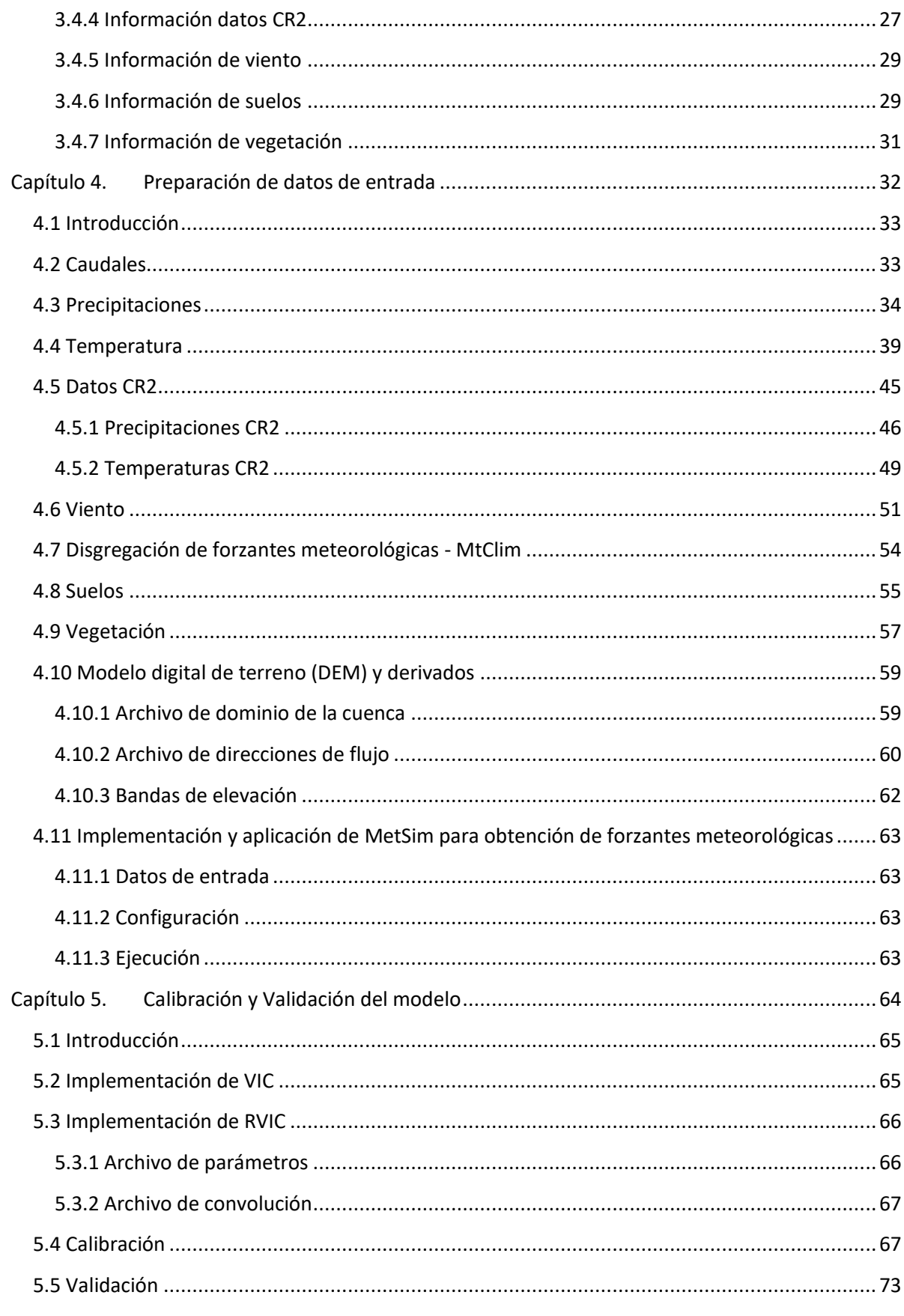

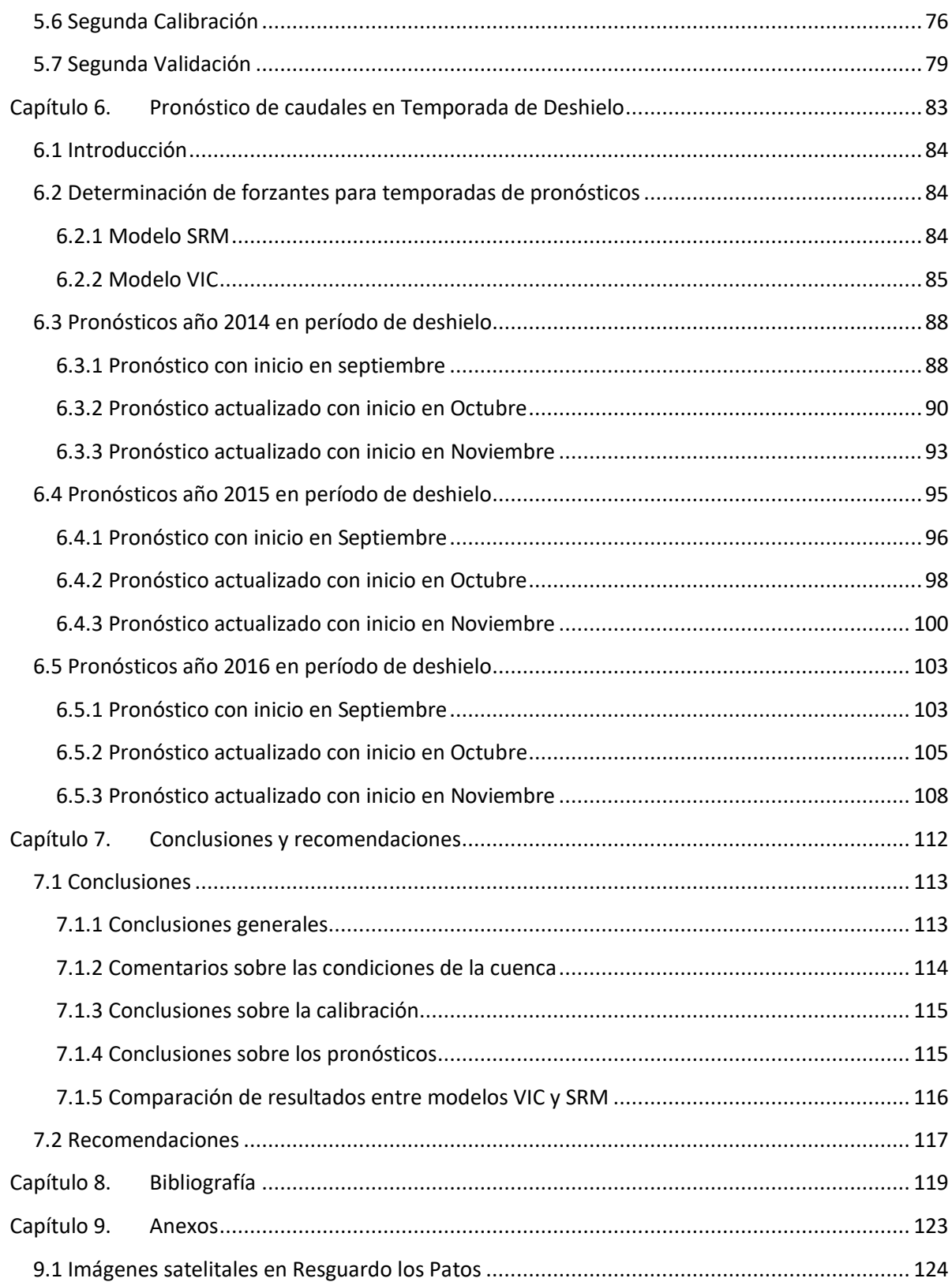

### **Índice de Figuras**

<span id="page-5-0"></span>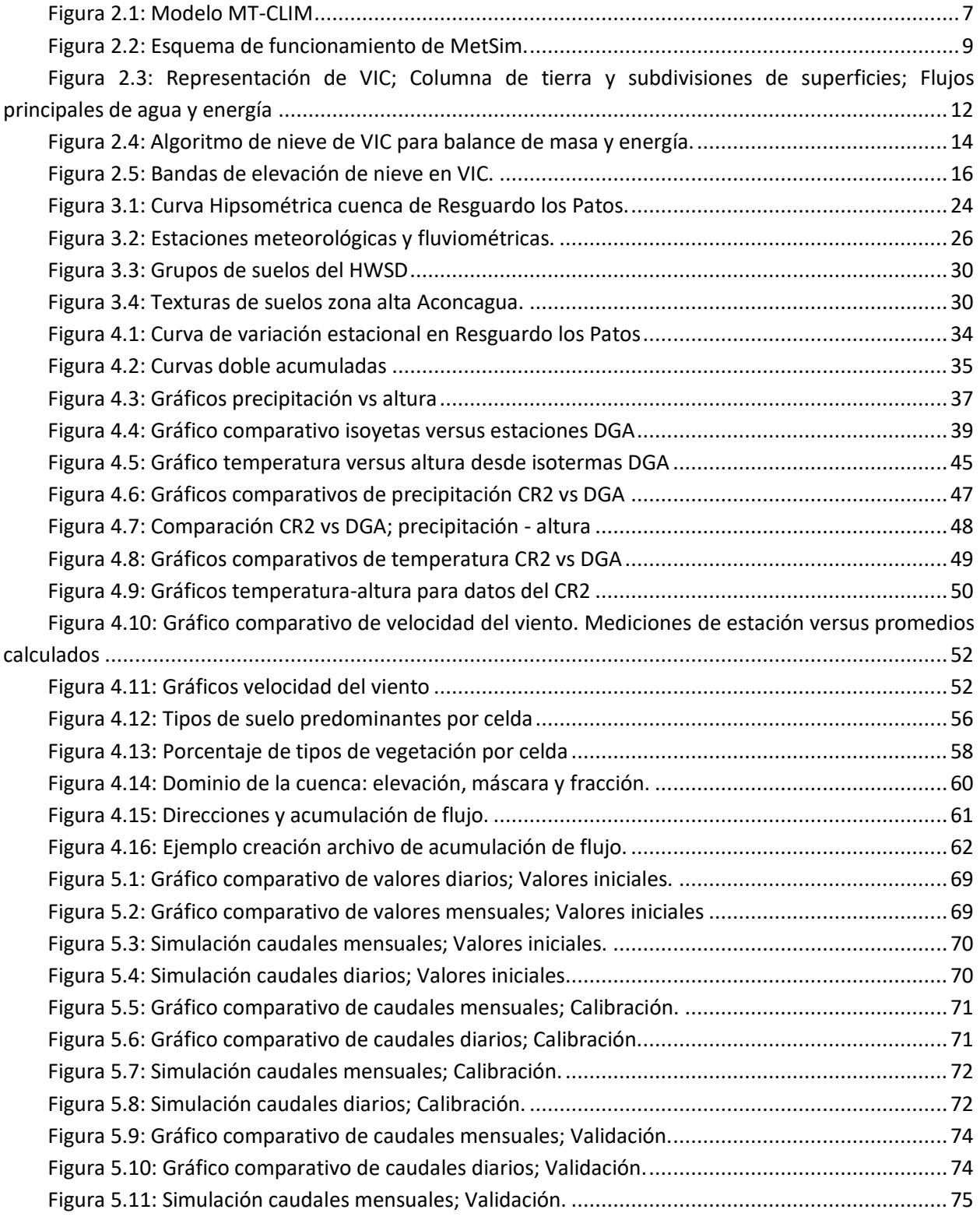

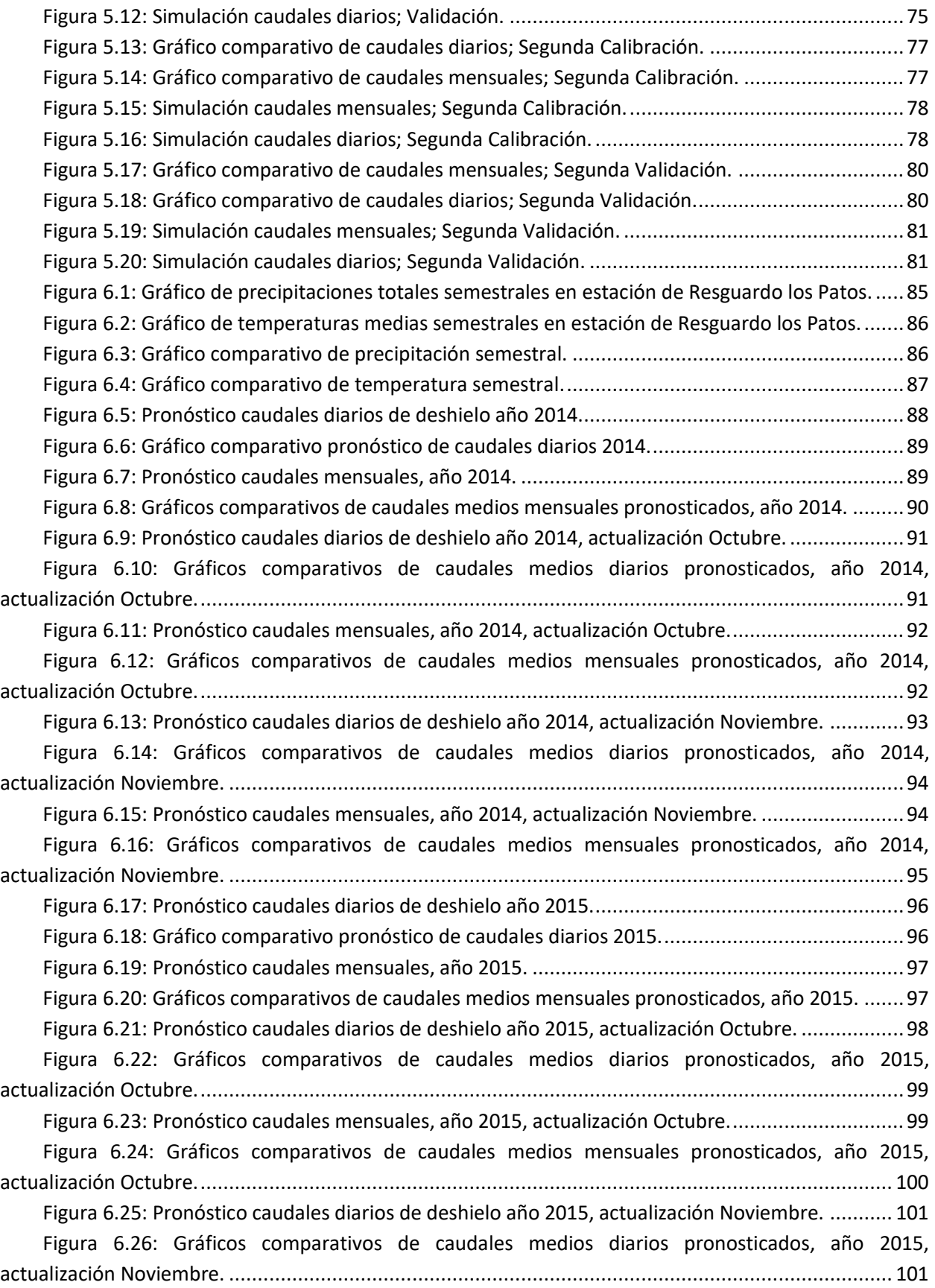

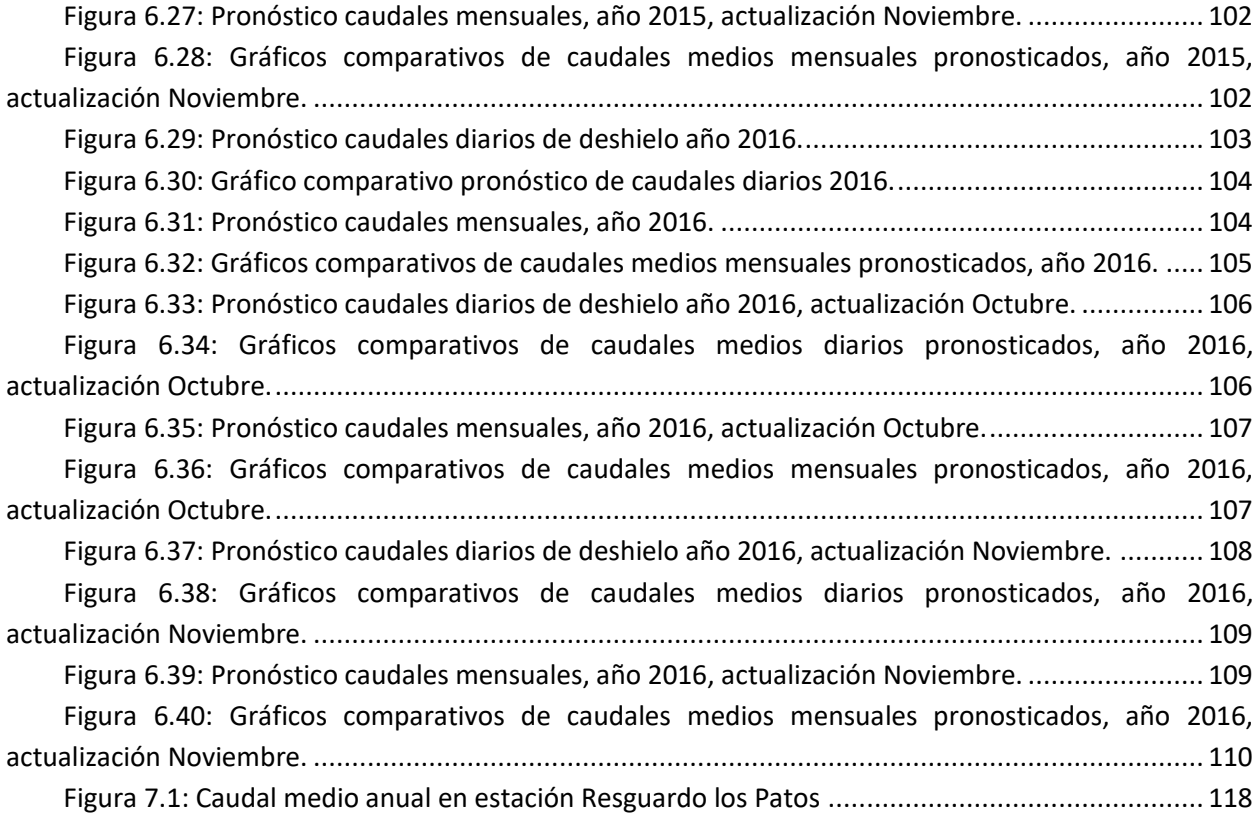

### **Índice de Tablas**

<span id="page-8-0"></span>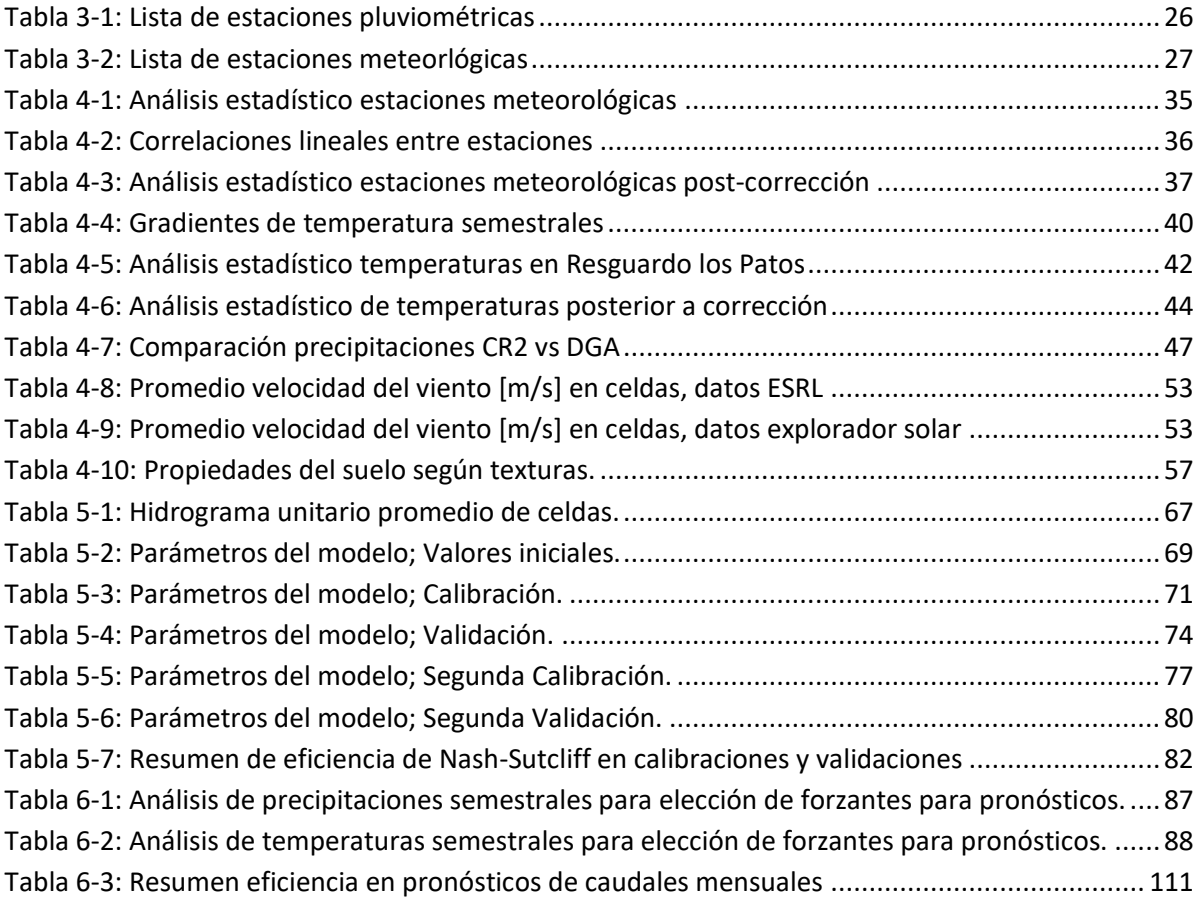

### <span id="page-9-0"></span>**Capítulo 1. Introducción**

#### <span id="page-10-0"></span>**1.1 Introducción**

Frente a los cada vez más evidentes cambios climáticos que en los últimos años vienen sufriendo nuestro país y el mundo, se hace cada vez más necesario realizar un análisis de nuestros recursos y su proyección a futuro, siendo un caso importante el recurso hídrico. En el caso de Chile, y específicamente en la zona central, los períodos de sequía causan que la oferta hídrica disminuya y se hace necesario un mejor aprovechamiento de la misma usando por ejemplo obras de regulación, cuya correcta aplicación requiere de conocimientos de caudales superficiales históricos, y pronosticados a futuro.

Por ello se hace necesario el estudio del comportamiento de la escorrentía en cuencas de montaña nivales o nivo-pluviales, que es donde se generan los caudales de deshielo, y una forma de evaluarlas en el tiempo se lleva a cabo mediante modelos físicos y matemáticos que simulan los procesos naturales que ocurren en una cuenca, para estimar flujos a partir de datos meteorológicos y parámetros característicos de la cuenca. Modelos como estos existen en gran variedad dependiendo de los resultados requeridos, del tipo de cuenca analizada, de los datos e información disponible, y una vez calibrados se pueden emplear para realizar pronósticos útiles para la planificación del recurso hídrico. Un ejemplo de ello es el modelo de pronósticos de caudales medios mensuales de la DGA, que está basado en la estimación de nieve acumulada en la alta cordillera donde se mide en estaciones denominadas rutas de nieve.

En la presente memoria se utilizará el modelo VIC (modelo de capacidad de infiltración variable, Liang et al., 1994), modelo libre desarrollado en la Universidad de Washington que permite simular y pronosticar caudales a nivel diario y sub-diario, y que ha sido aplicado con éxito en grandes cuencas alrededor del mundo e incluso a escala global debido a su base física que le permite ser aplicado en diversos climas y condiciones terrestres. El modelo trabaja separando la cuenca en una grilla de celdas, y para cada celda requiere como información de entrada variables meteorológicas como temperatura y precipitaciones, y variables de caracterización de la cuenca como parámetros del suelo y cobertura terrestre.

El modelo requiere los datos de entrada procesados de cierta forma que hace necesario utilizar programas previos, normalmente desarrollados en conjunto con el modelo para su aplicación conjunta. Así también, el resultado final de VIC son simulaciones de flujos superficiales y subterráneos en cada celda, por lo que se debe utilizar un modelo separado para obtener el enrutamiento hacia el punto de salida de la cuenca.

La zona en que se aplicará el modelo es la cuenca nivo-pluvial de río Putaendo en Resguardo los Patos, cuenca que cumple con las características requeridas por el modelo al ser una cuenca de tamaño mediano y no intervenida. El interés en esta cuenca recae en la previa aplicación del modelo SRM (Snowmelt Runoff Model, Martinec 1975) en la memoria de título de Oscar Muñoz, lo que permitirá realizar una comparación entre los dos modelos.

#### <span id="page-11-0"></span>**1.2 Objetivos**

El objetivo principal de la presente memoria es aplicar el modelo VIC en la cuenca de río Putaendo en Resguardo los Patos, sub cuenca del río Aconcagua en la V región de Chile.

Los objetivos específicos se resumen en los siguientes puntos:

- 1- Aplicar el modelo VIC a la cuenca, incluyendo el pre-procesamiento de datos necesario para su correcto ingreso.
- 2- Calibrar el modelo respecto a sus características meteorológicas y de suelo en cada celda, hasta lograr una correcta representación del comportamiento real de la escorrentía superficial.
- 3- Realizar un pronóstico de caudales para períodos de deshielo, y comparar con los informes de pronósticos entregados por la DGA y con los pronósticos realizados por Oscar Muñoz mediante el modelo SRM, para evaluar ventajas y desventajas tanto en su aplicación como respecto a sus resultados.

Aunque este modelo ya ha sido aplicado en el país, sus resultados no han sido siempre los mejores debido principalmente a la falta de datos en zonas no pobladas y de alta montaña que no presentan interés agronómico. En este caso se buscará una mejor respuesta aprovechando versiones más actualizadas del modelo y de los programas que lo soportan, los cuales están en constante y rápido desarrollo.

#### <span id="page-11-1"></span>**1.3 Organización de la memoria y descripción general**

El capítulo 1 presenta una introducción al tema y los objetivos del presente trabajo de memoria, dando una idea de lo que se va a desarrollar y los pasos a seguir para lograrlo.

En el capítulo 2 se realiza una descripción de los programas principales que se emplearán a lo largo de la memoria. Estos son:

- MtClim, programa para llevar a cabo la extrapolación de los datos forzantes a las distintas celdas de la cuenca.
- MetSim, programa para disgregar temporalmente los datos desde valores diarios a sub-diarios, y para calcular variables faltantes necesarias para VIC.
- VIC, modelo principal para llevar a cabo la simulación hidrológica de la cuenca. Aquí se explican sus partes, sus requerimientos, su funcionamiento y los resultados que entrega.
- RVIC, modelo de enrutamiento para la obtención de caudales en el punto de salida de la cuenca.

El capítulo 3 consiste en una descripción de la zona de estudio. Presenta una breve explicación respecto a la elección de cuenca, una descripción de la misma incluyendo todos los parámetros relevantes para realizar una modelación hidrológica, y finalmente se mencionan las fuentes de información disponible cercanas a la cuenca para obtener los datos meteorológicos y características de suelos y de cobertura terrestre necesarios para el modelo.

#### **Capítulo 1.** Introducción 4

En el capítulo 4 se detalla el trabajo realizado para obtener, ordenar y procesar todos los datos de entrada que requieren los modelos a aplicar. Esto incluye:

- Análisis de caudales a la salida de la cuenca.
- Análisis y procesamiento de datos meteorológicos en cada celda de la cuenca.
- Aplicación del programa MtClim.
- Análisis y procesamiento de datos de suelo y vegetación en cada celda de la cuenca.
- Desarrollo de archivos característicos de la cuenca basados en modelos de elevación.
- Implementación y aplicación del modelo MetSim.

El capítulo 5 explica el modo de implementación y ejecución de los modelos VIC y RVIC, y se lleva a cabo su calibración y validación, ajustando parámetros de suelo y realizando ajustes mediante coeficientes a variables meteorológicas de ser necesario.

En el Capítulo 6 se llevan a cabo los pronósticos de caudales diarios y mensuales para los años 2014, 2015 y 2016 en período de deshielo (Septiembre-Marzo). Se realiza luego una comparación con los pronósticos mensuales entregados por la DGA y con los pronósticos obtenidos de la aplicación del modelo SRM en los mismos períodos de tiempo.

El capítulo 7 Presenta las conclusiones del trabajo. Conclusiones generales, sobre el estado de la cuenca durante la realización de los pronósticos, sobre el proceso de calibración, validación y pronósticos y sus respectivos resultados, y finalmente en una comparación general entre los modelos SRM y VIC.

El capítulo 8 presenta la bibliografía asociada al trabajo realizado.

El capítulo 9 entrega en anexos algunas figuras o tablas que por su extensión no pudieron ser incluidas en el cuerpo principal de la memoria.

### <span id="page-13-0"></span>**Capítulo 2. Antecedentes del Modelo y Programas asociados**

#### <span id="page-14-0"></span>**2.1 Introducción**

Para el desarrollo de la presente memoria, esto es, la aplicación y calibración del modelo VIC, se emplean una cantidad de programas de acceso libre que ayudan a conseguir, modificar o preparar los datos necesarios, más los programas que llevan a cabo la modelación.

A continuación se presenta una breve descripción de los programas más importantes, cuál es su propósito y funcionamiento. Para no extender en exceso las explicaciones, no se entrará en detalle respecto a aspectos de los programas que no fueron utilizados en su presente aplicación, sino solamente aquellos que son relevantes para el actual desarrollo del modelo.

A modo de resumen, los principales programas utilizados son 4. Al iniciarse el proceso con datos diarios en la salida de la cuenca, el primer paso es utilizar el programa MtClim, cuya función es disgregar los datos espacialmente a cada celda; El segundo paso es utilizar el programa MetSim, cuyas funciones son la simulación de datos forzantes y la disgregación temporal de los datos de entrada a VIC; El tercer paso es la aplicación del modelo VIC, al que se ingresan los datos de entrada preparados, y entrega flujo superficial y subterráneo en cada celda de la cuenca; El cuarto y final paso es la aplicación del modelo RVIC, cuya función es enrutar los flujos de cada celda para obtener el flujo total simulado en la salida de la cuenca.

#### <span id="page-14-1"></span>**2.2 Programas previos**

#### <span id="page-14-2"></span>**2.2.1 MT-CLIM**

MT-CLIM es un programa computacional que usa mediciones observadas de temperatura máxima diaria, temperatura mínima diaria y precipitación desde una ubicación (la "base") para estimar la temperatura, precipitación, radiación, humedad, y otros datos en una ubicación distinta (el "sitio"). La base y el sitio pueden estar a diferentes elevaciones, y pueden tener distintas pendientes y dirección. Se obtienen mejores resultados cuando la base y el sitio están relativamente cerca uno del otro (la parte más alta y más baja de un valle, por ejemplo) [\(Figura 2.1\)](#page-15-0).

Las temperaturas estimadas en el sitio están basadas en las temperaturas bases y en gradientes de temperatura proporcionadas por el usuario. Distintos gradientes para temperatura máxima y mínima pueden ser ingresados.

Estimaciones de precipitación en el sitio están basadas en datos diarios de precipitación en la base, y en una relación de precipitación total anual entre el sitio y la base, proporcionado por el usuario.

El programa también realiza estimaciones de radiación y humedad, que son más complejos, pero en el presente proyecto no fueron utilizadas por lo que no es necesaria la explicación de cómo se obtienen. (MT-CLIM fue usado para disgregar datos a celdas de modo de ingresarlos a MetSim, que es una versión más moderna y es la que se utiliza para la simulación de datos meteorológicos faltantes)

<span id="page-15-0"></span>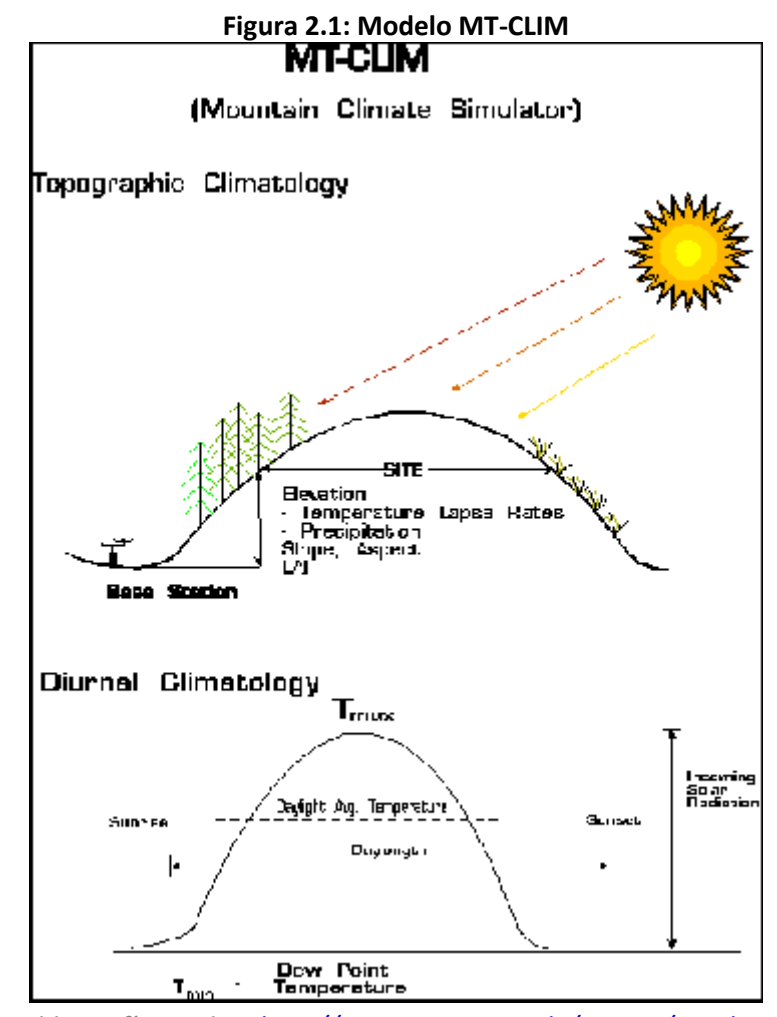

*Fuente: Bibliografía MtClim.<http://www.ntsg.umt.edu/project/mt-clim.php>*

#### <span id="page-16-0"></span>**2.2.2 MetSim**

MetSim es un simulador meteorológico y disgregador de forzantes para modelos hidrológicos y aplicaciones climáticas. Está basado en MtClim y en el preprocesador de la cuarta versión del modelo hidrológico VIC.

MetSim consiste en tres módulos principales que gobiernan los tres mayores aspectos de su operación:

- *Gestión de preprocesamiento de set de datos y IO (input/output)*

El objeto MetSim proporciona soporte de alto nivel para configurar trabajos e infraestructura para ejecutar pasos de simulación/disgregación. Es la interfaz principal a través de la cual se accede a los otros módulos.

- *Simulación de forzantes meteorológicas diarias*

Este componente ha sido diseñado para ser flexible en permitir alternativas de implementaciones que pueden ser especificadas durante la configuración del objeto MetSim. Las implementaciones por defecto permiten la simulación diaria de: temperatura media diaria; radiación de onda corta incidente; fracción de nubosidad; evapotranspiración potencial; presión de vapor.

#### - *Disgregación de valores simulados diarios a pasos de tiempo sub-diarios*

Datos diarios entregados como input o simulados mediante el componente de generación de forzantes de MetSim pueden ser disgregados a valores sub-diarios con intervalos especificados en minutos (siempre que dividan exactamente en 24 horas).

Las variables estimadas son: temperatura; presión de vapor; humedad relativa y específica; presión de aire; fracción de nubosidad; radiación de onda larga; radiación de onda corta; precipitación; velocidad del viento.

#### **2.2.2.1 Generación de forzantes meteorológicas**

En l[a Figura 2.2](#page-17-0) se puede ver un esquema del funcionamiento de MetSim para realizar la simulación de forzantes meteorológicas faltantes a partir de datos de precipitación, temperatura y viento.

Los procesos son los siguientes:

Mediante Thornton & Running (1999), que tiene como variables de entrada [precipitación y rango de temperatura diurna (DTR)] (conocidas) y [temperatura de rocío (Tdew), humedad relativa (RH) y vapor de presión (VP)] (estimadas), entrega un primer valor de [radiación de onda corta (SW)].

Mediante Kimball et al (1997), que tiene como valores de entrada [precipitación, DTR y SW], se entrega una segunda aproximación de los valores de [Tdew, RH y VP].

Se vuelve a emplear Thornton & Running (1999) con los nuevos valores de [Tdew, RH y VP] para obtener un segundo valor y final de [SW].

<span id="page-17-0"></span>Mediante Deardorff (1978) o Prata (1996) (opción configurable), con datos de entrada [SW, Tdew, RH, VP y temperatura del aire] (conocidos u obtenidos en pasos anteriores) más la variable de nubosidad (estimada), se entrega como resultado el valor de [radiación de onda larga (LW)].

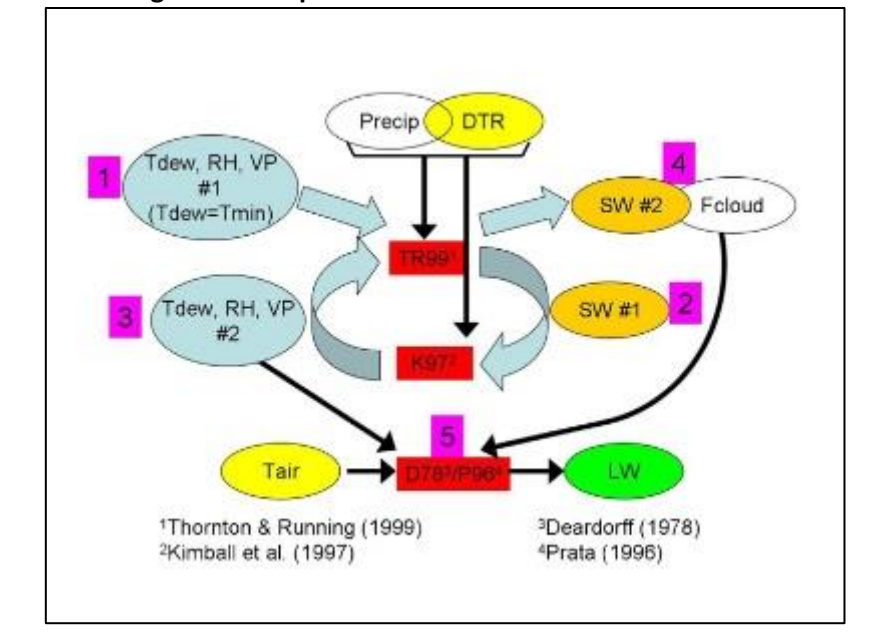

**Figura 2.2: Esquema de funcionamiento de MetSim.**

*Fuente: Bibliografía MetSim. Disponible en [https://github.com/UW-Hydro/MetSim](https://github.com/UW-Hydro/MetSim-tutorial/blob/master/0_metsim_tutorial_introduction.pdf)[tutorial/blob/master/0\\_metsim\\_tutorial\\_introduction.pdf](https://github.com/UW-Hydro/MetSim-tutorial/blob/master/0_metsim_tutorial_introduction.pdf)*

#### <span id="page-18-0"></span>**2.3 VIC**

#### <span id="page-18-1"></span>**2.3.1 Introducción**

VIC (Liang et al., 1994) es un modelo hidrológico de macroescala que resuelve balances completos de agua y energía, desarrollado originalmente por Xu Liang en la Universidad de Washington. Es un modelo de investigación y en sus variadas formas ha sido aplicado a la mayoría de las cuencas de ríos importantes en el mundo, así como a nivel global. El modelo VIC está distribuido bajo la licencia GNU GPL v2.0.

El desarrollo y mantenimiento de la versión actual oficial del modelo VIC está liderado por "UW Hydro | Computational Hydrology group" en el Departamento de Ingeniería Civil y Medioambiental de la Universidad de Washington. Cada nueva aplicación enfrenta nuevos problemas y condiciones que el modelo puede no ser capaz de manejar en su momento, de modo que se mantiene en permanente evolución. Al ser VIC un proyecto de desarrollo de código abierto, acepta contribuciones tanto al modelo como a su documentación.

VIC puede ser implementado usando diferentes controladores. En este caso se decidió por utilizar el controlador de imagen (Image Driver). El controlador de imagen representa la implementación moderna del modelo VIC. Usa un I/O en formato netCDF, funciona en un orden de evaluación de tiempo-antes-de-espacio, y usa MPI para procesamiento paralelo.

#### <span id="page-18-2"></span>**2.3.2 Características (como funciona, subpartes del modelo, versiones)**

Al ser el modelo VIC un modelo hidrológico semi-distribuido de larga escala, comparte varias características básicas con otros modelos superficiales (LSMs, por sus siglas en inglés) que son comúnmente asociados a modelos de circulación global (GCMs, por sus siglas en inglés):

- 1- La superficie es modelada como una cuadrícula de celdas planas, uniformes y largas (>>1km)
	- a. La heterogeneidad de la sub-cuadrícula (p.ej. elevación, cobertura) es manejada mediante distribuciones estadísticas.
- 2- Las entradas son series de tiempo sub-diarias de forzantes meteorológicas (p.ej. precipitación, temperatura del aire, velocidad del viento, radiación, etc.).
- 3- Los flujos tierra-atmósfera, y los balances de agua y energía en la superficie, son simulados en un paso de tiempo diario o sub-diario.
- 4- El agua solo puede entrar a una celda de la cuadrícula a través de la atmósfera.
	- a. El flujo fuera del canal entre celdas es ignorado.
		- i. Las porciones de escorrentía superficial y subterránea que alcanzan los canales locales de la red dentro de la celda se asumen como significativamente mayores a las porciones que cruzan los bordes de las celdas hacia las celdas vecinas.
	- b. Una vez que el agua alcanza la red de canales, se asume que se mantiene en el canal (no puede fluir de vuelta al suelo).

Este último punto genera importantes consideraciones para la implementación del modelo VIC:

- 1- Las celdas de la cuadrícula son simuladas independientes entre sí. No hay comunicación entre las celdas.
- 2- El enrutamiento de la escorrentía es llevado a cabo de forma separada a la simulación, utilizando un modelo separado (normalmente el modelo de enrutamiento de Lohmann et al., 1996 y 1998).

#### **2.3.2.1 Cobertura terrestre y Suelo**

#### **2.3.2.1.1 Cobertura Terrestre**

- Es posible subdividir cada celda en un número arbitrario de superficies, cada una correspondiente a la fracción de la celda que está cubierta por un tipo particular de cobertura terrestre (p.ej. bosques siempreverdes, pastizales, etc.)[\(Figura 2.3\)](#page-20-0).
- Ubicaciones geográficas o configuraciones de tipos de coberturas no están consideradas; VIC agrupa todos los parches del mismo tipo de cobertura en una misma subdivisión de superficie.
- Flujos y almacenamientos de las superficies son promediados juntos (ponderados por fracción de área) para obtener un promedio por celda para escribir a los archivos de salida.
- Considera balance de energía del dosel arbóreo de forma separada al de la superficie terrestre.
- Toma en cuenta evaporación de suelo y diferentes atenuaciones de viento y radiación en los espacios entre plantas individuales (o espacios en el dosel).
- Admite entrada opcional de series diarias de LAI, albedo, y fracción de área con vegetación desde archivos forzantes en vez de usar la climatología mensual especificada en la librería de vegetación o archivo de parámetros de vegetación.
- Calcula la evapotranspiración potencial como la suma con área ponderada de la transpiración potencial y la evaporación potencial del suelo.

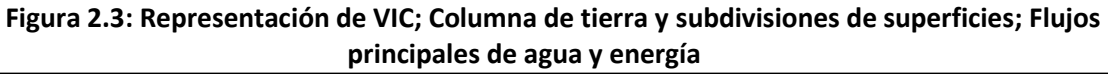

<span id="page-20-0"></span>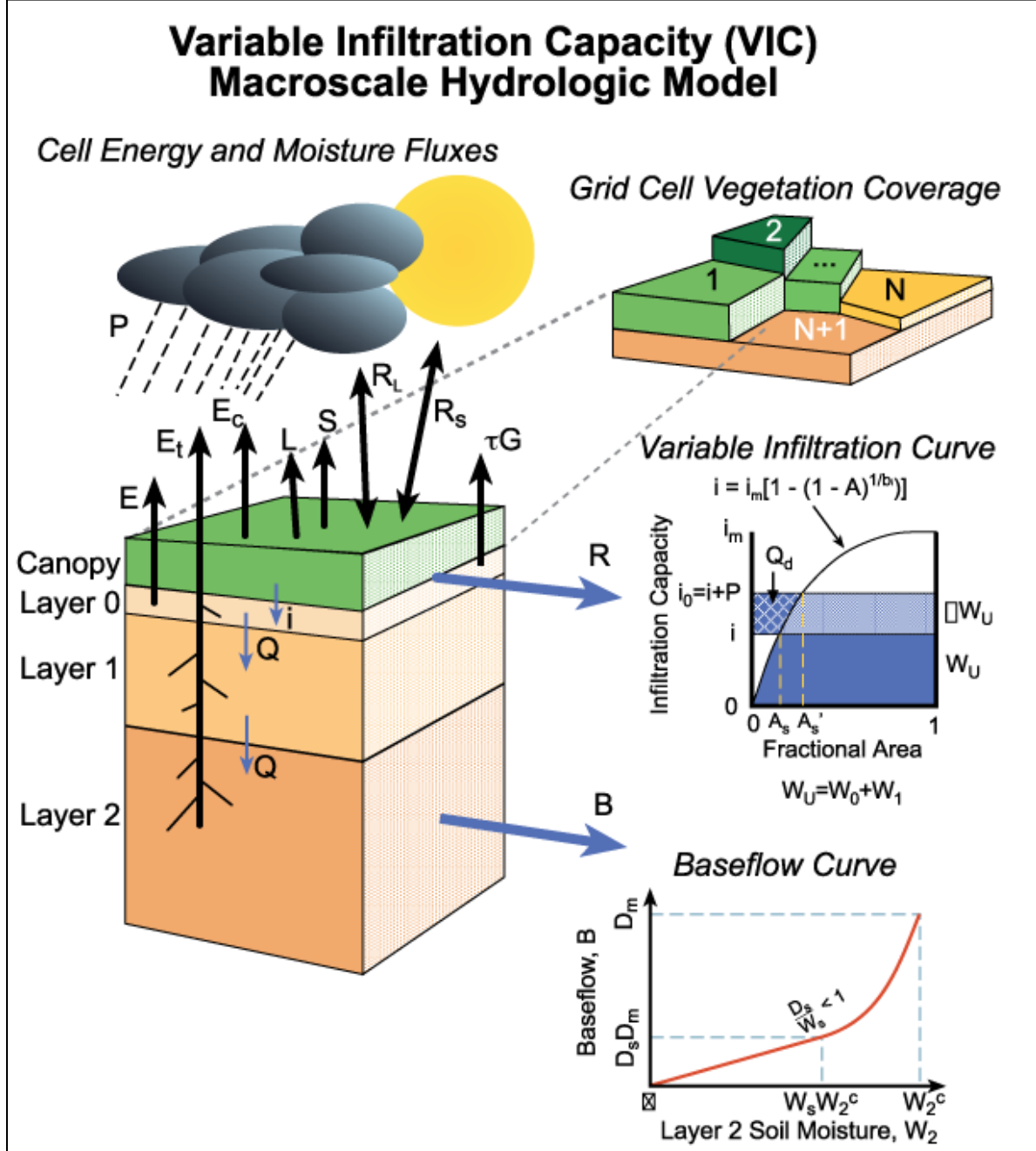

*Fuente: Bibliografía VIC. Disponible en<https://vic.readthedocs.io/en/latest/Overview/ModelOverview/>*

#### **2.3.2.1.2 Suelo**

- Se pueden definir un número arbitrario de capas de suelo, pero típicamente se utilizan 3 [\(Figura](#page-20-0)  [2.3\)](#page-20-0)
- La infiltración en las capas superficiales es controlada por parametrización de capacidad de infiltración variable (VIC)(Liang et al., 1994).
- Las capas con zonas de raíces pueden perder humedad por evapotranspiración.
- Las capas superiores pueden perder humedad por evapotranspiración del suelo a través de la formulación ARNO (Francini and Pacciani, 1991).
- El flujo desde capas superiores a capas inferiores es impulsado por gravedad (Brooks and Corey, 1964).
- Drenaje desde la capa inferior formulado con flujo subterráneo ARNO (Francini and Paccini, 1991).
- Cada subdivisión de superficie de cobertura terrestre tiene su propio perfil de temperatura de suelo.
- Posibilidad de efectuar simulación de suelo congelado (Cherkauer and Lettenmaier, 1999).
- Se simula heterogeneidad espacial de la temperatura del suelo dentro de cada subdivisión de superficie de cobertura terrestre (Cherkauer et al., 2003).
- Se simulan procesos específicos de permafrost, tales como derretimiento de exceso de hielo en el suelo (Adam and Lettenmaier, 2008).
- Se calcula la profundidad del nivel freático como una función de la humedad del suelo y la textura de suelo, como se describe en Bohn et al. (2013b).
- Toma en cuenta las propiedades térmicas del suelo orgánico, como se describe en Farouki (1981).

#### **2.3.2.2 Modelo de Nieve**

VIC considera la nieve en varias formas: capa de nieve en el suelo; nieve en el dosel arbóreo; y nieve sobre lagos congelados [\(Figura 2.4\)](#page-22-0). El modelo de nieve de VIC tiene las siguientes características principales:

- Paquete de nieve del suelo de cuasi 2-capas; La parte superior del paquete se considera de forma separada para resolver balance de energía en la superficie (Andreadis et al., 2009).
- Se considera cobertura parcial de nieve.
- Se considera sublimación por soplo de nieve.

<span id="page-22-0"></span>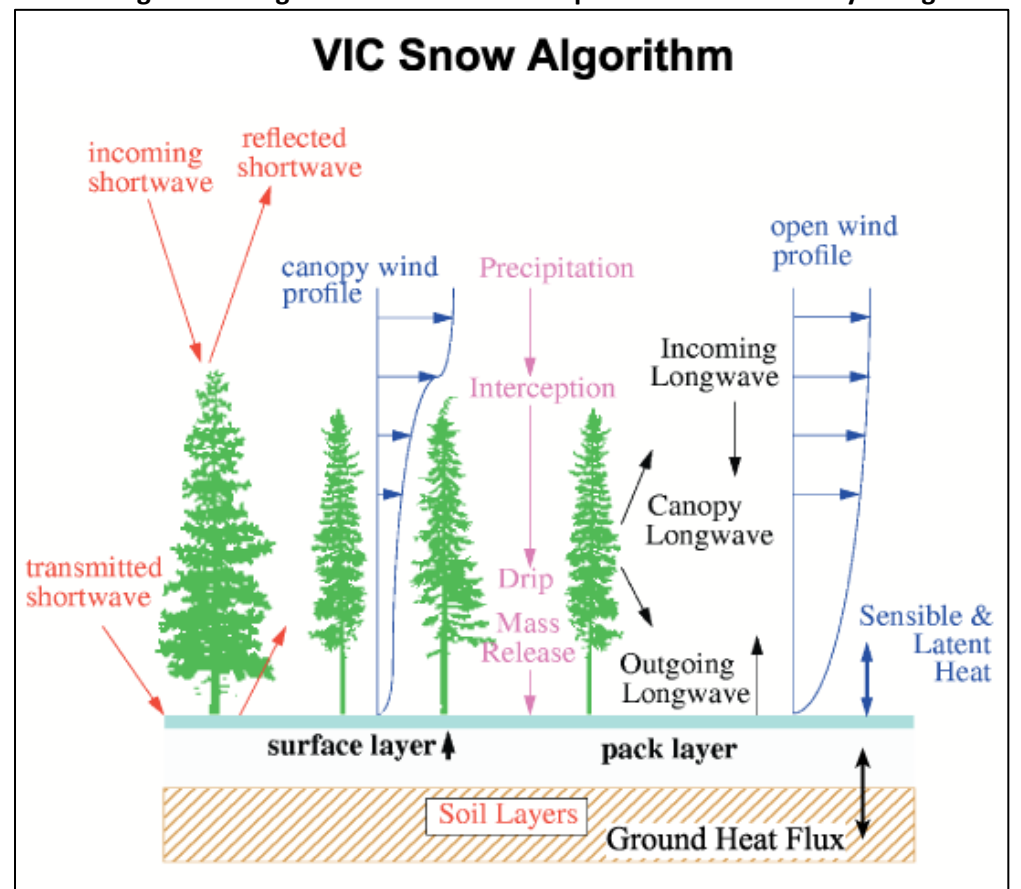

**Figura 2.4: Algoritmo de nieve de VIC para balance de masa y energía.**

*Fuente: Bibliografía VIC. Disponible en<https://vic.readthedocs.io/en/latest/Overview/ModelOverview/>*

#### **2.3.2.3 Meteorología**

#### **2.3.2.3.1 Datos meteorológicos de entrada**

El modelo VIC requiere las siguientes variables forzantes meteorológicas:

- Precipitación
- Temperatura del aire
- Velocidad del viento
- Radiación de onda larga
- Radiación de onda corta
- Presión atmosférica
- Presión de vapor

Estos forzantes deben ser provistos en los pasos de tiempo en que se hará correr el modelo.

#### **2.3.2.3.2 Datos no meteorológicos de entrada**

VIC puede leer series de tiempo diarias con información de cobertura terrestre tal como albedo, LAI y fracción de cobertura de dosel arbóreo como variables forzantes.

#### **2.3.2.3.3 Bandas de elevación**

Por defecto, VIC asume que cada celda es plana. Esta suposición puede llevar a inexactitudes en la estimación del paquete de nieve en celdas de montaña. Por esta razón existe la opción de hacer a VIC separar cada celda en alguna cantidad de bandas de elevación (también llamadas bandas de nieve). La elevación promedio de cada banda es usada para modificar la temperatura promedio, presión y precipitación de cada celda a un estimado local más acertado. [\(Figura 2.5\)](#page-24-0)

VIC puede considerar heterogeneidad espacial en las precipitaciones, viniendo ya sea desde frentes de tormentas / convección local o heterogeneidad topográfica. Aquí se considera la influencia de la topografía para producir estimaciones más precisas del paquete de nieve en montaña, que de otro modo se perderían en celdas de gran tamaño. Características principales:

- Se puede subdividir la celda en un número arbitrario de bandas de elevación, para tomar en consideración la variación de topografía dentro de la celda.
- En cada banda, los forzantes meteorológicos son llevados desde la elevación promedio de la celda a la elevación de la banda.
- Las ubicaciones o configuraciones geográficas no son consideradas para las bandas de elevación. VIC amontona todas las áreas del mismo rango de elevación en una sola banda.
- Flujos y almacenamientos de las bandas son promediados juntos (ponderados por fracción de área) para entregar un promedio por celda para escribir en los archivos de salida.
- De todos modos, los valores específicos por banda de algunas variables pueden ser escritas de forma separada en los archivos de salida.

<span id="page-24-0"></span>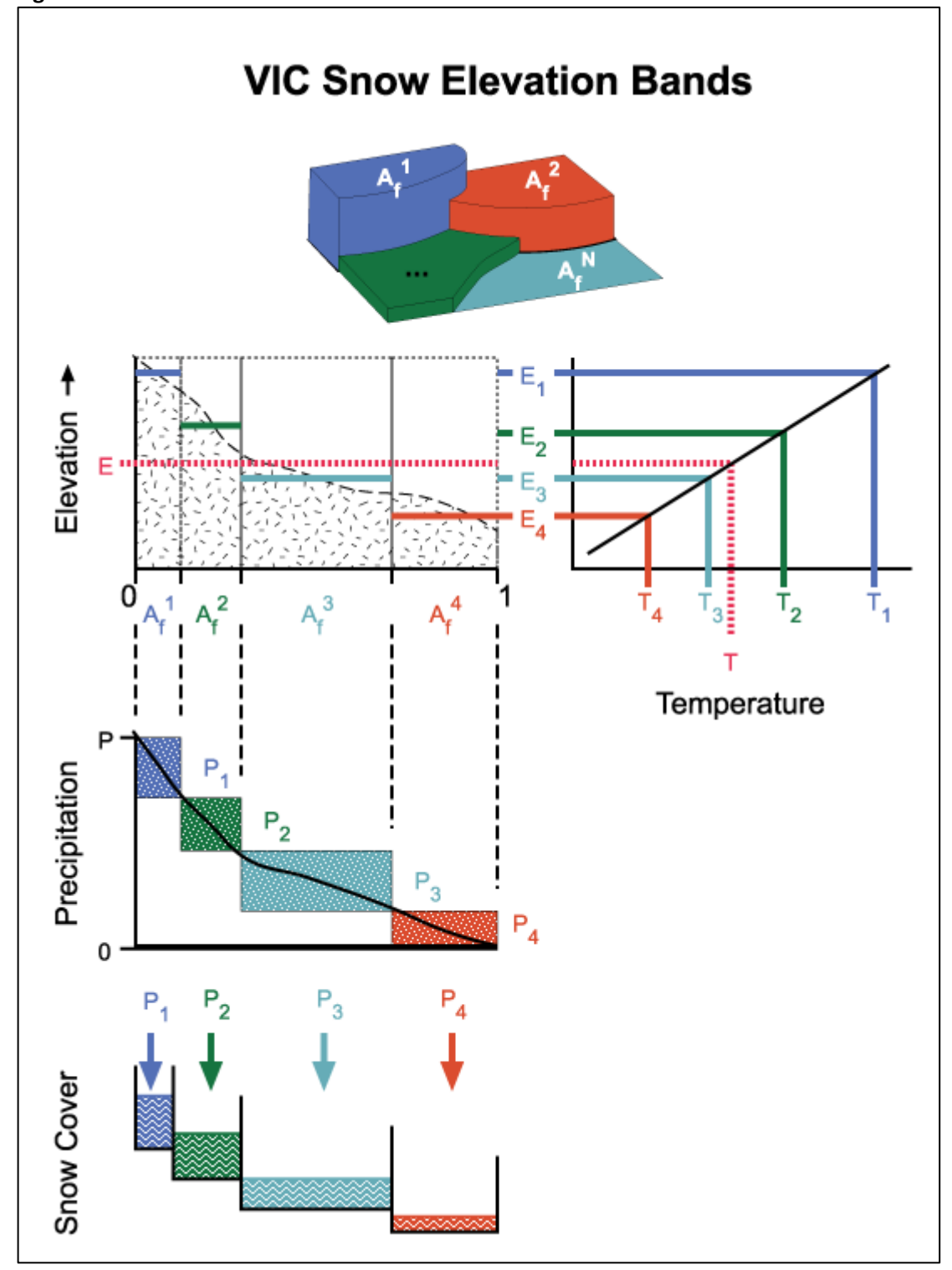

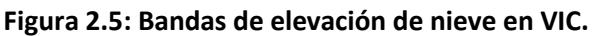

*Fuente: Bibliografía VIC. Disponible en<https://vic.readthedocs.io/en/latest/Overview/ModelOverview/>*

#### <span id="page-25-0"></span>**2.3.3 Datos de entrada del modelo**

#### **2.3.3.1 Archivo de parámetros globales**

Este es el principal archivo de entrada para VIC. Sus dos propósitos más importantes son:

- Le dice a VIC los nombres, ubicaciones y formatos de los archivos de entrada y salida.
- Define los parámetros que gobiernan la simulación (p. ej. Fechas de inicio y fin, modos de operación).

Entre los tipos de parámetros que se definen (algunos obligatorios y otros opcionales) se encuentran: Parámetros generales; parámetros de balance de energía; parámetros de temperatura del suelo; parámetros de precipitación; parámetros de flujo turbulento; parámetros de disgregación de forzantes meteorológicas; definición de archivos de estado; definición de archivos de forzantes meteorológicas y de vegetación; definición de archivo de dominio; definición de archivo de parámetros; definición de archivos de salida; etc.

#### **2.3.3.2 Archivos forzantes meteorológicos**

El controlador de imagen de VIC requiere forzantes sub-diarias grilladas en formato NetCDF. Las variables forzantes requeridas y sus unidades son:

- Temperatura media del aire en [C]
- Precipitación total (lluvia y nieve) en [mm]
- Presión atmosférica en [kPa]
- Radiación de onda corta incidente en [W/m2]
- Radiación de onda larga incidente en [W/m2]
- Presión de vapor en [kPa]
- Velocidad del viendo en [m/s]

#### **2.3.3.3 Archivo de parámetros**

Corresponden a parámetros distribuidos espacialmente para describir la superficie terrestre. El controlador de imagen usa archivos en formato NetCDF para los parámetros de entrada al modelo, con variables separadas para cada parámetro.

Se compone a su vez de 4 partes que se construyen por separado:

- Parámetros de Suelo: Los parámetros de suelo tienen 3 propósitos principales:
	- o Define el ID de la celda para cada celda de la grilla. Este ID es esencialmente la clave de la base de datos que une la celda con sus parámetros en los varios archivos de parámetros.
	- o Define los parámetros de suelo de las celdas.
	- o Define las condiciones de humedad del suelo inicial de la celda, en caso de no usarse un archivo de estado inicial.
- Parámetros de vegetación: Cada celda se separa en una cantidad arbitraria de azulejos de vegetación, a cada uno de los cuales se ingresa información del tipo de vegetación presente

(que se dirige a la librería de vegetación), profundidad y fracción de raíces, más otros parámetros opcionales.

- Librería de vegetación: Archivo con una variedad de parámetros de vegetación para cada tipo de vegetación definido.
- Bandas de elevación: Ya explicadas en 2.3.2.3.3, el archivo de parámetros en NetCDF contiene la información necesaria de las propiedades de cada banda de elevación usadas por el modelo de nieve. Incluye, para cada banda de cada celda, fracción de área; elevación; factor de precipitación.

#### **2.3.3.4 Archivo de dominio**

Contiene información del dominio para la ejecución de VIC. El controlador de imagen usa un archivo en formato NetCDF, cuyas dimensiones son latitud y longitud de cada celda, y sus variables son:

- MASK: Mascara del dominio, con valor de 1 para celdas consideradas dentro del dominio, y 0 para celdas fuera del dominio.
- AREA: Área de cada celda.
- FRAC: Fracción de cada celda que es tierra, o que aporta al dominio.

#### <span id="page-27-0"></span>**2.4 RVIC**

#### <span id="page-27-1"></span>**2.4.1 Introducción**

Lo que se busca al aplicar el modelo VIC es obtener simulaciones de caudales a la salida de la cuenca de estudio. Pero el modelo por sí solo, al realizar los cálculos en las celdas de forma individual e independiente, entrega los datos de salida en cada celda, y es necesario realizar un paso más para combinar los resultados hacia la salida de la cuenca.

El modelo RVIC es una versión modificada del modelo de enrutamiento de escorrentía típicamente usado como post-proceso con el modelo hidrológico VIC.

El modelo de enrutamiento es un modelo "fuente-a-sumidero" que resuelve una versión lineal de las ecuaciones de Saint-Venant. Este modelo, desarrollado por Lohmann et al. (1996), ha sido usado en muchos estudios offline en una variedad de escalas espaciales.

#### <span id="page-27-2"></span>**2.4.2 Características**

Los puntos clave del modelo de enrutamiento RVIC son:

- Utiliza funciones de respuesta de impulso (i.e. Hidrogramas unitarios) para representar la distribución de flujo en el punto de salida con respecto al tiempo desde un impulso de entrada en un punto de origen.
- Funciones de respuesta de impulso (IRFs por sus siglas en inglés) son lineares e invariantes en el tiempo.
- Los parámetros de velocidad y difusión de flujo pueden ser calibrados.
- El desarrollo de los IRFs puede llevarse a cabo en una grilla de latitud-longitud estándar de altaresolución. Esto evita el requerimiento de desarrollar archivos de dirección de flujo para las grillas individuales del modelo.
- Funciones de respuesta de impulso de alta-resolución son escaladas a la grilla de tierra usando una técnica conservativa de reasignación de área. Este enfoque mantiene las características de respuesta de escala-fina presentes en las redes de flujo de alta resolución.
- El desarrollo de los IRFs es realizado como un pre-proceso de modo que el único paso a ser completado en el modelo acoplado es la convolución de flujo, reduciendo significativamente el tiempo de computación.

#### <span id="page-27-3"></span>**2.4.3 Información requerida**

El modelo representa cada celda de la grilla como un nudo en la red de canales. Los hidrogramas son desarrollados para describir la distribución en el tiempo del flujo desde cada celda de la grilla hasta la correspondiente celda de salida. El desarrollo de los hidrogramas unitarios se lleva a cabo como un paso de pre-proceso llamado "parámetros". El paso final es la "convolución" de los hidrogramas unitarios con flujos provenientes de un modelo de superficie terrestre, en este caso VIC.

Ambos pasos, parámetros y convolución, requieren datos de entrada y archivos de configuración.

#### **2.4.3.1 Desarrollo de parámetros**

Para configurar RVIC para llevar a cabo la generación de los parámetros de la función de respuesta de impulso se requieren los siguientes datos de entrada:

- Archivo de configuración: Contiene los datos de configuración para generar el archivo de parámetros según los requerimientos del usuario. Incluye variables de ejecución, ubicación de archivos de entrada, y parámetros opcionales.
- Pour-points: Corresponde a un archivo separado por comas (csv) que enlista los puntos de salida a los que debe enrutar el modelo. Entrega sus ubicaciones en longitud, latitud y nombre de forma opcional.
- UH\_BOX: Un archivo csv que describe el enrutamiento de la escorrentía hasta el borde de la celda de origen. Esto es básicamente un hidrograma unitario para una cuenca con área igual al tamaño promedio de las celdas, y largo característico igual a la distancia de flujo promedio de las celdas. Una forma de calcular esto es usando el enfoque del hidrograma unitario adimensional SCS.
- Enrutamiento: Archivo en formato NetCDF que contiene datos de la cuenca respecto al comportamiento del enrutamiento. Sus principales variables son:
	- o Dirección de flujo: Usualmente un raster de ArcGIS, que describe la dirección del flujo desde cada celda a su celda vecina río abajo.
	- o Distancia de flujo: La distancia de flujo es la distancia dentro de cada celda de la grilla en la dirección de la dirección del flujo, ya sea zonal, meridional o diagonal.
	- o Acumulación de flujo: Consiste en un raster donde el valor de cada celda es el número de celdas que fluye hacia cada celda.
	- o Valores varios tales como tiempos máximos del flujo en las celdas, velocidad y difusión de flujo, etc.
- Dominio: Mismo archivo ya explicado en 2.3.3.4

#### **2.4.3.2 Convolución**

Con el desarrollo de los parámetros de IRFs completos, la convolución simplemente suma las contribuciones de flujo desde todas las celdas aguas arriba en cada paso de tiempo desfasado de acuerdo a los IRF.

Para llevar a cabo la convolución se necesitan los siguientes archivos:

- Archivos de flujo: Obtenidos como resultado de la aplicación del modelo VIC.
- Archivo de configuración de convolución de VIC: Contiene los datos de configuración para llevar a cabo la convolución de acuerdo a los requerimientos del usuario. Incluye variables respecto a ubicaciones de datos de entrada, parámetros y datos de salida; formato de los datos de entrada y salida; archivos de estado; etc.
- Archivo de parámetros.
- Archivo de dominio.

### <span id="page-29-0"></span>**Capítulo 3. Caracterización del Área de estudio**

#### <span id="page-30-0"></span>**3.1 Introducción**

En el presente capítulo se abordarán primero los motivos para la elección de la cuenca a simular con el modelo, siendo importante verificar que ésta cumpla con los requerimientos para poderse aplicar un modelo de macro-escala, y que presente un motivo de interés para su estudio.

Luego se detallarán las características de la cuenca escogida, incluyendo sus características principales, el tipo de clima presente, su hidrogeología y la información disponible tanto a través de estaciones como a través de datos satelitales. Se procederá de modo de verificar que estos datos se vayan acomodando a los requerimientos del modelo y a su formato de entrada.

#### <span id="page-30-1"></span>**3.2 Elección de cuenca - Resguardo los Patos**

El modelo VIC puede ser aplicado de manera amplia a casi cualquier tipo de cuenca, lo cual constituye una de sus ventajas y ha permitido aplicarlo en áreas muy extensas, incluido a nivel mundial. Sin embargo, presenta algunas restricciones que deben ser tomadas en cuenta al momento de escoger alguna locación específica para su aplicación:

- Debido a su formulación a modo de grilla, y para que se cumpla el requerimiento de que el flujo horizontal entre celdas es despreciable comparado al flujo vertical dentro de cada celda, se requieren que éstas sean de gran tamaño, siendo un mínimo aceptable 5[km] (25[km²]). Esto quiere decir que, para tener un número adecuado de celdas y poder aplicar el modelo, las cuencas consideradas deben ser de tamaño mediano o grande, por lo menos unos 500[km²].
- VIC sólo modela procesos naturales. Dentro de las celdas puede haber zonas de cultivo, simuladas como un tipo más de vegetación, pero no considera obras artificiales como bocatomas; canales de regadío; embalses artificiales; etc. Y del mismo modo, no simula zonas urbanas. De todos modos, es posible hacer simulaciones en zonas con estas características, obtener caudales en "estado natural", y luego aplicar otros modelos o programas que simulen el comportamiento de la cuenca intervenida.
- Para una correcta modelación VIC requiere una gran cantidad de información de entrada, tanto meteorológica como de suelo y vegetación en cada celda de la cuenca. Simulaciones se pueden realizar independientemente de la calidad de datos, pero evidentemente los resultados serán tan buenos como lo sean los datos disponibles.

La cuenca del río Putaendo en Resguardo los Patos cumple con las condiciones anteriormente mencionadas al tener un área total de 880 [Km²] aproximadamente, pudiéndose separar en celdas de 5x5[km] apropiadas para una correcta modelación; Se trata de una celda no intervenida, por lo que el caudal simulado en la salida puede ser directamente comparado con mediciones históricas del lugar; Si bien no cuenta con toda la información que pudiera ser deseada al tratarse de una cuenca montañosa en altura, sin estaciones de medición en su zona alta, sí tiene todas las variables necesarias para generar los archivos de entrada al modelo.

Además, como interés adicional, se tiene la previa modelación de la cuenca de Resguardo los Patos por Oscar Muñoz en su memoria "CALIBRACIÓN Y USO DEL MODELO SRM (SNOWMELT RUNOFF MODEL) PARA PRONÓSTICOS DE CAUDALES DE DESHIELO APLICADO A CUENCAS DE CABECERA DEL RÍO PUTAENDO Y ESTERO POCURO" empleando el modelo SRM, lo que permitirá realizar una comparación entre ambos modelos y su desempeño en pronósticos de caudales.

#### <span id="page-31-0"></span>**3.3 Descripción general de la zona**

La cuenca del río Putaendo en Resguardo los Patos es una cuenca lateral que pertenece a la parte alta de la cuenca del río Aconcagua, ubicada en la V región de Valparaiso en la zona central de Chile. La cuenca es de tipo nivo-pluvial, y al ser un sector alto (1500 a 4500 [msnm] aprox.) y montañoso las características meteorológicas tales como viento, precipitación sólida o líquida, temperatura y radiación solar incidente toman un papel más relevante que la vegetación o el suelo, en comparación a zonas más bajas y planas dentro de la misma zona central del país.

El río Putaendo se origina en la localidad de Los Patos, a 1188 [msnm], de la reunión del río Rocín que viene del oriente y del estero Chalaco que proviene del norte. Desarrolla un curso dirigido al SSW de 34 km y desemboca en el Aconcagua. La sub-hoya del Putaendo tiene una extensión de 1192 [km<sup>2</sup>] y una longitud de 85 [km].

#### <span id="page-31-1"></span>**3.3.1 Características**

Al estar la estación de medición de caudal en Resguardo lo Patos, a unos 33 [km] aguas arriba de la desembocadura en el río Aconcagua, la cuenca usada en esta memoria no corresponde a la totalidad del río Putaendo sino a una sub-cuenca de 880 [km²] aproximadamente.

Al ser una cuenca de terreno montañoso, es de vital importancia el efecto que tiene la altura en los procesos meteorológicos e hidrológicos. Una buena forma de visualizar la distribución de la altura en la cuenca es a través de la curva hipsométrica, que grafica el área horizontal acumulada versus la altura de la cuenca, y que se puede apreciar en la [Figura 3.1.](#page-32-1)

La curva hipsométrica se ve de forma suave, con mayores áreas en las zonas altas (alrededor de una altura relativa de 0.7) y curvas bastantes regulares. El 50% del área se encuentra muy cercano a la altura relativa de 0.55, indicando una cuenca en equilibrio, relativamente joven con alto potencial erosivo.

<span id="page-32-1"></span>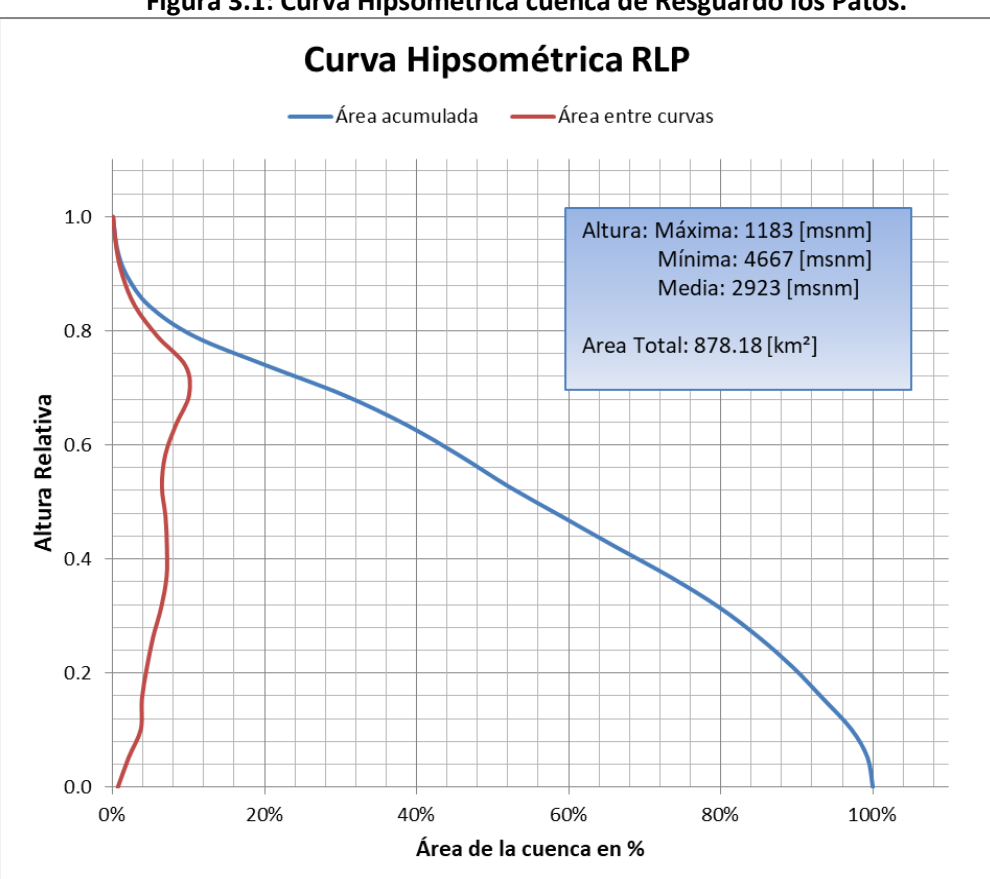

**Figura 3.1: Curva Hipsométrica cuenca de Resguardo los Patos.**

*Fuente: Elaboración propia.*

#### <span id="page-32-0"></span>**3.3.2 Clima**

La cuenca del Río Aconcagua presenta dos tipos de clima, ambos presentes también en la cuenca de estudio del río Putaendo.

- Clima Templado Mediterráneo con estación seca prolongada: Su característica principal es la presencia de una estación seca prolongada y un invierno bien marcado con temperaturas extremas que llegan a los cero grados. En sectores más elevados, las precipitaciones alcanzan valores medios anuales de 467 [mm] y temperaturas medias anuales de 14.1 [C] (Estación Vilcuya)
- Clima Frío de Altura: Se localiza en la Cordillera de los Andes por sobre los 3000 [m] de altura. Las bajas temperaturas y las precipitaciones sólidas caracterizan este tipo climático, permitiendo la acumulación de nieve y campos de hielo permanentes en cumbres y quebradas de la alta Cordillera.

En general, para ambos tipos climáticos, los valores registrados de precipitación son mayores durante las temporadas invernales, especialmente durante los meses de junio a agosto.

Los valores de escorrentía en el sector centro (para la cuenca del Aconcagua) no superan los 20 [mm/año]; las pérdidas de agua por evaporación potencial en el sector alto alcanzan 2209 [mm/año]; El viento predominante posee dirección SW.

#### <span id="page-33-0"></span>**3.3.3 Hidrogeología**

En la cuenca del río Aconcagua, solo se presentan acuíferos subterráneos alrededor de los cauces de los ríos Aconcagua y Putaendo, que a diferencia del resto presentan permeabilidades en la zona medianas o altas. El movimiento del acuífero es en el sentido del movimiento del cauce principal del río.

De todos modos, la zona considerada en esta memoria corresponde a la parte alta de la cuenca del río Putaendo, donde se presenta en su mayoría terreno montañoso y es poco probable que se encuentren grandes acuíferos o gran profundidad de suelo, lo que sí puede ocurrir más cerca de su desembocadura.

#### <span id="page-33-1"></span>**3.4 Información disponible**

La información necesaria para aplicar el modelo VIC incluye variables meteorológicas, cuya información se puede obtener de mediciones diarias en estaciones (normalmente pertenecientes a la DGA) o mediante mediciones satelitales y simulaciones meteorológicas; información de suelos, que suele obtenerse de estudios de suelos orientados en general a agricultura; información de vegetación, que se puede obtener de observaciones directas o de imágenes satelitales.

La cantidad y calidad de información presente en la zona es de gran relevancia para obtener buenos resultados en la modelación de la cuenca, de modo de poder emplear el modelo calibrado para simular caudales de forma confiable.

A continuación se mencionan las fuentes de información disponible para cada tipo de variable requerida para el modelo, y que se puede obtener de forma directa. Un número no menor de variables deberán ser calculadas con distintos métodos a partir de la información aquí presentada.

#### <span id="page-33-2"></span>**3.4.1 Información fluviométrica**

Para la información fluviométrica se necesita solamente mediciones de caudales diarios a la salida de la cuenca. La cuenca utilizada tiene por esto su punto de salida ubicado en la estación de río Putaendo en Resguardo los Patos, la cual se puede utilizar de forma directa.

La estación cuenta con datos desde 1939 hasta la actualidad, y está ubicada a 1218 [msnm]. Su ubicación es latitud -32.502 longitud -70.581 grados.

<span id="page-34-1"></span>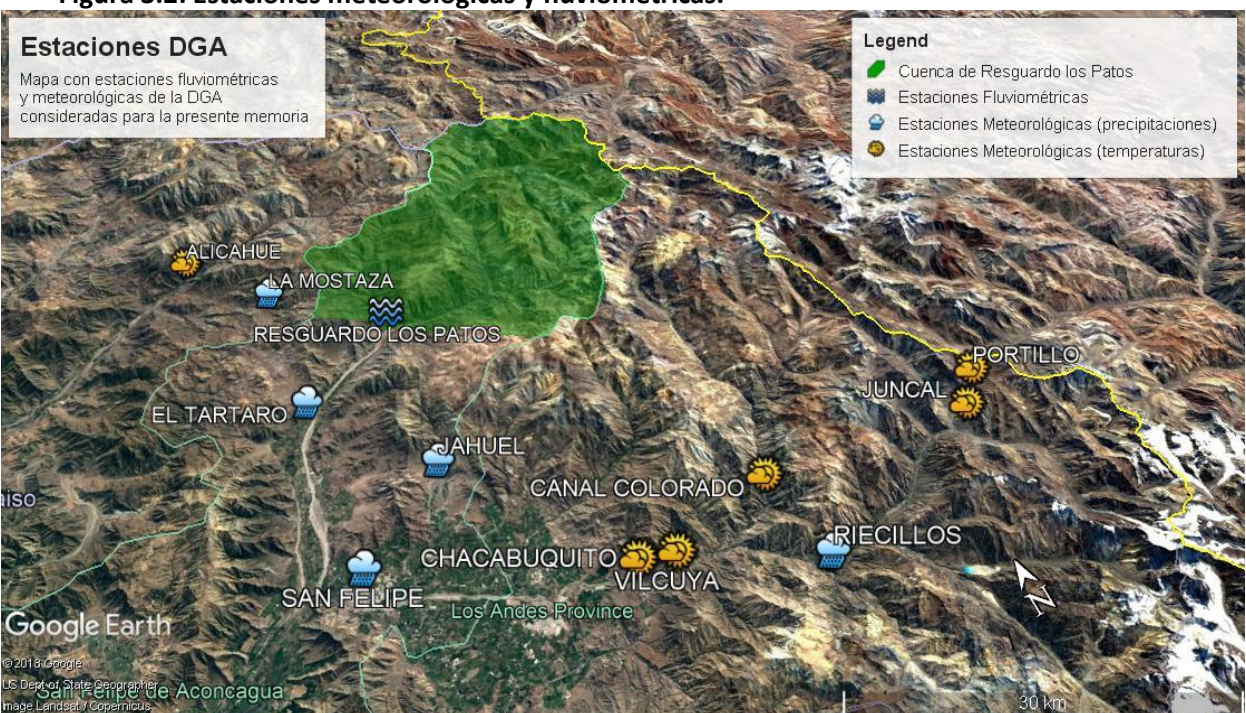

**Figura 3.2: Estaciones meteorológicas y fluviométricas.**

*Fuente: Elaboración propia. Mediante programa Google Earth Pro.*

#### <span id="page-34-0"></span>**3.4.2 Información pluviométrica**

La principal fuente de información pluviométrica son las estaciones de la DGA, que cuentan con mediciones diarias para distintos períodos de tiempo.

Ahora bien, dado que el modelo requiere que las precipitaciones sean ingresadas en cada celda de la cuadrilla, no bastan los datos medidos en el punto de salida de la cuenca. Es necesario tener una red de estaciones con distintas alturas que permitan establecer cómo se comportan las precipitaciones en su distribución espacial. Para esto se consideran inicialmente las estaciones que se detallan en la [Tabla](#page-34-2)  [3-1.](#page-34-2)

<span id="page-34-2"></span>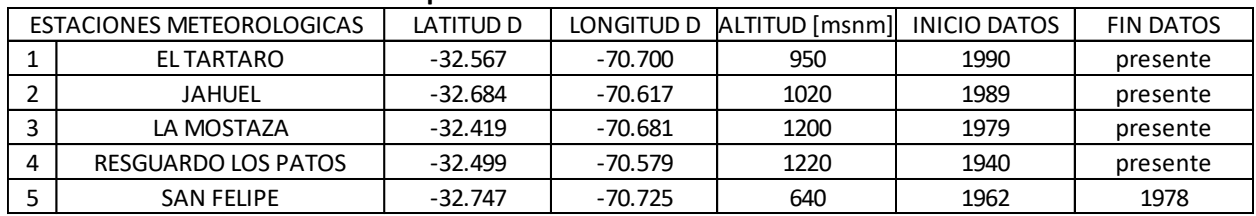

#### **Tabla 3-1: Lista de estaciones pluviométricas**

*Fuente: Elaboración propia. Información de la DGA.*

Además de los datos de las mediciones de las estaciones, la DGA entrega en su página un mapa de Isoyetas de Chile (líneas que unen puntos de la tierra con la misma precipitación total anual). Esto puede resultar útil dada la necesidad del modelo de datos distribuidos espacialmente.

#### <span id="page-35-0"></span>**3.4.3 Información de temperaturas**

De igual modo que con las precipitaciones, el modelo necesita datos de temperatura en cada celda de la grilla. Por esto, en caso de emplearse datos de estaciones meteorológicas de la DGA, es necesario tener la mayor cantidad posible, y con la mayor variación de alturas posibles.

Las estaciones consideradas se detallan en la [Tabla 3-2](#page-35-2)

<span id="page-35-2"></span>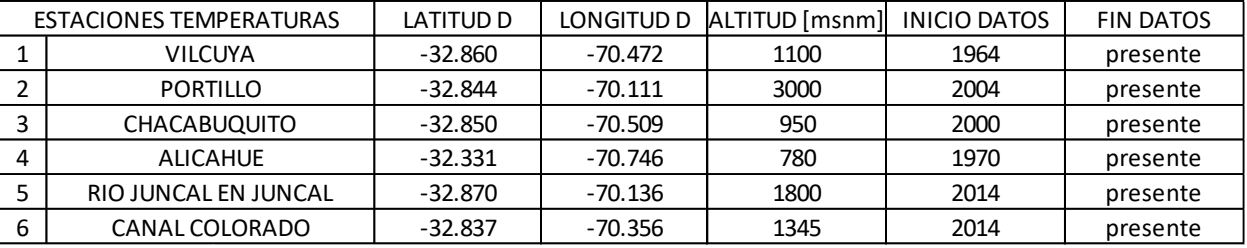

#### **Tabla 3-2: Lista de estaciones meteorlógicas**

*Fuente: Elaboración propia – Información de la DGA*

La cantidad de datos no es la que se esperaría para una correcta modelación de la cuenca, pero la estación de Vilcuya es bastante cercana a la ubicación de Resguardo los Patos y con una altura similar, lo que permite una cómoda transposición de datos, y la estación de Portillo tiene suficiente altura para poder considerar esa relación. Los datos que se toman de estas estaciones son temperaturas máxima y mínima diarias.

Del mismo modo también que con las precipitaciones, la DGA entrega un mapa de isotermas que puede ser utilizado para obtener una relación entre la temperatura y la altura.

#### <span id="page-35-1"></span>**3.4.4 Información datos CR2**

El Centro de Ciencia del Clima y la Resiliencia (CR2) reúne a investigadores de distintas disciplinas de las ciencias naturales y sociales que estudian cómo el cambio climático impacta ecosistemas y a la sociedad chilena.

Dentro de las bases de datos y plataformas virtuales que han desarrollado, hay un par que presentan datos de especial interés para la aplicación del presente modelo.

- Productos grillados

El conjunto de datos CR2MET contiene información meteorológica (precipitación, temperaturas medias y extremas) en una grilla rectangular de 0.05º latitud-longitud (aproximadamente 5km) para el territorio de Chile continental y el periodo 1979-2016.

La técnica utilizada para la construcción del producto de precipitación se basa en una regionalización estadística de datos del reanálisis atmosférico ERA-Interim (datos disponibles en grillas de ~70 km). El método utiliza modelos estadísticos como funciones de transferencia para traducir precipitación, flujos de humedad y otras variables de gran escala de ERA-Interim, en precipitación regional. Los modelos estadísticos consideran la topografía local y se definen mediante un conjunto de parámetros calibrados con observaciones locales de precipitación.
Los productos de temperatura y temperaturas extremas (máximas y mínimas diurnas) se construyeron con un enfoque relativamente distinto. En este caso, además de la información local (topografía y observaciones de temperatura) y de variables de gran escala (ERA-Interim), se consideraron datos de temperatura superficial estimada mediante imágenes satelitales (MODIS LST).

Estos productos son, entonces, modelaciones calibradas regionalmente para Chile, y por lo tanto deben ser tratadas con cuidado y verificar que la información que entregan se correlaciona con la información de las observaciones locales meteorológicas. En caso de ser así, se presentan de gran utilidad al tener la misma resolución que la que se empleará en el modelo (celdas de 5 [km]) y para un espacio de tiempo similar.

- CAMELS-CL: Información integrada por cuencas

La base de datos CAMELS-CL (Catchment Attributes and Meteorology for Large Sample Studies, Chile Dataset) integra información física e hidro-meteorológica de cuencas de todo Chile (17.8 S – 55.0 S). La base de datos contiene las cuencas aportantes a 516 estaciones fluviométricas a lo largo de Chile, para las cuales se compilan los registros públicos de caudal diario, y se generan las siguientes series hidro-meterológicas promediadas a escala de cuenca:

1) cuatro series de precipitación diaria en base a productos grillados (uno basado en CR2MET y tres basados en observaciones satelitales);

2) series diarias de temperaturas medias, máximas y mínimas, basadas en CR2MET;

3) evapotranspiración potencial (PET) acumulada a 8 días basada en imágenes MODIS y PET a escala diaria estimada con a la fórmula de Hargreaves;

4) series diarias de equivalente en agua de nieve procesadas en base a los datos de UCLA SWE Reanalysis (Cortés y Margulis, 2016).

Además, se procesan datos de topografía, cobertura de suelo, suelos y geología a escala de cuenca. Para cuantificar intervención antrópica dentro de las cuencas, se procesaron datos públicos de derechos de agua superficial y subterránea, y ubicación de embalses a lo largo del país. Todas estas bases de datos se sintetizan mediante una serie de atributos de cuencas (atributos climáticos, hidrológicos, topográficos, etc.). Estos atributos sirven para caracterizar las cuencas y extraer información de su comportamiento hidrológico, entre otros.

Este producto entrega también información de interés, pero tiene el inconveniente de ser solamente información en el punto de salida de la cuenca, o de la cuenca en general, sin estar dividida en una grilla como es necesario para el modelo. Sin embargo, para verificar valores generales y orientar respecto a cobertura terrestre, o características generales de la cuenca, puede ser de gran utilidad.

#### <span id="page-37-0"></span>**3.4.5 Información de viento**

Dentro de las variables meteorológicas básicas que requiere el modelo, la velocidad del viento en cada celda de la cuenca es de la que se tiene menos información. Las estaciones meteorológicas de la DGA no suelen medir velocidad del viento excepto algunas excepciones, y en el caso de la cuenca del Aconcagua, la única estación disponible es la estación Quillota, a 130 [msnm] y a más de 70 [km] de la estación de río Putaendo en Resguardo los Patos. Además, la estación no contiene datos para todos los años a simular con el modelo.

Además de los datos que se pueden obtener de esta estación, existen diversas fuentes de datos satelitales.

Datos del Earth System Research Laboratory (ESRL), que incluyen datos grillados de una serie de valores meteorológicos obtenidos de satélites, incluyendo velocidad del viento, temperatura, precipitaciones, y otros.

Datos del explorador solar del ministerio de energía, que mediante modelos atmosféricos y datos satelitales entrega información en todo Chile sobre datos necesarios para la evaluación del recurso energético solar. Entrega así datos con una resolución espacial de 90 [m] de radiación y velocidad del viento, entre otros. La desventaja de estos datos es su rango temporal, al tener datos de velocidad del viento solamente del año 2004.

## **3.4.6 Información de suelos**

El modelo VIC, al ser un modelo que da énfasis a la infiltración y los flujos subterráneos, requiere una gran cantidad de parámetros relativos al suelo y sus propiedades y características. Sin embargo, la mayoría de ellos se pueden derivar a partir de la textura de suelo, o bien se determinan durante la calibración.

La cuenca de río Putaendo en Resguardo los Patos, al ser una cuenca de montaña y con poca zona de agricultura, no presenta estudios locales de tipo de suelo, y los estudios de la zona que incluyen a la cuenca solo lo hacen de su parte más baja.

La memoria de Hector Oyarzun, "Determinación de la curva número mediante análisis espectral de suelos para sub cuencas del río Aconcagua", contiene un mapa de series de suelos elaborado a partir de dos fuentes: En primer lugar información obtenida del Centro de Información de Recursos Naturales (CIREN) a través de una serie de estudios agrológicos, que incluye un mapa de aproximadamente 70 series de suelos, cada una de ellas describiendo propiedades físicas, químicas y físico-químicas; En segundo lugar, para rellenar los datos de suelos de las áreas faltantes, utiliza información de la FAO, que posee una base de datos de suelos para todo el mundo [\(Figura 3.4\)](#page-38-0).

El mismo mapa desarrollado en la memoria de Hector Oyarzun no cubre la totalidad del área abarcada en esta memoria, por lo que las zonas faltantes tendrán que ser nuevamente rellenadas con información del mapa de suelos de la FAO [\(Figura 3.3\)](#page-38-1).

<span id="page-38-1"></span>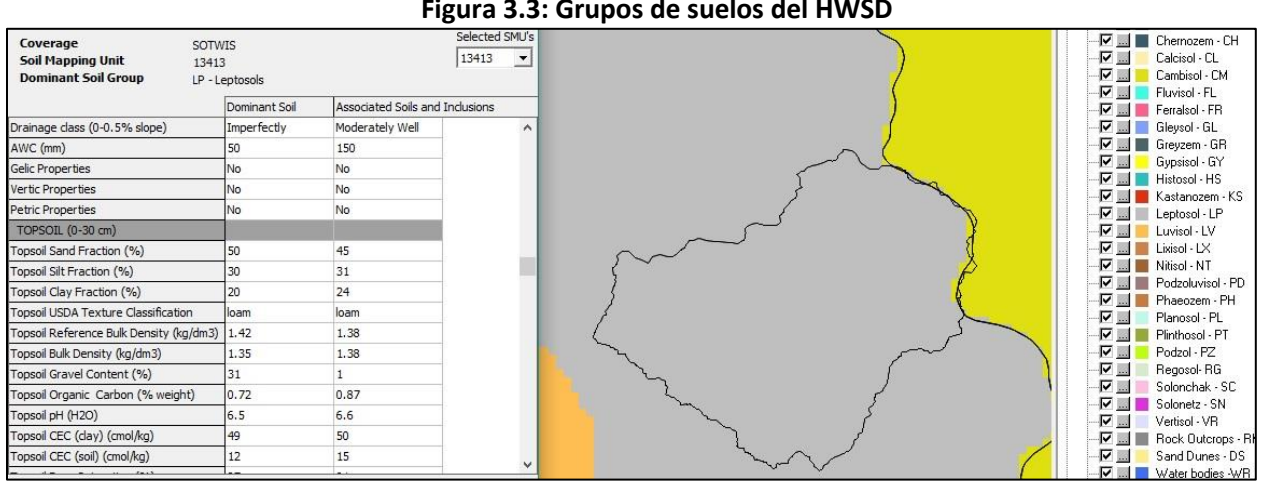

**Figura 3.3: Grupos de suelos del HWSD**

*Fuente: Harmonized World Soil Database.*

<span id="page-38-0"></span>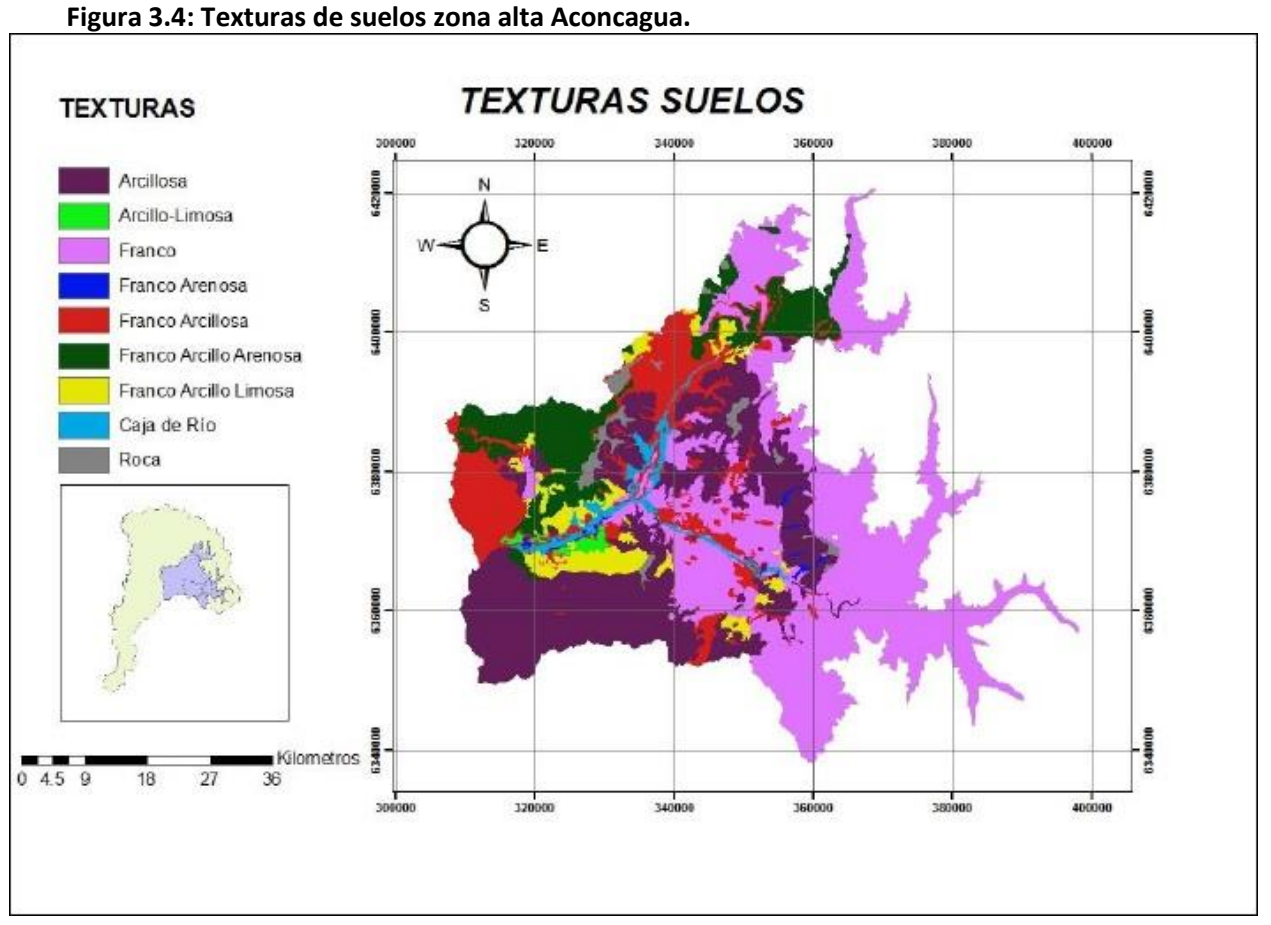

*Fuente: Oyarzun H. J (2014)*

## <span id="page-39-0"></span>**3.4.7 Información de vegetación**

Para los datos de entrada de vegetación que requiere el modelo, como se explicó en capítulos anteriores, son necesarios una librería de vegetación y un archivo de vegetación.

El primero es fácil de conseguir porque es genérico, se suele emplear el mismo para distintas aplicaciones en variados lugares del mundo y es el otro archivo el que determina la variedad propia de la zona de estudio.

El archivo de vegetación necesita información respecto a la cubierta vegetal de las celdas. Se debe saber, para cada celda, qué porcentaje presenta de cada tipo de vegetación detallada en la librería de vegetación.

Para obtener información de cobertura vegetal de la cuenca se podría ver en directo, o recurrir a datos satelitales. En este caso se recurre a mapas de vegetación entregados por la U.S. Geological Survey (USGS), que a partir de estudios con imágenes satelitales elaboró mapas por continente con cobertura terrestre. Para cada continente se incluyen una serie de sets de datos, cada uno basado en distintos estudios y modelos y que comprenden distintas variedades y distribuciones de coberturas vegetales.

# **Capítulo 4. Preparación de datos de entrada**

## **4.1 Introducción**

A lo largo de este capítulo se detallarán los procesos que se llevaron a cabo para obtener, ordenar y procesar todos los datos de entrada que requieren los modelos a aplicar. La mayoría de las variables necesarias son analizadas de forma independiente y no es necesario un orden preciso previo a la utilización de los programas MtClim y MetSim. Una vez listos los datos, se combinan en formato de netCDF para su ingreso conforme al controlador de imagen de VIC.

Los datos deben ser disgregados espacialmente, pues cada una de las 47 celdas de la cuenca requiere información completa de entrada, y debe ser completada temporalmente. Respecto a esto último, se escogieron para realizar la calibración del modelo los años 1985 a 1999; para realizar la validación del modelo los años 2000 a 2013; y para realizar los pronósticos en período de verano los años 2014, 2015 y 2016.

La mayoría de los procesos descritos en este capítulo se llevan a cabo ya sea en Microsoft Excel, mediante programación en Python o empleando programas de manejo de información geográfica para manejo de mapas.

## **4.2 Caudales**

Los datos de caudales son los que requieren menos procesamiento. Como no son datos de entrada, sino que se utilizan sus valores para comparar con los resultados del modelo durante la calibración, no es necesario realizar una disgregación espacial. Tampoco se realiza un relleno de datos, ya que la estación utilizada (Resguardo los Patos) tiene una buena cantidad, y simplemente se ignorarán los días sin datos en los análisis posteriores.

De todos modos, un análisis básico del comportamiento del caudal en el punto de salida de la cuenca puede ser indicativo del comportamiento de ésta. Para esto, el análisis más cómodo consiste en realizar una curva de variación estacional, donde se grafica el promedio de caudal mensual para distintas probabilidades de excedencia. Para este análisis se consideraron los caudales mensuales entre los años 1985 y 2015. Se puede ver el resultado en la [Figura 4.1.](#page-42-0)

Como era de esperarse, los caudales máximos ocurren entre octubre y diciembre, claro indicativo de encontrarnos ante una cuenca de régimen principalmente nival. En años húmedos la diferencia entre caudales máximos por deshielo y caudales mínimos entre abril y junio se hacen más grandes, mientras que en años secos el caudal es más constante a lo largo del año, con un ligero aumento alrededor de noviembre.

<span id="page-42-0"></span>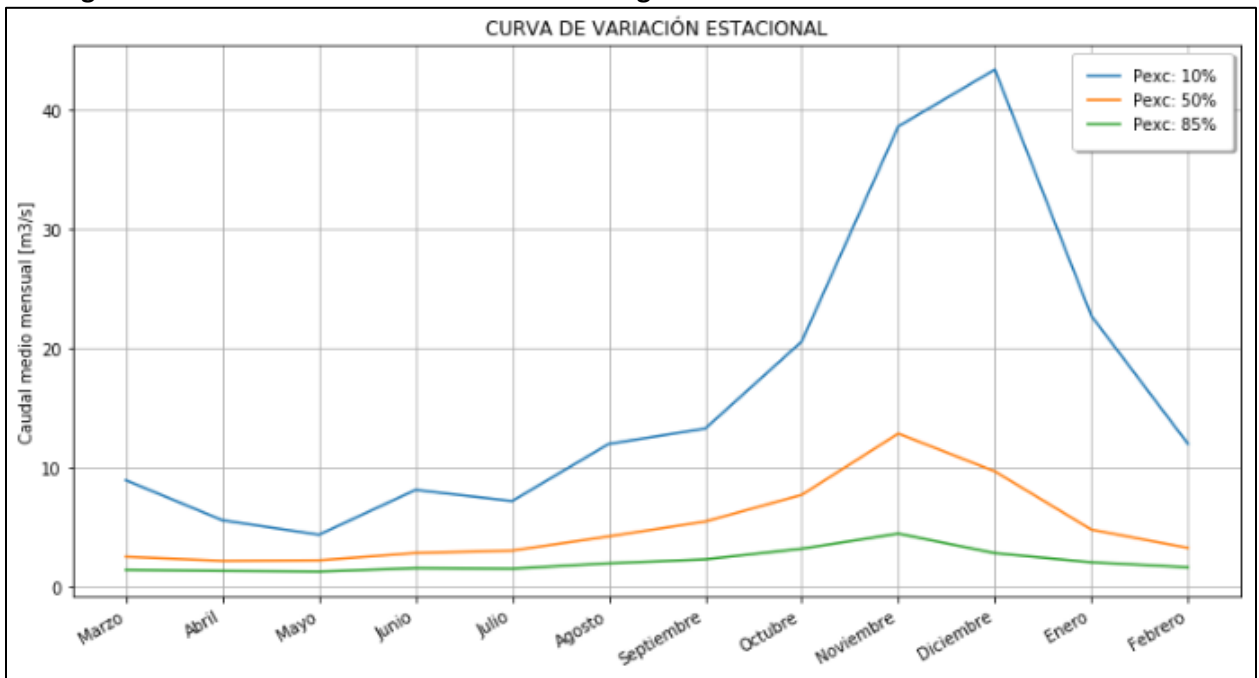

**Figura 4.1: Curva de variación estacional en Resguardo los Patos**

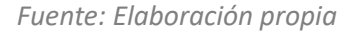

## <span id="page-42-1"></span>**4.3 Precipitaciones**

Para la información de precipitaciones obtenida de las estaciones de la DGA mencionadas en el capítulo 3.4, se debió hacer un análisis y manejo de datos para pasar de información incompleta (muchas estaciones presentan períodos de tiempos sin registros) en estaciones puntuales separadas, a información completa en cada celda de la cuenca de estudio, para el período de años requerido.

- Control de calidad

El primer paso es consiste en realizar un control de datos de la información pluviométrica. Esto se lleva a cabo mediante el método de las curvas másicas o dobles acumuladas.

El método consiste en elegir del grupo de estaciones, las estaciones de mejor calidad de medición y con más largo registro, las cuales forman parte de la estación patrón. La precipitación año a año de la estación patrón corresponde al promedio anual de las estaciones seleccionadas.

Luego se toma cada estación contra la estación patrón, y se grafican las precipitaciones totales anuales acumuladas año a año. El resultado debiera ser una recta de pendiente constante, y si se presentan anomalías como cambios de pendiente permanentes o saltos en la gráfica, se debe investigar y corregir el problema.

En un primer análisis estadístico cuyos resultados se muestran en la [Tabla](#page-43-0) 4-1, se ve que las estaciones con más datos son Riecillos y Resguardo los Patos, ambas presentando un porcentaje alto de días con datos, por lo que son seleccionadas para conformar la estación patrón.

<span id="page-43-0"></span>

| Estación:                  | año de | año de  | # años | # días | # días con | % días con | <b>PPA</b> |  |
|----------------------------|--------|---------|--------|--------|------------|------------|------------|--|
|                            | inicio | término |        |        | datos      | datos      |            |  |
| <b>EL TARTARO</b>          | 1990   | 2016    | 26     | 9681   | 9618       | 99.35%     | 237.01     |  |
| <b>JAHUEL</b>              | 1989   | 2016    | 27     | 10137  | 9613       | 94.83%     | 232.64     |  |
| LA MOSTAZA                 | 1979   | 2016    | 37     | 13880  | 13620      | 98.13%     | 295.44     |  |
|                            | 1985   | 2016    | 31     | 11691  | 11429      | 97.76%     | 281.56     |  |
| <b>RESGUARDO LOS PATOS</b> | 1940   | 2016    | 76     | 27881  | 27505      | 98.65%     | 291.27     |  |
|                            | 1985   | 2016    | 31     | 11660  | 11397      | 97.74%     | 261.22     |  |
| <b>RIECILLOS</b>           | 1929   | 2016    | 87     | 31930  | 31370      | 98.25%     | 491.04     |  |
|                            | 1985   | 2016    | 31     | 11691  | 11260      | 96.31%     | 466.20     |  |
| <b>SAN FELIPE</b>          | 1962   | 2016    | 54     | 19999  | 19829      | 99.15%     | 207.14     |  |
|                            | 1985   | 2016    | 31     | 11691  | 11597      | 99.20%     | 205.91     |  |

**Tabla 4-1: Análisis estadístico estaciones meteorológicas**

*Fuente: Elaboración propia. PPA: promedio de precipitaciones totales anuales*

Se procede entonces a graficas las precipitaciones totales anuales acumuladas de cada estación versus la estación patrón. Los resultados se muestran en la [Figura 4.2.](#page-43-1)

<span id="page-43-1"></span>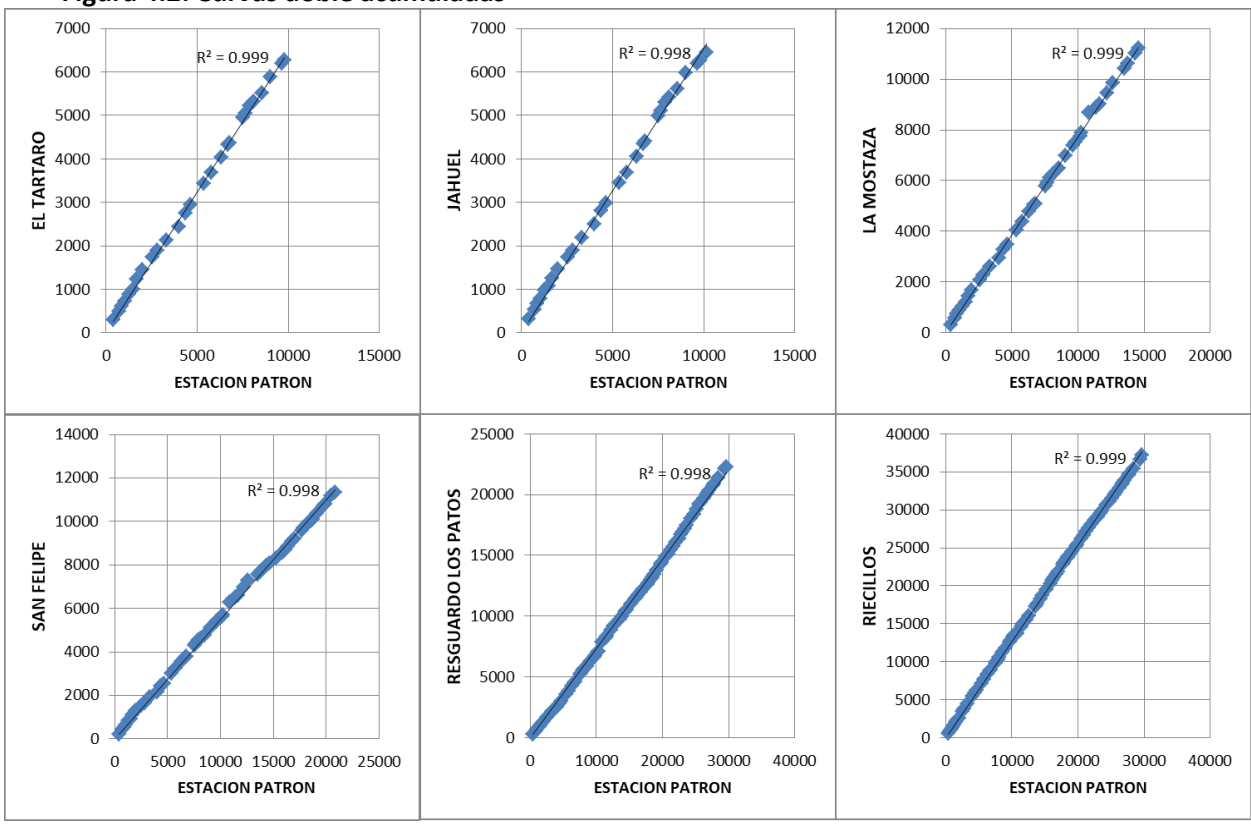

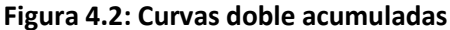

Como se puede observar, no se presenta en ningún gráfico cambios de pendientes permanentes (solo cambios menores que se corrigen al cabo de pocos años, y que corresponden a fluctuaciones

*Fuente: Elaboración propia*

naturales) y tampoco hay saltos significativos que ocurran en una estación y no en otra. Por lo tanto, los datos se consideran correctos y no se llevan a cabo correcciones.

- Relleno de datos

El segundo paso consiste en realizar un relleno de datos para completar los períodos sin registros que presentan las estaciones seleccionadas.

Existen diversas formas de realizar rellenos de datos entre estaciones cercanas, dependiendo de qué tan similares sean los datos entre las estaciones, y en este caso se empleará el método de relleno con módulos pluviométricos en base a correlaciones lineales.

Para esto se calculan los coeficientes de determinación (R2) entre todas las estaciones, y los módulos pluviométricos (promedio de precipitaciones anuales de los últimos 30 años) de cada una de ellas. El resultado se puede ver en la [Tabla 4-2.](#page-44-0) Luego para realizar el relleno de datos para cada estación, se toman del resto de las estaciones las que presenten un R2 mayor o igual a 0.7, y para cada día sin datos se toman los valores de dichas estaciones en ese día y se promedian ponderándolas con sus respectivos módulos pluviométricos.

$$
\frac{pE_2}{N_2} = \left(\frac{pE_1}{N_1} + \frac{pE_3}{N_3} + \frac{pE_4}{N_4} \ldots \right) * \frac{1}{k}
$$

Donde,

- $pE_i$  : precipitación de la estación "i", en un día específico
- $N_i$  : módulo pluviométrico de la estación "i"
- $k$ : número de estaciones consideradas para el relleno

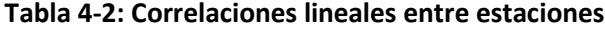

<span id="page-44-0"></span>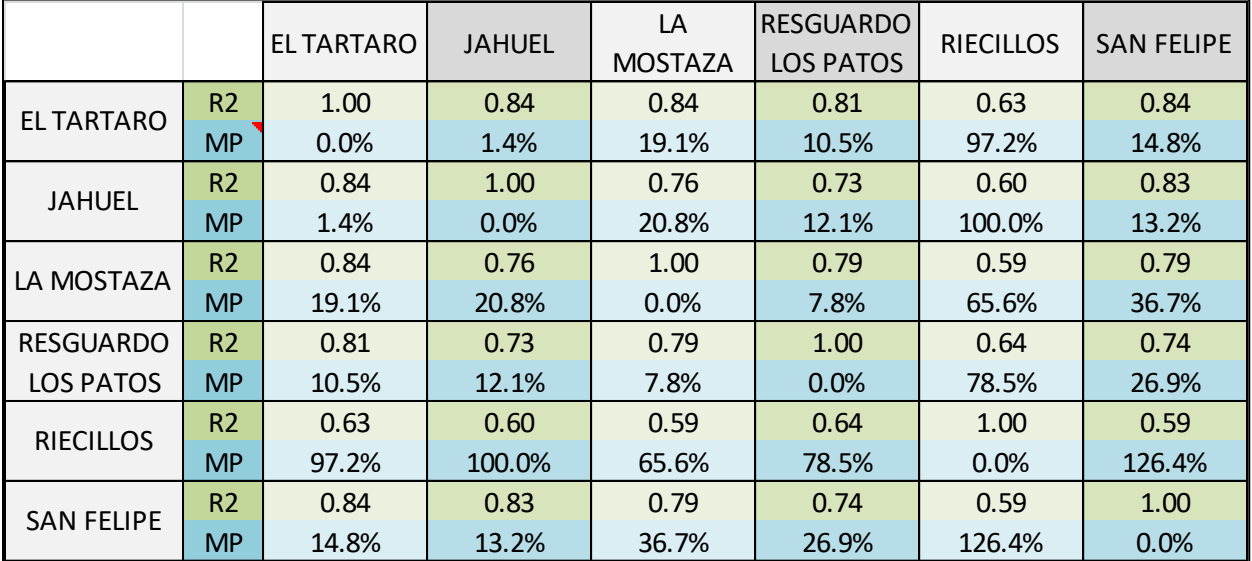

*Fuente: Elaboración propia. R2: coeficiente de determinación entre estaciones; MP: Diferencia de módulos pluviométricos entre las estaciones, en porcentaje.*

UNIVERSIDAD TÉCNICA FEDERICO SANTA MARÍA

Terminado el proceso anterior, se cuenta con datos casi completos (99.99% para los años de interés entre 1985 y 1016) para todas las estaciones [\(Tabla 4-3\)](#page-45-0).

<span id="page-45-0"></span>

| Estación:                  | año de | año de  | #años | # días | # días con | % días con | <b>PPA</b> |  |
|----------------------------|--------|---------|-------|--------|------------|------------|------------|--|
|                            | inicio | término |       |        | datos      | datos      |            |  |
| <b>EL TARTARO</b>          | 1990   | 2016    | 26    | 9681   | 9681       | 100.00%    | 237.09134  |  |
| <b>JAHUEL</b>              | 1989   | 2016    | 27    | 10137  | 10137      | 100.00%    | 243.726    |  |
| LA MOSTAZA                 | 1979   | 2016    | 37    | 13880  | 13880      | 100.00%    | 300.35527  |  |
|                            | 1985   | 2016    | 31    | 11689  | 11688      | 99.99%     | 286.30985  |  |
| <b>RESGUARDO LOS PATOS</b> | 1940   | 2016    | 76    | 27881  | 27831      | 99.82%     | 294.0403   |  |
|                            | 1985   | 2016    | 31    | 11658  | 11657      | 99.99%     | 264.74172  |  |
| <b>RIECILLOS</b>           | 1929   | 2016    | 87    | 31930  | 31892      | 99.88%     | 504.34841  |  |
|                            | 1985   | 2016    | 31    | 11689  | 11688      | 99.99%     | 502.38377  |  |
| <b>SAN FELIPE</b>          | 1962   | 2016    | 54    | 19999  | 19999      | 100.00%    | 212.37782  |  |
|                            | 1985   | 2016    | 31    | 11689  | 11688      | 99.99%     | 206.09178  |  |

**Tabla 4-3: Análisis estadístico estaciones meteorológicas post-corrección**

*Fuente: Elaboración propia. PPA: promedio de precipitaciones totales anuales*

## Relación precipitación-altura

Para cada estación se tiene su altura, y su precipitación media anual para todos los años de estadística y para los años 1985 a 2016. Se hacen entonces dos gráficos [\(Figura 4.3\)](#page-45-1) de precipitación versus altura y se realiza una regresión lineal. La regresión entrega una ecuación de la recta que permite estimar precipitaciones a cualquier altura, y un R2 que da un indicio de la fidelidad de esta relación.

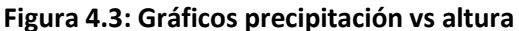

<span id="page-45-1"></span>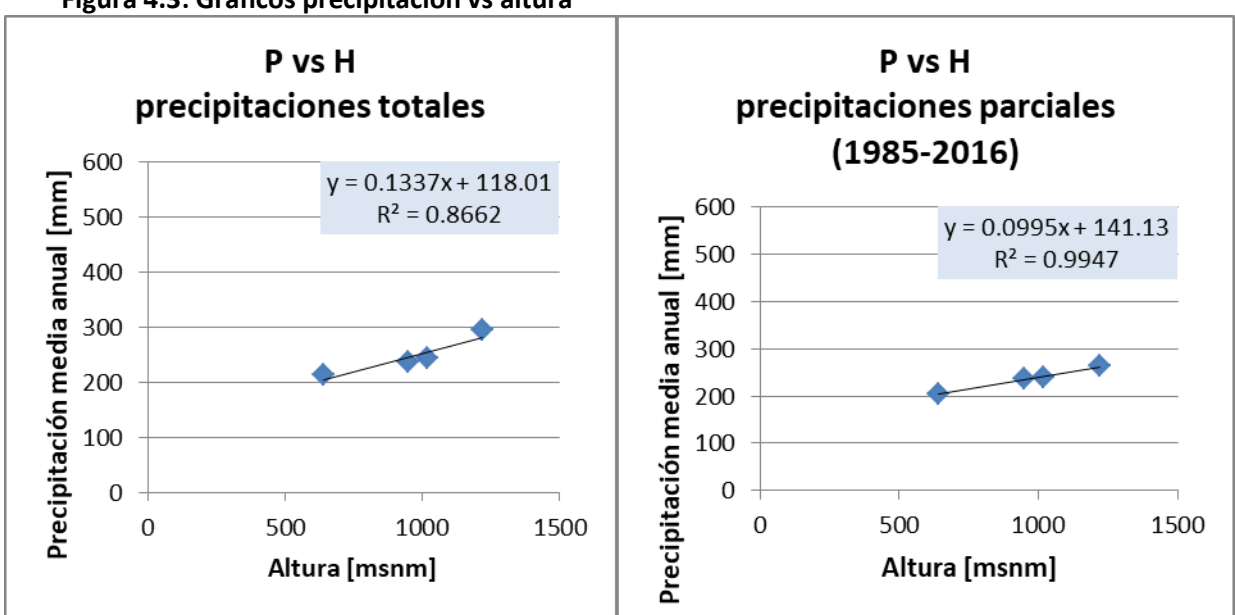

*Fuente: Elaboración propia*

Se realizaron dos gráficos para tener dos opciones de ecuación, y se debe hacer notar que la estación de La Mostaza no fue considerada en esta parte del proceso por no ayudar a entregar una relación adecuada.

El gráfico con datos parciales tiene un mayor R2, y su ecuación entrega precipitaciones más bajas, lo que se corresponde de mejor manera con los caudales esperados en la cuenca. La relación a ocupar entonces es la siguiente:

## Precipitación [mm] = 0.1 \* altura [msnm] + 141.13

Finalmente entonces se tienen los datos de precipitaciones que se deben ingresar al programa MtClim. Estos son los valores diarios de precipitación en la estación de Resguardo los Patos entre 1985 y 2016, y los valores de precipitación media anual de cada celda que se obtienen de la relación precipitación altura.

Isoyetas DGA

Otra alternativa para determinar la relación precipitación-altura es el mapa de isoyetas entregado por la DGA. El mapa contiene isoyetas cada 200 [msnm] para todo Chile, de modo que se puede encontrar qué valor de precipitación promedio anual se asigna a cada celda de la cuenca modelada.

El procedimiento de asignación no es sencillo, ya que las isoyetas siguen distancias regulares en altura, pero no en espacio horizontal, de modo que al ver el mapa desde arriba las líneas que marcan las precipitaciones pueden estar muy juntas o muy separadas dependiendo de los cambios de pendiente del terreno. Esto genera el problema de que, al separar la cuenca en celdas uniformes, algunas de éstas tienen más de una isoyeta cruzándola (y por lo tanto más de un valor de precipitación) y algunas no tienen ninguna, por lo que se hace necesario realizar interpolaciones y en algunos casos asumir valores intermedios.

Una vez conseguido un valor de precipitación para cada celda, se procede a graficarlos según sus respectivas alturas y se compara con la recta de precipitación altura obtenida del análisis de las estaciones meteorológicas de la DGA. Es resultado se muestra en l[a Figura 4.4.](#page-47-0)

Se puede ver que, mientras que el análisis de las isoyetas por si solo entrega una recta bastante uniforme, no se asemeja a lo obtenido del análisis de las estaciones de la DGA, resultando en precipitaciones hasta dos veces mayores en las celdas más altas. Si bien antes de realizar la calibración del modelo no se sabe con certeza si la relación obtenida de las estaciones vaya a dar perfectos resultados, la diferencia obtenida aquí es tan grande que el uso de las isoyetas es descartado inmediatamente.

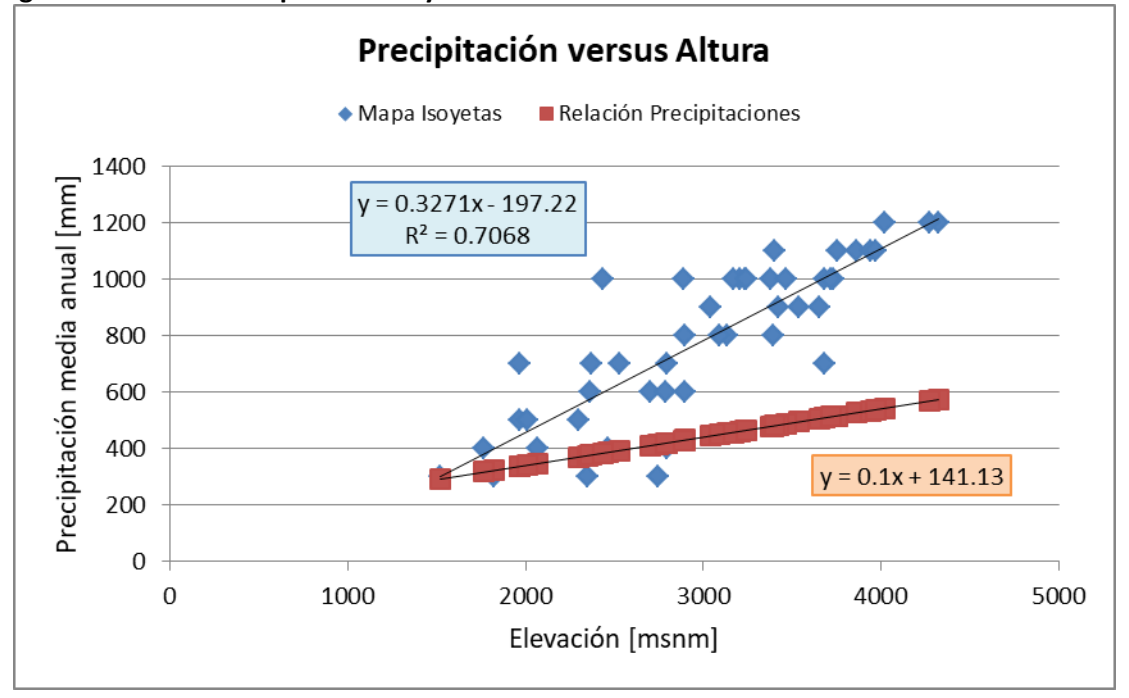

<span id="page-47-0"></span>**Figura 4.4: Gráfico comparativo isoyetas versus estaciones DGA**

*Fuente: Elaboración propia*

#### <span id="page-47-1"></span>**4.4 Temperatura**

Para preparar los datos de temperatura de modo de ingresarlos al programa MtClim, se debe producir una serie de datos diarios completa en la salida de la cuenca (estación de río Putaendo en Resguardo los Patos) para los años 1985 a 2016, y se debe definir una relación temperatura-altura a lo largo de la cuenca. Para esto, como se explicó en [Capítulo 1. s](#page-71-0)e cuenta con información de 6 estaciones meteorológicas con mediciones de temperatura máxima y mínima diarias.

## Relación temperatura-altura

Como se ve en la [Tabla 3-2,](#page-35-0) solo las estaciones de Vilcuya y Alicahue tienen una estadística considerablemente larga, pero no tienen una altura adecuada para realizar una correcta extrapolación de los datos. Por otro lado, las estaciones de Portillo y en cierta medida Juncal tienen buena altura pero no cuentan con una buena cantidad de datos, porque aunque Portillo aparezca como incluyendo información desde 2004 hasta el presente, los datos están llenos de grandes lagunas. Para temperatura máxima por ejemplo solo tiene datos los años 2004 y 2005, y casos similares se dan en otras estaciones.

Si bien se suele considerar que un gradiente de temperatura aceptable para la zona central de Chile puede ser unos -6.5 [°C/km], en este caso se quiso hacer un análisis de los datos disponibles para encontrar gradientes separados para temperatura máxima y mínima (así se deben ingresar al programa MtClim), y verificar si un gradiente constante anual es adecuado o si es preferible y más representativo de la realidad aplicar gradientes semestrales o mensuales.

Además de considerar tres tipos de gradientes, se consideraron diferentes formas de agrupar los datos y realizar las regresiones, esto debido a las lagunas presentes entre las distintas estaciones y la poca variedad de altura entre ellas. Así, se consideraron las siguientes configuraciones:

- o Graficar altura de cada estación versus su promedio de temperatura total, considerando todos los años para el período de tiempo especificado.
- $\circ$  Graficar altura de cada estación versus su promedio de temperaturas total considerando solo los datos hasta el año 2007. Esto debido a que desde el año 2007 las estaciones con datos cambian y los gradientes entregan distintos resultados.
- o Calcular la pendiente de temperatura-altura cada año (con todas las estaciones), y luego promediar todos los años sin importar qué estaciones están siendo consideradas.
- o Calcular la pendiente de temperatura-altura solamente para los años que cuentan con información de la estación Portillo, al ser la única estación que marca diferencias de altura claras, y luego promediar estos gradientes
- o Calcular la pendiente de temperatura-altura solamente para los años que cuentan con información de las estaciones Portillo o Juncal para temperatura máxima (donde Portillo tiene pocos años de datos), y solamente para años con información de la estación Portillo anteriores al 2007 para temperatura mínima (misma razón del segundo método).

Teniendo todas estas consideraciones, se cuenta con una gran cantidad de gradientes de temperatura con distintos grados de fiabilidad que se pueden apreciar por el método empleado, y por los valores de R2 y de desviación estándar que se puede obtener de cada relación.

En primer lugar, se decide por emplear gradientes semestrales tomando los semestres desde Abril a Septiembre (semestre 1), y desde Octubre a Marzo (semestre 2). El análisis de los datos demuestra que el gradiente de temperaturas presenta variaciones mes a mes que hacen poco representativo mantener un valor constante todo el año; pero por otro lado los gradientes obtenidos al hacer un análisis mensual no son suficientemente constantes, habiendo meses que presentan bajos R2 y altas desviaciones estándar y mostrando una curva anual de pendientes abruptas y muy variables.

En cuanto a los 5 métodos mencionados anteriormente, emplear gráficos con temperaturas promedio anuales de las temperaturas no se considera adecuado. Son los métodos que presentan mejores R2, pero al haber estaciones entre sí que no tienen años de datos en común, este método no considera variaciones año a año que han mostrado no ser despreciables. Calcular gradientes año a año y promediar estos resultados evita este problema, y al considerar sólo años con datos de la estación Portillo o Juncal se ven resultados consistentes, aunque con grandes diferencias entre tmin y tmax.

<span id="page-48-0"></span>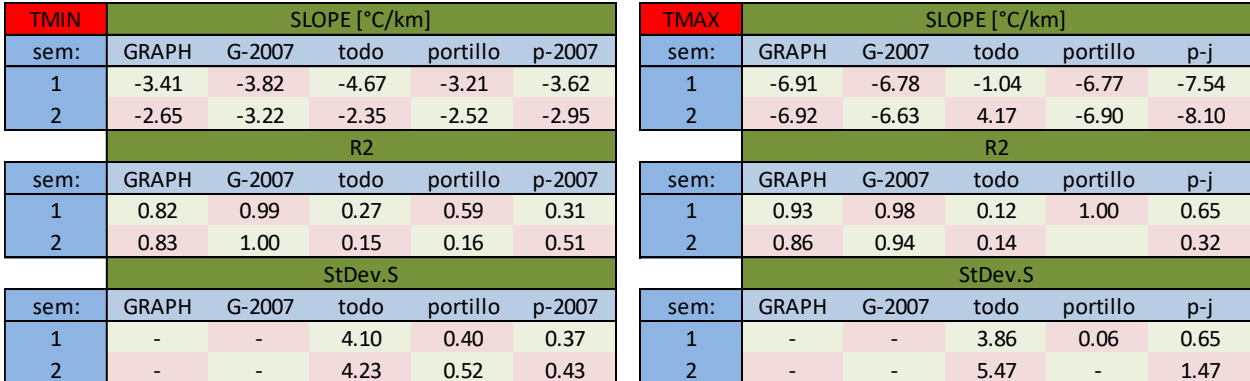

## **Tabla 4-4: Gradientes de temperatura semestrales**

#### *Fuente: Elaboración propia*

De todos modos, los resultados de gradientes semestrales que se muestran en la [Tabla 4-4](#page-48-0) muestran en general (del mismo modo que en los análisis anuales y mensuales) pendientes cercanas a los -3 [°C/km] para temperatura mínima, y cercanas a los -7 [°C/km] para temperatura máxima. Estos valores parecen un poco extremos y presentan el problema de que al ser mucho menor el gradiente para temperatura máxima, al ir aumentando la altura la amplitud térmica (temperatura máxima menos temperatura mínima) diaria disminuye hasta alcanzar en muchos casos valores negativos en las celdas más altas (es decir, con temperatura máxima menor a la temperatura mínima). En muchos casos de aplicaciones reales se toma un solo valor de gradiente, y éste suele ser de -6 o -6.5 [°C/km], pero en nuestro caso tampoco parece una solución representativa.

Se determina pues tomar valores medios que consideren las anteriores consideraciones. Esto es, que se muevan alrededor de los -6 [°C/km] aproximadamente, que consideren variación semestral (donde se ve en la [Tabla 4-4](#page-48-0) que en el semestre 1 los gradientes son ligeramente mayores para Tmin, y menores para Tmax respecto al semestre 2), y que consideren diferencias entre gradientes para Tmin y para Tmax pero de forma no tan extrema como la que se muestra en los resultados (decisión tomada posteriormente durante calibración). Los gradientes escogidos entonces son los siguientes:

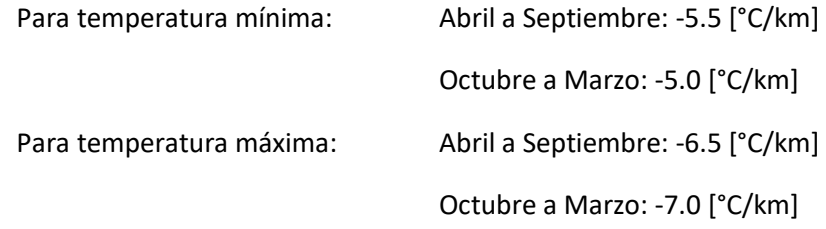

Relleno de datos

El siguiente paso consiste en obtener una serie de temperaturas diarias mínima y máxima para un punto ubicado en la estación de río Putaendo en Resguardo los Patos. Las dos estaciones que cuentan con una cantidad de años de datos suficientes para ser usadas como bases son las estaciones de Alicahue y Vilcuya.

Al haberse obtenido en el paso anterior gradientes para temperatura mínima y máxima, se aplican directamente a las dos estaciones mencionadas para obtener temperaturas a la altura requerida, y se promedian los dos resultados para conseguir una estadística más robusta. La serie de datos que se genera corresponde entonces a temperaturas en Resguardo los Patos (estadística básica en [Tabla 4-5\)](#page-50-0), pero pese a usar dos estaciones independientes en el proceso siguen existiendo lagunas sin valores que deben ser rellenadas mediante algún procedimiento, y es necesario también realizar una corrección sobre posibles errores y mediciones incorrectas.

| ANALISIS EST: RESGUARDO LOS PATOS |          |                |  | ANALISIS EST: celda |          |          |  |
|-----------------------------------|----------|----------------|--|---------------------|----------|----------|--|
| año min:                          | 1964     |                |  | año min:            | 1964     |          |  |
| año max:                          | 2016     |                |  | año max:            | 2016     |          |  |
| N*dias:                           | 19024    |                |  | N*dias:             | 19024    |          |  |
|                                   |          |                |  |                     |          |          |  |
| T MIN:                            | count:   | 18823          |  | T MIN:              | count:   | 18823    |  |
|                                   | %dat:    | 0.989          |  |                     | %dat:    | 0.989    |  |
|                                   | min:     | $-6.90$        |  |                     | min:     | $-22.30$ |  |
|                                   | avg:     | 6.26           |  |                     | avg:     | $-9.90$  |  |
|                                   | max:     | 16.94          |  |                     | max:     | 0.10     |  |
| T MAX:                            | count:   | 18860          |  | T MAX:              | count:   | 18857    |  |
|                                   | %dat:    | 0.991          |  |                     | %dat:    | 0.991    |  |
|                                   | min:     | 5.48           |  |                     | min:     | $-16.08$ |  |
|                                   | avg:     | 20.85          |  |                     | avg:     | 0.05     |  |
|                                   | max:     | 35.02          |  |                     | max:     | 15.00    |  |
| T MAX - T MIN:                    | count:   | 18813          |  | T MAX - T MIN:      | count:   | 18810    |  |
|                                   | %dat:    | 0.989          |  |                     | %dat:    | 0.989    |  |
|                                   | min:     | 1.56           |  |                     | min:     | $-4.60$  |  |
|                                   | avg:     | 14.58          |  |                     | avg:     | 9.95     |  |
|                                   | max:     | 31.26          |  |                     | max:     | 25.10    |  |
| Tmax-Tmin                         |          |                |  | Tmax-Tmin           |          |          |  |
| count if                          | $<$ avg: | 8713           |  | count if            | $<$ avg: | 8550     |  |
|                                   | $<$ 2:   | $\overline{2}$ |  |                     | 2:       | 1150     |  |
|                                   | $< 0$ :  | 0              |  |                     | $< 0$ :  | 316      |  |

<span id="page-50-0"></span>**Tabla 4-5: Análisis estadístico temperaturas en Resguardo los Patos**

*Fuente: Elaboración propia*

Para el relleno de datos faltantes se realizó el siguiente procedimiento:

En primer lugar, se realiza un análisis estadístico, calculando promedios diarios, mensuales, mensuales totales y anuales. Para los datos faltantes en primer lugar se rellena con el promedio diario total. Por ejemplo, si falta el dato en un primero de febrero, se toma el promedio de todos los primeros de febrero de todos los otros años.

Luego se hace una corrección: se divide el valor por el promedio mensual total (en el ejemplo, la temperatura promedio de febrero a lo largo de todos los años) y se multiplica por el promedio de ese mes en ese año en específico (en el ejemplo, el promedio de febrero de ese año). Ésta corrección solo se realiza si el mes actual tiene suficiente cantidad de datos, y se lleva a cabo para tener una mejor representación de lo que es la variación mensual y anual de temperaturas.

En este punto se encuentra con un problema que también necesita de un procedimiento de corrección. Como se puede ver en la [Tabla 4-5,](#page-50-0) en donde se realiza un análisis básico estadístico no solo para la estación de Resguardo los Patos sino también para la celda más alta de la cuenca (4300 [msnm]) utilizando los gradientes de temperaturas ya descritos, el análisis de los valores de amplitud térmica diaria presenta algunas serias incongruencias, pudiéndose observar que de los 19024 días de datos, en más de 300 la temperatura máxima diaria es menor a la mínima. Esto se debe principalmente (como ya

se mencionó anteriormente) a que el gradiente de temperatura máxima es mayor al de temperatura mínima, disminuyendo la diferencia entre ambos al aumentar la altura, pero también se encuentran problemas en los datos originales donde en los mismos datos medidos la amplitud térmica aparece en algunos casos muy pequeña.

No es mucho lo que se puede hacer en este caso y de todos modos MeClim corrige esto dentro de su programa para cada celda (modifica uno de los valores para hacer la amplitud térmica mayor a cero), pero aun así se decidió realizar una pequeña modificación cuyo procedimiento se explica a continuación:

Se avanza día a día observando Tmax-Tmin en la celda más alta. Si este valor es menor a cero se realizan modificaciones en la serie de datos de Resguardo los Patos.

Primero se disminuye la temperatura mínima, restándole la desviación estándar del gradiente de temperatura mínimo por la diferencia de altura entre Resguardo los Patos y la menor altura entre las estaciones base (para que el cambio sea significativo). La desviación estándar para cada gradiente se obtiene de los análisis de temperatura-altura, y es un indicativo de qué tan variable es este gradiente, que corresponde a un valor promedio.

Si luego de esta corrección Tmax-Tmin en la celda más alta sigue siendo menor a cero, se realiza la misma modificación, pero para incrementar la temperatura máxima en la serie de datos de Resguardo los Patos, mediante el mismo procedimiento.

Los resultados se ven en la [Tabla 4-6.](#page-52-0)

| <b>ANALISIS EST:</b> |          | <b>RESGUARDO LOS PATOS</b> |  | ANALISIS EST: celda |          |          |  |
|----------------------|----------|----------------------------|--|---------------------|----------|----------|--|
| año min:             | 1964     |                            |  | año min:            | 1964     |          |  |
| año max:             | 2016     |                            |  | año max:            | 2016     |          |  |
| N*dias:              | 19024    |                            |  | N*dias:             | 19024    |          |  |
|                      |          |                            |  |                     |          |          |  |
| T MIN:               | count:   | 19024                      |  | T MIN:              | count:   | 19024    |  |
|                      | %dat:    | 1.000                      |  |                     | %dat:    | 1.000    |  |
|                      | min:     | $-6.90$                    |  |                     | min:     | $-22.30$ |  |
|                      | avg:     | 6.26                       |  |                     | avg:     | $-9.91$  |  |
|                      | max:     | 16.94                      |  |                     | max:     | 0.10     |  |
| T MAX:               | count:   | 19024                      |  | T MAX:              | count:   | 19024    |  |
|                      | %dat:    | 1.000                      |  |                     | %dat:    | 1.000    |  |
|                      | min:     | 5.48                       |  |                     | min:     | $-16.08$ |  |
|                      | avg:     | 20.87                      |  |                     | avg:     | 0.08     |  |
|                      | max:     | 35.02                      |  |                     | max:     | 15.00    |  |
| T MAX - T MIN:       | count:   | 19024                      |  | T MAX - T MIN:      | count:   | 19024    |  |
|                      | %dat:    | 1.000                      |  |                     | %dat:    | 1.000    |  |
|                      | min:     | 2.42                       |  |                     | min:     | $-3.74$  |  |
|                      | avg:     | 14.61                      |  |                     | avg:     | 9.99     |  |
|                      | max:     | 31.26                      |  |                     | max:     | 25.10    |  |
| Tmax-Tmin            |          |                            |  | Tmax-Tmin           |          |          |  |
| count if             | $<$ avg: | 8794                       |  | count if            | $<$ avg: | 8653     |  |
|                      | $<$ 2:   | 0                          |  |                     | $<$ 2:   | 1157     |  |
|                      | $< 0$ :  | 0                          |  |                     | $< 0$ :  | 156      |  |

<span id="page-52-0"></span>**Tabla 4-6: Análisis estadístico de temperaturas posterior a corrección**

*Fuente: Elaboración propia*

Si bien esta corrección no logra eliminar los problemas completamente, sí los disminuye en aproximadamente la mitad. Y considerando que de esos solo la mitad también corresponden al período de años 1985-2016 (que son los que se emplearán), y que MtClim tiene su propia corrección, se considera el problema resuelto.

Finalmente entonces se tienen los datos de temperaturas que se deben ingresar al programa MtClim. Estos son los valores diarios de temperatura máxima y mínima en la estación de Resguardo los Patos entre 1985 y 2016, y los valores de gradiente de temperatura para cada uno que se obtienen de la relación temperatura-altura.

## - Isotermas DGA

De forma similar a como se vio con las precipitaciones, la DGA entrega un mapas de isotermas que puede ser utilizado para obtener temperaturas medias anuales. El mapa entrega isotermas cada 4 [°C] para todo Chile, de modo que se puede obtener un valor para cada celda de la cuenca modelada.

El análisis en este caso tampoco es sencillo ya que varias celdas contienen más de una isoterma y varias también no contienen a ninguna. De todos modos se logra obtener una valor para cada celda, y se grafican según sus alturas respectivas, calculándose una regresión lineal que entrega una pendiente de temperatura altura como se ve en l[a Figura 4.5.](#page-53-0)

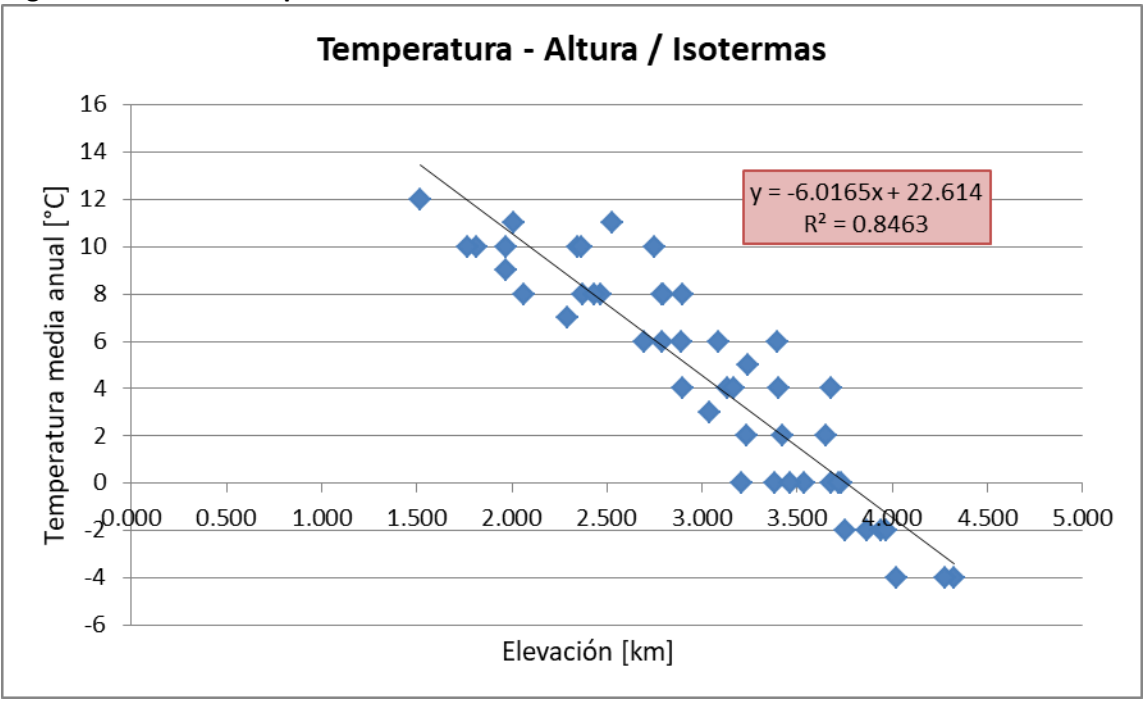

<span id="page-53-0"></span>**Figura 4.5: Gráfico temperatura versus altura desde isotermas DGA**

En primer lugar, todo este análisis no se puede emplear directamente a la aplicación del modelo porque entrega información de temperatura media diaria, no de temperaturas máximas y mínimas que es lo que se requiere para forzantes de entrada, pero podría servir de ayuda para las pendientes generales de temperaturas. Se ve así que los datos de las isotermas presentan en la cuenca un gradiente de temperatura media de -6 [°C/km], con bastante poca dispersión de valores entre las distintas celdas. Esto confirma lo que se pensaba en un principio y que se aplicó al calcular los gradientes de temperatura máxima y mínima a partir de las mediciones de las estaciones de la DGA, sobre que los valores tenían que moverse alrededor de -6.

En la preparación del archivo de suelos se requiere para cada celda un valor de temperatura media anual. Ese valor se obtendrá de aquí, de los valores obtenidos para cada celda desde el mapa de isotermas de la DGA.

## **4.5 Datos CR2**

Los datos diarios descargados del CR2 vienen con una estadística de 1979 a 2016, en una grilla de 0.05º latitud-longitud que abarca todo Chile (grillas de aproximadamente 5.5 km por 5.5 km). De modo que su pre-procesamiento para su ingreso al programa MetSim es bastante menor, y consiste más bien en extraer la información para los años analizados y para las celdas de la cuenca modelada. Haciendo

*Fuente: Elaboración propia*

esto se tiene ya estadística completa de precipitaciones y temperatura para cada celda, para los años 1985 a 2016.

El análisis que corresponde realizar aquí es una evaluación de calidad de datos. Al ser los datos de las estaciones de la DGA datos medidos reales, presentan más credibilidad que cualquier dato satelital o modelo meteorológico tomado en el mismo punto, pero los análisis espaciales y correcciones temporales realizados por el CR2 pueden ser mejores que la simple relación precipitación-altura realizada en los capítulos anteriores.

## **4.5.1 Precipitaciones CR2**

El primer paso consiste en tomar los datos del CR2 y graficarlos contra los datos de la DGA en el mismo punto de la estación de Resguardo los Patos, lo que se hace para datos diarios, semanales, mensuales y anuales (estos análisis se realizan entre los años 1985 y 1999, período escogido para la calibración, para ahorrar tiempo de computación). Los resultados se pueden ver en l[a Figura 4.6](#page-55-0) y [Tabla](#page-55-1)  [4-7,](#page-55-1) y muestran alguna información interesante.

En primer lugar, se observa que los datos del CR2 tienen más días de datos, alrededor de 35% más respecto a los datos de la estación de la DGA entre los años 1985 y 1999, pero eso no se corresponde en mayores precipitaciones anuales. Viendo las comparaciones de datos diarios las precipitaciones señaladas por la DGA son mayores (lo que se traduce en una pendiente menor de la línea de regresión), pero al cambiar a precipitaciones totales semanales esta diferencia se va haciendo menor, y para precipitaciones totales mensuales y anuales se ve que la diferencia es ligeramente mayor para las precipitaciones del CR2. Esto quiere decir que las precipitaciones son en ambos casos de magnitud similar, pero en el caso de los datos del CR2 se encuentran un poco más dispersas en el tiempo.

En segundo lugar, respecto a los valores de R2 al realizar las regresiones, estos se ven bastante positivos. Valores mayores a 0.7 se considerarían aceptables y consiguiéndose un 0.77 en análisis diario se considera suficiente para, llegado el caso, poder usar los valores del CR2 en la modelación.

Los valores de R2 corresponden a coeficientes de determinación de regresiones lineales (valores entre 0 y 1), que evalúa que tan alineadas están ambas series de datos, y NSE corresponde al coeficiente de eficiencia de Nash-Sutcliffe, que evalúa que tan alineadas están ambas series de datos respecto a una recta a 45 grados (valores entre - $\infty$  y 1).

<span id="page-55-0"></span>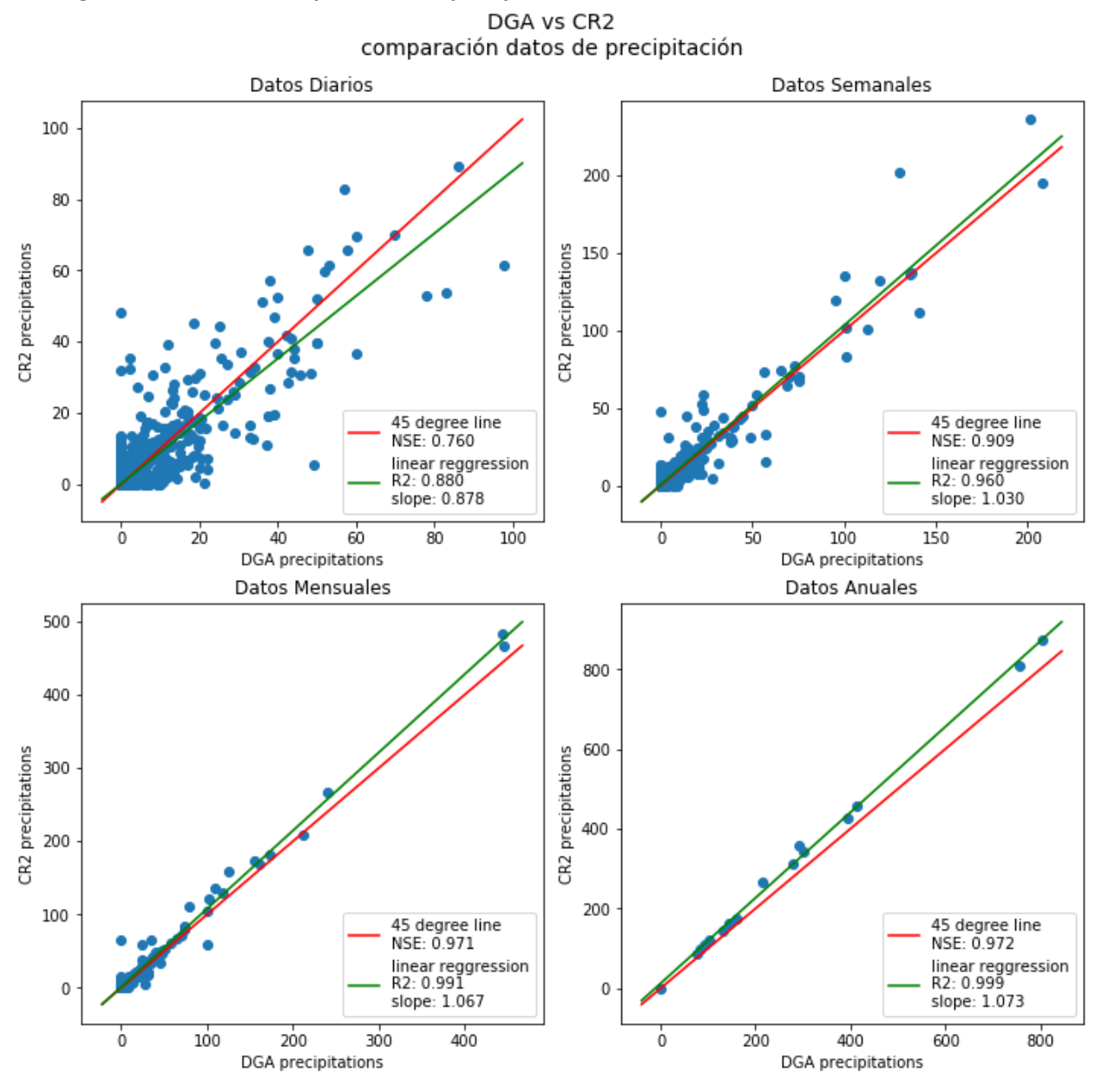

**Figura 4.6: Gráficos comparativos de precipitación CR2 vs DGA**

*Fuente: Elaboración propia.*

<span id="page-55-1"></span>

|  | Tabla 4-7: Comparación precipitaciones CR2 vs DGA |
|--|---------------------------------------------------|
|--|---------------------------------------------------|

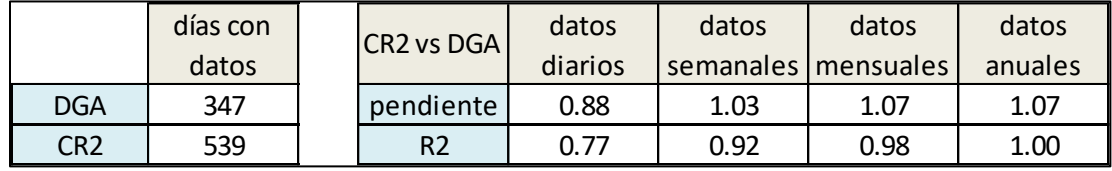

*Fuente: Elaboración propia.*

Sumado al análisis que se realiza en el punto de salida de la cuenca (en donde se cuenta con datos medidos de la DGA), se lleva a cabo también una comparación de precipitación versus altura. En el capítulo [4.3 s](#page-42-1)e obtuvo una relación precipitación-altura mediante un análisis tomando varias estaciones presentes en la cuenca del Aconcagua, y cercanas a la cuenca de Resguardo los Patos, y se considera como una relación suficientemente representativa del funcionamiento de las precipitaciones. De modo que a fin de realizar una verificación de los datos del CR2 en el resto de la cuenca, se toman los valores de precipitación total anual promediados a los largo del período de años entre 1985 y 1999 para cada celda, y se grafican en la [Figura 4.7](#page-56-0) contra sus respectivas alturas, y se agrega la relación obtenida por los datos de estaciones.

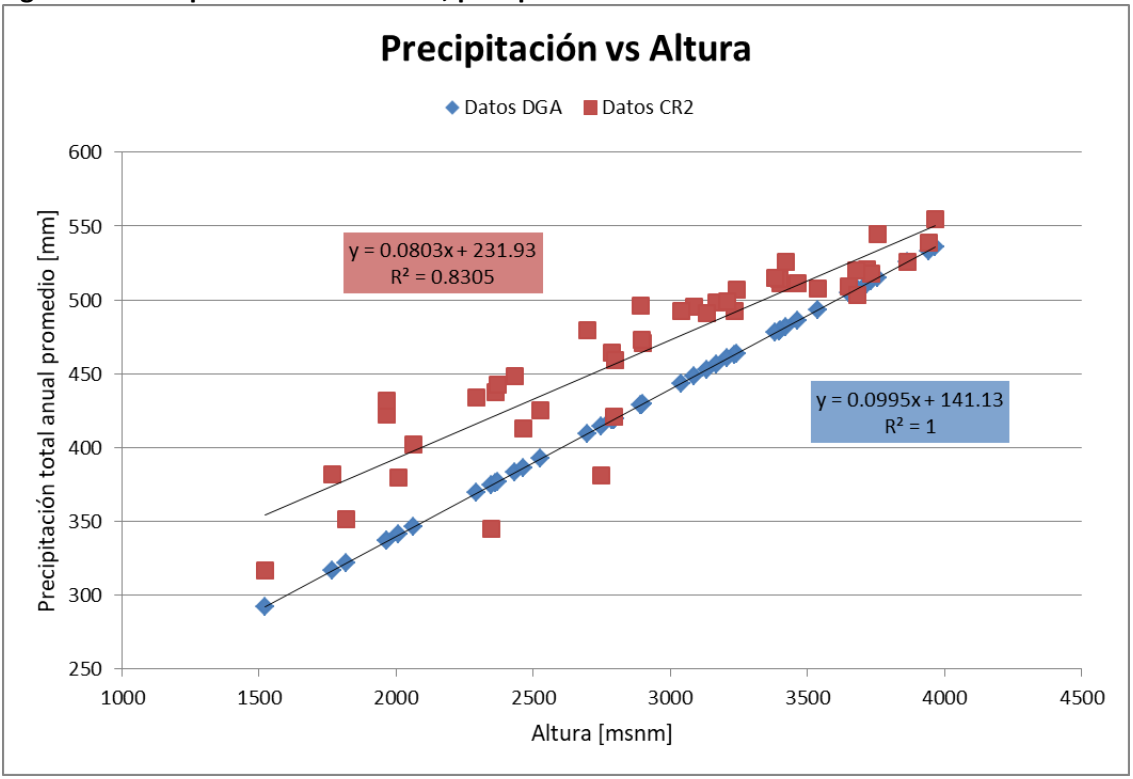

<span id="page-56-0"></span>**Figura 4.7: Comparación CR2 vs DGA; precipitación - altura**

*Fuente: Elaboración propia*

Se puede ver que el comportamiento de las precipitaciones con la altura es bastante similar para ambos sets de datos. Se mantiene la misma tendencia vista en la celda de salida, donde las precipitaciones del CR2 eran ligeramente mayores a las de la DGA, pero esa diferencia se va haciendo menor a medida que aumenta la altura.

Otra diferencia entre ambos modelos que se desprende del análisis, aunque no se puede apreciar en los gráficos entregados, es el hecho de que en los datos del CR2 (al ser producto de un modelo y no de mediciones puntuales) hay días en que celdas altas tienen datos, y celdas más bajas no (llueve solo en las celdas altas y no en toda la cuenca). Esto es un desperfecto del análisis de los datos de la estación de la DGA, ya que al ser en ese caso la estadística completa de las celdas de la cuenca solo extrapolaciones de las precipitaciones ocurridas en el punto de salida, cualquier tipo de precipitación que ocurra en un punto más alto pero que no alcance a precipitar en Resguardo los Patos no será considerada, y de este modo pueden estar pasándose por alto precipitaciones reales que afectan el funcionamiento de la cuenca, tanto aumentando el caudal como renovando la nieve en las cuencas altas en invierno. En ese sentido, se cree que los datos del CR2 pueden presentar información más fidedigna.

## **4.5.2 Temperaturas CR2**

El procedimiento de verificación de calidad de datos para la temperatura es similar al de las precipitaciones. En primer lugar se comparan los datos del CR2 y de la DGA en el punto de salida de la cuenca, tomando valores de temperaturas medias diarias, semanales, mensuales y anuales. Los resultados se pueden ver en la [Figura 4.8.](#page-57-0)

<span id="page-57-0"></span>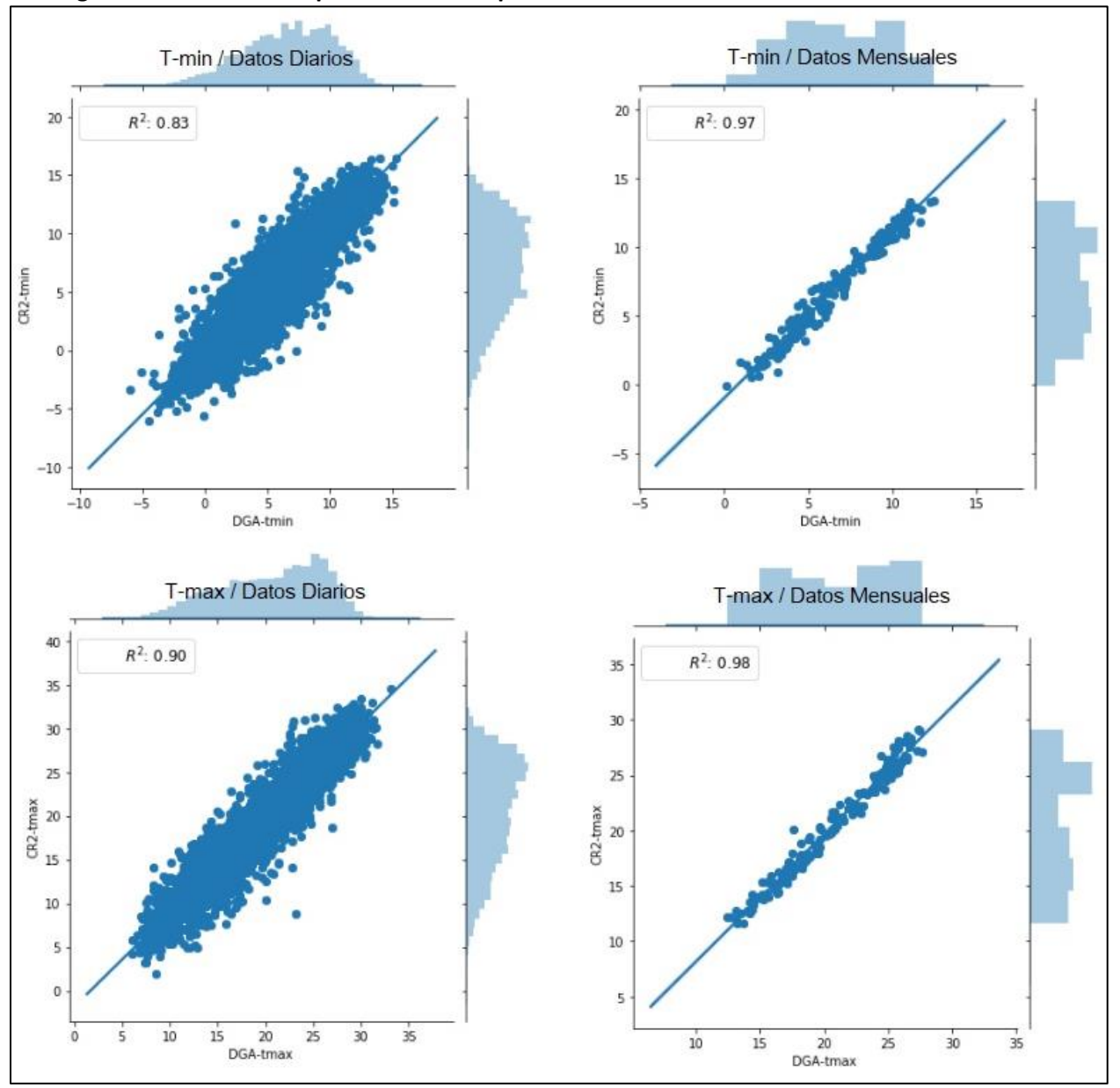

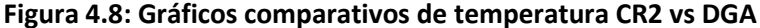

*Fuente: Elaboración propia*

En general las correlaciones se ven correctas. Los valores de R2 son superiores a 0.8, y las pendientes dan en todos los casos valores cercanos a 1.0 tanto para temperatura mínima como para temperatura máxima. Con esto se podría decir que las temperaturas del CR2 son válidas para ser empleadas en la celda de salida de la cuenca, pero queda revisar cómo se comporta para las celdas más altas.

<span id="page-58-0"></span>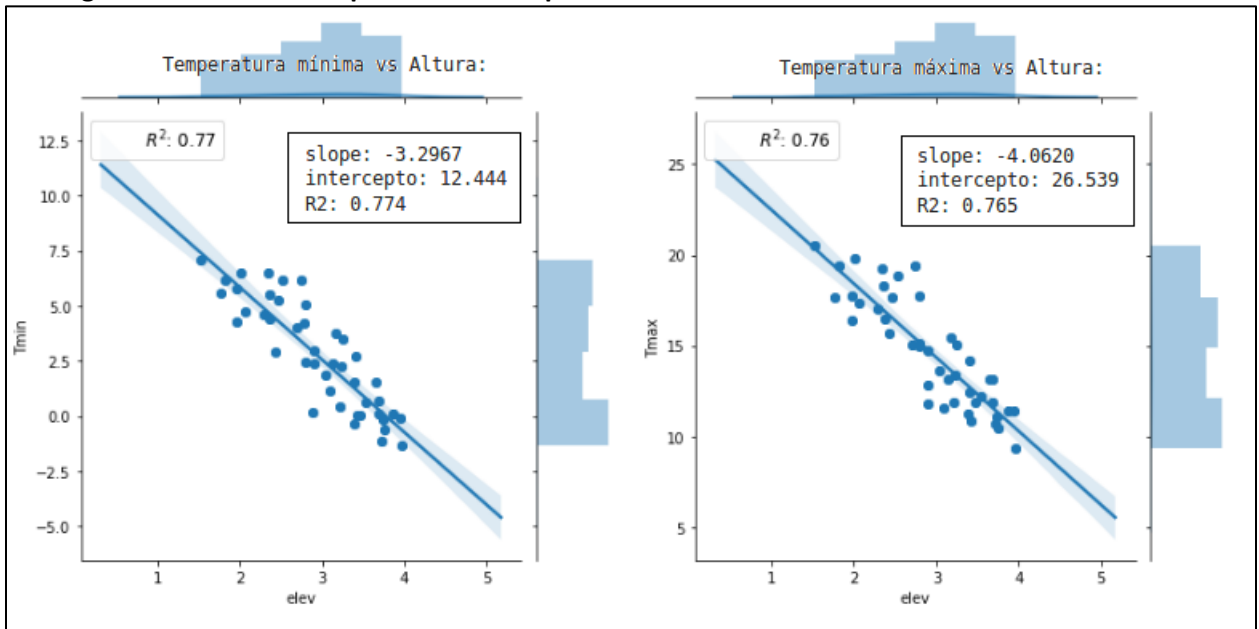

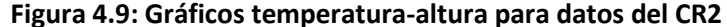

*Fuente: Elaboración propia. Temperaturas en grados Celsius; Elevaciones en kilómetros.*

La [Figura 4.9](#page-58-0) muestra los resultados del análisis de temperatura versus altura para los datos del CR2. Se tomaron los valores de temperatura promedio anual para cada celda y se graficaron contra su elevación, de modo de poder observar la pendiente obtenida y compararla con la calculada en los análisis de los datos de las estaciones de la DGA.

Se puede ver que se obtienen R2 altos, sobre 0.75, lo que indica que efectivamente se encuentra una pendiente de temperatura regular a lo largo de la cuenca, pero los valores de estas pendientes no se asemejan a los obtenidos anteriormente ni a lo esperado en esta cuenca. Como se dijo en [4.4 l](#page-47-1)os valores de pendiente de temperatura general se espera que ronden los -6 [°C/km], y al hacer el análisis de los valores medidos de estaciones se obtuvieron valores más extremos que esto para temperatura mínima y máxima por separado (alrededor de -3.5 y -7 para Tmin y Tmax respectivamente) pero no tan lejanos en promedio. En el caso del CR2 las pendientes para ambas temperaturas dan valores muy bajos, donde para temperatura mínima se asemeja a los valores de las estaciones pero para la temperatura máxima entrega un valor muy lejano.

Este análisis resta valor a los datos de temperatura del CR2 para la cuenca en análisis, pero aun así en el proceso de calibración se puede probar cómo funciona el modelo con ellos y decidir si presentan mayor o menor representatividad de la realidad versus los valores obtenidos de las estaciones.

## **4.6 Viento**

Los datos de viento y su preparación para su incorporación al programa MetSim es la que presenta más problemas. Como se explicó en [3.4.5 n](#page-37-0)o se cuenta con suficiente información para hacer un análisis temporal ni espacial basándose solamente en estaciones con mediciones reales, como se hizo con las precipitaciones y las temperaturas, y se hace obligatorio realizar procedimientos estadísticos que no presentan la seguridad ni robustez ideal pero que permiten obtener los valores necesarios para hacer funcionar el modelo.

En primer lugar, se resuelve el problema temporal de los datos. La estación de Quillota tiene datos de viento entre los años 1986 y 1995, y para el modelo se necesita estadística diaria completa desde 1985 a 2016.

En cuanto a datos satelitales se consideraron los datos del ESRL, que presenta estadística grillada de velocidad del viento a partir del año 1950 hasta la actualidad. Pero al realizar una regresión versus los datos de la estación Quillota los resultados son malos, obteniéndose un R2 de 0.0013 entre los dos sets de datos. Los datos medidos de las estaciones se consideran como más correctos, de modo que la información satelital no podrá ser considerada en este análisis. Tampoco presenta gran variación anual (que también podría haber sido empleada), moviéndose estos valores entre 2.3 y 2.8 [m/s].

Lo que se resuelve a hacer es, considerando solo los datos de la estación Quillota, calcular un año promedio para rellenar los datos faltantes, es decir, se toma el promedio de todos los años para cada día (por ejemplo, el día 2 de marzo va a ser el promedio de todos los 2 de marzos en la estadística disponible).

Hecho esto se tiene un año de velocidad de viento promedio. En la [Figura 4.10](#page-60-0) se puede ver la comparación de dicho año con la estadística disponible, y si bien los resultados no son suficientemente buenos (sería ideal un R2 de 0.7 o más), dada la falta de datos con que se cuenta se considera como la mejor opción. Viendo los gráficos de la [Figura 4.11,](#page-60-1) se aprecia que la forma general de los datos diarios tiene un buen ajuste, pero los datos promedios no representan bien los valores extremos.

<span id="page-60-0"></span>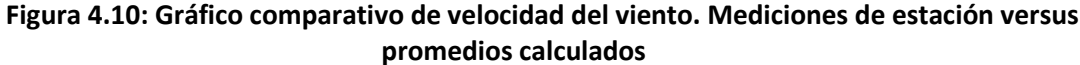

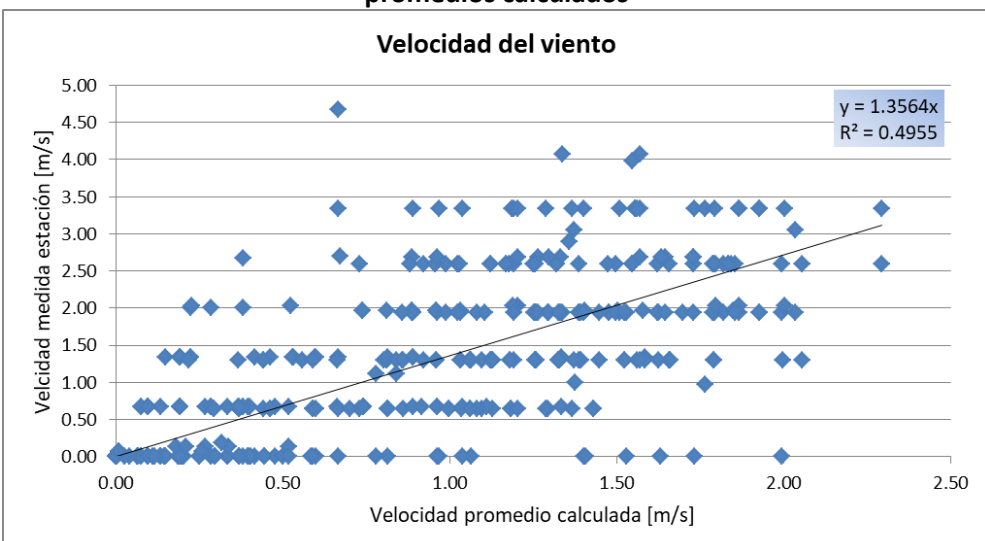

*Fuente: Elaboración propia*

<span id="page-60-1"></span>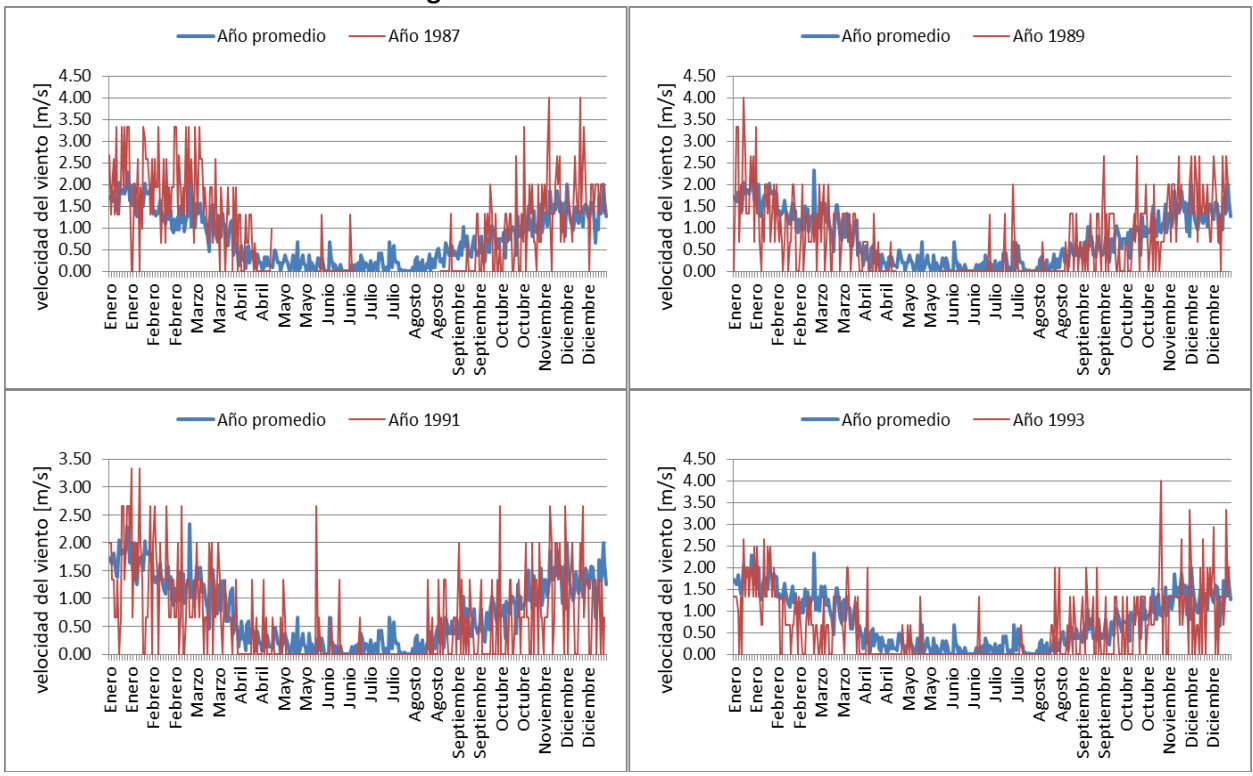

#### **Figura 4.11: Gráficos velocidad del viento**

*Fuente: Elaboración propia*

Se procede entonces a completar la estadística. Para los días con datos de la estación de Quillota se mantienen estos valores, y para los días sin datos se copian los valores del año promedio. Con esto se obtiene estadística de velocidad de viento media diaria en la estación de Quillota para los años 1985 a 2016.

El siguiente paso es generar estadística en las distintas celdas de la cuenca modelada. Esto no se puede hacer mediante los datos de estaciones, pues se cuenta con una sola estación y no se entrega información espacial. En cuanto a datos satelitales, se cuenta con dos fuentes: los datos satelitales del ESRL y los datos del explorador solar.

En primer lugar se analizan los datos del ESRL, que entrega datos grillados y se puede descargar directamente estadística para cada celda y para la estación Quillota, permitiendo un análisis directo. Para cada ubicación se calcula la velocidad del viento promedio total y se analizan los resultados, que se muestran en la [Tabla 4-8.](#page-61-0)

<span id="page-61-0"></span>

|          | $-70.64$ | $-70.59$ | $-70.54$ | $-70.49$ | $-70.44$ | $-70.39$ | $-70.34$ | $-70.29$ | $-70.24$ | $-70.19$ |
|----------|----------|----------|----------|----------|----------|----------|----------|----------|----------|----------|
| $-32.24$ |          |          |          |          |          | 2.47     | 2.47     |          |          |          |
| $-32.29$ |          |          |          |          |          | 2.47     | 2.48     | 2.48     | 2.49     |          |
| $-32.34$ |          | 2.46     | 2.46     | 2.47     | 2.47     | 2.47     | 2.48     | 2.49     | 2.49     | 2.50     |
| $-32.39$ |          | 2.46     | 2.47     | 2.47     | 2.47     | 2.48     | 2.48     | 2.49     | 2.50     | 2.50     |
| $-32.44$ | 2.47     | 2.47     | 2.47     | 2.47     | 2.48     | 2.48     | 2.49     | 2.49     | 2.50     |          |
| $-32.49$ |          | 2.47     | 2.47     | 2.48     | 2.48     | 2.49     | 2.49     |          |          |          |
| $-32.54$ |          |          | 2.48     | 2.48     | 2.49     | 2.49     | 2.50     |          |          |          |
| $-32.59$ |          |          |          | 2.49     | 2.49     | 2.50     |          |          |          |          |

**Tabla 4-8: Promedio velocidad del viento [m/s] en celdas, datos ESRL**

*Fuente: Elaboración propia, datos del ESRL.*

Se puede ver que la variación espacial de la velocidad del viento es casi nula, siendo el mayor valor de 2.5 [m/s] y el menor de 2.46 [m/s], y en la estación Quillota el promedio resulta de 2.52 [m/s]. Estos valores no parecen confiables, y no sirven para realizar una disgregación espacial.

Se procede entonces a analizar los datos entregados por el explorador solar del ministerio de energía utilizando el mismo procedimiento, cálculo de velocidad promedio total en cada celda. Los resultados se ven en la [Tabla 4-9,](#page-61-1) y si bien se cuenta solamente con un año de datos (lo que le resta robustez a la estadística), los resultados muestran una variación espacial más creíble que la encontrada en los datos del ESRL.

<span id="page-61-1"></span>

| .        |          |          |          |          |          |          |          |          |          |          |  |
|----------|----------|----------|----------|----------|----------|----------|----------|----------|----------|----------|--|
|          | $-70.64$ | $-70.59$ | $-70.54$ | $-70.49$ | $-70.44$ | $-70.39$ | $-70.34$ | $-70.29$ | $-70.24$ | $-70.19$ |  |
| $-32.24$ |          |          |          |          |          | 4.28     | 5.45     |          |          |          |  |
| $-32.29$ |          |          |          |          |          | 6.75     | 6.92     | 6.34     | 3.71     |          |  |
| $-32.34$ |          | 3.15     | 3.78     | 4.93     | 7.21     | 4.91     | 4.73     | 5.06     | 5.92     | 4.57     |  |
| $-32.39$ |          | 5.25     | 4.18     | 4.65     | 4.98     | 5.73     | 4.67     | 4.14     | 5.80     | 6.18     |  |
| $-32.44$ | 3.02     | 3.34     | 4.01     | 4.32     | 3.91     | 4.70     | 5.77     | 4.26     | 5.78     |          |  |
| $-32.49$ |          | 3.23     | 2.93     | 3.36     | 2.77     | 3.46     | 4.11     |          |          |          |  |
| $-32.54$ |          |          | 3.20     | 3.22     | 3.83     | 3.97     | 5.09     |          |          |          |  |
| $-32.59$ |          |          |          | 6.43     | 4.71     | 4.82     |          |          |          |          |  |

**Tabla 4-9: Promedio velocidad del viento [m/s] en celdas, datos explorador solar**

*Fuente: Elaboración propia, datos del explorador solar.*

El promedio de velocidad del viento calculada usando los datos de la estación Quillota es 0.78 [m/s], y el promedio en ese punto entregado por el explorador solar es 1.54 [m/s]. Esto indica que los valores satelitales son mayores a los reales, y se deberá hacer una ponderación para obtener valores en las celdas más cercanas a los valores reales. Se ve que este método no es lo ideal si se tuviera más información, pero dadas las condiciones y considerando que la velocidad del viento no es un forzante tan determinante como las precipitaciones o las temperaturas (aunque aun así importante), se considera suficiente.

Entonces, para cada día desde enero de 1985 hasta diciembre de 2016 se calcula lo siguiente:

$$
Vcel = Vquill / Pquill * Pcel
$$

Donde,

- Vcel es la velocidad del viento promedio diaria en [m/s] en una celda específica.
- Vquill es la velocidad del viento promedio diaria en [m/s] en la estación Quillota.
- Pquill es el promedio total de velocidad del viento en [m/s] en la estación Quillota calculado con los datos del explorador solar.
- Pcel es el promedio total de velocidad del viento en [m/s] en la celda calculado con los datos del explorador solar.

Con esto se obtiene entonces la estadística completa de velocidad de viento para cada celda para todos los años necesarios del modo que es necesario para ser ingresado al programa MetSim.

#### <span id="page-62-0"></span>**4.7 Disgregación de forzantes meteorológicas - MtClim**

Como se explicó en el capítulo [2.2.1 e](#page-14-0)l programa MtClim sirve para disgregación de datos meteorológicos y cálculo de información meteorológica faltante, orientado para el modelo VIC. Si bien este programa quedó obsoleto y fue reemplazado por MetSim, en el presente proceso se empleó como paso intermedio ya que este último requiere de datos en cada celda, además de un archivo de estado para inicio de datos, ambas cosas que se pueden obtener con MtClim.

Al programa se le ingresan datos ya conocidos o calculados:

- Precipitaciones en la salida de la cuenca, para todo el período histórico.
- Precipitación promedio anual para cada celda, obtenidas de la relación precipitación-altura.
- Temperaturas máximas y mínimas en la salida de la cuenca, para todo el período histórico.
- Gradiente de temperatura máxima y mínima, que se entrega de modo semestral.
- Elevación de cada celda
- Otros

Se ejecuta el programa, y se obtiene como resultado archivos de texto con datos diarios completos de precipitación, temperatura mínima y temperatura máxima para cada celda para el período de años seleccionado.

En este punto se agregan los datos de velocidad de viento, que ya se habían calculado para cada celda y para el período de años completo.

Finalmente, el programa entrega también datos previos al inicio de datos que se empleará en MetSim. Para la calibración se usarán los años 1985 a 1999, por lo que MetSim requiere de datos de precipitación, temperatura y equivalente nieve-agua de 90 días anteriores (desde el 3 de octubre de 1984). Todos estos datos se obtienen y ordenan mediante el programa MtClim.

#### <span id="page-63-0"></span>**4.8 Suelos**

Como se mencionó en capítulos anteriores, VIC requiere de un archivo de parámetros de suelo, la mayoría de los cuales se puede estimar a partir del conocimiento de tipo de suelo de cada celda, y el resto debe ser calibrado a partir de un valor inicial.

Para determinar el tipo de suelo de cada celda se tiene el mapa de suelos de Oyarzún, el cual se analiza con programas de procesamiento de imagen y se obtiene finalmente para cada celda el porcentaje de cada tipo de suelo. Como VIC requiere un solo valor por celda, se asigna a cada una el tipo de suelo predominante.

De todos modos, el mapa de Oyarzún no cubre la totalidad de la cuenca, por lo que se recurre a los datos de suelo de la FAO, desde donde se obtiene directamente la información del tipo de suelo para las celdas faltantes. Los datos de la FAO entregan también otros datos de utilidad, como tipo de suelo para la capa secundaria de suelo (para la que VIC también requiere parámetros), y profundidad de capas estimada (que será corregida durante la calibración). Con esto se obtiene ya el tipo de suelo principal para cada celda para ambas capas de suelo, como se muestra en la [Figura 4.12,](#page-64-0) y se procede al cálculo de los parámetros requeridos por VIC.

Los parámetros requeridos son muchos, más de 30 dependiendo de la configuración que se empleará durante la ejecución del modelo, y más aun considerando que algunos valores son únicos para cada capa de suelo. Para aplicar un balance de energía más completo se requiere de tres capas de suelo, de modo que, aunque solo se sabe de dos capas con tipos de suelo diferente, se procederá a definir una tercera, que por falta de mejor información tendrá las mismas propiedades que la segunda.

<span id="page-64-0"></span>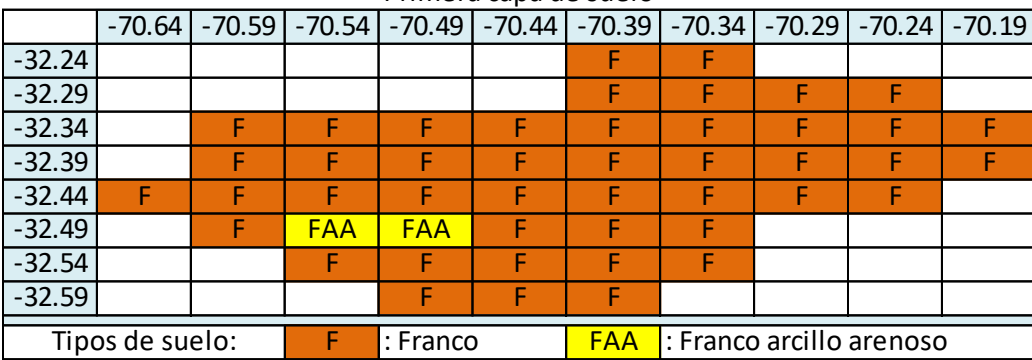

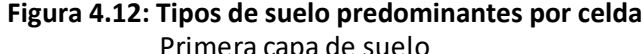

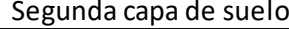

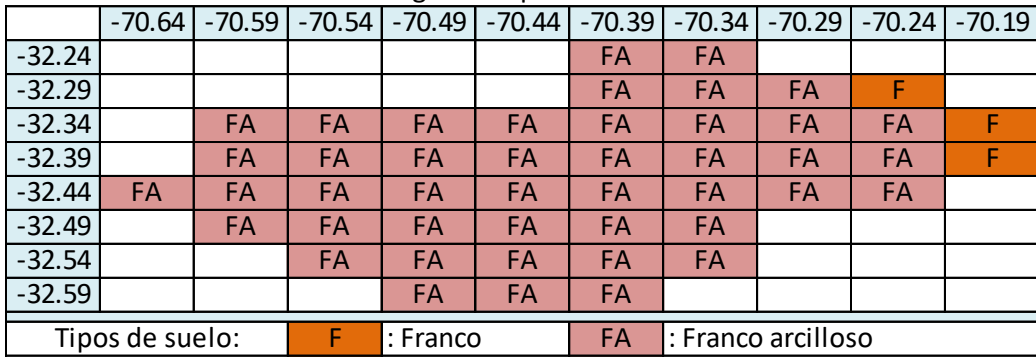

*Fuente: Elaboración propia*

Algunas variables son conocidas, como ubicación geográfica, elevación, temperatura media anual del aire, huso horario de la zona, o variables de configuración que dependerán del modo en que se quiera ejecutar el modelo.

Hay otros parámetros que no se ocupan excepto en ocasiones especiales, o que tienen el mismo valor para todas las capas de suelo de toda la cuenca, como el exponente usado en la curva de flujo basal que se recomienda dejar con un valor de 2, o la profundidad a la que la temperatura del suelo se mantiene constante a lo largo del año, donde se recomienda usar un valor cercano a 4 [m], o la densidad del suelo que se asume igual a 2685  $\left[\frac{kg}{m^3}\right]$ .

Hay parámetros que no se pueden calcular a partir de las texturas de suelos, y que deberán ser definidos durante la calibración del modelo. Estos corresponden en general a propiedades del flujo basal, infiltración del suelo, propiedades de la nieve, humedad y profundidad del suelo.

Finalmente, los parámetros faltantes se obtienen a partir de recomendaciones basadas en una tabla de propiedades entregada en la documentación de VIC, cuya fuente es "Average hydraulic properties of ARS soil texture clases", Febrero del 2000 por J. Schaake. Dicha tabla entrega valores basándose en los tipos de suelo de cada capa. Un resumen para los distintos tipos de suelo, luego de aplicar los cambios necesarios para acomodar los valores al modo que es requerido como entrada para VIC, se muestra en la [Tabla 4-10.](#page-65-0)

<span id="page-65-0"></span>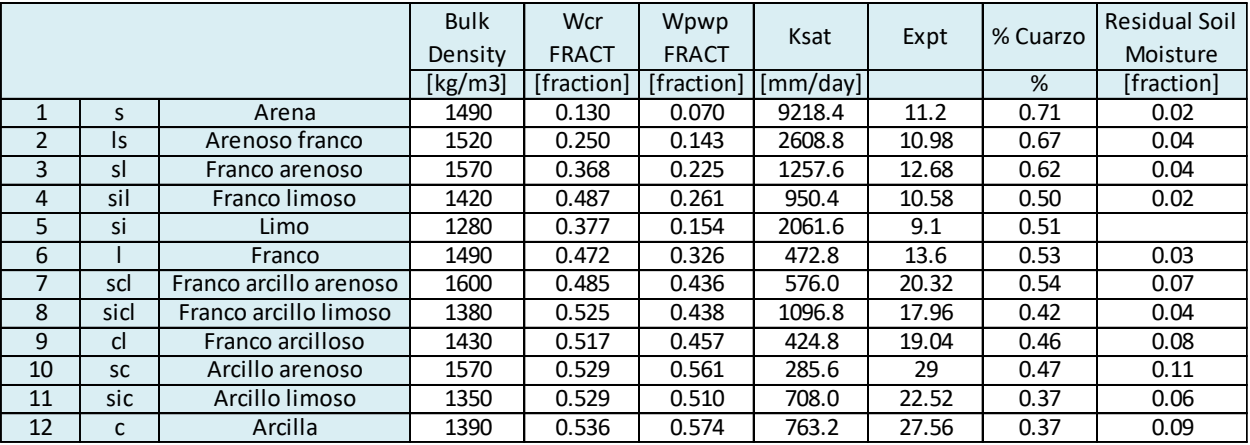

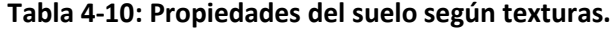

*Fuente: elaboración propia*

El porcentaje de cuarzo se obtiene por separado, basado en un gráfico obtenido de "Guía de clases prácticas, manual de Edafología" de la facultad de ciencias Agronómicas de la universidad de Chile, 2004.

Ordenando todos los datos anteriores, se genera entonces el archivo de suelos con propiedades para cada capa de suelo, de cada celda de la cuenca.

## **4.9 Vegetación**

Como se mencionó en [3.4.7 p](#page-39-0)ara realizar la modelación de la cuenca se requiere de una librería de vegetación y un archivo de parámetros de vegetación.

El primero es un archivo que define 11 tipos de vegetación, y para cada uno indica ciertas propiedades como: el índice de área de hoja (LAI) para cada mes; albedo mensual; altura de desplazamiento mensual; altura a la que se mide la velocidad del viento; entre otros. El archivo es válido para tipos de vegetación genéricos, y por lo tanto se ha utilizado el mismo en diversas zonas del planeta, e incluso en aplicaciones globales. El que se empleará en esta memoria se obtuvo del sistema de asimilación de datos terrestres (LDAS) de la NASA [\(https://ldas.gsfc.nasa.gov/\)](https://ldas.gsfc.nasa.gov/).

El archivo de parámetros de vegetación es un archivo que indica para cada celda de la cuenca, qué tipos de vegetación están presentes, y en qué porcentaje de cobertura. Para determinar esto se recurrió a mapas de vegetación satelitales de la USGS, "South America Land Cover Characteristics Data Base Version 2.0". La base de datos descargada contiene 8 sets de datos creados a partir de distintos modelos entre 1976 y 1996, cada uno con distintas definiciones de tipos de vegetación.

Los datasets son analizados en programas de procesamientos de imágenes para determinar el grado de cobertura de cada tipo de vegetación definido, para cada celda. Y si bien cada set tiene distinta cantidad de tipos de vegetación, y con distintos nombres, una vez que se asocia cada uno a su correspondiente tipo de la librería de vegetación se aprecia que todos muestran básicamente lo mismo, lo que les da robustez a los resultados obtenidos.

<span id="page-66-0"></span>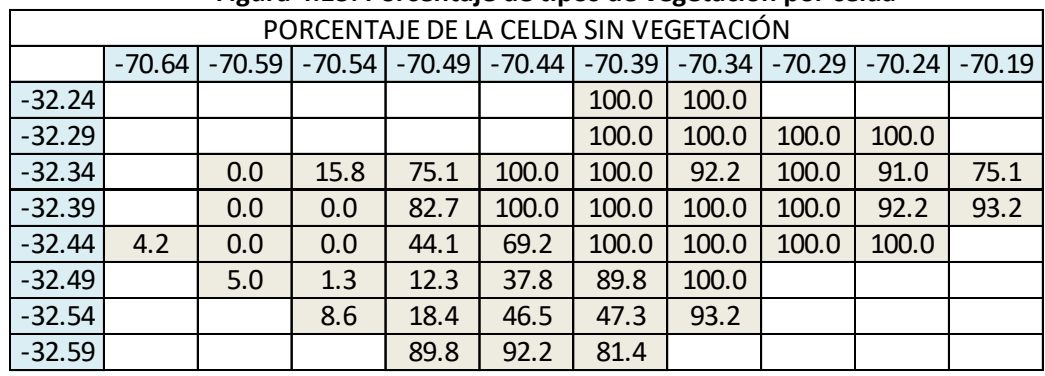

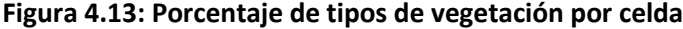

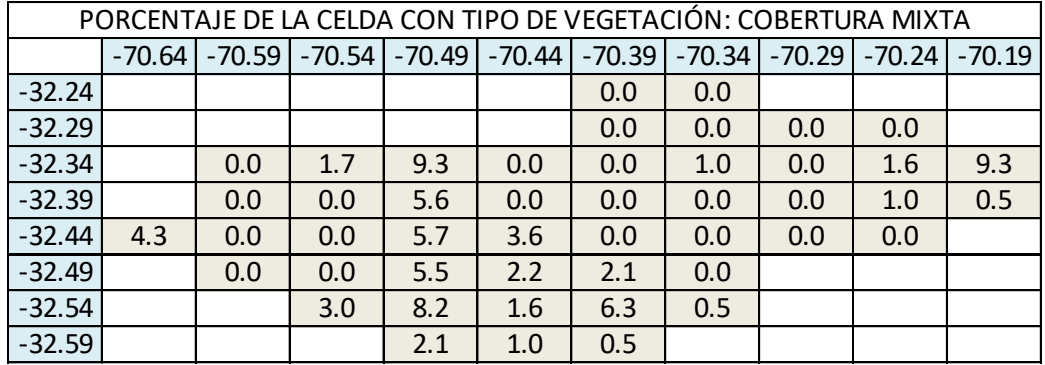

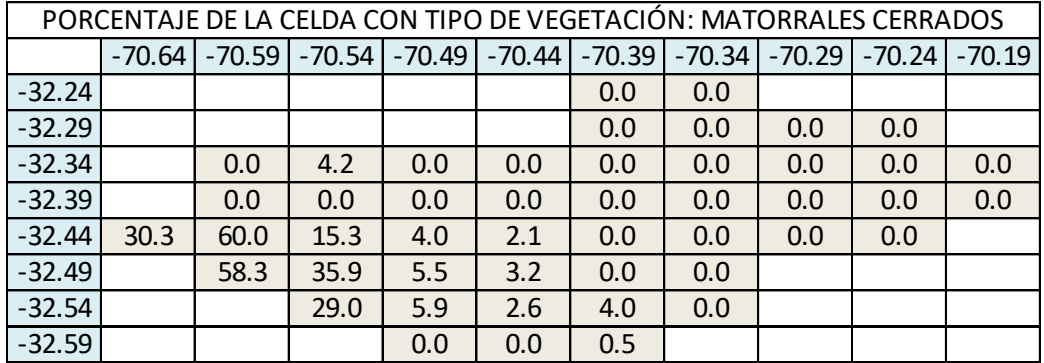

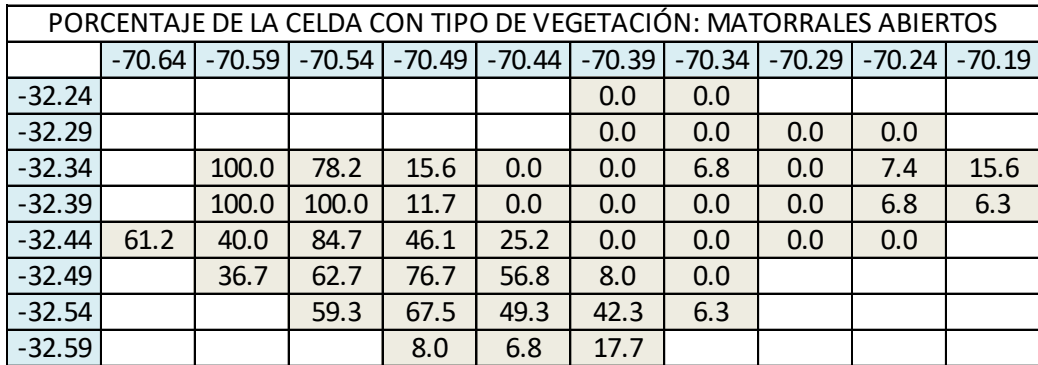

*Fuente: Elaboración propia.*

Hecho esto se tiene entonces el porcentaje de cada tipo de vegetación en cada celda [\(Figura 4.13\)](#page-66-0). Se copia esta información en un archivo de texto, y se agrega información adicional que requiere VIC. Esto es: datos de profundidad y fracción de raíces en las dos primeras capas de suelo para cada tipo de vegetación, información que se obtiene del LDAS de la NASA; y datos de LAI mensuales para cada celda, para cada tipo de vegetación. Este último es más específico porque no depende solamente del tipo de vegetación, y varía de celda a celda. Para obtenerlo se hizo una correlación entre sets de datos de NDVI (medida satelital de cobertura vegetal, obtenida también del LDAS) y LAI de cada celda. Ponderando el LAI obtenido de cada celda con el LAI propio de cada tipo de vegetación, se obtienen los valores mensuales que se buscaban.

Con esto el archivo de parámetros de vegetación está completo.

#### **4.10 Modelo digital de terreno (DEM) y derivados**

Ambos modelos, VIC y RVIC, requieren de archivos de entrada que indican características físicas como ubicación de cada celda, su elevación, área, entre otros. Todos estos parámetros se derivan de mapas de elevación. El modelo digital de terreno empleado corresponde a "ASTER GDEM 2", entregado conjuntamente por el Ministerio de Economía, Comercio e Industria (METI) de Japón y la Administración Nacional de la Aeronáutica y del Espacio (NASA) de EEUU. Este modelo entrega una imagen georreferenciada de elevación del terreno, con una resolución de 1 segundo de arco (1 AS, aproximadamente 30 metros en el ecuador), en unidades de metros verticales.

El procesamiento del DEM de modo de obtener los parámetros requeridos de la cuenca se lleva a cabo en su mayoría mediante programas de procesamiento geoespacial.

## <span id="page-67-0"></span>**4.10.1 Archivo de dominio de la cuenca**

El archivo de dominio, necesario para la ejecución de VIC y RVIC, consta de cuatro variables: elevación, máscara, fracción y área.

La elevación indica la altura media de cada celda. Esto se obtiene directamente del análisis del DEM, donde solo es necesario promediar la elevación de las celdas de 1 AS dentro de cada celda de 180 AS usadas en el modelo.

La máscara es una variable binaria que indica si una celda es parte del modelo, es decir, cada celda tiene valor "1" si es parte de la cuenca y "0" si es parte del dominio pero no de la cuenca. Esto es fácil de obtener también pues ya se tiene el contorno de la cuenca, y basta con marcar con valor "1" a las celdas que forman parte de ella.

La fracción corresponde a un valor entre "0"y "1", que indica para cada celda el porcentaje de la misma que es parte de la cuenca. Esto se debe a que, como las celdas de la cuenca son cuadradas y de aproximadamente 5[km] por lado, no corresponden exactamente con el borde de la cuenca que es curvo, o en el caso del DEM con una resolución de 30[m]. Se procede entonces a analizar para cada celda de la cuenca, qué porcentaje queda realmente dentro de los límites establecidos al delimitar el espacio con mejor resolución.

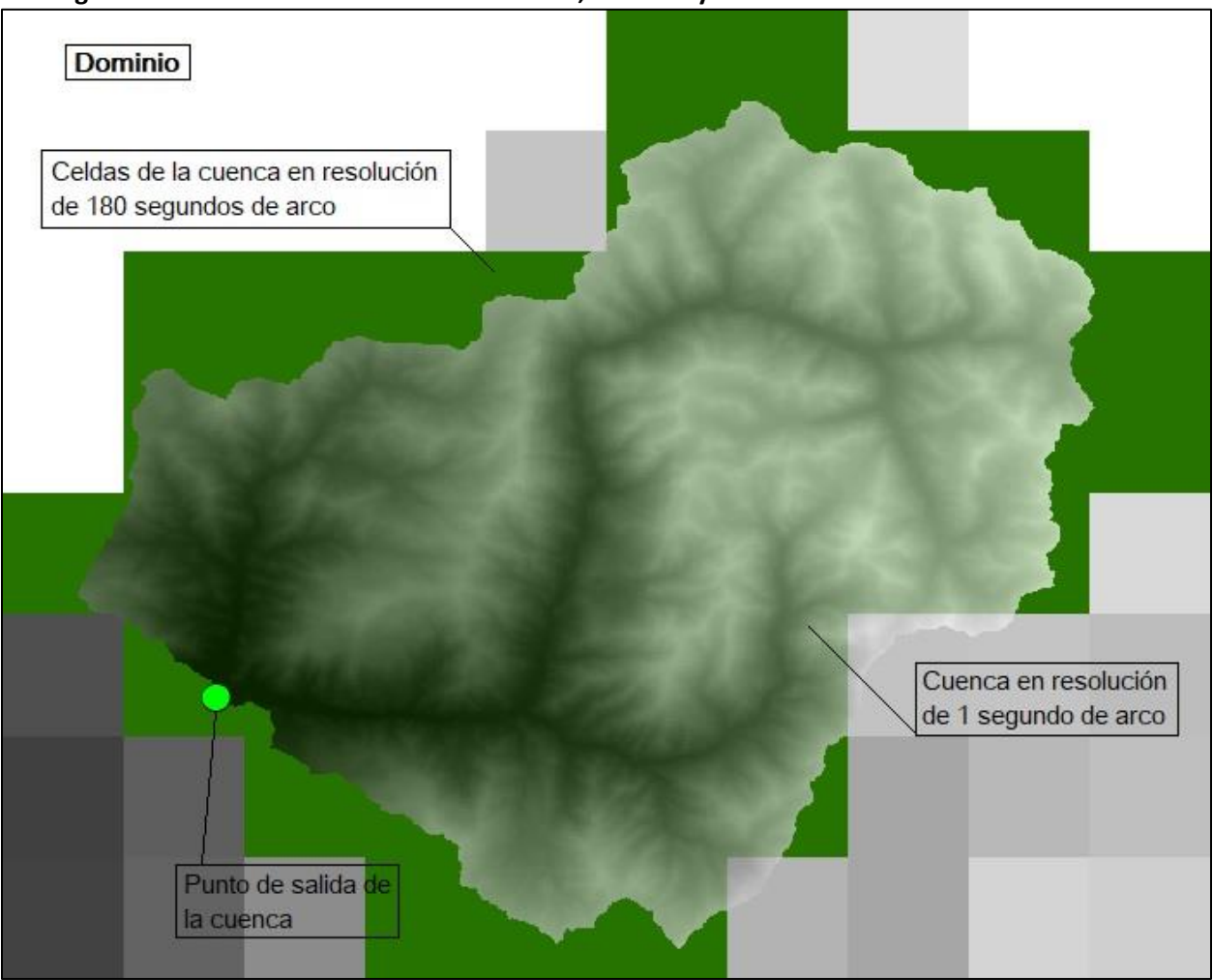

**Figura 4.14: Dominio de la cuenca: elevación, máscara y fracción.**

*Fuente: elaboración propia*

El área de cada celda se obtiene también directamente del DEM una vez que se cambia su resolución a la empleada por el modelo, y una vez proyectada la imagen desde la medición en grados en que viene a una proyección que permita realizar mediciones en metros. Hecho esto, el área de cada celda varía entre 26.14 [km2] para las celdas más al norte, hasta 26.04 [km2] para las celdas más al sur.

## **4.10.2 Archivo de direcciones de flujo**

La aplicación del modelo de enrutamiento RVIC, que toma los caudales superficiales y basales entregados por VIC para cada celda y los enruta hacia el punto de salida, requiere de un archivo de parámetros propio que se basa en características de las celdas de la cuenca que también se derivan del mapa de elevaciones. Estos parámetros son: direcciones de flujo; distancias de flujo; id\_cuenca; máscara; flujo acumulado.

Las direcciones de flujo son valores que van desde uno hasta nueve para cada celda, que indican en qué dirección se moverá el caudal desde ella, y que corresponde normalmente a la dirección hacia la celda de menor elevación entre sus ocho posibles celdas circundantes. Un valor de nueve indica que la

celda es un punto de salida de la cuenca. Al tener la elevación de cada celda desde el DEM, para 1AS y 180AS, la obtención de estos valores es directa, y se pueden ver en l[a Figura 4.15](#page-69-0) en forma de puntas de flechas azules.

<span id="page-69-0"></span>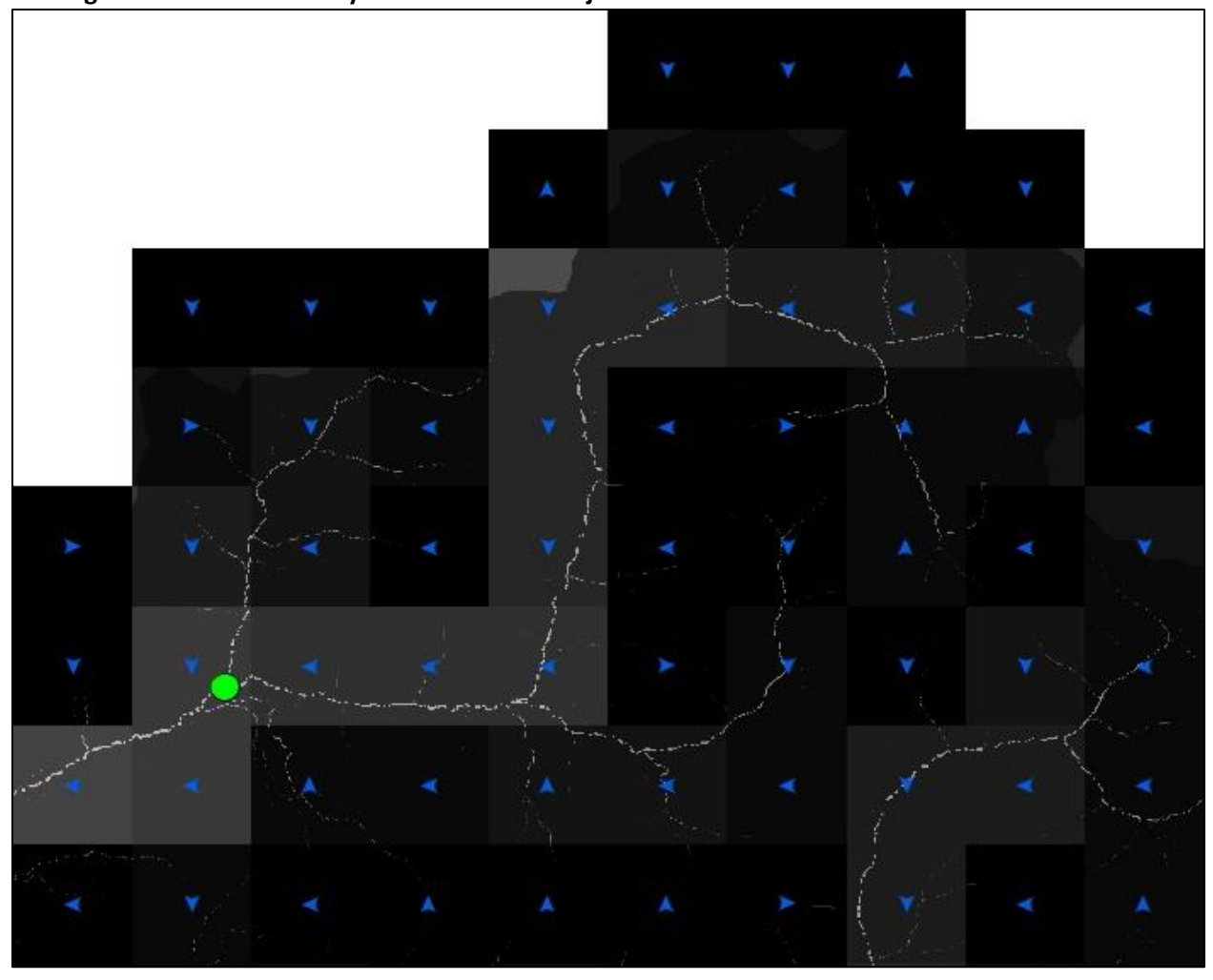

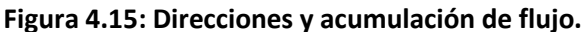

*Fuente: Elaboración propia*

La distancia de flujo es la distancia en la dirección del flujo ya sea vertical, horizontal o diagonal, desde cada celda a la siguiente. Debido a la ubicación de la cuenca en cuanto a su latitud, al proyectar las celdas desde sus medidas en arcos de segundo a metros no resultan con el mismo alto que ancho. Es por esto que la distancia de flujo al haber flujo horizontal es de 5560 [m], y al haber flujo vertical varía entre 4655 [m] y 4700 [m].

El id de la cuenca sirve para aplicaciones en áreas grandes que tienen más de una cuenca siendo analizada a la vez, pero en el caso de la presente memoria se le asigna valor "1" a cada celda, del mismo modo que la máscara, que funciona de igual manera a la explicada en la creación del archivo de dominio.

Como se muestra en la [Figura 4.16,](#page-70-0) la acumulación de flujo es una variable que se deriva de las direcciones de flujo, y para cada celda contiene un número indicando la cantidad de celdas cuyo caudal fluye hacia ella. En la [Figura 4.15](#page-69-0) se ve en los colores de las celdas, que son negras si no tienen flujo entrante y cada vez más blancas mientras aumenta la cantidad de celdas aguas arriba. En la misma figura se ve también la acumulación de flujo para la resolución de 1AS, y se puede apreciar que el cambio de resolución a la empleada por el modelo mantiene las direcciones generales de los caudales.

<span id="page-70-0"></span>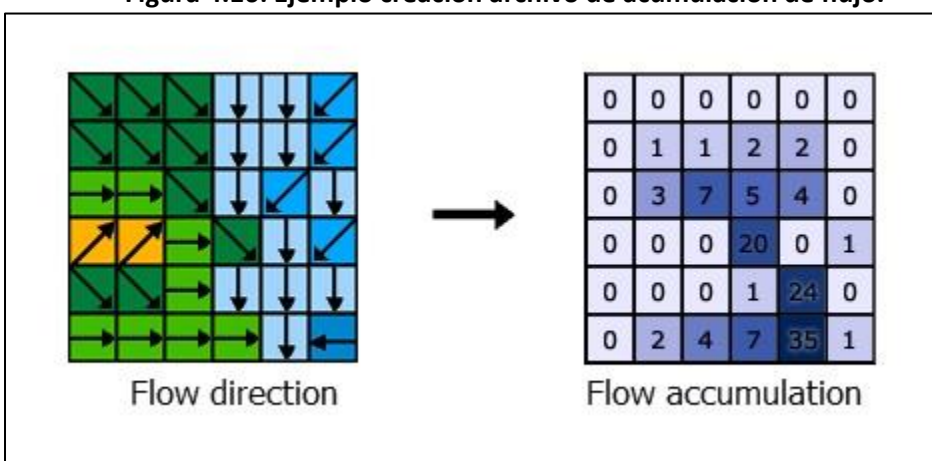

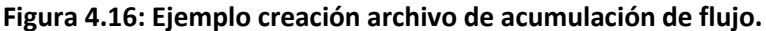

*Fuente: Arcgis pro / Tool Reference/ Resources / How Flow Accumulation Works*

Con las variables descritas en este capítulo generadas para toda la cuenca, y transformadas a un solo archivo en formato NetCDF para el ingreso al modelo, se encuentra completado el archivo de enrutamiento.

## **4.10.3 Bandas de elevación**

Como se explicó en el capítulo [2.3.2.3.3 p](#page-23-0)ara mejorar el comportamiento del modelo VIC en la interpretación de la topografía dentro de cada celda, especialmente para tener una mejor simulación de la nieve en terrenos montañosos, se le debe proporcionar un archivo de bandas de elevación.

Para generar este archivo se emplea un programa escrito por Laura Bowling llamado "elevband.c", al que se le ingresa un archivo de propiedades de suelo (creado en [4.8 \)](#page-63-0), la resolución a la que será ejecutado VIC (180 AS) y un archivo de elevaciones en una resolución más fina con proyección geográfica que contenga la totalidad del área (DEM). Como resultado entrega el archivo de bandas de elevación.

En este caso se emplearon 5 bandas por celda, para tomar en consideración la alta variabilidad de elevación dentro de cada celda al tratarse de un terreno altamente montañoso. El archivo entonces entrega 15 valores para cada celda: Los primeros 5 contienen las fracciones de área que corresponden a cada banda; los siguientes 5 contienen la altura promedio de cada banda; los últimos 5 contienen la fracción de precipitación que corresponde a cada banda. Celdas con menos diferencias de altura y que no necesitan tantas bandas para describir correctamente las variaciones del terreno pueden incluir bandas vacías.

## <span id="page-71-0"></span>**Capítulo 1.** 63

#### **4.11 Implementación y aplicación de MetSim para obtención de forzantes meteorológicas**

El último paso para preparar las forzantes meteorológicas para su ingreso al modelo VIC se lleva a cabo mediante la aplicación del programa MetSim. El programa tiene como variables de entrada:

- Archivo de forzantes meteorológicas con valores diarios.
- Archivo de dominio de la cuenca.
- Archivo de estado inicial.
- Archivo de configuración.

#### **4.11.1 Datos de entrada**

Las forzantes de entrada son precipitación, temperaturas máximas y mínimas, y velocidad de viento. Como ya se mencionó anteriormente hay dos posibilidades de datos a usar en cuanto a precipitaciones y temperaturas, datos de las estaciones meteorológicas de la DGA y datos del CR2. Ambos sets contienen datos diarios, y solo deben ser ordenados en un solo archivo NetCDF para su lectura por el programa, y es posible en caso de ser necesario combinar ambos del modo en que se requiera (precipitaciones en DGA y temperaturas en CR2 por ejemplo).

La obtención del archivo de dominio se describió en [4.10.1 y](#page-67-0) del archivo de estado en [4.7 E](#page-62-0)l archivo de configuración indica las ubicaciones de los archivos de entrada y salida, así como algunos parámetros propios de la ejecución del programa.

## **4.11.2 Configuración**

La primera función de MetSim es la simulación de forzantes meteorológicas requeridas como entrada a VIC y que no se pueden obtener por mediciones directas. En el caso de la presente memoria corresponden a: radiación de onda corta; radiación de onda larga; presión de vapor; humedad relativa; presión del aire.

La segunda función es disgregar temporalmente las variables para obtener valores sub-diarios, con pasos de tiempo definidos en el archivo de configuración. Tiempos más pequeños pueden hacer funcionar de mejor forma posteriormente al modelo VIC, pero también al resultar en más datos para la misma cantidad de años aumentan considerablemente su tiempo de ejecución. En la presente memoria se escogió un paso de tiempo de 360 minutos, resultando en 4 valores por día. Es un paso de tiempo un poco mayor de lo recomendado, pero haciendo pruebas posteriormente no se encontraron diferencias significativas en los resultados respecto a pasos menores, y sí diferencias importantes en los tiempos de ejecución.

#### **4.11.3 Ejecución**

Se ejecuta entonces MetSim y se obtienen finalmente las forzantes meteorológicas listas para su ingreso a VIC, incluyendo las nuevas forzantes simuladas, y todos los datos en pasos de tiempo de 360 minutos.

## **Capítulo 5.**
# **Capítulo 5. Calibración y Validación del modelo**

### **5.1 Introducción**

En este capítulo se abordará el modo en que se implementan los modelos VIC y RVIC al tener los datos de entrada ya preparados.

Se explicará también la metodología de calibración de los modelos y los resultados obtenidos durante la misma. La calibración consiste en la comparación de los resultados de las simulaciones del modelo respecto a mediciones reales, y la posterior modificación de ciertas variables y parámetros de modo de obtener resultados lo más similares posibles, en un proceso iterativo.

Es importante hacer notar que el modelo no tiene incorporada ninguna subrutina de calibración. Unas de las consecuencias de tratarse de un modelo de base semi física es que los procesos que ocurren en la cuenca son representados con ecuaciones de ser posible, teniendo por lo tanto pocos parámetros calibrables. Los datos meteorológicos se asumen como correctos (aunque la falta de estaciones en este caso hace esto imposible), así como los datos de vegetación y algunos datos de suelos. Lo único que se debiera calibrar son datos de suelos que son difíciles de calcular a priori, y que son en general aquellos que no dependen del tipo de suelo presente.

El proceso de calibración se realiza de forma iterativa y manual. Se debe configurar un programa que cambie los parámetros de interés y que compare los resultados de cada simulación. Por otro lado, la configuración abierta del programa permite que, de ser necesario, se pueda cambiar cualquier parámetro normalmente considerado constante u otros que se deseen.

Hecho esto, se llevará a cabo la validación del modelo, que consiste en simular una cantidad de años que no formaron parte del período de calibración (años para los que el modelo no ha sido calibrado), y verificar si la similitud entre valores simulados y medidos se mantiene. Si se logra una relación aceptable, se puede decir con seguridad que la calibración fue exitosa y que simulaciones de cualquier otro año usando el modelo debieran dar resultados fiables.

#### **5.2 Implementación de VIC**

Se procede a la configuración del modelo VIC. El archivo de configuración incluye definiciones de parámetros para su ejecución, como el período de tiempo a simular, tipo de calendario a usar, y una gran variedad de opciones que varían su funcionamiento según los requerimientos de cada aplicación. En este caso los parámetros especiales a emplear son:

- FULL\_ENERGY = TRUE: Define la forma de computar la temperatura superficial (tierra o capa de nieve). En FALSE se establece como igual a la temperatura del aire; en TRUE se computa por iteración la temperatura que cumple el balance de energía superficial.
- QUICK\_FLUX = TRUE: Opción para computar el perfil de temperatura vertical del suelo. El valor por defecto es TRUE, excepto en casos en que se escoja la opción FROZEN\_SOIL=TRUE, opción que se probó durante la calibración y no entregó buenos resultados.

El archivo de configuración también especifica la ubicación y contenido de los siguientes archivos:

- Archivo de dominio: Obtenido en [4.10.1 e](#page-67-0)n formato NetCDF.
- Forzantes meteorológicas: Obtenidas de MetSim en [4.11 p](#page-71-0)udiendo ser una combinación de datos obtenidos de estaciones de la DGA o datos obtenidos del CR2, en formato NetCDF.
- Archivo de parámetros de superficie terrestre: Este archivo es una combinación de la librería de vegetación y archivo de parámetros de vegetación obtenidos en [4.9 d](#page-65-0)el archivo de suelos obtenido en [4.8 y](#page-63-0) del archivo de bandas de elevación obtenido en [4.10.3 S](#page-70-0)e suman todos los parámetros en un archivo NetCDF.
- Archivo de salida: Los datos de salida son configurables, y por defecto incluye variables meteorológicas, variables hidrológicas del suelo, pero lo más determinante para nuestro caso son las variables OUT\_RUNOFF y OUT\_BASEFLOW, que entregan los flujos superficiales y basales respectivamente para cada celda.

# **5.3 Implementación de RVIC**

El modelo de enrutamiento RVIC requiere de dos aplicaciones. En primer lugar se ejecuta para crear un archivo de parámetros, y en segundo lugar se puede ejecutar para realizar la convolución de los flujos resultantes de VIC para simular el caudal total a la salida de la cuenca.

# **5.3.1 Archivo de parámetros**

El archivo de configuración para la generación de parámetros de VIC incluye un gran número de valores y opciones para acomodarse a la aplicación particular que se requiera. En el caso actual, algunos de los valores definidos son:

- Largo del hidrograma unitario en días: 10
- Parámetro de velocidad: 1.5
- Parámetro de difusión: 1200
- Máximo tiempo para que la escorrentía alcance el punto de salida: 50 días
- Máximo tiempo para que la escorrentía pase por una celda: 3 días

Además, se indica la ubicación y contenido de los archivos de entrada detallados en el capítulo [2.4.3.1 y](#page-28-0) son los siguientes:

- POUR\_POINTS: En este caso hay un solo punto de salida, que corresponde a la celda con coordenadas [lat, lon] = [-32.493, -70.595].
- ROUTING: Archivo en formato NetCDF obtenido en [4.10.2](#page-68-0)
- DOMAIN: Archivo en formato NetCDF obtenido en [4.10.1](#page-67-0)
- UH\_BOX: Se genera un hidrograma unitario para una celda promedio, cuyo resultado se puede ver en la [Tabla 5-1.](#page-75-0)

<span id="page-75-0"></span>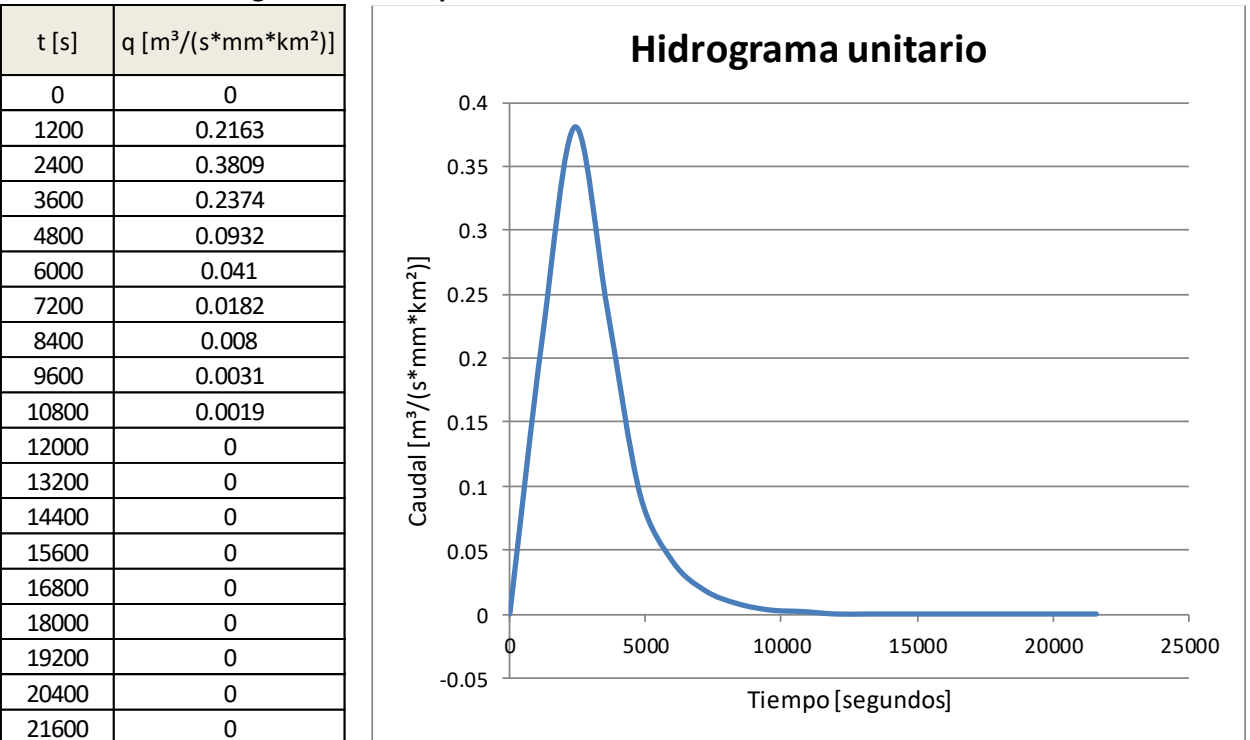

**Tabla 5-1: Hidrograma unitario promedio de celdas.**

### **5.3.2 Archivo de convolución**

El archivo de configuración para la ejecución de la convolución de los flujos obtenidos de VIC incluye opciones para el formato de los datos de salida, que en caso de esta memoria serán establecidos para obtener caudales medios diarios en unidades de  $[m<sup>3</sup>/s]$ , para poder comparar de forma directa con los datos de caudales medidos de las estaciones de la DGA.

Se indican también la ubicación y contenido de los siguientes archivos:

- DOMAIN: Archivo en formato NetCDF obtenido en [4.10.1](#page-67-0)
- PARAM\_FILE: Archivo en formato NetCDF obtenido en el capítulo anterior.
- INPUT\_FORCINGS: Archivo de salida del modelo VIC.

### **5.4 Calibración**

Período de calibración: 1986 – 1999.

El modelo VIC tiene varios parámetros que deben calibrarse, habiéndose partido de valores iniciales estándar que no se corresponden necesariamente con una buena representación de la realidad. Estos parámetros son:

- Snow\_rough: Rugosidad superficial del paquete de nieve, expresado en metros. Valores bajos parecen retrasar en cierta medida el derretimiento de nieve.
	- o Valores límites recomendados: [0.001,0.03]; Valor inicial: 0.001
- Dsmax: Es la velocidad máxima del flujo basal en cada celda. Valores bajos realentizan el flujo basal, atrasando los caudales.
	- o Valores límites recomendados: [0,30]; Valor inicial: 10
- Ds: Representa la fracción de Dsmax en la que el flujo base no lineal comienza. Valores bajos ralentizan el flujo basal, atrasando los caudales.
	- o Valores límites recomendados: [0,1]; Valor inicial: 0.001
- Ws: Es la fracción de la humedad de suelo máxima en la que el flujo base no lineal comienza. Valores más altos retrasan los caudales.
	- o Valores límites recomendados: [0.5,1]; Valor inicial: 0.9
- b\_infilt: Es el parámetro usado para describir la Curva de Infiltración Variable. Valores más bajos aumentan la infiltración, haciendo la curva de caudales más suave.
	- o Valores límites recomendados: [0.00001,0.4]; Valor inicial: 0.2
- Profundidad del suelo: La profundidad de cada capa de suelo. El aumento del espesor de las capas aumenta la capacidad de flujo basal.
	- $\circ$  Valores límites recomendados capas inferiores: [0. 1,1.5]; Valor inicial: [0.3,0.7,1.5]

Durante el proceso de calibración se ejecutan ambos modelos, VIC y RVIC, para comparar los caudales simulados resultantes con los caudales diarios medidos en la estación de Resguardo los Patos. Mediante un proceso de prueba y error se busca un rango de valores que entregue resultados lo más similares posible. Esto se evalúa mediante inspección visual, y asociando los caudales a la mejor eficiencia de Nash-Sutcliffe (NSE). Una modelación con una eficiencia de NSE superior a 0.7 puede considerarse aceptable.

Con los valores iniciales para el período de calibración, que se resumen en la [Tabla 5-2,](#page-77-0) la simulación entrega valores muy lejanos a lo esperado. Las simulaciones se ven en las [Figura 5.4](#page-78-0) y [Figura](#page-78-1)  [5.3](#page-78-1) para caudales diarios y mensuales respectivamente, y la comparación entre valores simulados y reales se ve en las [Figura 5.1](#page-77-1) y [Figura 5.2](#page-77-2) para caudales diarios y mensuales. Los resultados entregan un valor diario de NSE de -1.64 y mensual de -1.15, y una diferencia porcentual de caudal promedio de 8.36%.

Se realiza entonces la calibración durante un alto número de simulaciones y se obtiene finalmente una serie de valores que entregan un resultado suficientemente acertado como para ser considerado aceptable. Los valores de calibración adoptados se muestran en la [Tabla 5-3,](#page-79-0) y sus caudales simulados diarios y mensuales en las [Figura 5.8](#page-80-0) y [Figura 5.7.](#page-80-1) La comparación entre valores simulados y reales se presenta en las [Figura 5.6](#page-79-1) y [Figura 5.5](#page-79-2) obteniéndose un valor de NSE de 0.8 diario y 0.88 mensual, y una diferencia porcentual de caudal promedio de -1.9%.

Durante el proceso de calibración se probaron simulaciones empleando datos de precipitaciones de las estaciones meteorológicas de la DGA, y empleando datos de precipitaciones del CR2. Como los resultados fueron similares, con valores de NSE similares también, se decidió a mantener los datos de estaciones de la DGA por ser mediciones directas más confiables.

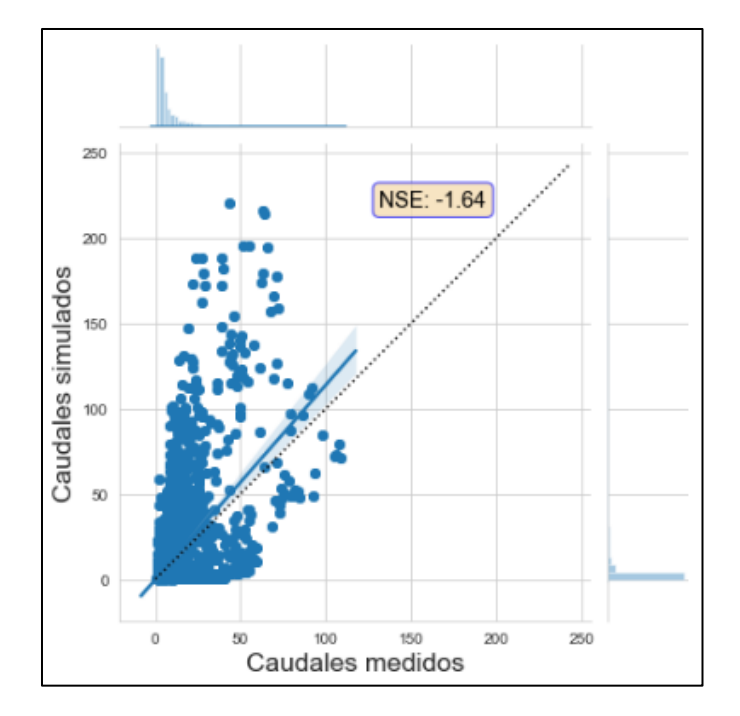

# <span id="page-77-1"></span>**Figura 5.1: Gráfico comparativo de valores diarios; Valores iniciales.**

<span id="page-77-0"></span>**Tabla 5-2: Parámetros del modelo; Valores iniciales.**

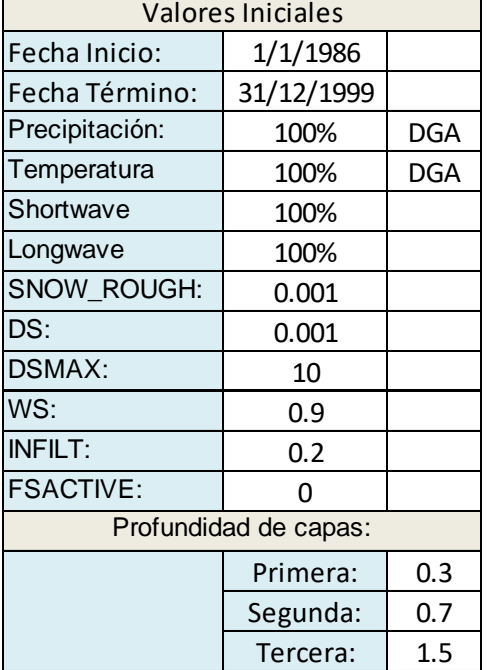

<span id="page-77-2"></span>**Figura 5.2: Gráfico comparativo de valores mensuales; Valores iniciales**

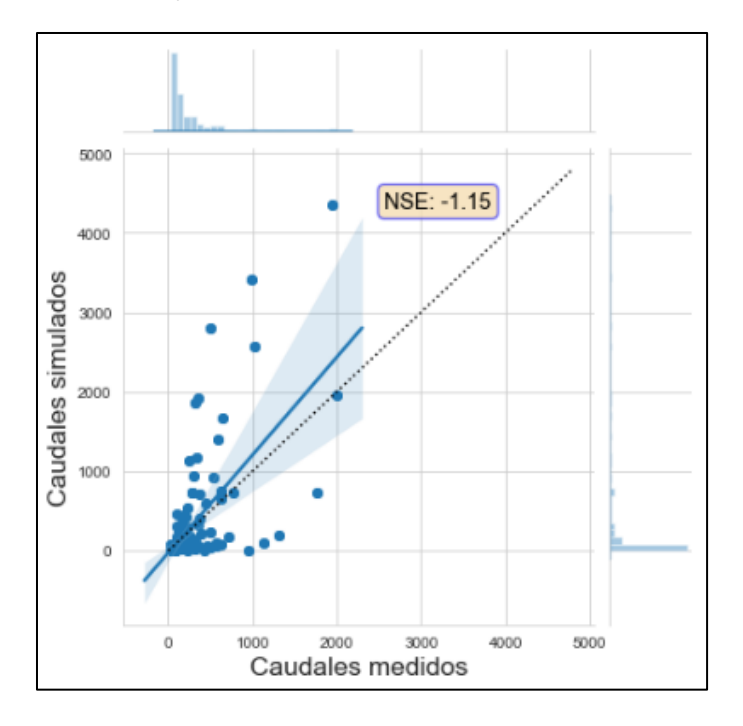

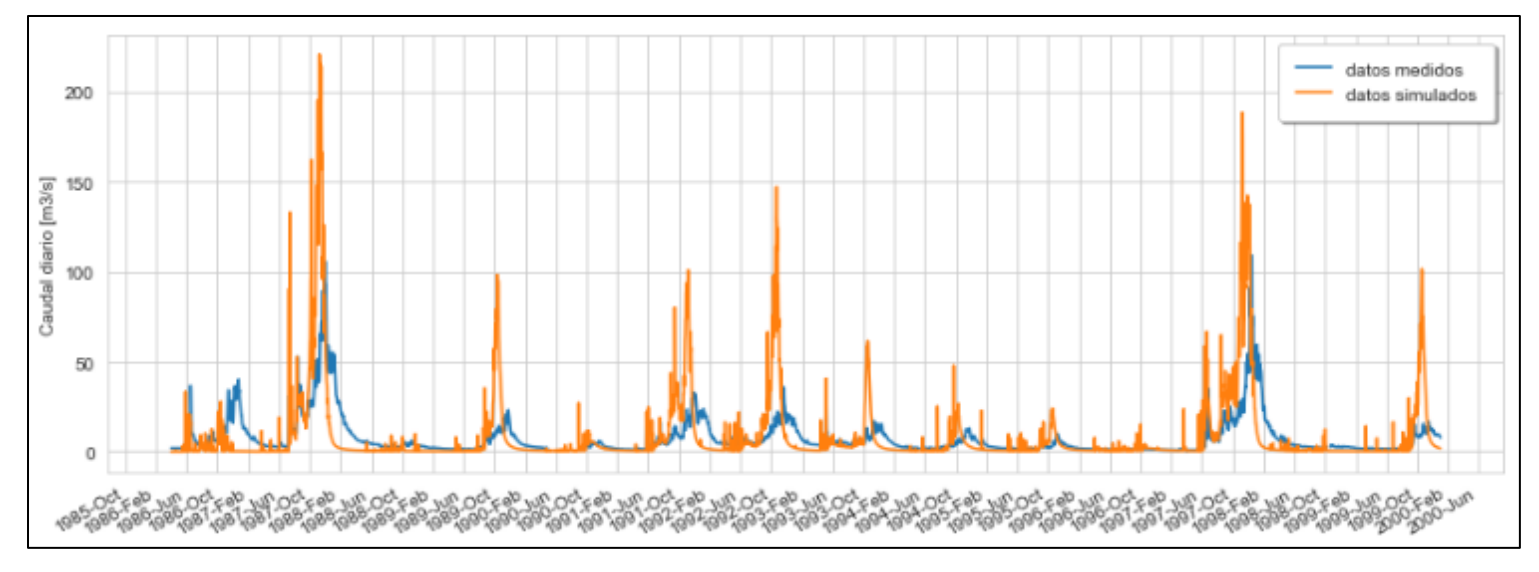

**Figura 5.4: Simulación caudales diarios; Valores iniciales.**

<span id="page-78-0"></span>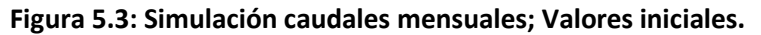

<span id="page-78-1"></span>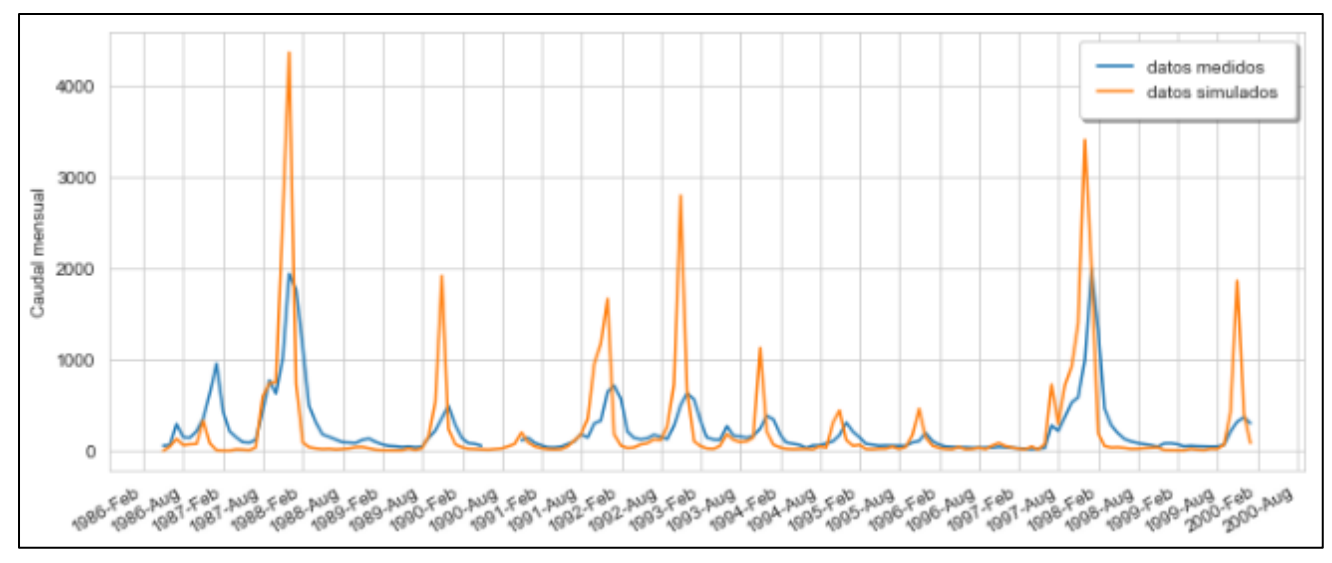

UNIVERSIDAD TÉCNICA FEDERICO SANTA MARÍA

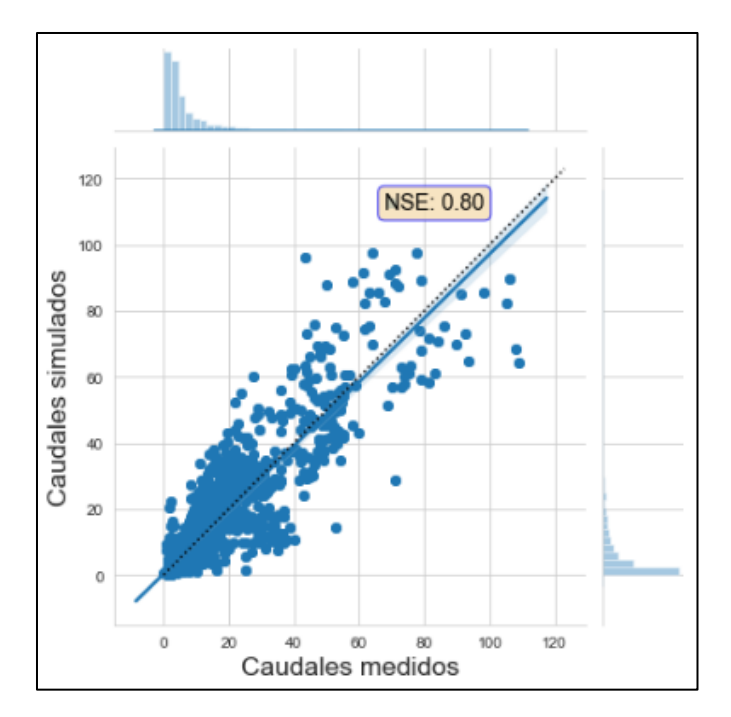

# <span id="page-79-0"></span>**Tabla 5-3: Parámetros del modelo; Calibración.**

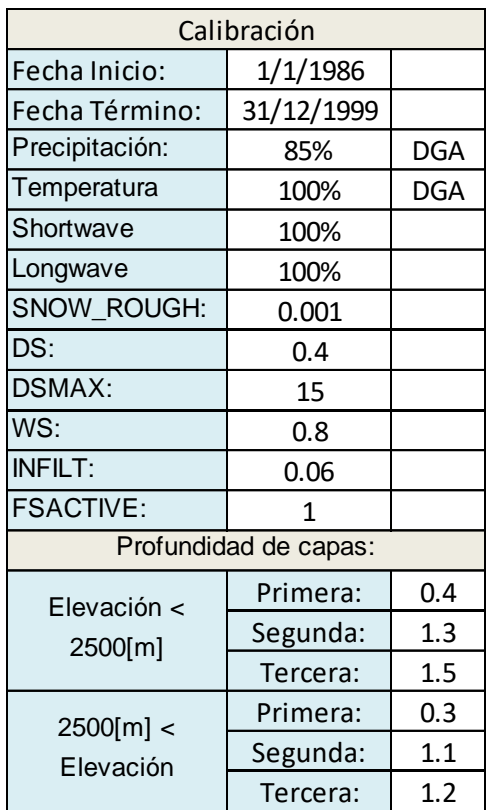

<span id="page-79-2"></span>**Figura 5.5: Gráfico comparativo de caudales mensuales; Calibración.**

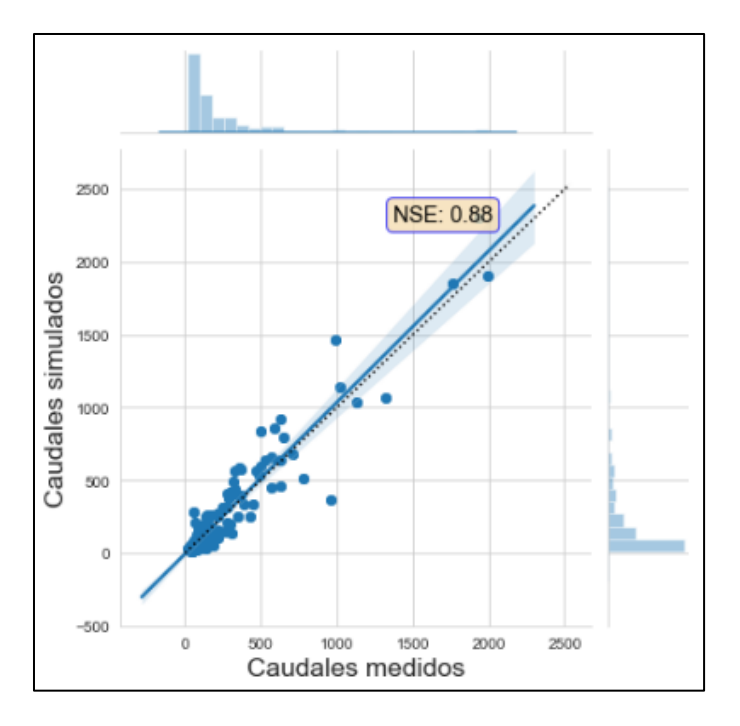

# <span id="page-79-1"></span>**Figura 5.6: Gráfico comparativo de caudales diarios; Calibración.**

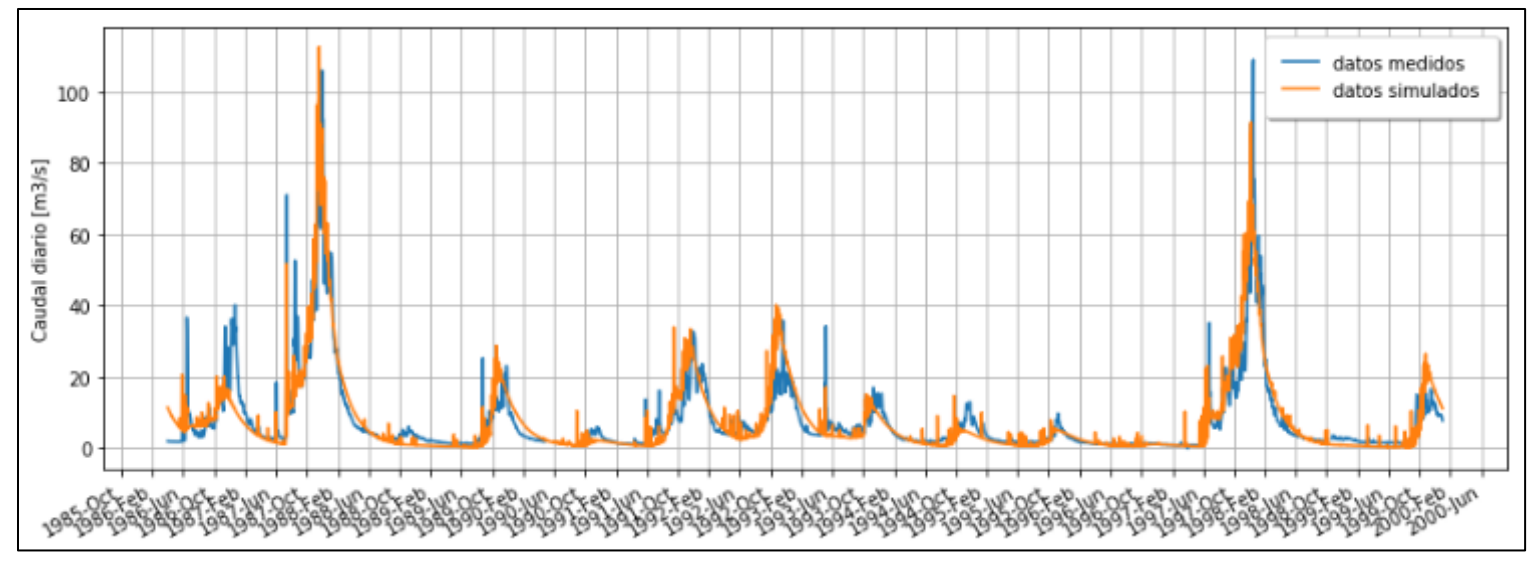

**Figura 5.8: Simulación caudales diarios; Calibración.**

<span id="page-80-0"></span>**Figura 5.7: Simulación caudales mensuales; Calibración.**

<span id="page-80-1"></span>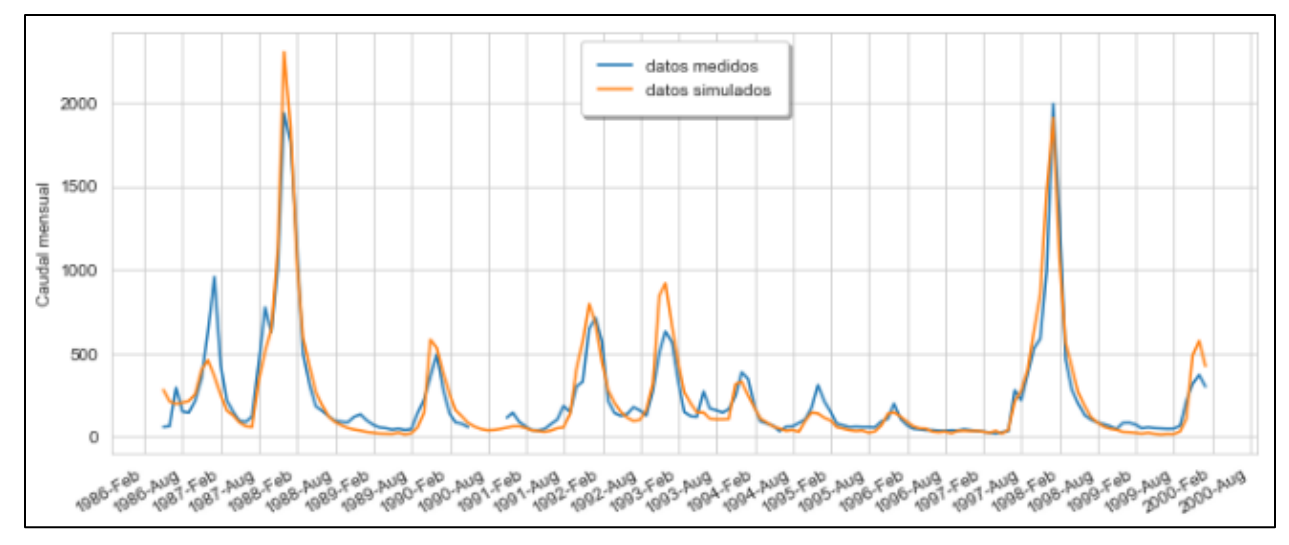

UNIVERSIDAD TÉCNICA FEDERICO SANTA MARÍA

### **5.5 Validación**

Período de validación: 2000 – 2013.

Los parámetros usados son los mismos resultados del proceso de calibración, presentados en la [Tabla 5-4.](#page-82-0) Los caudales simulados diarios y mensuales obtenidos durante la validación se pueden ver en la[s Figura 5.12](#page-83-0) y [Figura 5.11.](#page-83-1)

Los gráficos comparativos entre caudales simulados y medidos se presentan en las [Figura 5.10](#page-82-1) y [Figura 5.9](#page-82-2) para valores diarios y mensuales. Se puede ver claramente que las simulaciones no entregaron buenos resultados, con NSE de solamente 0.57 diario y 0.67 mensual, ambos bajo los 0.7 mínimo esperados. Esto significa que, si bien la calibración entregó buenos resultados, no era realmente representativa de la realidad de la cuenca y no era extrapolable para otros períodos de tiempo.

Lo que se procede a hacer entonces es una nueva calibración, esta vez durante los años antes escogidos para el período de validación, y luego una segunda validación durante los años antes escogidos como período de calibración. Si este nuevo proceso entrega buenos resultados, se espera que el modelo permanezca representativo de la cuenca para otros períodos de tiempo.

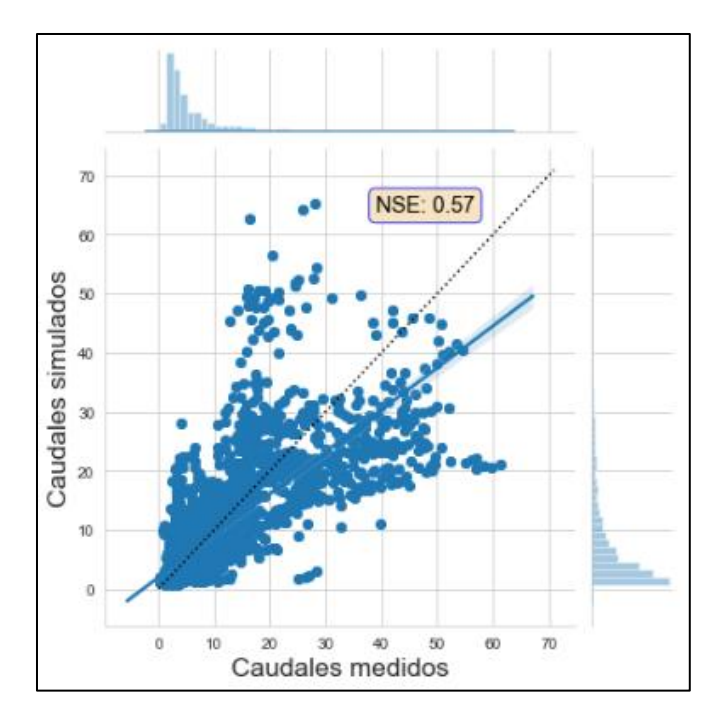

<span id="page-82-0"></span>**Tabla 5-4: Parámetros del modelo; Validación.**

 $\mathcal{L}^{\text{max}}$ 

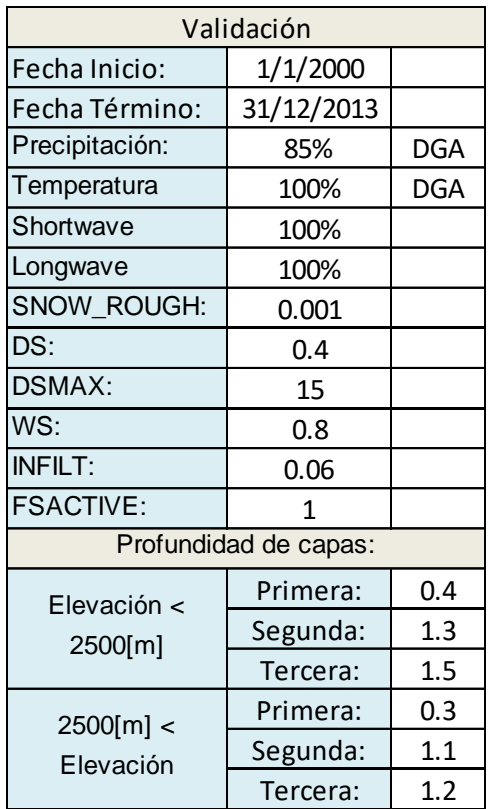

<span id="page-82-2"></span>**Figura 5.9: Gráfico comparativo de caudales mensuales; Validación.**

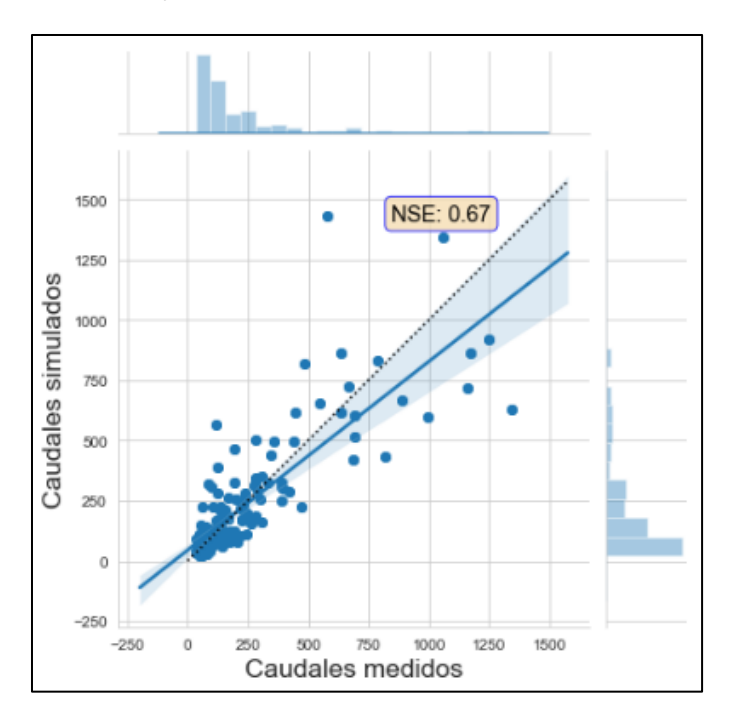

# <span id="page-82-1"></span>**Figura 5.10: Gráfico comparativo de caudales diarios; Validación.**

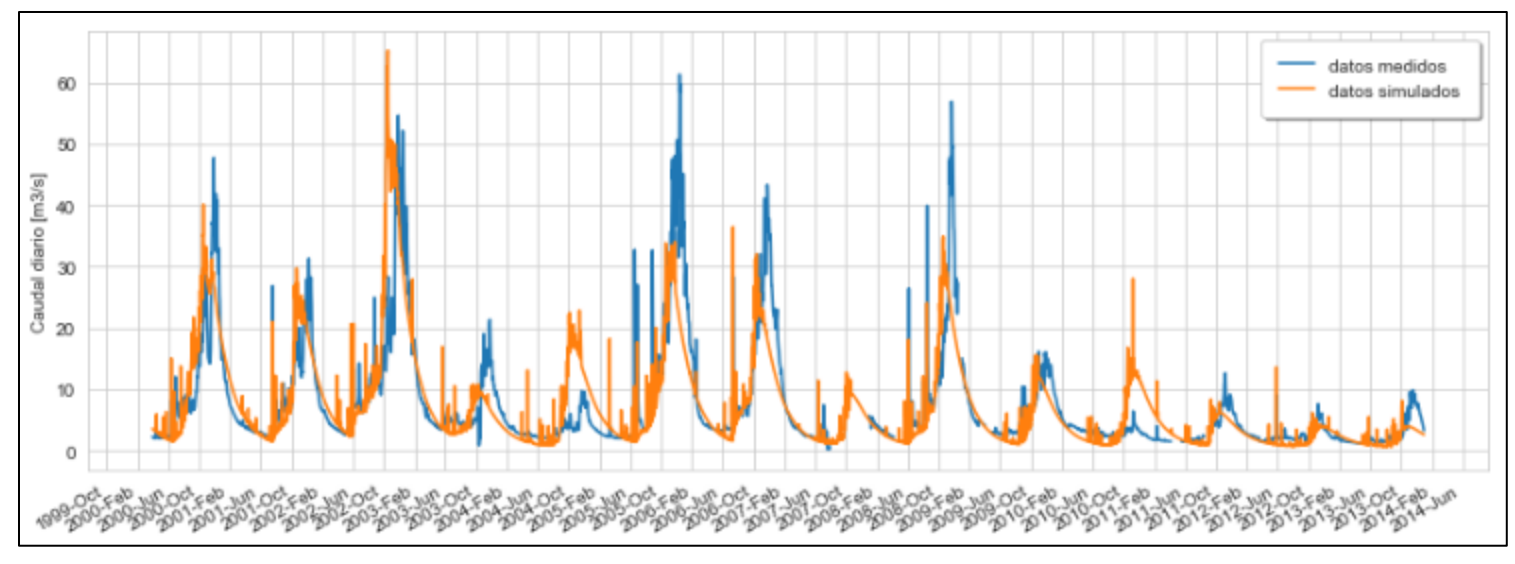

**Figura 5.12: Simulación caudales diarios; Validación.**

# <span id="page-83-0"></span>**Figura 5.11: Simulación caudales mensuales; Validación.**

<span id="page-83-1"></span>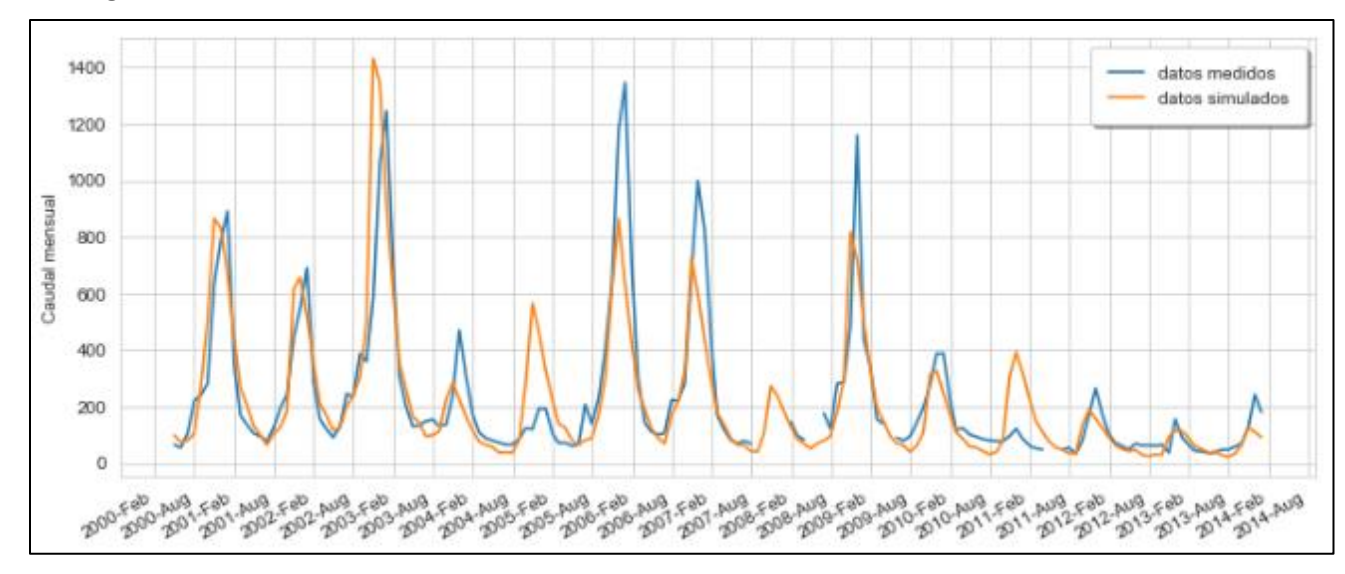

UNIVERSIDAD TÉCNICA FEDERICO SANTA MARÍA

### **5.6 Segunda Calibración**

Período de calibración: 2000 – 2013.

Los datos iniciales son los parámetros utilizados durante la validación, presentados en la [Tabla 5-4:](#page-82-0)  [Parámetros del modelo; Validación.](#page-82-0) Se realizan luego varias simulaciones como se explicó en la calibración anterior, y luego de una serie de ensayos a través de un proceso de prueba y error se llega a un resultado aceptable para el período analizado.

En este caso las precipitaciones obtenidas desde los datos del CR2 entregaron mucho mejores resultados que los de las estaciones de la DGA, y como para el período anterior no había habido muchas diferencias, se opta por dejar estos como los datos permanentes para la aplicación del modelo.

Los valores de calibración adoptados se muestran en la [Tabla 5-5,](#page-85-0) y sus caudales simulados diarios y mensuales en las [Figura 5.16](#page-86-0) y [Figura 5.15](#page-86-1) .La comparación entre valores simulados y reales se presenta en las [Figura 5.13](#page-85-1) y [Figura 5.14](#page-85-2) obteniéndose un valor de NSE de 0.7 diario y 0.77 mensual, y una diferencia porcentual de caudal promedio de -3.9%.

Si bien los resultados no son tan buenos como los obtenidos para el período 1986-1999 durante la primera calibración, sí se ve una notable mejora respecto a la validación de los años 2000-2013. Valores de NSE de 0.7 o más se consideran aceptables.

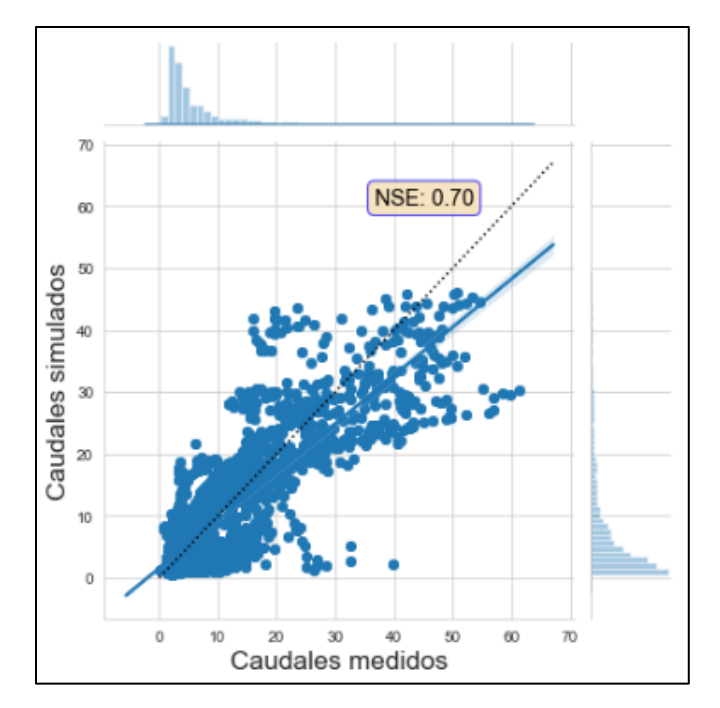

# <span id="page-85-1"></span>**Figura 5.13: Gráfico comparativo de caudales diarios; Segunda Calibración.**

# <span id="page-85-0"></span>**Tabla 5-5: Parámetros del modelo; Segunda Calibración.**

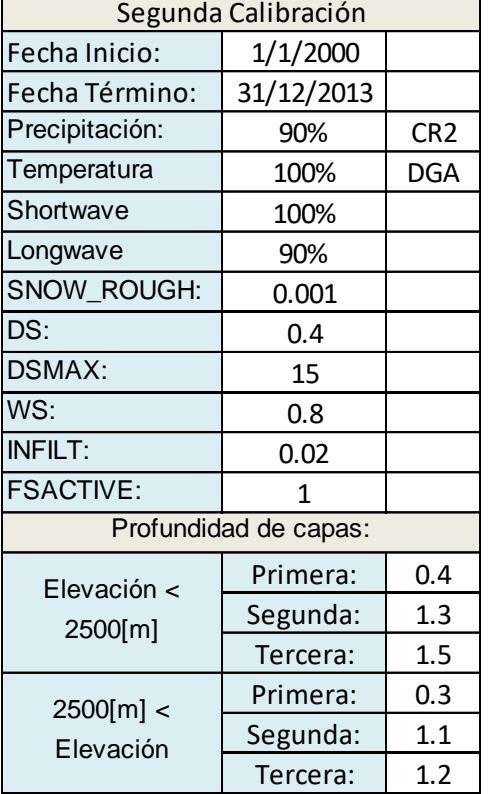

<span id="page-85-2"></span>**Figura 5.14: Gráfico comparativo de caudales mensuales; Segunda Calibración.**

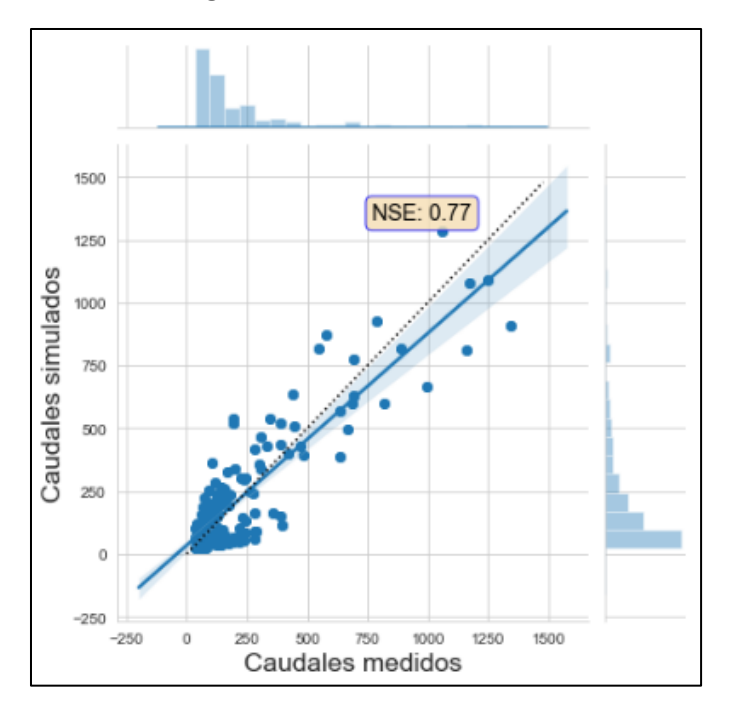

UNIVERSIDAD TÉCNICA FEDERICO SANTA MARÍA

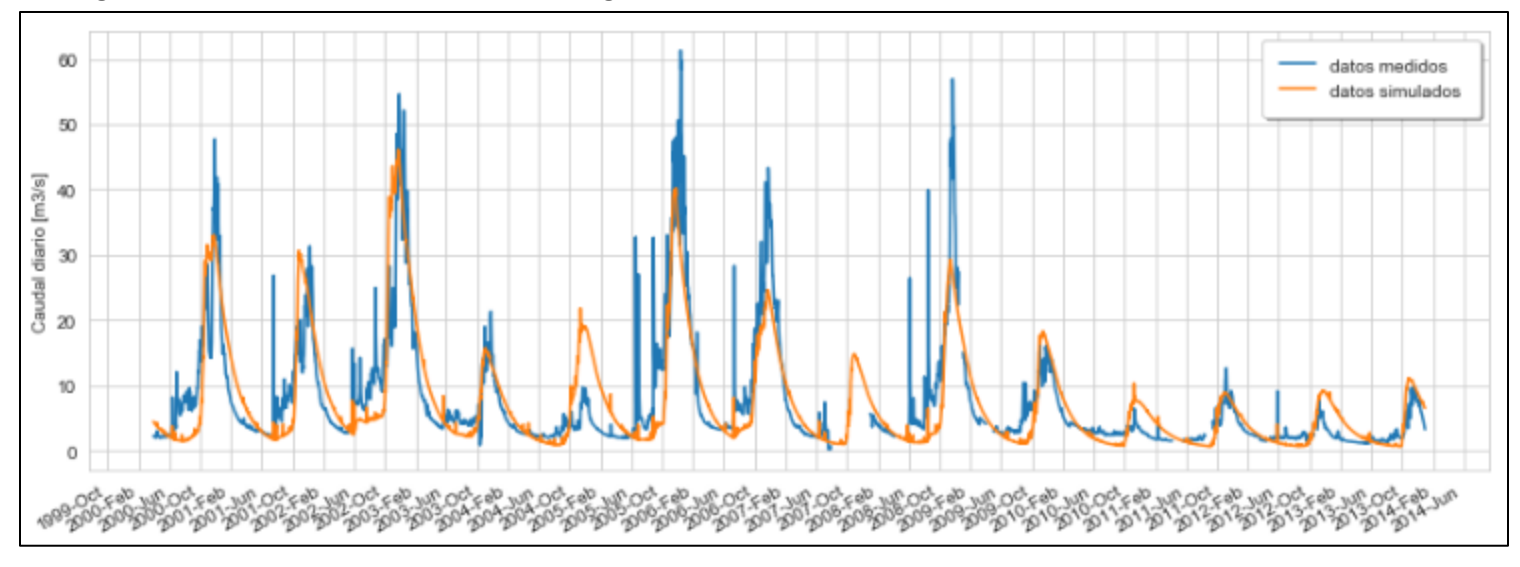

**Figura 5.16: Simulación caudales diarios; Segunda Calibración.**

<span id="page-86-0"></span>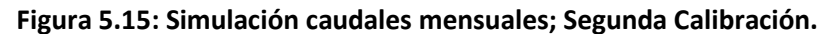

<span id="page-86-1"></span>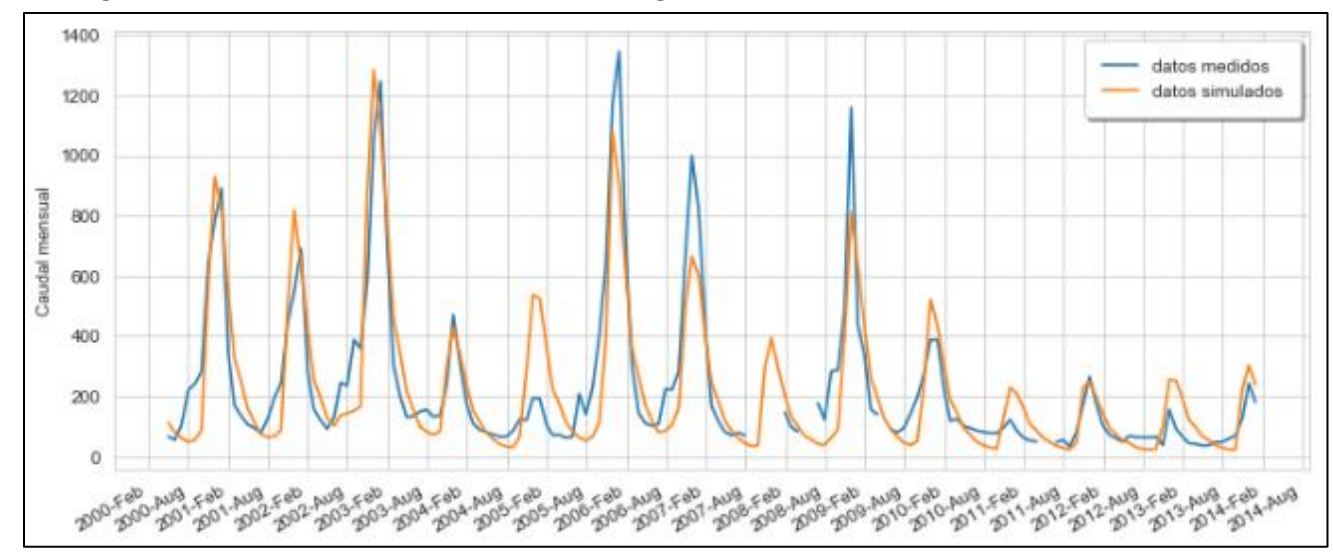

UNIVERSIDAD TÉCNICA FEDERICO SANTA MARÍA

### **5.7 Segunda Validación**

Período de validación: 1986 – 1999.

Con los parámetros obtenidos en la segunda calibración, que se muestran en la [Tabla 5-6,](#page-88-0) se procede a ejecutar el modelo en el nuevo período de validación. Los caudales simulados diarios y mensuales obtenidos durante la validación se pueden ver en las [Figura 5.20](#page-89-0) y [Figura 5.19.](#page-89-1)

Los gráficos comparativos entre caudales simulados y medidos se presentan en las [Figura 5.18](#page-88-1) y [Figura 5.17](#page-88-2) para valores diarios y mensuales. Se puede ver que los valores de ajuste disminuyeron respecto a la calibración original para el mismo período, pero aún se encuentran dentro de los valores aceptables con un NSE diario de 0.72 y mensual de 0.79.

Teniendo valores superiores a 0.7 para ambos períodos se da por calibrado y validado el modelo para cualquier período de tiempo en cualquier condición meteorológica, y se procede entonces a la realización de pronósticos.

<span id="page-88-2"></span>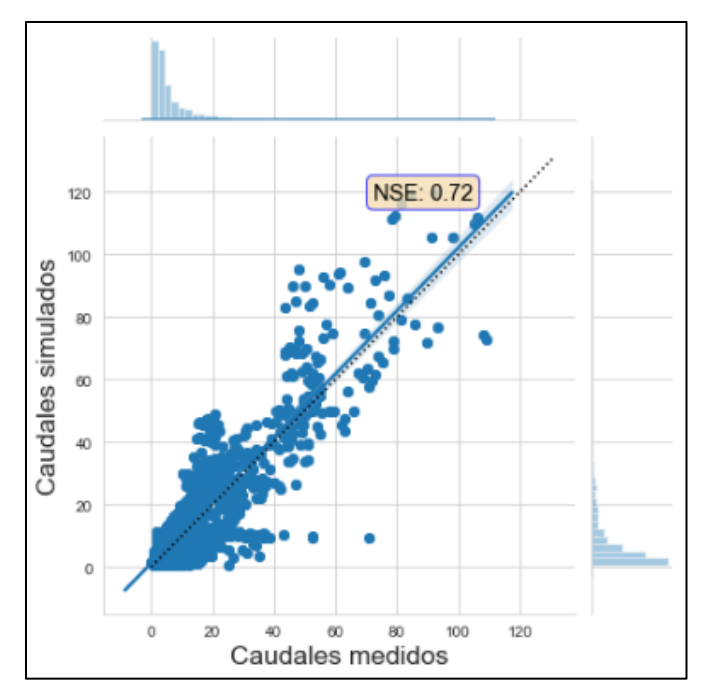

# <span id="page-88-1"></span>**Figura 5.18: Gráfico comparativo de caudales diarios; Segunda Validación.**

<span id="page-88-0"></span>**Tabla 5-6: Parámetros del modelo; Segunda Validación.**

| Segunda Validación    |            |                 |  |  |
|-----------------------|------------|-----------------|--|--|
| Fecha Inicio:         | 1/1/1986   |                 |  |  |
| Fecha Término:        | 31/12/1999 |                 |  |  |
| Precipitación:        | 90%        | CR <sub>2</sub> |  |  |
| Temperatura           | 100%       | <b>DGA</b>      |  |  |
| Shortwave             | 100%       |                 |  |  |
| Longwave              | 90%        |                 |  |  |
| SNOW ROUGH:           | 0.001      |                 |  |  |
| DS:                   | 0.4        |                 |  |  |
| <b>DSMAX:</b>         | 15         |                 |  |  |
| WS:                   | 0.8        |                 |  |  |
| <b>INFILT:</b>        | 0.02       |                 |  |  |
| <b>FSACTIVE:</b>      | 1          |                 |  |  |
| Profundidad de capas: |            |                 |  |  |
| Elevación <           | Primera:   | 0.4             |  |  |
| 2500[m]               | Segunda:   | 1.3             |  |  |
|                       | Tercera:   | 1.5             |  |  |
| 2500[m] <             | Primera:   | 0.3             |  |  |
| Elevación             | Segunda:   | 1.1             |  |  |
|                       | Tercera:   | 1.2             |  |  |

**Figura 5.17: Gráfico comparativo de caudales mensuales; Segunda Validación.**

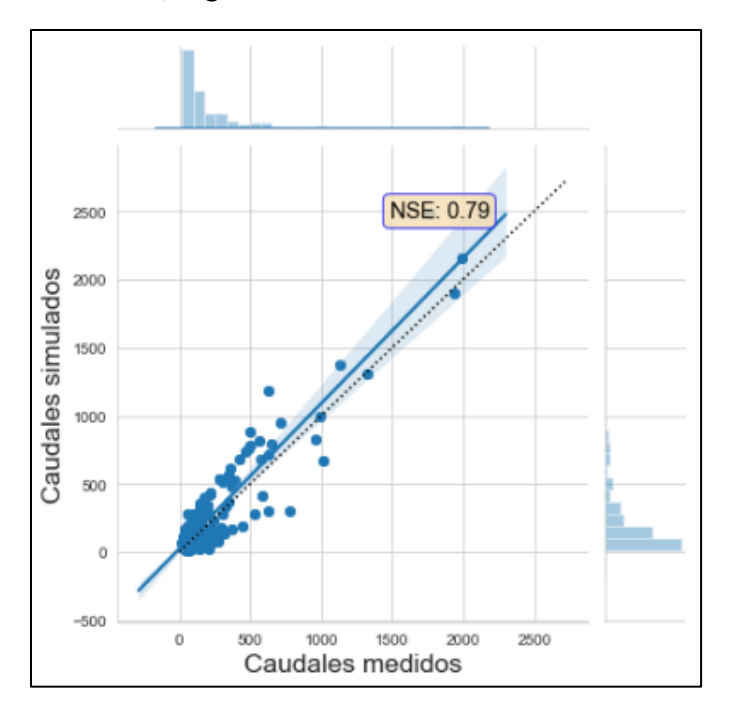

UNIVERSIDAD TÉCNICA FEDERICO SANTA MARÍA

<span id="page-89-0"></span>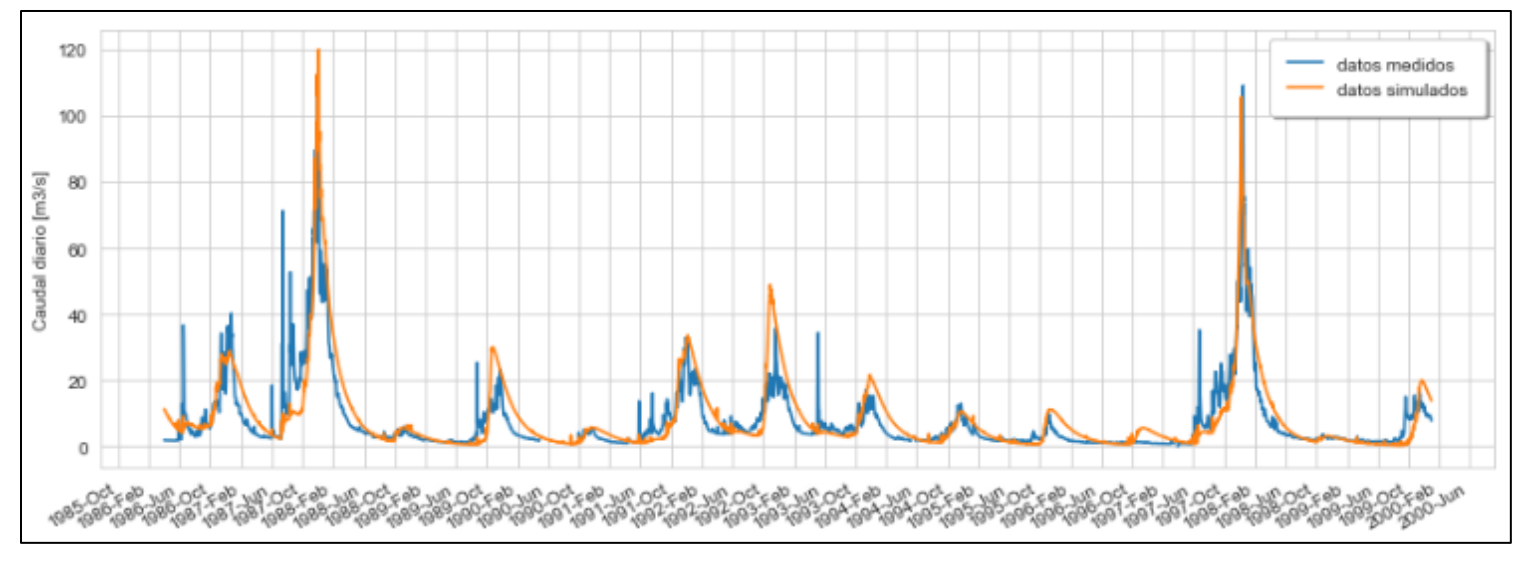

**Figura 5.20: Simulación caudales diarios; Segunda Validación.**

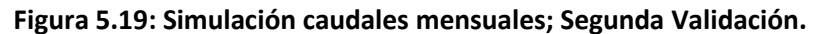

<span id="page-89-1"></span>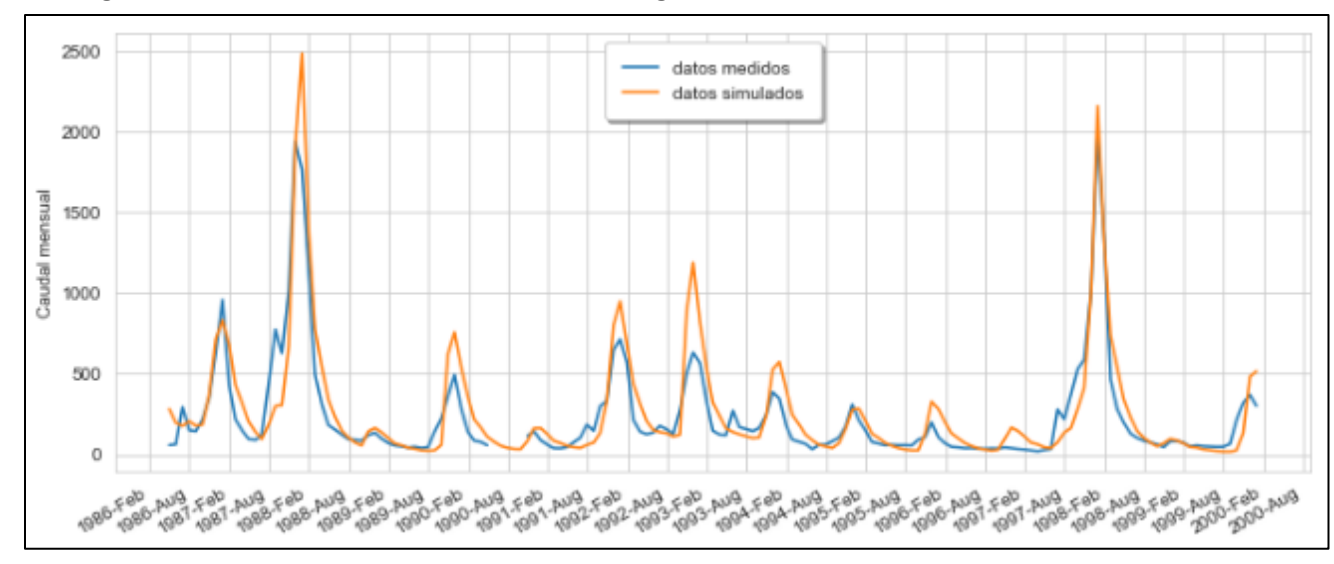

UNIVERSIDAD TÉCNICA FEDERICO SANTA MARÍA

| <b>NSE</b>                | <b>Valores</b><br><b>Iniciales</b> | Calibración | Validación | Segunda<br>Calibración | Segunda<br>Validación |
|---------------------------|------------------------------------|-------------|------------|------------------------|-----------------------|
| Datos<br><b>Diarios</b>   | $-1.64$                            | 0.8         | 0.57       | 0.7                    | 0.72                  |
| Datos<br><b>Mensuales</b> | $-1.15$                            | 0.88        | 0.67       | 0.77                   | 0.79                  |

**Tabla 5-7: Resumen de eficiencia de Nash-Sutcliff en calibraciones y validaciones**

La eficiencia de Nash-Sutcliff es comúnmente utilizada para evaluar el poder predictivo de modelos hidrológicos, varía entre -∞ y 1, evalúa los valores respecto a una recta a 45 grados (no evalúa solamente correlación) y valores superiores a 0.7 son normalmente considerados aceptables. Se puede ver que la simulación con valores iniciales (sin ningún tipo de calibración) entregó muy malos resultados, inclusive negativos, indicando que el promedio de los valores observados es mejor predictor que el modelo. La primera calibración logró un cambio importante, con altos valores de eficiencia en el modelo de 0.8 y 0.88 para datos diarios y mensuales respectivamente. Se puede ver en los gráficos además que el modelo se pudo ajustar de buena forma tanto a años húmedos como secos, los peaks de caudales se ven bien sincronizados y los caudales totales anuales se ven en órdenes similares. Estos resultados hacían esperanzador el proceso de verificación (simulando los siguientes 15 años), pero estos volvieron a entregar malos resultados. Los primeros 2 o 3 años se ven correctamente simulados, como en el período de calibración, aunque con los peaks de caudales un poco desfasados, pero a partir del año 2003-2004 se ven errores considerables tanto en sincronización como en magnitudes, tanto para años húmedos como secos. Los motivos de esta descalibración pueden ser muchos, tal vez los datos de viento (que se toman iguales año a año a partir de 1996) ya no son representativos, tal vez hubo algún otro cambio en el clima que el modelo no fue capaz de simular, o hubo algún otro cambio en la cuenca respecto a vegetación, uso de suelo o agua, etc. O simplemente la calibración del modelo funcionaba solo para ciertas condiciones, y al cambiar éstas no pudo adaptarse. Sea como sea, encontrar el motivo de estas diferencias entre los dos períodos requeriría mucho más tiempo del que se dispone en este trabajo, pero sería muy interesante de investigar en trabajos futuros.

La segunda calibración se realiza en el segundo período, para tratar de encontrar una calibración del modelo que presente resultados lo más correctos posibles en ambos espacios de tiempo, para así poder tener confianza en que el modelo entregará resultados aceptables incluso al presentarse cambios meteorológicos o de cualquier otro tipo. Los valores obtenidos de eficiencia no son tan buenos como los de la primera calibración, pero son iguales o superiores a 0.7 así que se consideran aceptables, de igual forma que al realizar la segunda validación esta vez con el primer período y obteniendo nuevamente eficiencias superiores a 0.7.

**Capítulo 6. Pronóstico de caudales en Temporada de Deshielo**

### **6.1 Introducción**

En la Memoria "CALIBRACIÓN Y USO DEL MODELO SRM (SNOWMELT RUNOFF MODEL) PARA PRONÓSTICOS DE CAUDALES DE DESHIELO APLICADO A CUENCAS DE CABECERA DEL RÍO PUTAENDO Y ESTERO POCURO" desarrollada por Oscar Muñoz, se aplica el modelo SRM a la cuenca de resguardo los patos y se realizan pronósticos en temporada de deshielo, siendo comparados con pronósticos mensuales entregados por la DGA.

Por lo tanto, en la presente memoria se buscará realizar pronósticos a través del modelo VIC en los mismos períodos de tiempo para poder obtener no solo una apreciación de los resultados obtenidos de VIC, sino también una comparación directa con el funcionamiento del modelo SRM.

Es por esto que, del mismo modo en que se realizó con el modelo SRM, en el presente capítulo se realizarán una serie de pronósticos de caudales diarios durante el ciclo de deshielo de la cuenca, correspondientes a los meses de Septiembre a Marzo, para los años 2014, 2015 y 2016. Es decir, se tomarán valores medidos para simular los caudales durante el primer semestre del año, y con esa información se sabe el tipo de temporada presente (año húmedo, normal o seco), y luego para la simulación del segundo semestre se emplearán valores meteorológicos estandarizados según el tipo de temporada definido (que son los únicos valores de entrada del modelo).

El modelo SRM requiere para su ejecución de una curva de agotamiento de nieve asociada a un tipo de temporada, que se obtiene de imágenes satelitales de cobertura nival. Para realizar una mejor representación de la escorrentía de la cuenca, se realiza una actualización de la cobertura nival para los meses de Octubre y Noviembre, ejecutando el modelo en tres ocasiones, ajustando la curva de agotamiento de nieve a la curva asociada al año de la temporada equivalente. Del mismo modo entonces se ejecutará el modelo VIC en tres oportunidades, actualizando los datos de entrada (precipitación, temperatura y velocidad de viento) en los meses de Octubre y Noviembre para obtener mejores representaciones de la escorrentía.

### **6.2 Determinación de forzantes para temporadas de pronósticos**

#### **6.2.1 Modelo SRM**

El modelo SRM se calibra para temporadas secas, normales y húmedas, y por lo tanto para hacer los pronósticos es necesario determinar qué tipo de temporada está asociada al año que se está analizando. Entonces, se evalúan las precipitaciones totales al momento de comenzar los pronósticos (Abril a Septiembre) respecto a las precipitaciones históricas mediante un análisis de frecuencia, y se determina que el año 2014 corresponde a temporada seca, y que los años 2015 y 2016 corresponden a temporadas normales.

En la implementación del modelo SRM se utilizaron para los pronósticos las siguientes variables de entrada que debieron ser estimadas:

Precipitación y temperatura: Se utilizaron variables asociadas a un año similar dentro de la temporada en que se realiza el pronóstico, específicamente los años utilizados durante la calibración de dicha temporada.

- Cobertura nival: Se utilizó la cobertura inicial del mes de Septiembre y ajustada a la curva de agotamiento de la temporada a la cual está asociado el año de pronóstico considerando el decaimiento de la curva del año de la temporada correspondiente. Los valores se obtienen de imágenes satelitales.

Y con esos valores se ejecuta el modelo en la configuración de parámetros propia del tipo de temporada, obtenidos durante un proceso de calibración.

### **6.2.2 Modelo VIC**

El modelo VIC tiene una sola calibración para cualquier período del año, para cualquier tipo de año, y por lo tanto no necesita de ningún ajuste previo a la realización de pronósticos. Lo que sí necesita son forzantes meteorológicas para los meses futuros a simular, y que se deben estimar a partir de los datos que se tienen hasta la fecha. Para definir los valores a utilizar, se realiza un análisis histórico de precipitaciones y temperaturas en la estación de Río Putaendo en Resguardo los Patos para determinar si existe alguna correlación entre valores del primer y segundo semestre, y quizás obtener así forzantes medias diarias para cada tipo de temporada.

Se calcula entonces entre los años 1985 y 2016 valores de precipitación total anual, precipitación total semestral (semestre 1 de Abril a Septiembre; semestre 2 de Octubre a Marzo), temperatura media anual y temperatura media semestral. Los datos de velocidad del viento, como se detalló en el capítulo [4.6 y](#page-59-0)a se emplean como un año estándar, por lo que no es necesario hacer un nuevo análisis.

Los resultados del análisis se muestran graficados en la [Figura 6.1](#page-93-0) para precipitaciones, y en la [Figura 6.2](#page-94-0) para temperaturas. En un primer análisis visual no se ve ninguna relación entre datos del segundo semestre respecto al primero, ni tampoco considerando solamente años de ciertos tipos de temporada. Además, se aprecia que mientras las precipitaciones en los segundos semestres son mucho menores a los primeros, tampoco son inexistentes, en algunos años presentan cantidades claramente no despreciables, y los segundos semestres con mayores precipitaciones pueden ser comparables a primeros semestres de años secos.

<span id="page-93-0"></span>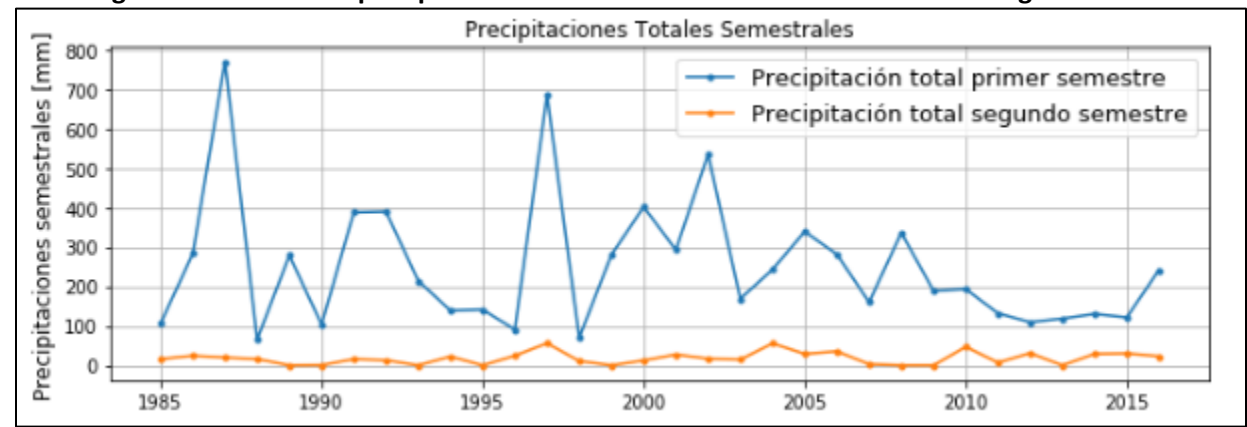

**Figura 6.1: Gráfico de precipitaciones totales semestrales en estación de Resguardo los Patos.**

*Fuente: Elaboración propia.*

<span id="page-94-0"></span>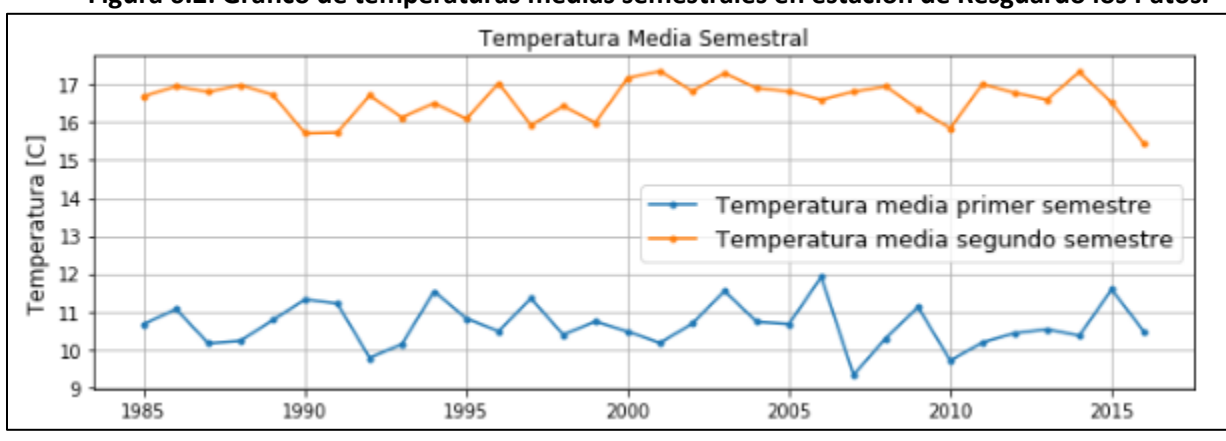

**Figura 6.2: Gráfico de temperaturas medias semestrales en estación de Resguardo los Patos.**

<span id="page-94-1"></span>En las [Figura 6.3](#page-94-1) y [Figura 6.4](#page-95-0) se entregan gráficos comparativos entre primer y segundo semestre para precipitaciones y temperaturas, obteniéndose un R2 de 0.06 y R2 de 0.03 respectivamente. Con esto queda descartado hacer un análisis estadístico rápido dependiente de los valores del semestre conocido para realizar pronósticos del semestre siguiente, y se deberá buscar otra opción.

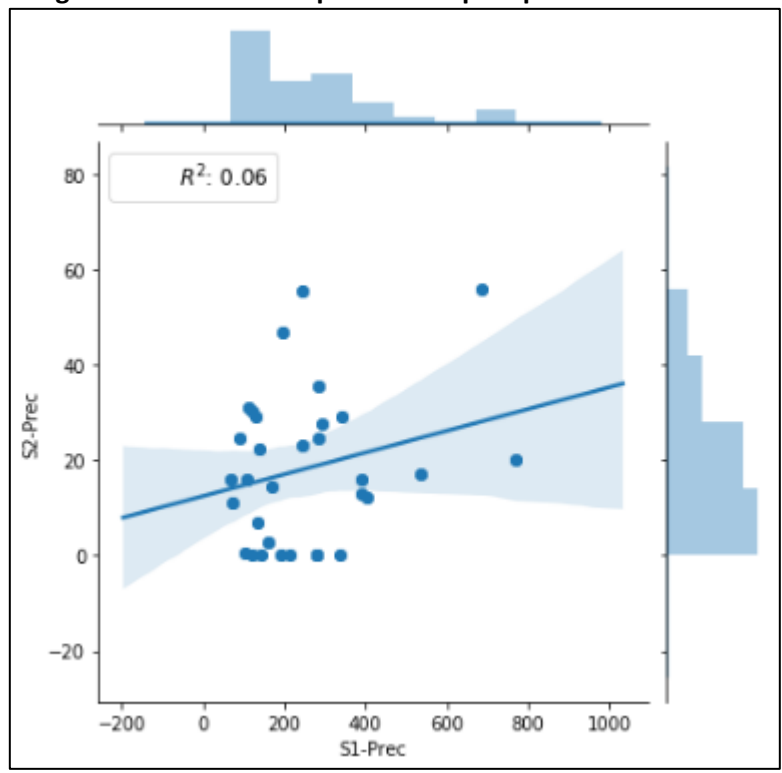

# **Figura 6.3: Gráfico comparativo de precipitación semestral.**

*Fuente: Elaboración propia.*

<span id="page-95-0"></span>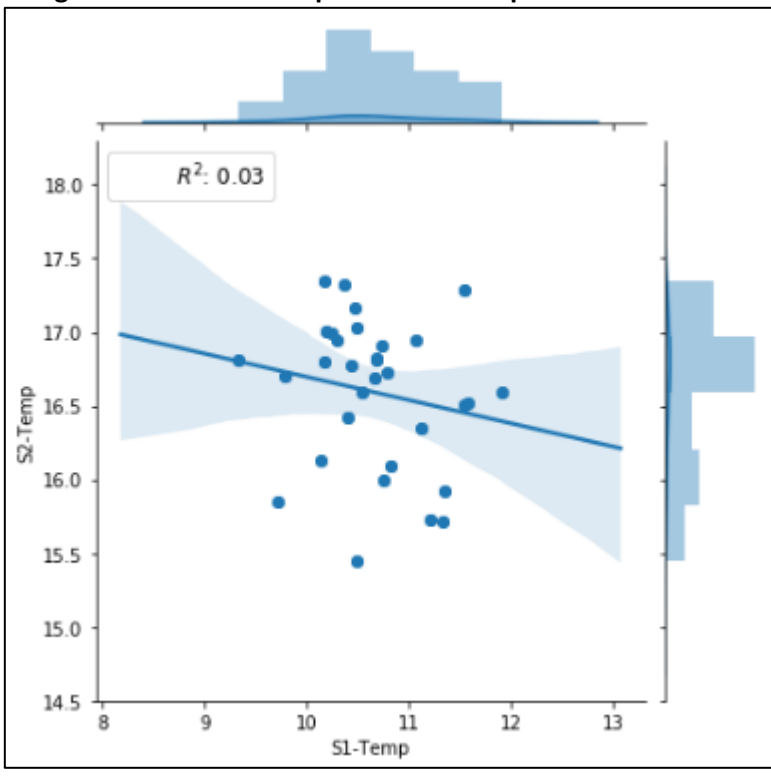

**Figura 6.4: Gráfico comparativo de temperatura semestral.**

Dado que está fuera del alcance de esta memoria buscar algún método más fidedigno de definir forzantes meteorológicas futuras, se opta por lo que parece la mejor opción con la información disponible. Esto es, dadas las precipitaciones totales del primer semestre del año a pronosticar, se buscará el año anterior con precipitaciones de primer semestre más similares (con una diferencia porcentual mínima), y se ocuparán los valores de precipitaciones del segundo semestre de dicho año para el segundo semestre a pronosticar. Se procede de igual forma con las temperaturas.

La información de los años escogidos se encuentra en la [Tabla 6-1](#page-95-1) para precipitaciones, y en la [Tabla 6-2](#page-96-0) para temperaturas.

| Año a       | Prec [mm] | Año de Prec | Prec [mm] | Diferencia | Prec [mm]        |
|-------------|-----------|-------------|-----------|------------|------------------|
| Pronosticar | Sem 1     | similares   | Sem 1     |            | Sem <sub>2</sub> |
| 2014        | 130.4     | 2011        | 132.0     | 1.2%       | 7.00             |
| 2015        | 121.7     | 2013        | 118.7     | 2.5%       | 0.00             |
| 2016        | 242.0     | 2004        | 243.0     | 0.4%       | 55.60            |

<span id="page-95-1"></span>**Tabla 6-1: Análisis de precipitaciones semestrales para elección de forzantes para pronósticos.**

*Fuente: Elaboración propia.*

| Año a       | Temp [°C] | Año de Temp | Temp [°C] | Diferencia | Temp [°C]        |
|-------------|-----------|-------------|-----------|------------|------------------|
| Pronosticar | Sem 1     | similares   | Sem 1     |            | Sem <sub>2</sub> |
| 2014        | 10.37     | 2012        | 10.44     | 0.6%       | 16.77            |
| 2015        | 11.59     | 2009        | 11.12     | 4.0%       | 16.35            |
| 2016        | 10.48     | 2013        | 10.54     | 0.6%       | 16.60            |

<span id="page-96-0"></span>**Tabla 6-2: Análisis de temperaturas semestrales para elección de forzantes para pronósticos.**

Con esto ya se está preparado para realizar los pronósticos de los tres años escogidos, con sus actualizaciones.

### **6.3 Pronósticos año 2014 en período de deshielo**

Para el año 2014 se emplearán hasta el mes de inicio los datos derivados de observaciones reales como han sido detallados en el [Capítulo 4. c](#page-40-0)onsiderando las modificaciones realizadas durante el proceso de calibración. A partir de dicho mes se emplearán para las precipitaciones los datos del segundo semestre del año 2011; y para las temperaturas los datos del segundo semestre del año 2012.

### **6.3.1 Pronóstico con inicio en septiembre**

Datos diarios:

En la [Figura 6.5](#page-96-1) se muestra el resultado del pronóstico de caudales diarios para el período de deshielo del año 2014, graficado contra las mediciones reales. En la [Figura 6.6](#page-97-0) se muestra un gráfico comparativo entre el pronóstico simulado y las mediciones de caudales reales.

<span id="page-96-1"></span>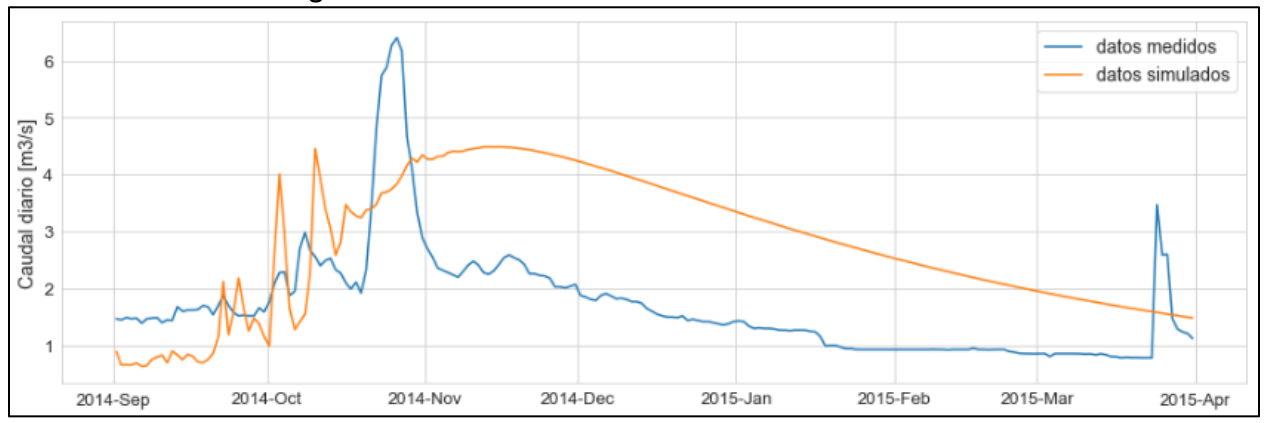

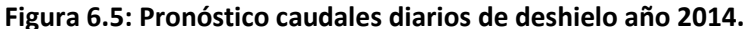

*Fuente: Elaboración propia.*

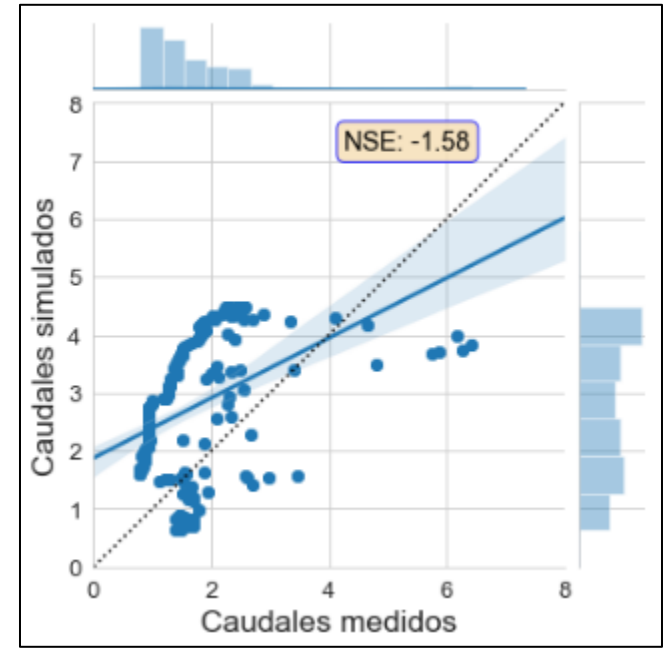

<span id="page-97-0"></span>**Figura 6.6: Gráfico comparativo pronóstico de caudales diarios 2014.**

*Fuente: Elaboración propia.*

Datos mensuales:

La [Figura 6.7](#page-97-1) muestra el resultado del pronóstico de caudales mensuales para el período de deshielo del año 2014. Se entrega en una misma figura el pronóstico realizado en la presente memoria por el modelo VIC, el pronóstico en mismas condiciones realizado por el modelo SRM, mediciones de caudales mensuales de la estación de Río Putaendo en Resguardo los Patos, y valores correspondientes al pronóstico emitido por la DGA para el año 2014 (DGA, Pronóstico de disponibilidad de Agua 2014- 2015, 2014).

<span id="page-97-1"></span>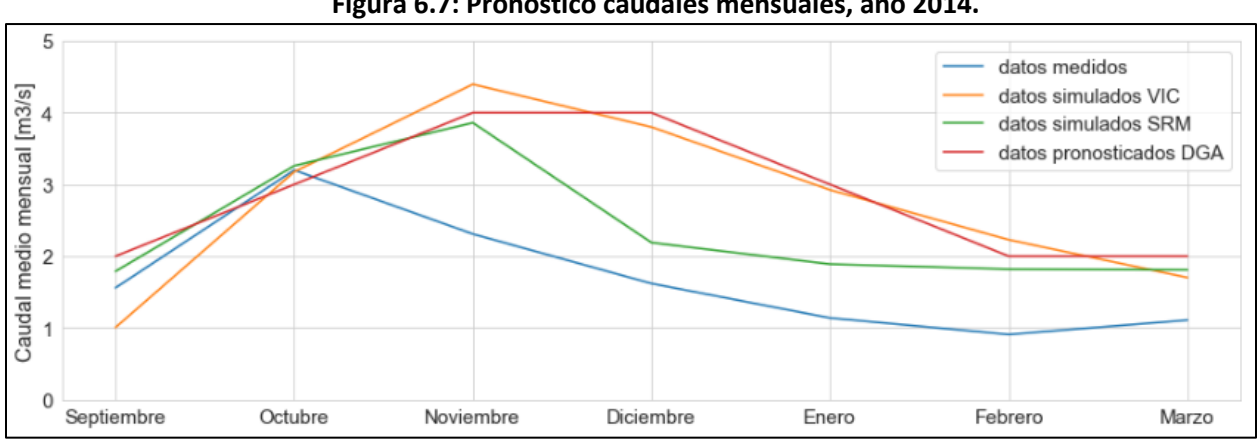

**Figura 6.7: Pronóstico caudales mensuales, año 2014.**

*Fuente: Elaboración propia.*

En la [Figura 6.8](#page-98-0) se entregan 3 gráficos comparativos entre caudales medios mensuales pronosticados por VIC, SRM y por la DGA respecto a caudales medidos. Se entregan también sus respectivos valores de ajuste.

<span id="page-98-0"></span>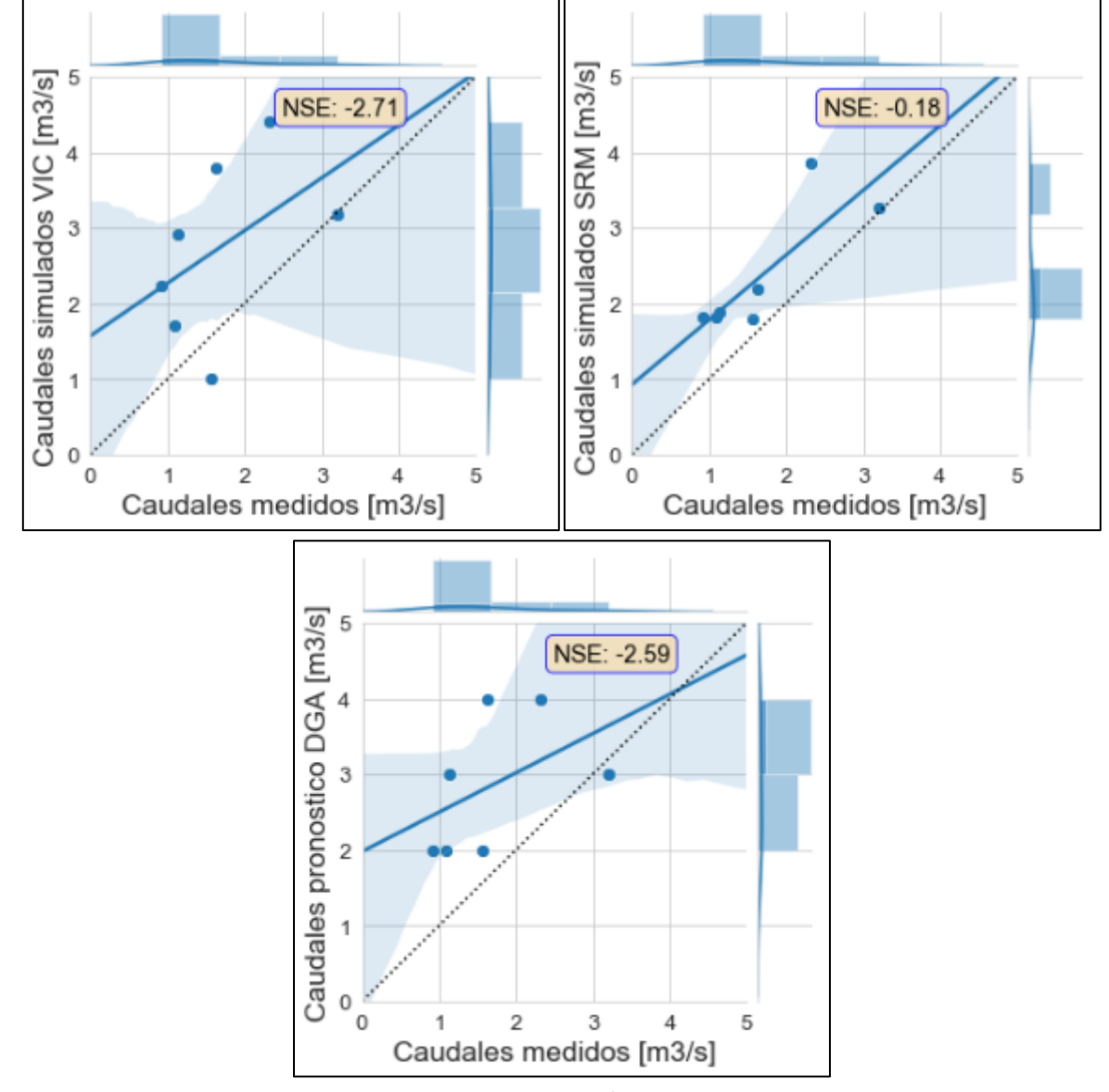

**Figura 6.8: Gráficos comparativos de caudales medios mensuales pronosticados, año 2014.**

*Fuente: Elaboración propia.*

# **6.3.2 Pronóstico actualizado con inicio en Octubre**

Para este primer ajuste se emplearán datos derivados de observaciones reales hasta el mes de Octubre, y a partir de ese mes se emplearán las precipitaciones y temperaturas escogidas para el período de pronóstico. Con esto se espera conseguir un mejor ajuste de los caudales simulados.

Datos diarios:

En la [Figura 6.9](#page-99-0) se muestra el resultado del pronóstico de caudales diarios para el período de deshielo del año 2014, graficado contra las mediciones reales. En la [Figura 6.10](#page-99-1) se muestra un gráfico comparativo entre el pronóstico simulado y las mediciones de caudales reales.

<span id="page-99-0"></span>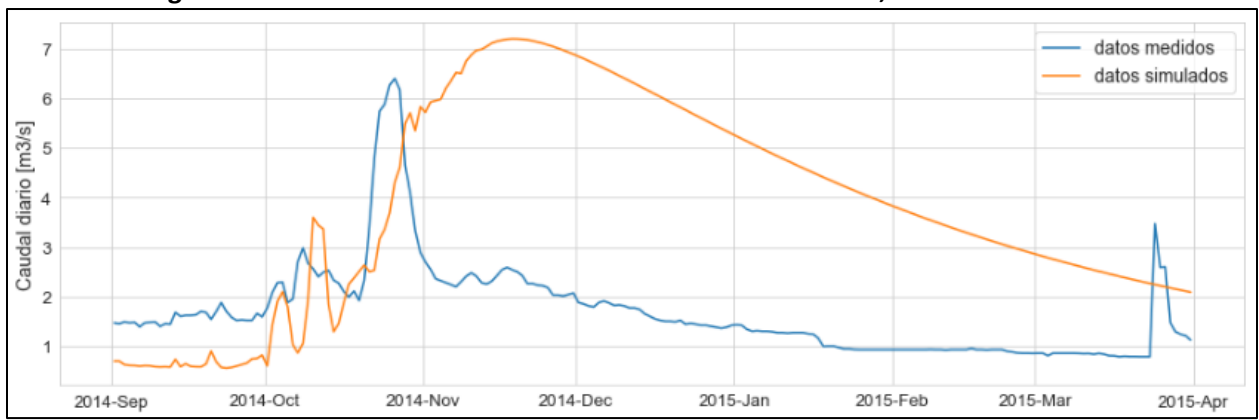

**Figura 6.9: Pronóstico caudales diarios de deshielo año 2014, actualización Octubre.**

*Fuente: Elaboración propia.*

<span id="page-99-1"></span>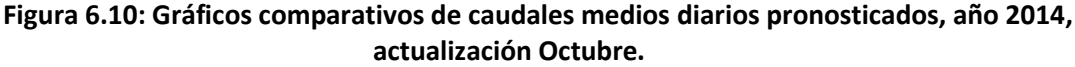

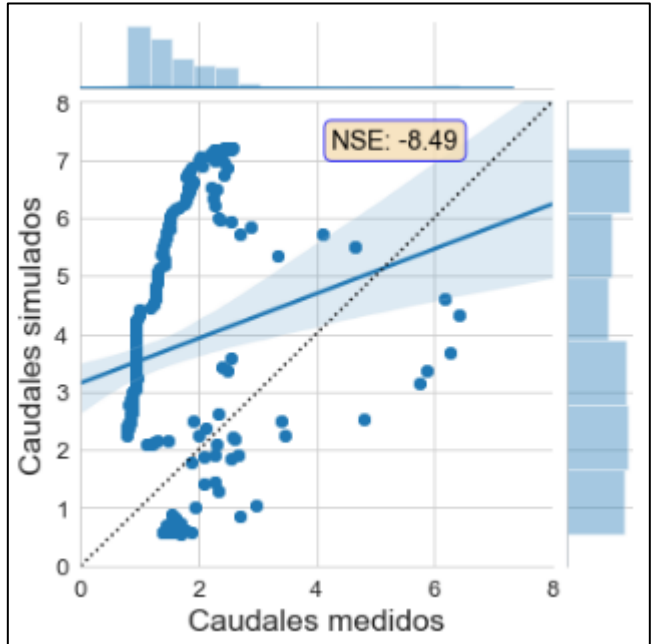

*Fuente: Elaboración propia.*

Datos mensuales:

La [Figura 6.11](#page-100-0) muestra el resultado del pronóstico de caudales mensuales para el período de deshielo del año 2014 actualizado en Octubre. Se entrega en una misma figura el pronóstico realizado en la presente memoria por el modelo VIC, el pronóstico en mismas condiciones realizado por el modelo SRM, mediciones de caudales mensuales de la estación de Río Putaendo en Resguardo los Patos, y

valores correspondientes al pronóstico emitido por la DGA para el año 2014 (DGA, Pronóstico de disponibilidad de Agua 2014-2015, 2014).

<span id="page-100-0"></span>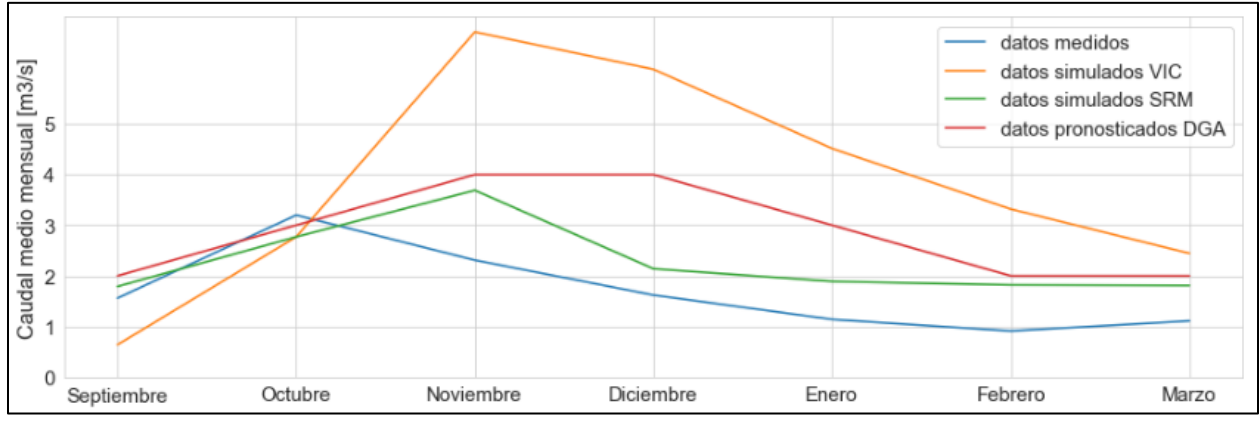

**Figura 6.11: Pronóstico caudales mensuales, año 2014, actualización Octubre.**

En la [Figura 6.12](#page-100-1) se entregan 3 gráficos comparativos entre caudales medios mensuales pronosticados por VIC, SRM y por la DGA respecto a caudales medidos. Se entregan también sus respectivos valores de ajuste.

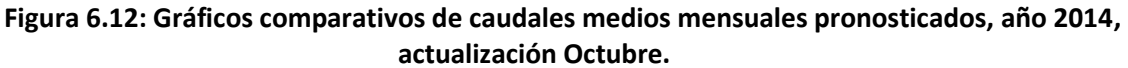

<span id="page-100-1"></span>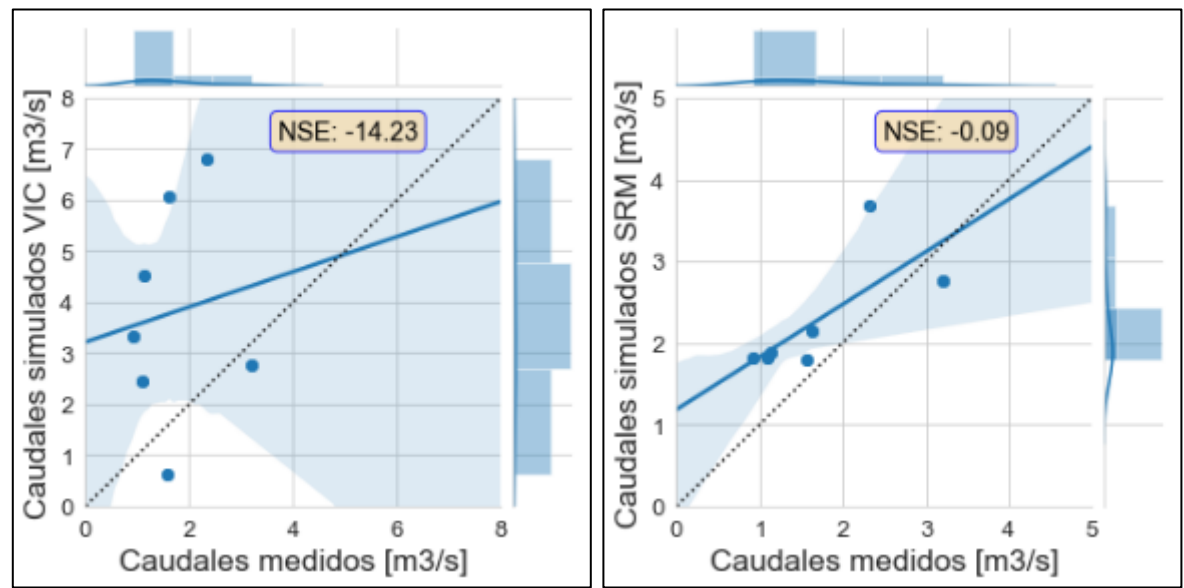

*Fuente: Elaboración propia.*

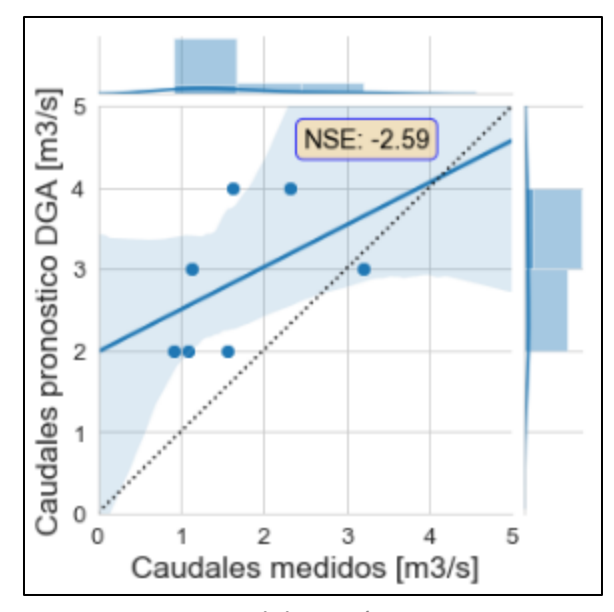

*Fuente: Elaboración propia.*

### **6.3.3 Pronóstico actualizado con inicio en Noviembre**

Para este segundo ajuste se emplearán datos derivados de observaciones reales hasta el mes de Noviembre, y a partir de ese mes se emplearán las precipitaciones y temperaturas escogidas para el período de pronóstico. Con esto se espera conseguir un mejor ajuste de los caudales simulados.

Datos diarios:

En la [Figura 6.13](#page-101-0) se muestra el resultado del pronóstico de caudales diarios para el período de deshielo del año 2014 con actualización en Noviembre, graficado contra las mediciones reales. En la [Figura 6.14](#page-102-0) se muestra un gráfico comparativo entre el pronóstico simulado y las mediciones de caudales reales.

<span id="page-101-0"></span>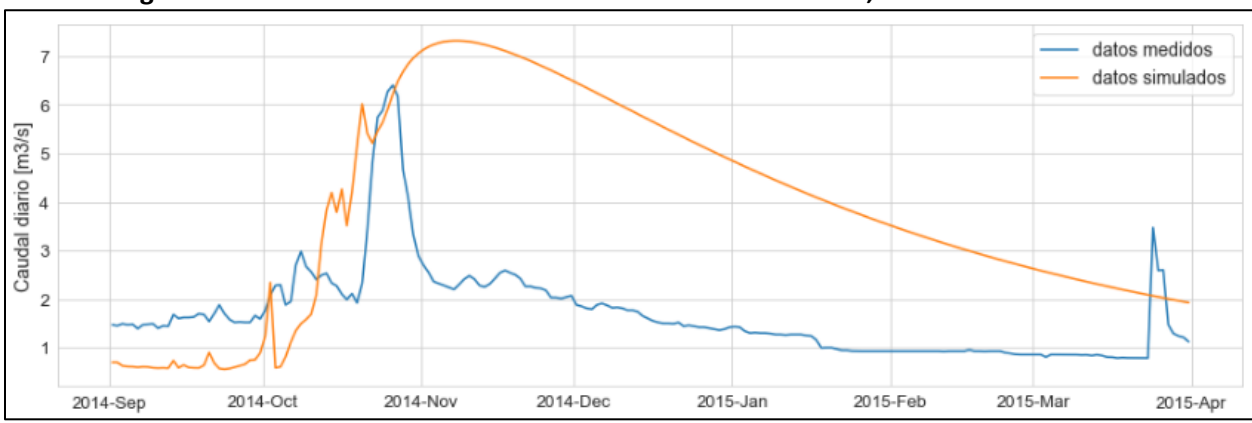

**Figura 6.13: Pronóstico caudales diarios de deshielo año 2014, actualización Noviembre.**

*Fuente: Elaboración propia.*

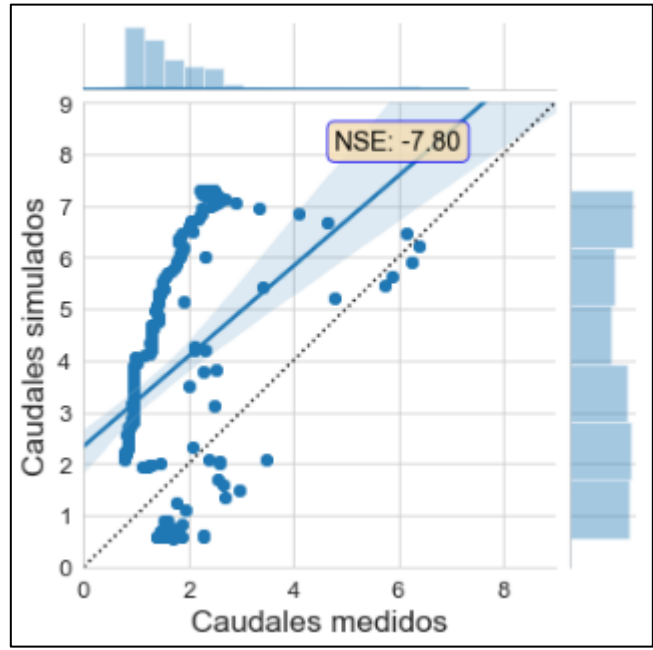

<span id="page-102-0"></span>**Figura 6.14: Gráficos comparativos de caudales medios diarios pronosticados, año 2014, actualización Noviembre.**

*Fuente: Elaboración propia.*

Datos mensuales:

La [Figura 6.15](#page-102-1) muestra el resultado del pronóstico de caudales mensuales para el período de deshielo del año 2014 actualizado en Noviembre. Se entrega en una misma figura el pronóstico realizado en la presente memoria por el modelo VIC, el pronóstico en mismas condiciones realizado por el modelo SRM, mediciones de caudales mensuales de la estación de Río Putaendo en Resguardo los Patos, y valores correspondientes al pronóstico emitido por la DGA para el año 2014 (DGA, Pronóstico de disponibilidad de Agua 2014-2015, 2014).

<span id="page-102-1"></span>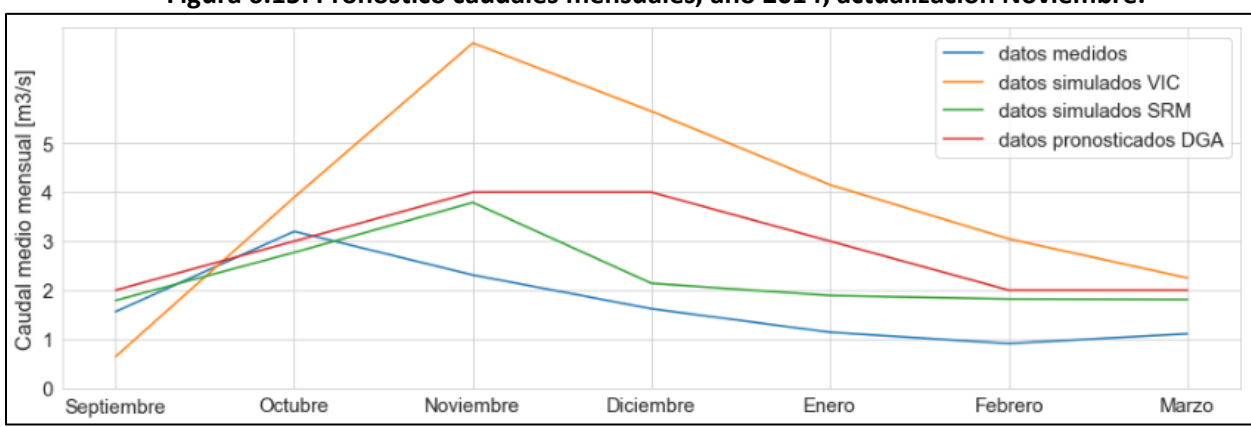

**Figura 6.15: Pronóstico caudales mensuales, año 2014, actualización Noviembre.**

*Fuente: Elaboración propia.*

En la [Figura 6.16](#page-103-0) se entregan 3 gráficos comparativos entre caudales medios mensuales pronosticados por VIC, SRM y por la DGA respecto a caudales medidos. Se entregan también sus respectivos valores de ajuste.

<span id="page-103-0"></span>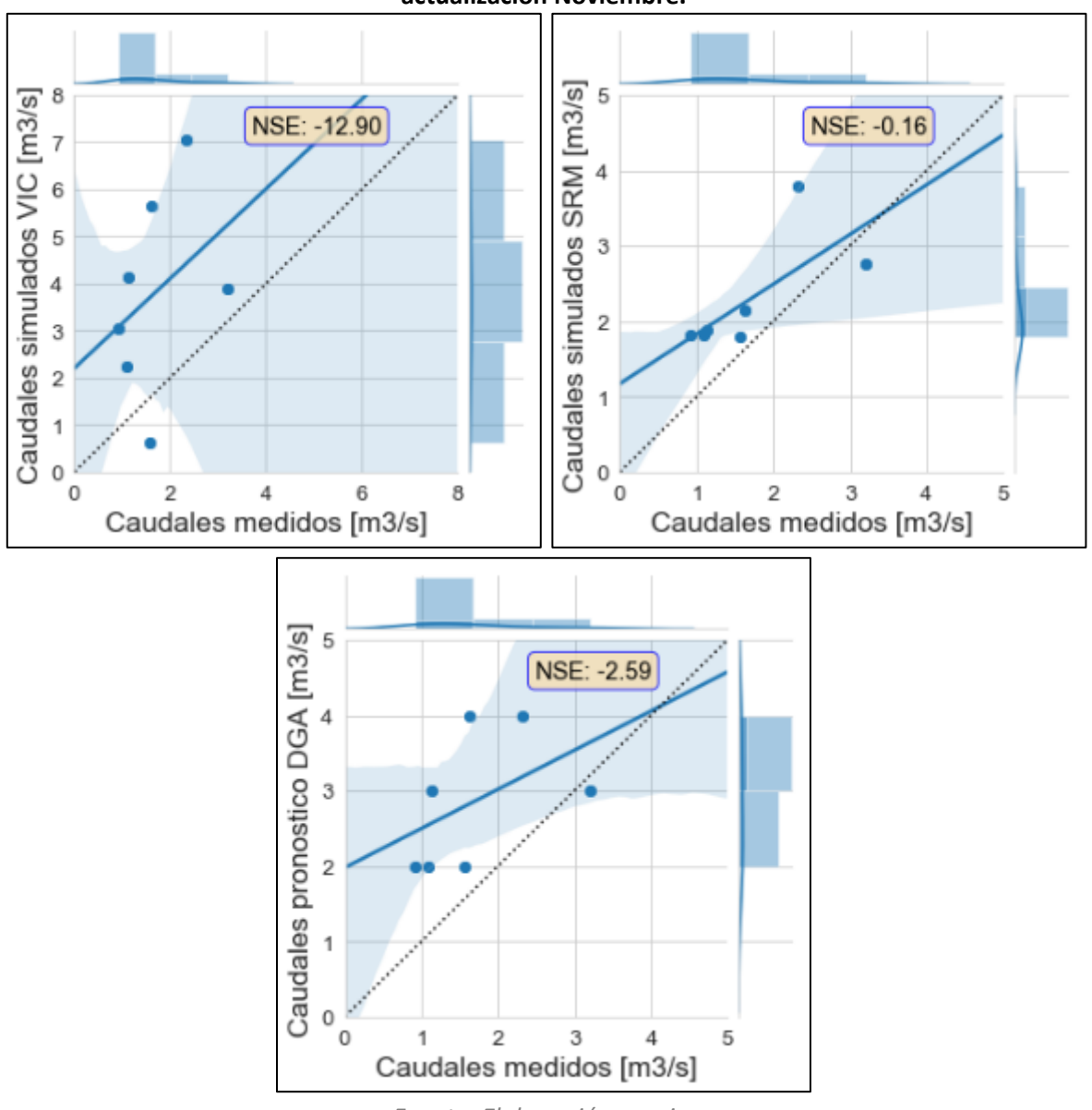

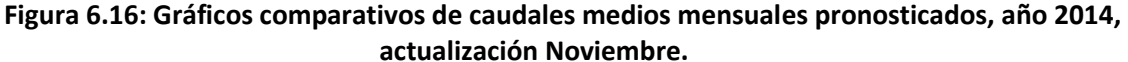

*Fuente: Elaboración propia.*

# **6.4 Pronósticos año 2015 en período de deshielo**

Para el año 2015 se emplearán hasta el mes de inicio datos derivados de observaciones reales, como han sido detallados en el [Capítulo 4. A](#page-40-0) partir de dicho mes se emplearán para las precipitaciones los datos del segundo semestre del año 2013; y para las temperaturas los datos del segundo semestre del año 2009.

### **6.4.1 Pronóstico con inicio en Septiembre**

### - Datos diarios:

En la [Figura 6.17](#page-104-0) se muestra el resultado del pronóstico de caudales diarios para el período de deshielo del año 2015, graficado contra las mediciones reales. En la [Figura 6.18](#page-104-1) se muestra un gráfico comparativo entre el pronóstico simulado y las mediciones de caudales reales.

<span id="page-104-0"></span>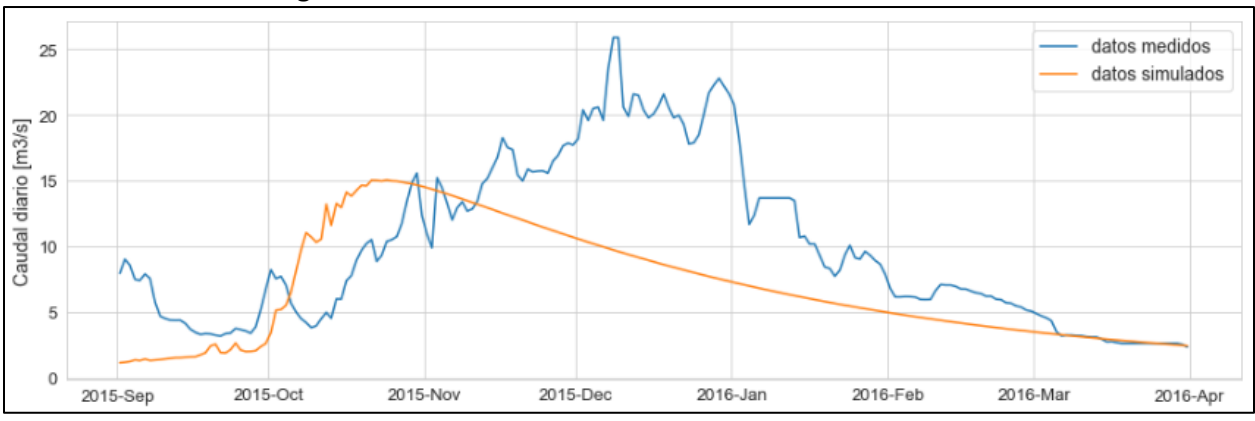

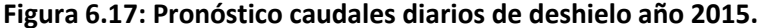

*Fuente: Elaboración propia.*

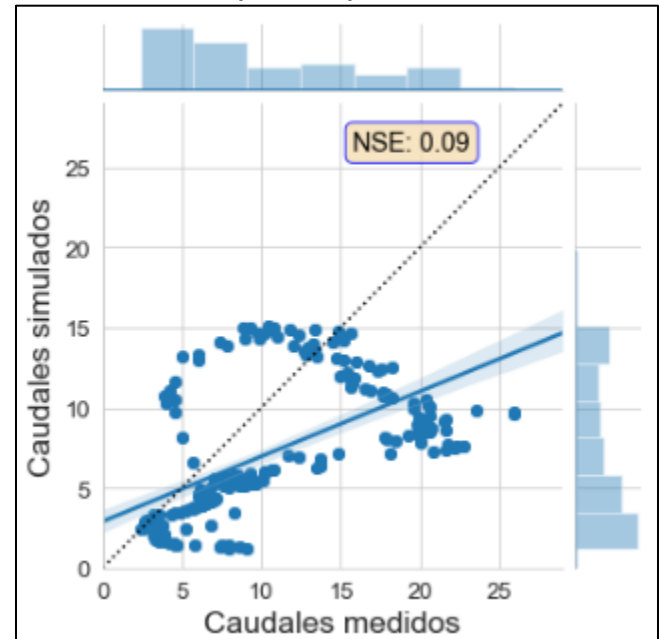

<span id="page-104-1"></span>**Figura 6.18: Gráfico comparativo pronóstico de caudales diarios 2015.**

*Fuente: Elaboración propia.*

Datos mensuales:

La [Figura 6.19](#page-105-0) muestra el resultado del pronóstico de caudales mensuales para el período de deshielo del año 2015. Se entrega en una misma figura el pronóstico realizado en la presente memoria por el modelo VIC, el pronóstico en mismas condiciones realizado por el modelo SRM, mediciones de caudales mensuales de la estación de Río Putaendo en Resguardo los Patos, y valores correspondientes al pronóstico emitido por la DGA para el año 2015 (DGA, Pronóstico de disponibilidad de Agua 2015- 2016, 2015).

<span id="page-105-0"></span>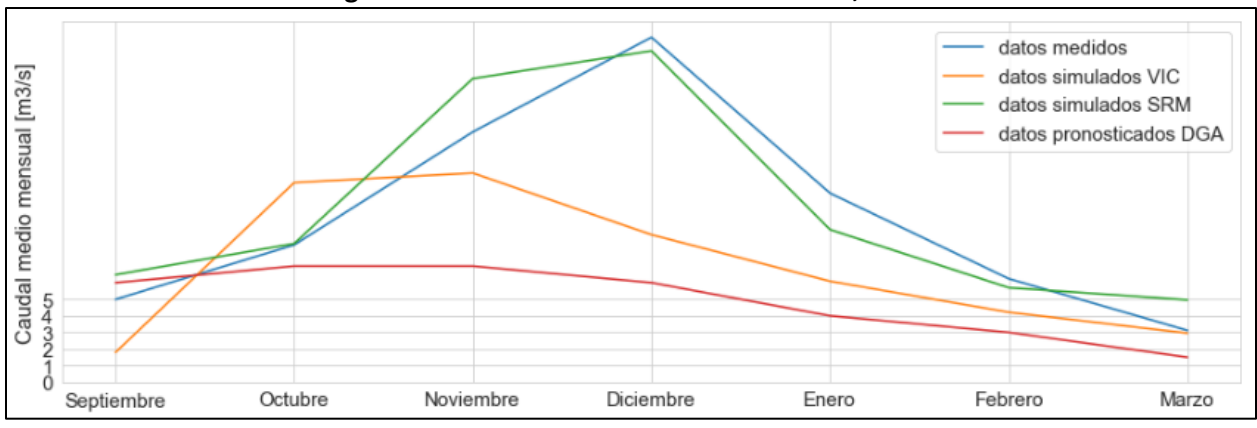

**Figura 6.19: Pronóstico caudales mensuales, año 2015.**

 En la [Figura 6.20](#page-105-1) se entregan 3 gráficos comparativos entre caudales medios mensuales pronosticados por VIC, SRM y por la DGA respecto a caudales medidos. Se entregan también sus respectivos valores de ajuste.

<span id="page-105-1"></span>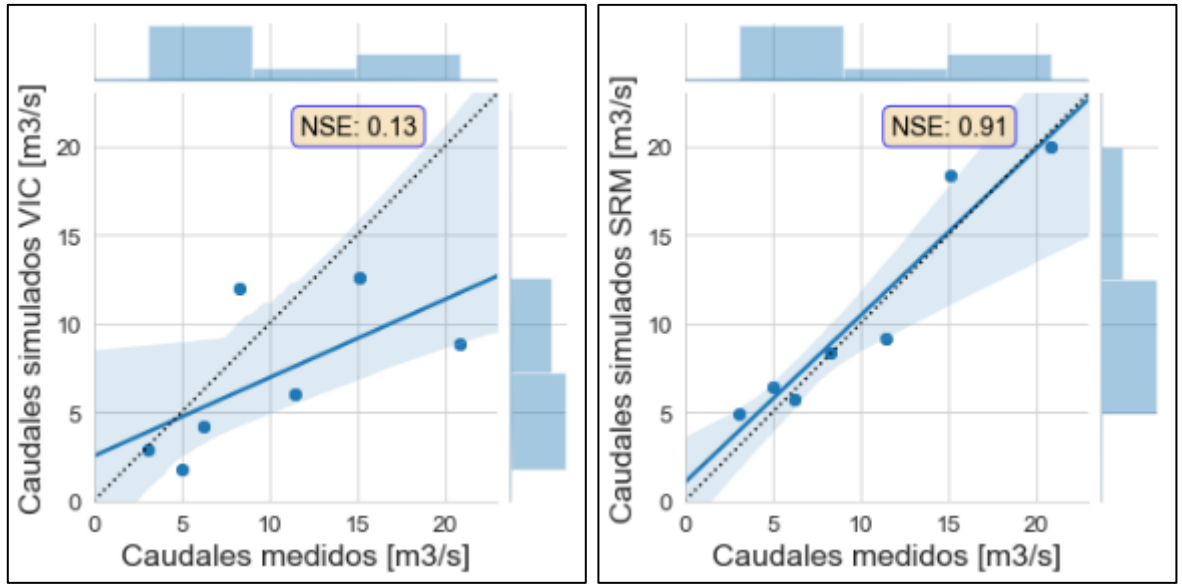

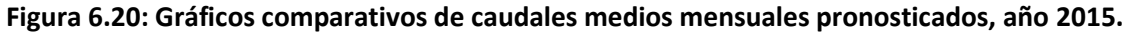

*Fuente: Elaboración propia.*

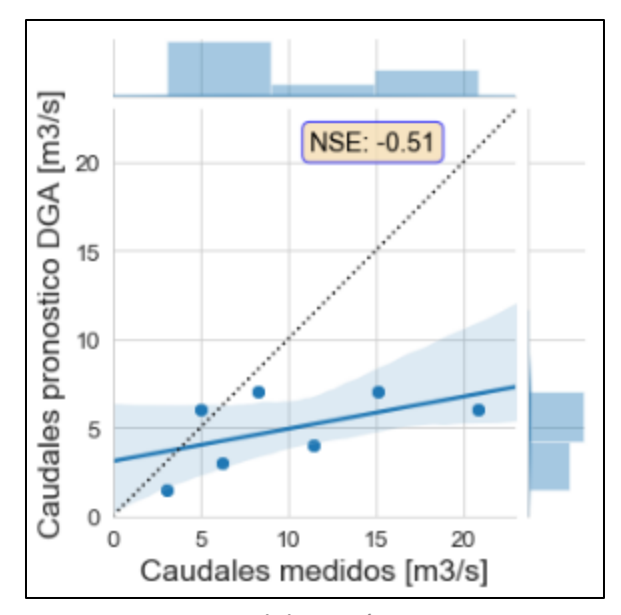

*Fuente: Elaboración propia.*

# **6.4.2 Pronóstico actualizado con inicio en Octubre**

Para este primer ajuste se emplearán datos derivados de observaciones reales hasta el mes de Octubre, y a partir de ese mes se emplearán las precipitaciones y temperaturas escogidas para el período de pronóstico.

Datos diarios:

En la [Figura 6.21](#page-106-0) se muestra el resultado del pronóstico de caudales diarios para el período de deshielo del año 2015 con actualización en Octubre, graficado contra las mediciones reales. En la [Figura](#page-107-0)  [6.22](#page-107-0) se muestra un gráfico comparativo entre el pronóstico simulado y las mediciones de caudales reales.

<span id="page-106-0"></span>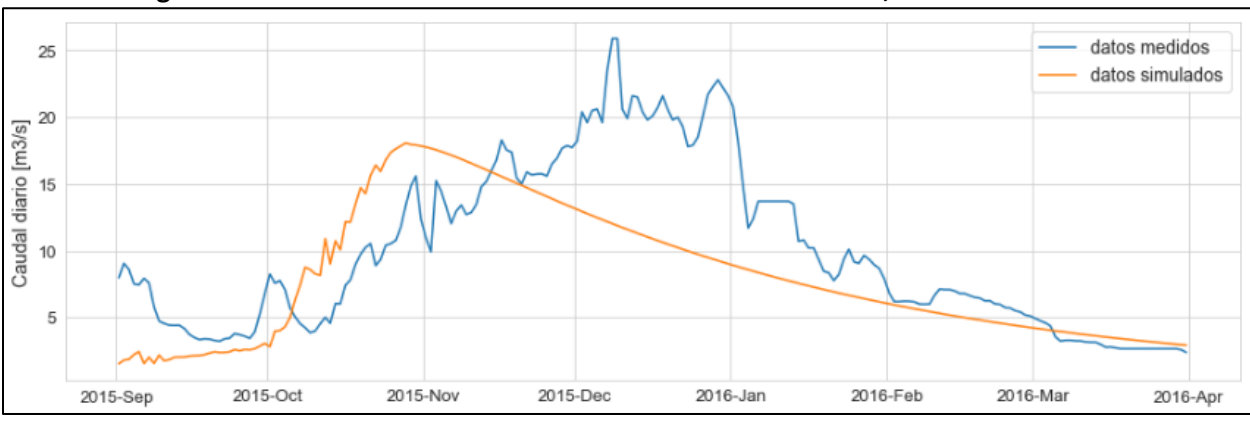

**Figura 6.21: Pronóstico caudales diarios de deshielo año 2015, actualización Octubre.**

*Fuente: Elaboración propia.*

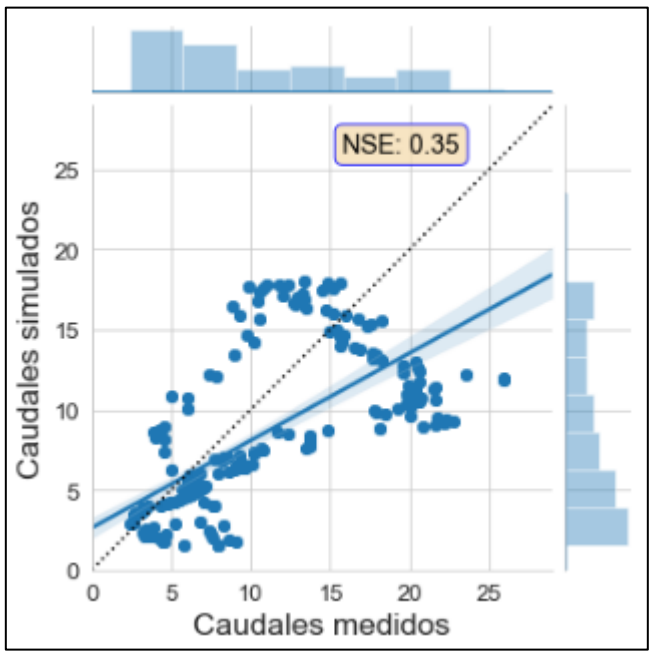

<span id="page-107-0"></span>**Figura 6.22: Gráficos comparativos de caudales medios diarios pronosticados, año 2015, actualización Octubre.**

*Fuente: Elaboración propia.*

Datos mensuales:

La [Figura 6.23](#page-107-1) muestra el resultado del pronóstico de caudales mensuales para el período de deshielo del año 2015 actualizado en Octubre. Se entrega en una misma figura el pronóstico realizado en la presente memoria por el modelo VIC, el pronóstico en mismas condiciones realizado por el modelo SRM, mediciones de caudales mensuales de la estación de Río Putaendo en Resguardo los Patos, y valores correspondientes al pronóstico emitido por la DGA para el año 2015 (DGA, Pronóstico de disponibilidad de Agua 2015-2016, 2015).

<span id="page-107-1"></span>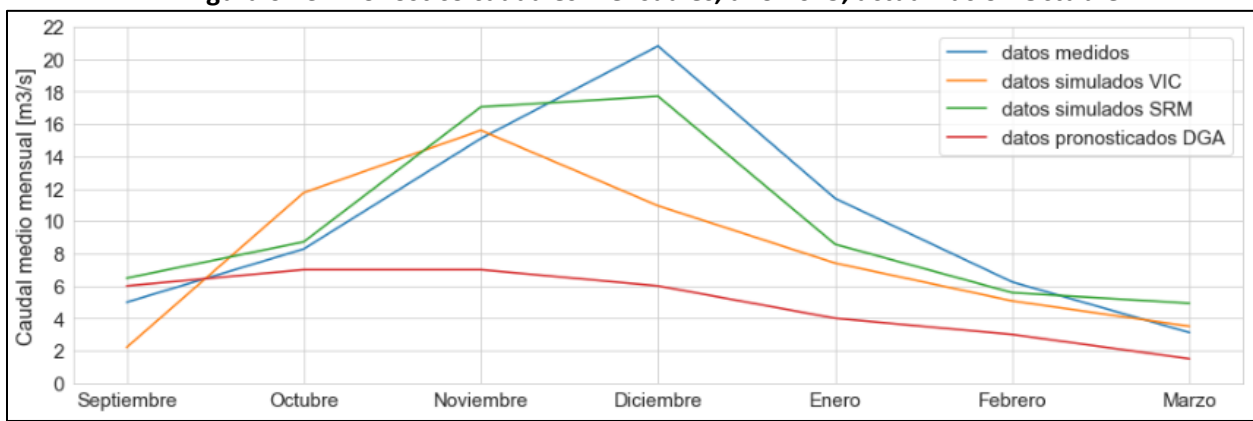

**Figura 6.23: Pronóstico caudales mensuales, año 2015, actualización Octubre.**

*Fuente: Elaboración propia.*
En la [Figura 6.24](#page-108-0) se entregan 3 gráficos comparativos entre caudales medios mensuales pronosticados por VIC, SRM y por la DGA respecto a caudales medidos. Se entregan también sus respectivos valores de ajuste.

<span id="page-108-0"></span>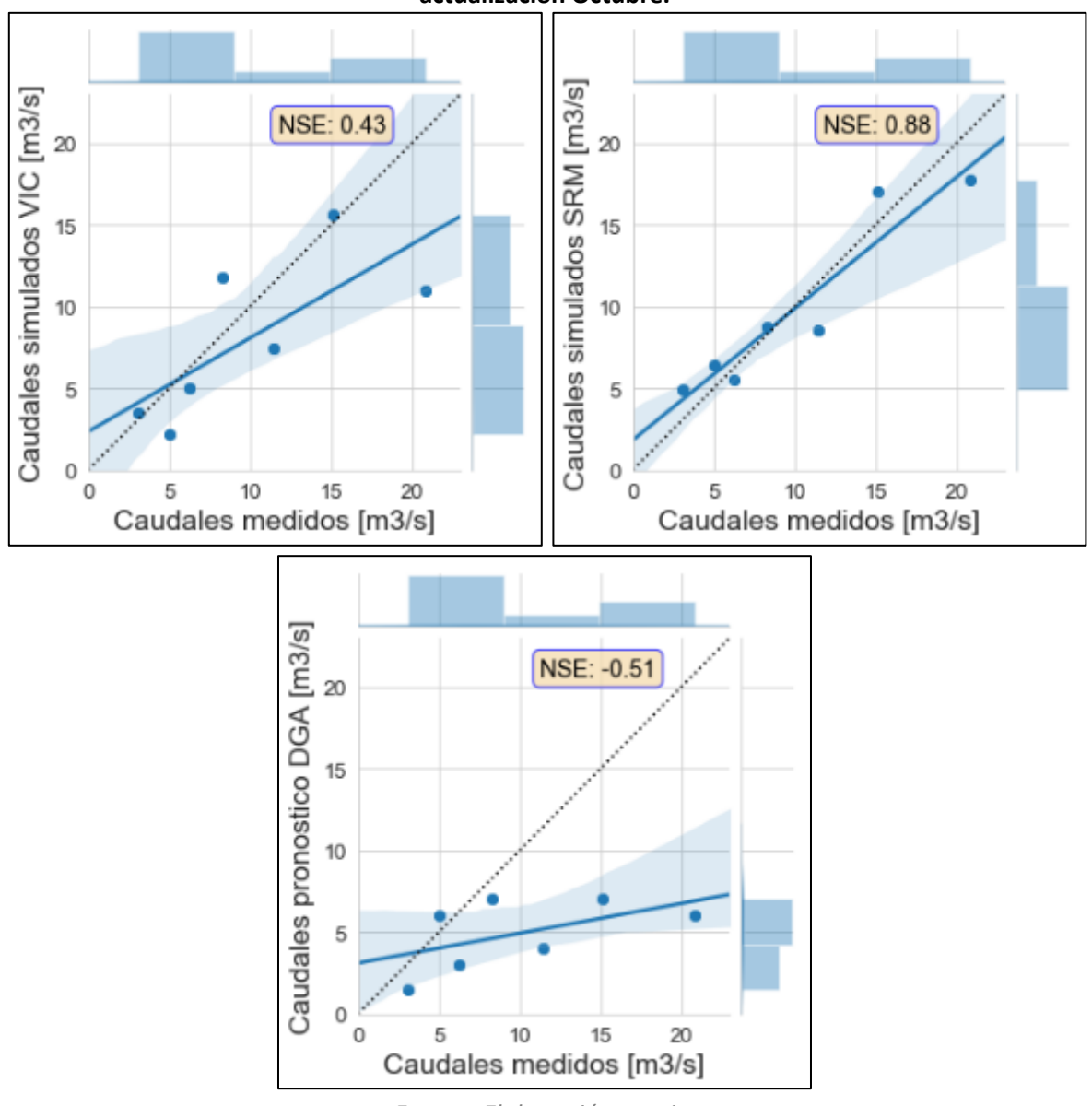

**Figura 6.24: Gráficos comparativos de caudales medios mensuales pronosticados, año 2015, actualización Octubre.**

*Fuente: Elaboración propia.*

## **6.4.3 Pronóstico actualizado con inicio en Noviembre**

Para este segundo ajuste se emplearán datos derivados de observaciones reales hasta el mes de Noviembre, y a partir de ese mes se emplearán las precipitaciones y temperaturas escogidas para el período de pronóstico.

Datos diarios:

En la [Figura 6.25](#page-109-0) se muestra el resultado del pronóstico de caudales diarios para el período de deshielo del año 2015 con actualización en Noviembre, graficado contra las mediciones reales. En la [Figura 6.26](#page-109-1) se muestra un gráfico comparativo entre el pronóstico simulado y las mediciones de caudales reales.

**Figura 6.25: Pronóstico caudales diarios de deshielo año 2015, actualización Noviembre.**

<span id="page-109-0"></span>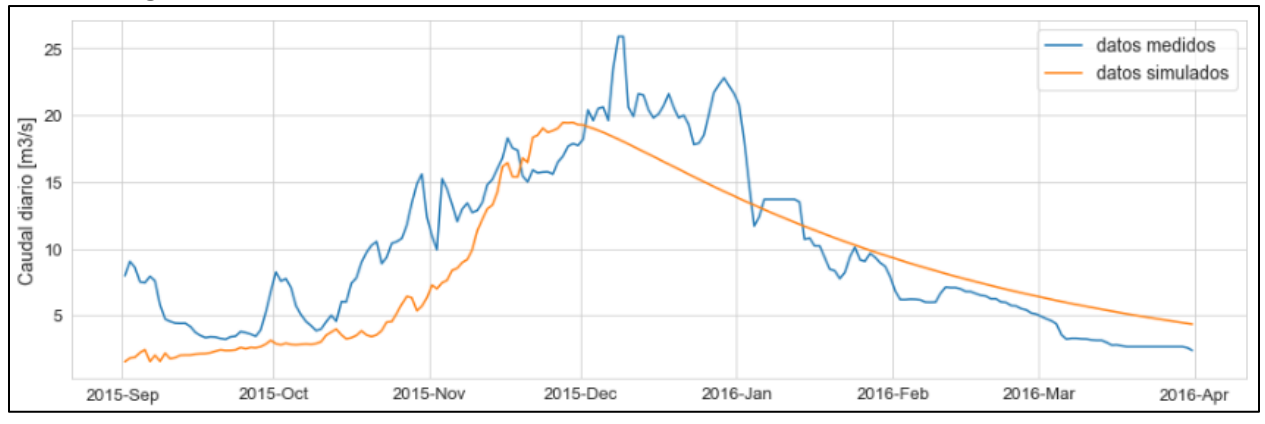

*Fuente: Elaboración propia.*

<span id="page-109-1"></span>**Figura 6.26: Gráficos comparativos de caudales medios diarios pronosticados, año 2015, actualización Noviembre.**

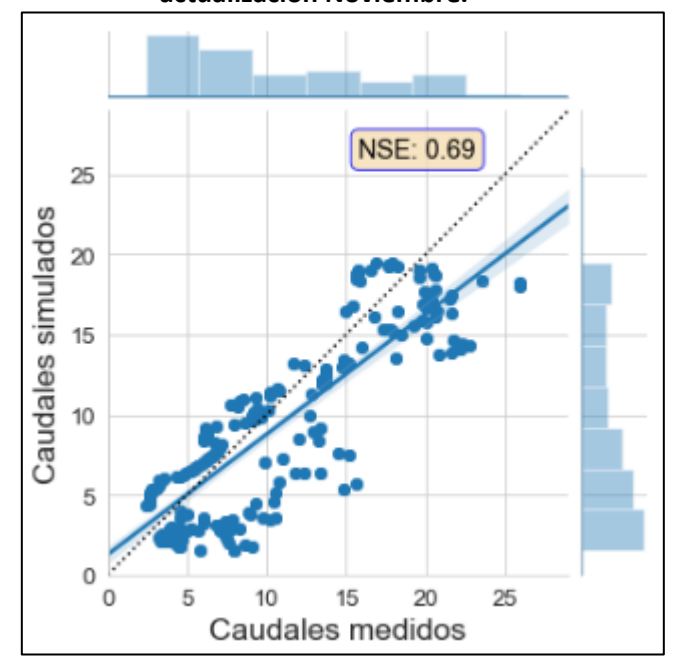

*Fuente: Elaboración propia.*

Datos mensuales:

La [Figura 6.15](#page-102-0) muestra el resultado del pronóstico de caudales mensuales para el período de deshielo del año 2015 actualizado en Noviembre. Se entrega en una misma figura el pronóstico realizado en la presente memoria por el modelo VIC, el pronóstico en mismas condiciones realizado por el modelo SRM, mediciones de caudales mensuales de la estación de Río Putaendo en Resguardo los Patos, y valores correspondientes al pronóstico emitido por la DGA para el año 2015 (DGA, Pronóstico de disponibilidad de Agua 2015-2016, 2015).

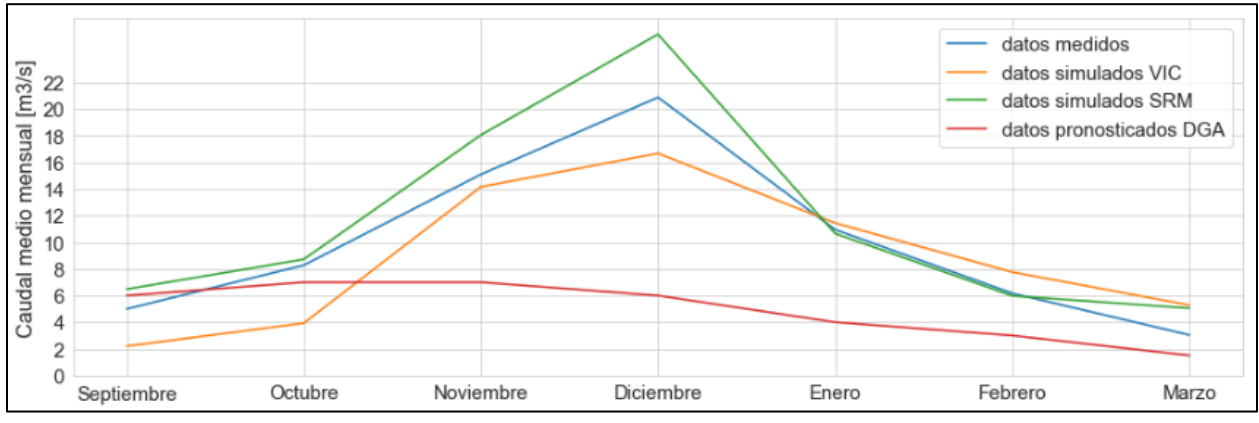

**Figura 6.27: Pronóstico caudales mensuales, año 2015, actualización Noviembre.**

*Fuente: Elaboración propia.*

En la [Figura 6.28](#page-110-0) se entregan 3 gráficos comparativos entre caudales medios mensuales pronosticados por VIC, SRM y por la DGA respecto a caudales medidos. Se entregan también sus respectivos valores de ajuste.

<span id="page-110-0"></span>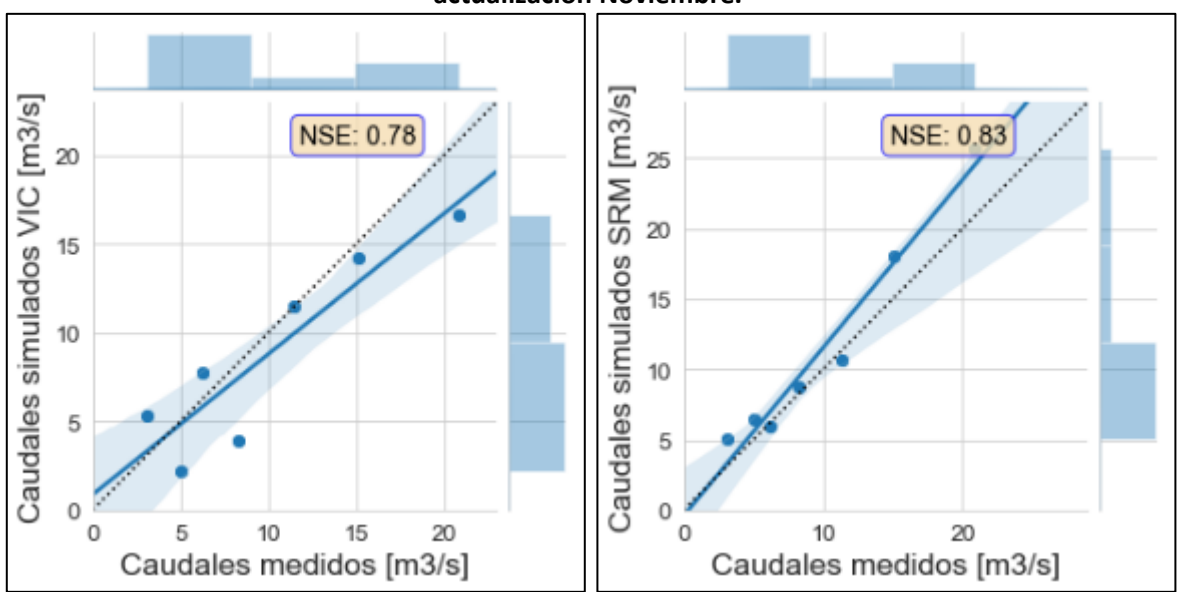

**Figura 6.28: Gráficos comparativos de caudales medios mensuales pronosticados, año 2015, actualización Noviembre.**

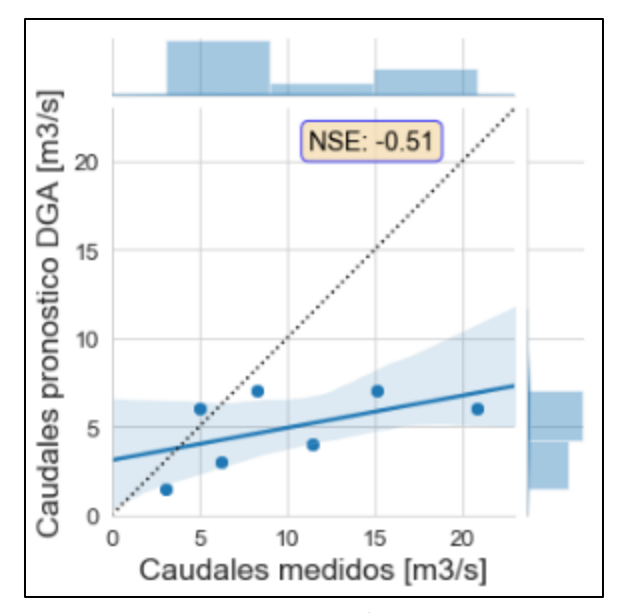

*Fuente: Elaboración propia.*

# **6.5 Pronósticos año 2016 en período de deshielo**

Para el año 2016 se emplearán hasta el mes de inicio datos derivados de observaciones reales, como han sido detallados en el [Capítulo 4. A](#page-40-0) partir de dicho mes se emplearán para las precipitaciones los datos del segundo semestre del año 2004; y para las temperaturas los datos del segundo semestre del año 2013.

# **6.5.1 Pronóstico con inicio en Septiembre**

# - Datos diarios:

En la [Figura 6.29](#page-111-0) se muestra el resultado del pronóstico de caudales diarios para el período de deshielo del año 2016, graficado contra las mediciones reales. En la [Figura 6.30](#page-112-0) se muestra un gráfico comparativo entre el pronóstico simulado y las mediciones de caudales reales.

<span id="page-111-0"></span>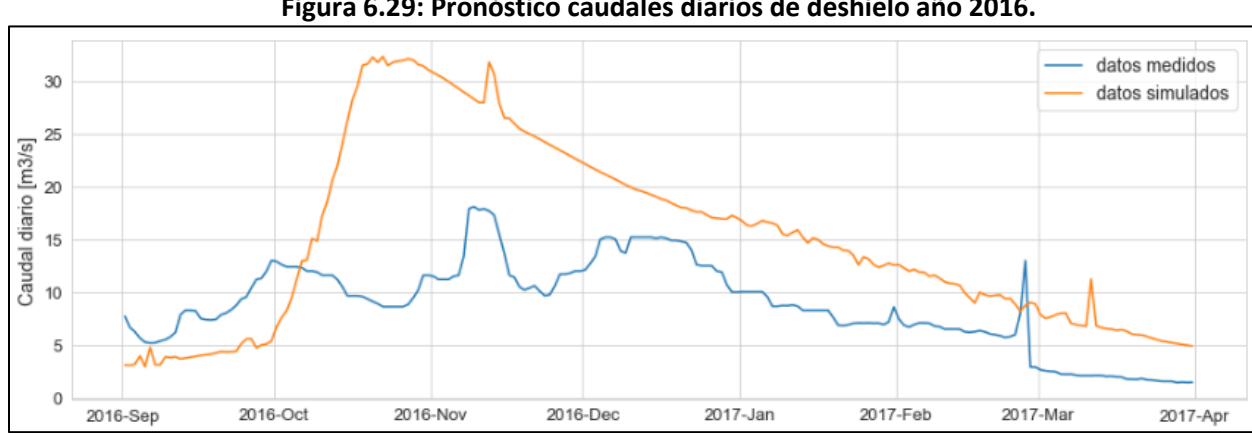

**Figura 6.29: Pronóstico caudales diarios de deshielo año 2016.**

*Fuente: Elaboración propia.*

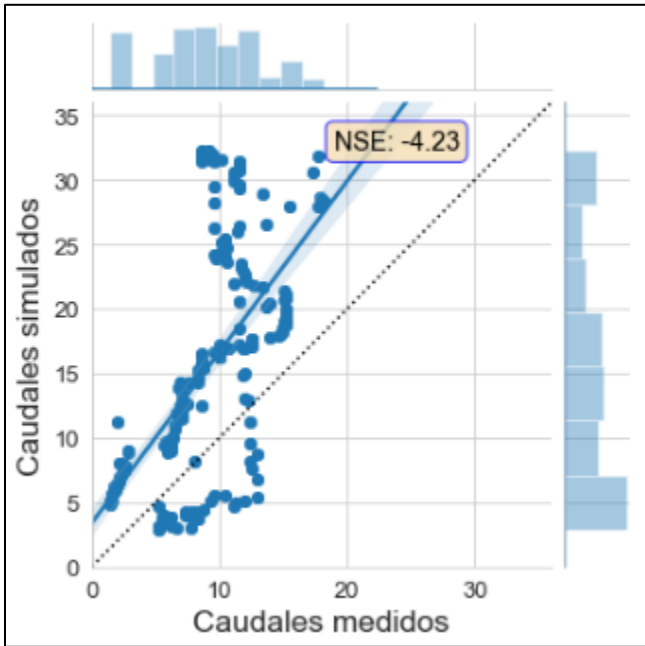

<span id="page-112-0"></span>**Figura 6.30: Gráfico comparativo pronóstico de caudales diarios 2016.**

*Fuente: Elaboración propia.*

Datos mensuales:

La [Figura 6.31](#page-112-1) muestra el resultado del pronóstico de caudales mensuales para el período de deshielo del año 2016. Se entrega en una misma figura el pronóstico realizado en la presente memoria por el modelo VIC, el pronóstico en mismas condiciones realizado por el modelo SRM, mediciones de caudales mensuales de la estación de Río Putaendo en Resguardo los Patos, y valores correspondientes al pronóstico emitido por la DGA para el año 2016 (DGA, Pronóstico de Disponibilidad de Agua 2016- 2017, 2016).

<span id="page-112-1"></span>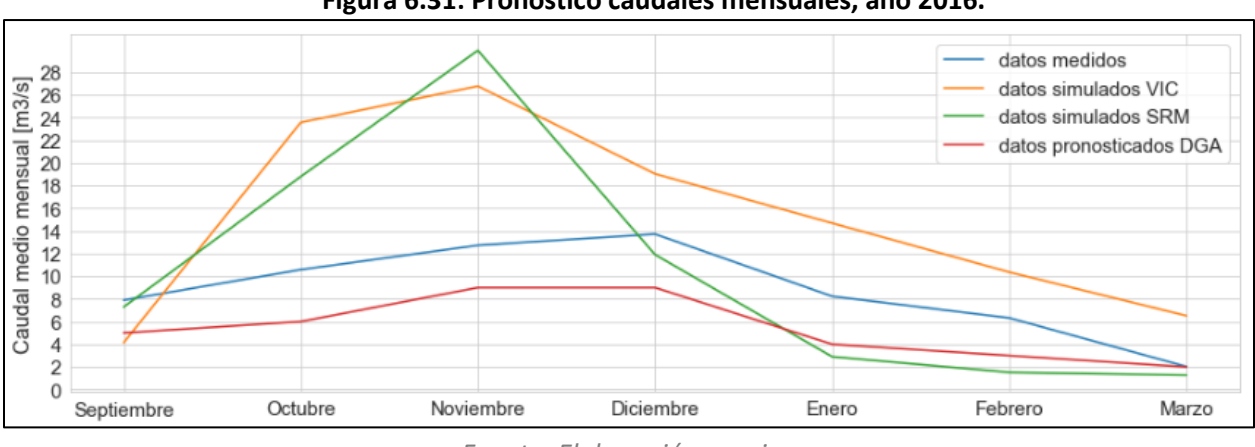

**Figura 6.31: Pronóstico caudales mensuales, año 2016.**

*Fuente: Elaboración propia.*

 En la [Figura 6.32](#page-113-0) se entregan 3 gráficos comparativos entre caudales medios mensuales pronosticados por VIC, SRM y por la DGA respecto a caudales medidos. Se entregan también sus respectivos valores de ajuste.

<span id="page-113-0"></span>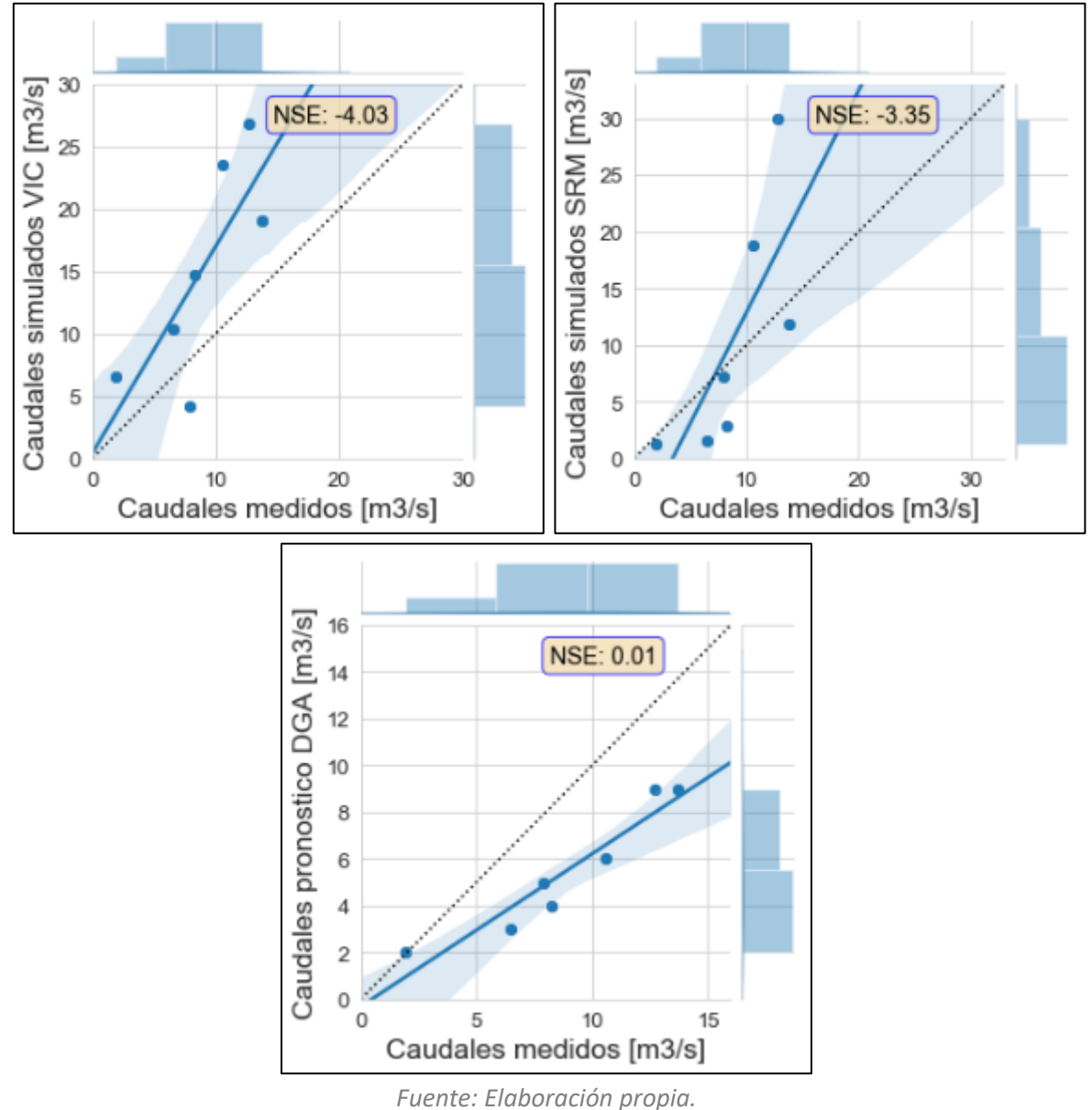

**Figura 6.32: Gráficos comparativos de caudales medios mensuales pronosticados, año 2016.**

# **6.5.2 Pronóstico actualizado con inicio en Octubre**

Para este primer ajuste se emplearán datos derivados de observaciones reales hasta el mes de Octubre, y a partir de ese mes se emplearán las precipitaciones y temperaturas escogidas para el período de pronóstico.

Datos diarios:

En la [Figura 6.33](#page-114-0) se muestra el resultado del pronóstico de caudales diarios para el período de deshielo del año 2016 con actualización en Octubre, graficado contra las mediciones reales. En la [Figura](#page-114-1)  [6.34](#page-114-1) se muestra un gráfico comparativo entre el pronóstico simulado y las mediciones de caudales reales.

<span id="page-114-0"></span>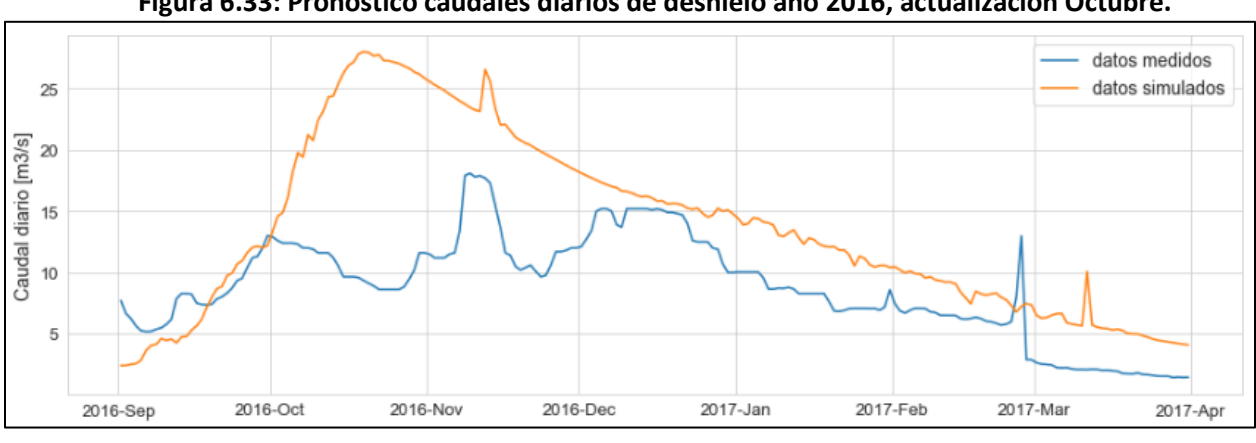

**Figura 6.33: Pronóstico caudales diarios de deshielo año 2016, actualización Octubre.**

### *Fuente: Elaboración propia.*

<span id="page-114-1"></span>**Figura 6.34: Gráficos comparativos de caudales medios diarios pronosticados, año 2016, actualización Octubre.**

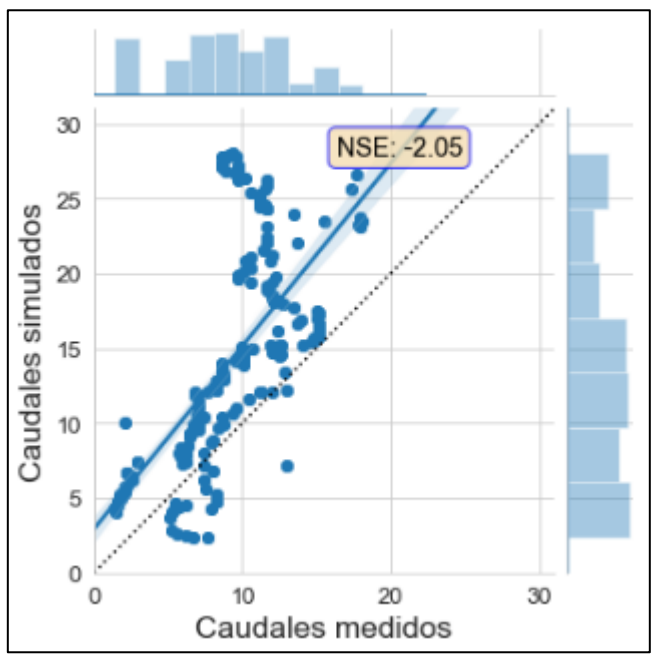

*Fuente: Elaboración propia.*

Datos mensuales:

La [Figura 6.35](#page-115-0) muestra el resultado del pronóstico de caudales mensuales para el período de deshielo del año 2016 actualizado en Octubre. Se entrega en una misma figura el pronóstico realizado en la presente memoria por el modelo VIC, el pronóstico en mismas condiciones realizado por el modelo SRM, mediciones de caudales mensuales de la estación de Río Putaendo en Resguardo los Patos, y valores correspondientes al pronóstico emitido por la DGA para el año 2016 (DGA, Pronóstico de Disponibilidad de Agua 2016-2017, 2016).

<span id="page-115-0"></span>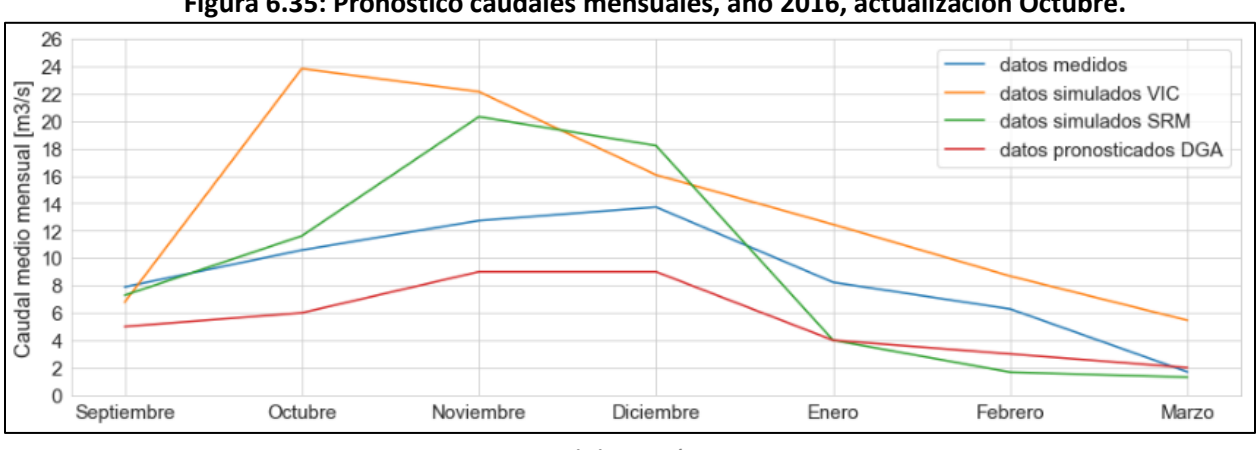

**Figura 6.35: Pronóstico caudales mensuales, año 2016, actualización Octubre.**

*Fuente: Elaboración propia.*

En la [Figura 6.36](#page-115-1) se entregan 3 gráficos comparativos entre caudales medios mensuales pronosticados por VIC, SRM y por la DGA respecto a caudales medidos. Se entregan también sus respectivos valores de ajuste.

**Figura 6.36: Gráficos comparativos de caudales medios mensuales pronosticados, año 2016, actualización Octubre.**

<span id="page-115-1"></span>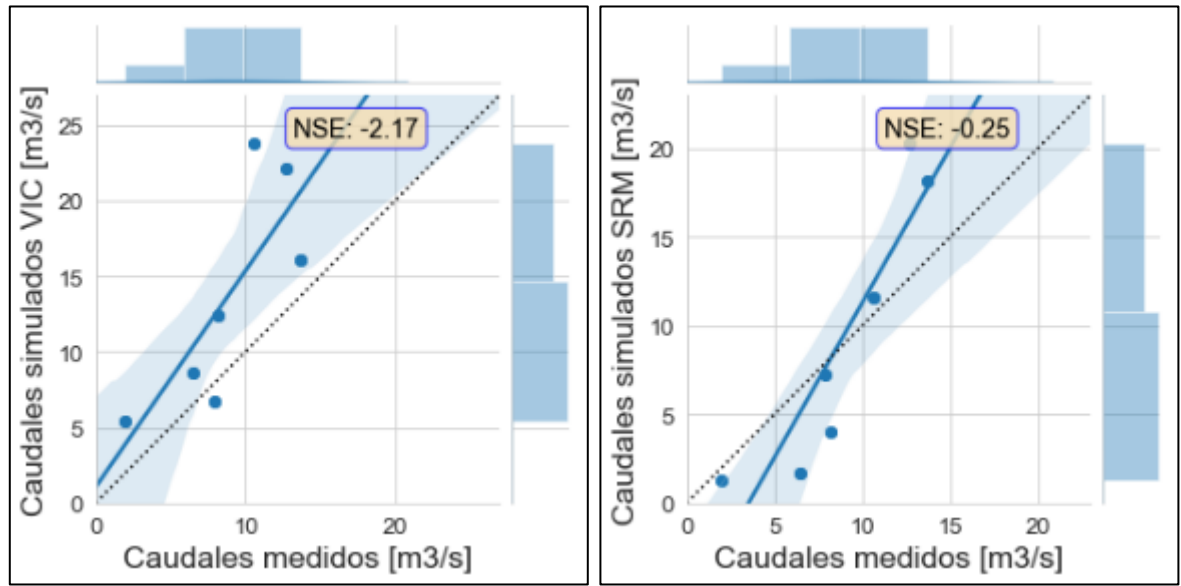

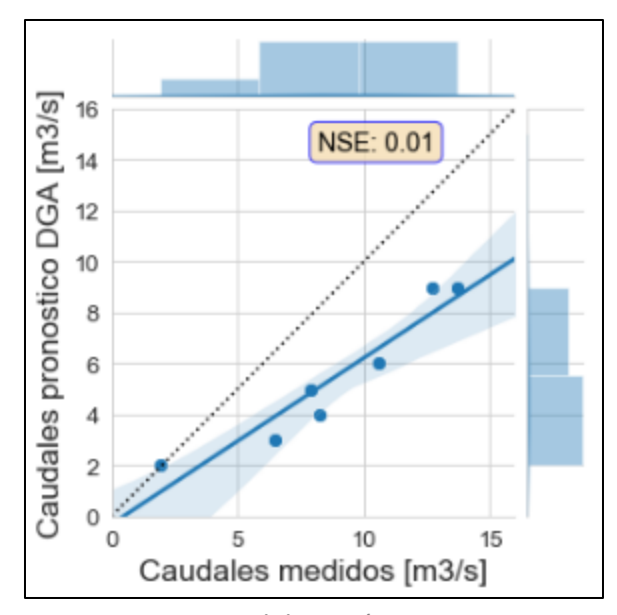

*Fuente: Elaboración propia.*

# **6.5.3 Pronóstico actualizado con inicio en Noviembre**

Para este segundo ajuste se emplearán datos derivados de observaciones reales hasta el mes de Noviembre, y a partir de ese mes se emplearán las precipitaciones y temperaturas escogidas para el período de pronóstico.

Datos diarios:

En la [Figura 6.37](#page-116-0) se muestra el resultado del pronóstico de caudales diarios para el período de deshielo del año 2016 con actualización en Noviembre, graficado contra las mediciones reales. En la [Figura 6.38](#page-117-0) se muestra un gráfico comparativo entre el pronóstico simulado y las mediciones de caudales reales.

<span id="page-116-0"></span>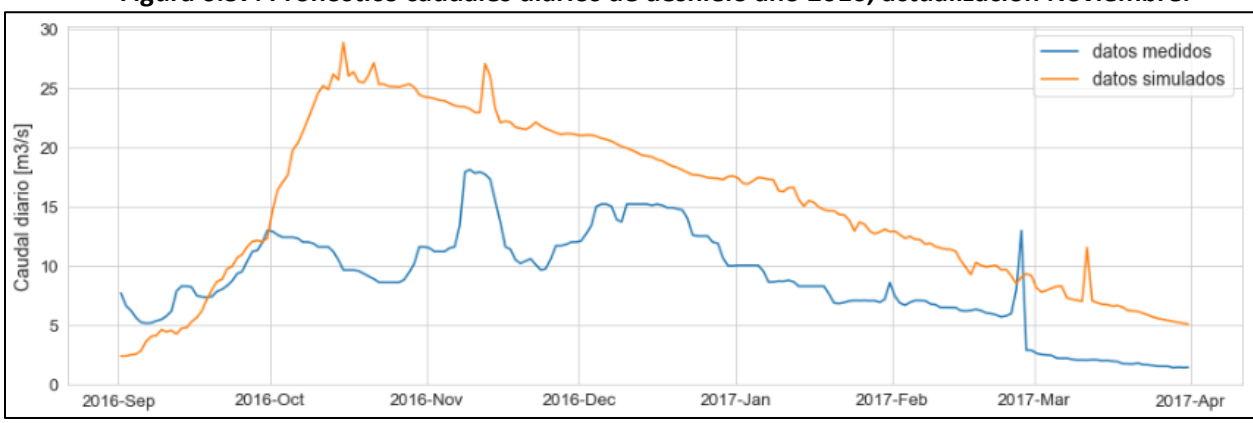

**Figura 6.37: Pronóstico caudales diarios de deshielo año 2016, actualización Noviembre.**

*Fuente: Elaboración propia.*

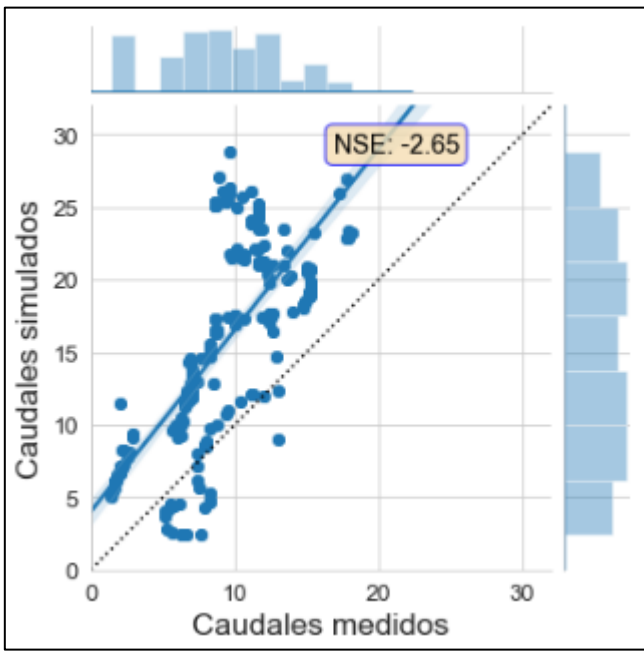

<span id="page-117-0"></span>**Figura 6.38: Gráficos comparativos de caudales medios diarios pronosticados, año 2016, actualización Noviembre.**

*Fuente: Elaboración propia.*

Datos mensuales:

La [Figura 6.39](#page-117-1) muestra el resultado del pronóstico de caudales mensuales para el período de deshielo del año 2016 actualizado en Noviembre. Se entrega en una misma figura el pronóstico realizado en la presente memoria por el modelo VIC, el pronóstico en mismas condiciones realizado por el modelo SRM, mediciones de caudales mensuales de la estación de Río Putaendo en Resguardo los Patos, y valores correspondientes al pronóstico emitido por la DGA para el año 2016 (DGA, Pronóstico de Disponibilidad de Agua 2016-2017, 2016).

<span id="page-117-1"></span>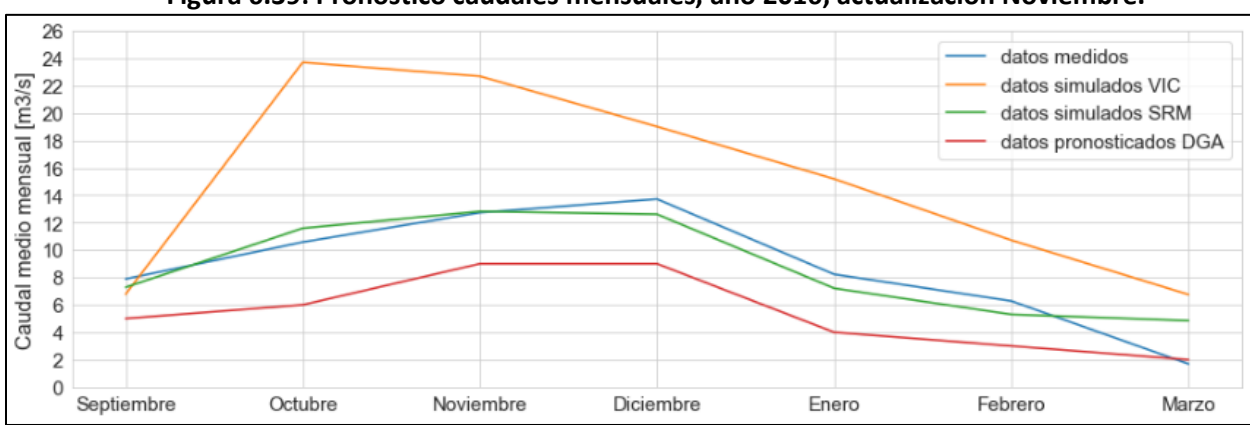

**Figura 6.39: Pronóstico caudales mensuales, año 2016, actualización Noviembre.**

*Fuente: Elaboración propia.*

En la [Figura 6.40](#page-118-0) se entregan 3 gráficos comparativos entre caudales medios mensuales pronosticados por VIC, SRM y por la DGA respecto a caudales medidos. Se entregan también sus respectivos valores de ajuste.

<span id="page-118-0"></span>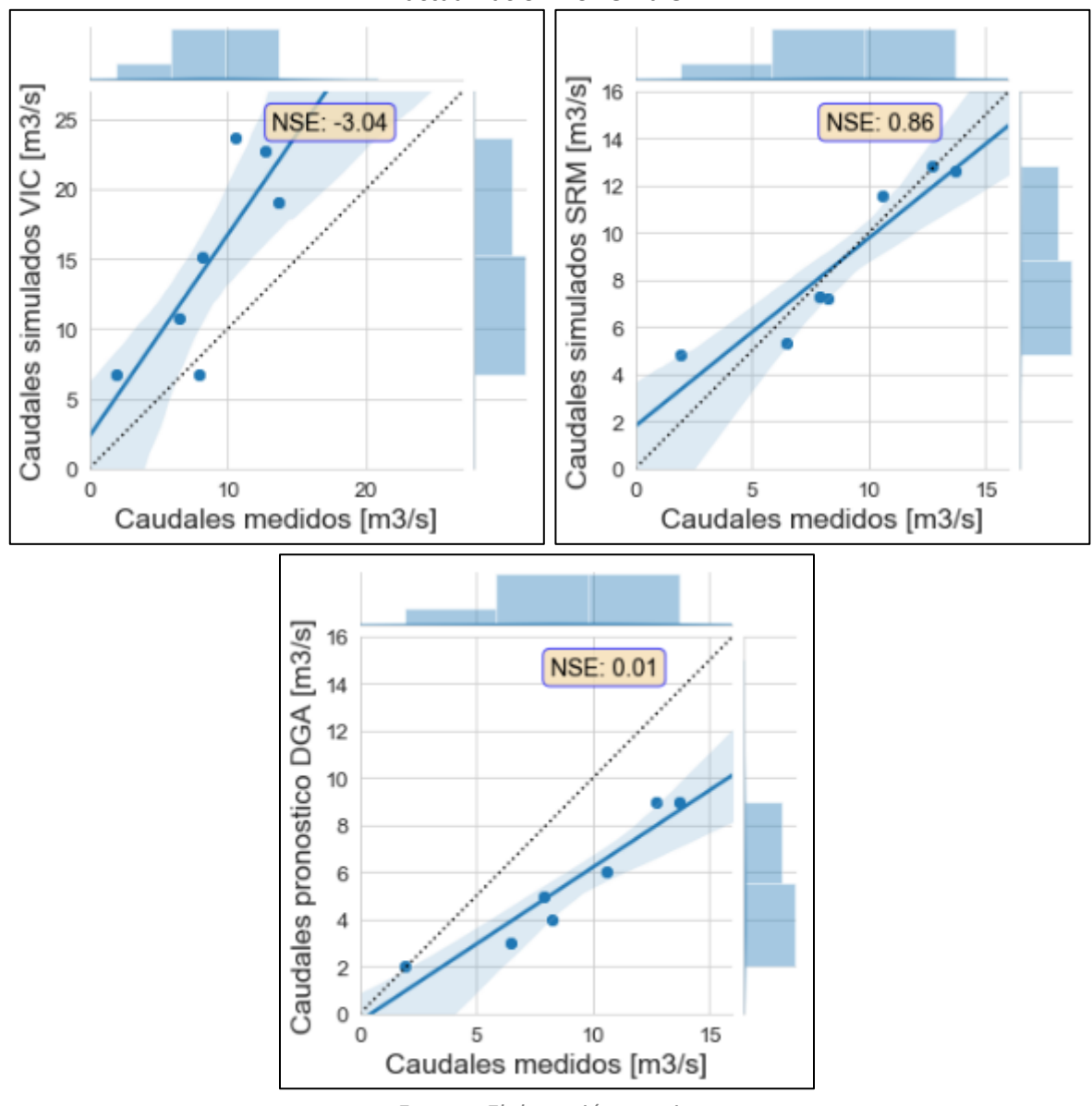

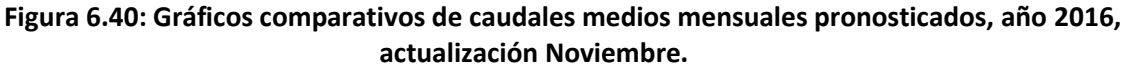

*Fuente: Elaboración propia.*

| <b>NSE</b> | 2014          |          |         | 2015                 |         |         | 2016                 |         |                  |
|------------|---------------|----------|---------|----------------------|---------|---------|----------------------|---------|------------------|
|            | lSeptiembre l | Octubre  |         | Noviembre Septiembre | Octubre |         | Noviembre Septiembre | Octubre | <i>Noviembre</i> |
| <b>VIC</b> | $-2.71$       | $-14.23$ | $-12.9$ | 0.13                 | 0.43    | 0.78    | $-4.03$              | $-2.17$ | $-3.04$          |
| <b>SRM</b> | $-0.18$       | $-0.09$  | $-0.16$ | 0.91                 | 0.88    | 0.83    | $-3.35$              | $-0.25$ | 0.86             |
| <b>DGA</b> | $-2.59$       | $-2.59$  | $-2.59$ | $-0.51$              | $-0.51$ | $-0.51$ | 0.01                 | 0.01    | 0.01             |

**Tabla 6-3: Resumen eficiencia en pronósticos de caudales mensuales**

*Fuente: Elaboración Propia*

En general se ven resultados poco consistentes. El modelo SRM fue el que obtuvo mejores resultados en la mayoría de los pronósticos, y los pronósticos del modelo VIC y de la DGA dieron bastante variabilidad dependiendo del año.

Para el año 2014 ninguno de los 3 modelos entregó eficiencias con valores positivos. El modelo SMR fue el que produjo mejores resultados de todos modos, mejorando un poco en la actualización de octubre. La eficiencia del modelo VIC fue similar al resultado de la DGA para los pronósticos desde Septiembre, pero al realizar las actualizaciones de Octubre y Noviembre los caudales simulados de VIC se alejan totalmente de la realidad.

El año 2015 fue el mejor simulado por los dos modelos en análisis. El modelo SMR entregó un excelente pronóstico al comenzar desde Septiembre, y su eficiencia fue bajando un poco al realizar las actualizaciones en Octubre y Noviembre. El modelo VIC comenzó en Septiembre con resultados positivos pero menores, y fue aumentando su eficiencia con las actualizaciones de Octubre y Noviembre hasta acercarse a los resultados del modelo SRM. Los pronósticos de la DGA para este año no fueron buenos.

Para el año 2016 los resultados vuelven a ser malos en general, excepto para los pronósticos de la DGA que por primera vez entregan valores positivos, y para el pronóstico del modelo SRM con actualización en Noviembre que cambia radicalmente respecto a los anteriores y entrega una excelente aproximación. El modelo VIC entrega valores de eficiencia negativos para los 3 casos, sin mucha diferencia entre las distintas actualizaciones.

# **Capítulo 7. Conclusiones y recomendaciones**

# **7.1 Conclusiones**

Realizado todo el proceso de recopilación, análisis y procesamiento de datos de entrada, el proceso de calibración y validación del modelo, y la realización de pronósticos de caudales en temporada de deshielo, se puede llegar a las siguientes conclusiones:

#### **7.1.1 Conclusiones generales**

Dadas las condiciones de la cuenca y la información disponible, se puede decir que el modelo fue aplicado de manera exitosa, aunque insuficiente y con bastante espacio de mejora.

Se sabía desde un principio que el tipo de cuenca no era el más apropiado dado su relativamente pequeño tamaño, que queda en el límite de lo recomendado para el modelo, pero eso no parece haber afectado significativamente los resultados más allá de restarle relevancia a los desfases de tiempo que se introducen en el modelo de enrutamiento RVIC (al ser el tiempo de salida de la cuenca no muy distinto al paso de tiempo de los caudales resultantes). Lo que sí se vio que causó más problemas fue su condición de cuenca de alta montaña: El modelo VIC realiza análisis y procesos importantes para evaluar en el ciclo del agua el efecto de la vegetación y de la infiltración en el suelo, ambos de menor importancia en una cuenca muy escasa en vegetación, que corresponde principalmente a arbustos dispersos, y de poca profundidad de suelo en general. Sí fue posible aprovechar de mejor manera los procesamientos que se hacen respecto al manejo de la nieve, dada la condición de la cuenca de ser principalmente nival.

Es difícil además encontrar una cuenca que cumpla las condiciones de no estar intervenida y también contar con información meteorológica suficiente. La información disponible para la aplicación del modelo fue totalmente menor a la necesaria para poder realizar una adecuada simulación. Lo ideal es contar con estaciones de medición alrededor de la cuenca para poder triangular valores hacia cada celda, o disponer de información satelital de buena calidad, pero para la cuenca de Río Putaendo en Resguardo los Patos no se tenía ninguna estación dentro de la cuenca y las estaciones cercanas estaban en general a una menor altura por lo que los datos de precipitación y temperatura tuvieron que ser totalmente extrapolados, e incluso los datos de velocidad del viento provenían de una sola estación a muchos kilómetros de distancia, en un lugar para nada representativo de una zona de alta montaña. Y respecto a datos satelitales, las precipitaciones entregadas por el CR2 dieron buenos resultados, pero datos de temperatura y viento no entregaron buenas correlaciones respecto a las mediciones en las estaciones por lo que no se pudieron emplear. Y además de haber escases de datos meteorológicos, tampoco hay buena información de tipos y propiedades del suelo. Para esto el modelo requiere de bastante información, aunque muchas variables son calibrables, pero la zona no tiene estudios de suelo más allá de la zona más baja donde hay algunas áreas de agricultura.

El modelo requiere también una capacidad computacional importante, y es probable que con mayor velocidad de procesamiento y con más tiempo disponible se podría haber logrado una mejor calibración, y subsecuentes mejores pronósticos. Pero dadas las condiciones en que se desarrolló el trabajo, los resultados son aceptables.

# **7.1.2 Comentarios sobre las condiciones de la cuenca**

Independientemente de lo que se comentó en las conclusiones generales respecto a las dificultades encontradas en la modelación de la cuenca, es necesario mencionar una particularidad que no se tomó en cuenta en la modelación, ni tampoco en la aplicación del modelo SRM, y que afecta directamente los resultados. Esto es la construcción del embalse Chacrillas en el río Rocín, afluente del río Putaendo.

El embalse Chacrillas es un cuerpo de agua artificial ubicado a 16 km al nororiente de la ciudad de Putaendo, cuya construcción comenzó en Mayo del 2011. A través de imágenes satelitales (anexo [9.1 \)](#page-132-0) se puede ver que el año 2011 comenzó la construcción de caminos hasta el lugar junto con algunas obras secundarias, para el año 2014 ya estaba construido el muro (que requiere de un no despreciable consumo de agua, extraído directamente del río Rocín mediante derechos de agua del MOP), y para el año 2015 ya se estaba llenando [\(http://rioputaendo.cl/juntadevigilancia/el-15-de-junio-comienza](http://rioputaendo.cl/juntadevigilancia/el-15-de-junio-comienza-definitivamente-llenado-del-embalse-chacrillas/)[definitivamente-llenado-del-embalse-chacrillas/\)](http://rioputaendo.cl/juntadevigilancia/el-15-de-junio-comienza-definitivamente-llenado-del-embalse-chacrillas/)

[\(https://www.biobiochile.cl/noticias/2015/06/18/inician-llenado-de-embalse-chacrillas-en-](https://www.biobiochile.cl/noticias/2015/06/18/inician-llenado-de-embalse-chacrillas-en-putaendo.shtml)

[putaendo.shtml\)](https://www.biobiochile.cl/noticias/2015/06/18/inician-llenado-de-embalse-chacrillas-en-putaendo.shtml). El embalse está ubicado además a solo un par de kilómetros aguas arriba de la estación fluviométrica de Resguardo los Patos, y el río Rocín presenta el principal afluente a los caudales del río Putaendo, por lo que se puede decir que la gran mayoría de la descarga de la cuenca modelada pasa por él.

Además de esto, existen derechos de aprovechamientos de agua por un caudal de 80.000.000 m3 al año (aproximadamente 2.5  $\text{[m}^3/\text{s}]$  de caudal medio) desde el año 1991, 50 m. aguas abajo de la estación Fluviométrica del Río Putaendo en Resguardo Los Patos a través de una bocatoma que da origen al canal matriz Putaendo, con un cambio de ubicación de parte de los derechos (40 millones de m3/año) a un punto aguas arriba en el río Rocín (afluente del río Putaendo) en el año 2006. ("Estudio de impacto ambiental Embalse Chacrillas")

Esto, sumado con el aumento de la actividad agrícola en el último par de décadas, podría explicar el comportamiento de los caudales que se vuelven algo más impredecibles a partir del año 2000, y especialmente a partir de los años 2010 y 2011.

Esto, lamentablemente, vuelve menos relevante el desarrollo de pronósticos de caudales para los años 2014 a 2016. El año 2014 aún es de construcción del embalse y los caudales se dejan pasar por un túnel de desvío, por lo que no debieran resultar muy intervenidos; El 2015 está comenzando su llenado por lo que la intervención de los caudales es cuestionable pero no segura; El 2016 el embalse está en operación y las simulaciones en general dejan de representar la realidad. Hay que notar de todos modos que el embalse en período de verano deja pasar las aguas para ser ocupadas en riego, pero las condiciones son probablemente distintas de las naturales.

Sin embargo, y aunque queda fuera del alcance de esta memoria, sería muy interesante realizar un análisis del comportamiento de la cuenca a partir de los resultados de caudal no intervenido del modelo VIC, mediante un programa de simulación de operaciones que agregue el funcionamiento del embalse y demás usos de agua de la zona, y ver cómo se modifican los pronósticos, y si se acercan más a las mediciones realizadas en la estación fluviométrica.

# **7.1.3 Conclusiones sobre la calibración**

Hacer funcionar el modelo, con todos sus programas asociados, no fue fácil. Y los primeros resultados fueron pésimos, peor de lo que se mostró en la memoria con la simulación con valores iniciales. En el transcurso de la primera calibración se modificaron muchas variables buscando encontrar una mejor representación de los caudales de la cuenca: la relación precipitación-altura fue modificada desde una inicial mucho más grande a la que se usó finalmente; la relación temperatura-altura varió desde variaciones anuales, mensuales, semestrales y obtenidas a través de diversos métodos; la velocidad del viento se probó con valores constantes mensuales antes de definir el año promedio usado; los resultados de precipitación y radiación fueron modificados con coeficientes para compensar posibles errores en las extrapolaciones o en las simulaciones de forzantes realizadas por MetSim. Esto último debido a que el modelo VIC no aplica coeficientes calibrables a ninguna variable, todos los valores tienen algún fundamento teórico y no se realiza calibración asociada a las variables meteorológicas, se asume que vienen correctas de entrada.

El proceso de calibración fue muy largo, y computacionalmente muy demandante. Si bien en una primera calibración se logró una muy buena aproximación a los caudales diarios y mensuales en el período 1986-1999, y luego de la segunda calibración se lograron resultados aceptables para el período 2000-2013 también, no fueron los resultados que se esperaban. El modelo de nieve no se manipuló, y quizás se debieron probar algunos parámetros y comparar la cobertura nival de la cuenca respecto a imágenes satelitales, o la altura de nieve respecto a valores esperados, debido a que el comportamiento de la nieve es el principal influyente de la generación de caudales. También el hecho de asignar los mismos valores en las propiedades del suelo a toda la cuenca es poco realista, pero buscar valores específicos para cada variable para las 47 celdas habría significado una demanda en la calibración demasiado grande como para llevarla a cabo. En el desarrollo de la segunda calibración se probó separar las profundidades de suelo según tres rangos de altura (en vez de dos como se hizo en la calibración original), y disminuir considerablemente las profundidades de las capas de suelo, especialmente en las celdas más altas, además de aplicar un coeficiente de ajuste mensual a las radiaciones de onda corta y larga, que son las principales detonantes del derretimiento de la nieve y por lo tanto afectan en gran manera los tiempos en que se presentan los caudales de deshielo. Los resultados entregaban una cercanía visual mucho más cercana al funcionamiento real de los caudales, especialmente en la forma de las curvas, pero no tenía constancia en los caudales máximos anuales y entregaba valores de NSE más bajos que los de la calibración finalmente entregada, especialmente para el período 1986-1999.

De todos modos, la calibración dio resultados aceptables para ambos períodos, especialmente para valores de caudal medio mensual.

# **7.1.4 Conclusiones sobre los pronósticos**

Los puntos anteriores sirven un poco para explicar los resultados de los pronósticos, que fueron totalmente insatisfactorios. Dados los valores de correlación obtenidos en las dos instancias de calibración, se esperaba para los años 2014, 2015 y 2016 simulaciones con NSE de por lo menos 0.5 hacia arriba en general, pero fuera del año 2015 con actualización en Noviembre que tuvo resultados aceptables las simulaciones no estuvieron cerca de los caudales reales. Ahora bien, los pronósticos realizados por el modelo SRM fueron los mejores pero no perfectos (siendo un modelo específico para cuencas nivales, y con una calibración específica por tipo de temporada), y tampoco lo fueron los pronósticos entregados por la DGA. La injerencia que tuvo en estos resultados la construcción del embalse Chacrillas requeriría de un análisis más profundo.

Es especialmente frustrante el hecho de que el modelo VIC no entregue buenos resultados de pronósticos en el escenario actual de la cuenca, dado que su funcionamiento altamente físico lo hace un modelo muy usado precisamente para simular caudales en condiciones meteorológicas cambiantes, como evaluaciones del impacto del cambio climático en caudales superficiales y subterráneos. Y la actual implementación del modelo no logró hacer buenas simulaciones de los años secos que se ven a partir del año 2010, donde comienza una sequía importante en el área y que es una evidente consecuencia del cambio climático que está afectando a toda la zona.

Otro punto relacionado a lo anterior es la elección de forzantes meteorológicas para la realización de los pronósticos. Si bien el método utilizado de copiar los forzantes desde años anteriores de características similares era la mejor opción dadas las condiciones del trabajo actual, no es representativo del hecho de que las condiciones meteorológicas han cambiado, y que el comportamiento de un año anterior no tiene porqué predecir el comportamiento de un año futuro por similares que hayan sido en sus primeros meses. Lo ideal habría sido contar con predicciones realizadas para esos años por modelos de pronósticos meteorológicos, que toman en consideración muchas más variables que solamente las precipitaciones y temperaturas medias semestrales de los meses anteriores.

Aun así, fue posible realizar los pronósticos, que mejoraron respecto a los primeros intentos; se obtuvieron algunos resultados acordes a lo que se realizó en la calibración y los resultados se ven en ciertos casos mejores que los pronósticos entregados por la DGA, aunque peores que los obtenidos por el modelo SRM.

#### **7.1.5 Comparación de resultados entre modelos VIC y SRM**

La comparación directa no es fácil más allá de los resultados obtenidos, al tratarse de modelos distintos, con distintas aplicaciones y distinto funcionamiento.

El modelo VIC está pensado para cuencas grandes de cualquier tipo, con requerimiento de abundante información espacial de datos de entrada, mientras que el modelo SRM está orientado específicamente a cuencas montañosas nivales. De ese modo, el modelo SRM puede ser más adecuado para la cuenca aquí analizada, dependiendo de las calibraciones obtenidas por ambos, y de los resultados que se busquen.

La calibración de ambos modelos es distinta. El modelo SRM tiene calibraciones distintas según tipo de temporada, además de tener variables empíricas que modifican de forma más clara el comportamiento de los caudales de salida. El modelo VIC solo requiere calibración de los parámetros de suelo y no siempre se sabe el efecto que tendrán en los caudales finales. El proceso de encontrar una calibración adecuada es más trabajoso para el modelo VIC, pero una vez conseguido debiera funcionar para cualquier período de tiempo, en cualquier tipo de estación y en todo tipo de condiciones climáticas.

El modelo SRM además, requiere de imágenes satelitales de cobertura de nieve al comienzo del período de deshielo a pronosticar, lo que dificulta su aplicación por ejemplo en escenarios varios años en el futuro como puede hacer fácilmente el modelo VIC mediante pronósticos de modelos meteorológicos ya que estos son sus únicos datos de entrada.

En la presente aplicación el modelo SRM entregó evidentes mejores pronósticos para los años analizados, sin ser tampoco perfectos, y su aplicación más sencilla para este tipo de cuencas en específico tiene más sentido que el engorroso proceso de aplicar el modelo VIC.

# **7.2 Recomendaciones**

El análisis del manejo de los recursos hídricos es importante en cualquier área del mundo. En la zona cercana a la aplicación del modelo en la presente memoria es particularmente importante el análisis de la disponibilidad de caudales superficiales y aguas subterráneas dada la actividad agrícola de la zona, que requiere de agua de canales y pozos para el riego y que depende de los deshielos de la nieve de las altas montañas.

El análisis histórico de los caudales del río Putaendo y los pronósticos realizados muestran una disminución en los caudales [\(Figura 7.1\)](#page-126-0) que va a requerir un gran esfuerzo enfocado en la optimización del recurso hídrico. Esto se puede lograr mediante obras de regulación de aguas, o mejoras en la producción agrícola a través de implementación de tecnologías de riego que mejoren la eficiencia y reduzcan el consumo de agua. Pero de todos modos es necesario un plan estratégico a largo plazo que tome en consideración los posibles problemas que el escenario actual puede traer a la zona.

Para el correcto desarrollo de dichos planes son importantes las modelaciones que permiten generar pronósticos de disponibilidad de agua en escenarios futuros, pero para la correcta aplicación de dichos modelos se hace necesaria una mejora en las mediciones de variables meteorológicas y en los estudios de vegetación y de suelos, no solo en zonas pobladas o en zonas agrícolas sino también en zonas de alta montaña que es donde se genera y acumula la nieve que es la principal fuente de agua en grandes zonas del país. Mediciones meteorológicas históricas en zonas de altura complementadas con datos satelitales cada vez más precisos permitirían ejecutar modelos y predicciones con mucha menos incertidumbre en cuencas nivales, tan presentes en nuestro país.

<span id="page-126-0"></span>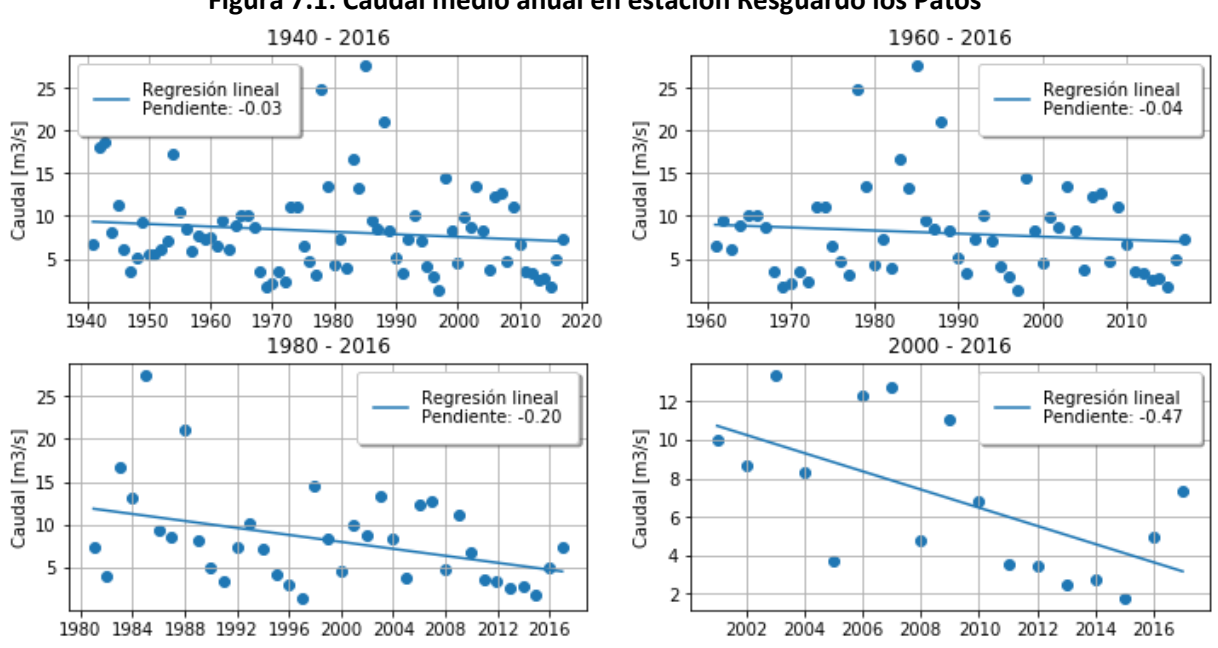

**Figura 7.1: Caudal medio anual en estación Resguardo los Patos**

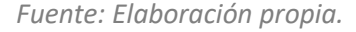

# **Capítulo 8. Bibliografía**

Numerical Terradynamic Simulation Group University of Montana. [en línea]. *MT-CLIM*. Disponible en <http://www.ntsg.umt.edu/project/mt-clim.php> (visitada el 23/09/2019).

Bennett A. (22/03/2019). *MetSim A python library for meteorological data simulation.* Disponible en <https://github.com/UW-Hydro/MetSim-tutorial> (visitada el 23/09/2019).

Bennett A. Hamman J. Nijssen B. (2017). *METSIM: Meteorology Simulator*. Disponible en [https://metsim.readthedocs.io/en/master/.](https://metsim.readthedocs.io/en/master/)

University of Washington Computational Hydrology Group. (2016). *Variable Infiltration Capacity (VIC) Macroscale Hydrologic Model*. Disponible en [https://vic.readthedocs.io/en/master/.](https://vic.readthedocs.io/en/master/)

Liang, X., D. P. Lettenmaier, E. F. Wood, and S. J. Burges (1994*), A simple hydrologically based model of land surface water and energy fluxes for general circulation models*, J. Geophys. Res., 99(D7), 14415– 14428, doi:10.1029/94JD00483.

Hamman, J. J., Nijssen, B., Bohn, T. J., Gergel, D. R., and Mao, Y.: *The Variable Infiltration Capacity model version 5 (VIC-5): infrastructure improvements for new applications and reproducibility*, Geosci. Model Dev., 11, 3481-3496, https://doi.org/10.5194/gmd-11-3481-2018, 2018.

Lohmann, D., R. Nolte-Holube, and E. Raschke, 1996: *A large-scale horizontal routing model to be coupled to land surface parametrization schemes*, Tellus, 48(A), 708-721.

Lohmann, D., E. Raschke, B. Nijssen and D. P. Lettenmaier, 1998: *Regional scale hydrology: I. Formulation of the VIC-2L model coupled to a routing model*, Hydrol. Sci. J., 43(1), 131-141.

Bohn, T. J., and E. R. Vivoni, 2016: *Process-based characterization of evapotranspiration sources in the North American monsoon region*, Water Resour. Res., 52(1), 358-384, doi:10.1002/2015WR017934.

Francini, M., and M. Pacciani, 1991: *Comparative analysis of several conceptual rainfall-runoff models*, J. Hydrol., 122, 161-219.

Cherkauer, K. A., L. C. Bowling, and D. P. Lettenmaier, 2003: *Variable infiltration capacity cold land process model updates*, *Global and Planetary Change*, **38**, 151-159.

Adam, J.C., and D.P. Lettenmaier, 2008: *Application of new precipitation and reconstructed streamflow products to streamflow trend attribution in Northern Eurasia*, *J. Climate*, **21**(8), 1807-1828.

Bohn, T. J., E. Podest, R. Schroeder, N. Pinto, K. C. McDonald, M. Glagolev, I. Filippov, S. Maksyutov, M. Heimann, X. Chen, and D. P. Lettenmaier, 2013b: *Modeling the effects of surface moisture heterogeneity on wetland carbon fluxes in the West Siberian Lowland*, *Biogeosciences*, **10**, 6559- 6576, [doi:10.5194/bg-10-6559-2013](http://dx.doi.org/10.5194/bg-10-6559-2013).

Farouki, O. T., 1981: *The thermal properties of soils in cold regions*, *Cold Reg. Sci. Technol.*, **5**(1), 67-75, [doi:10.1016/0165-232X\(81\)90041-0](http://dx.doi.org/10.1016/0165-232X(81)90041-0).

Andreadis, K., P. Storck, and D. P. Lettenmaier, 2009: *Modeling snow accumulation and ablation processes in forested environments*, *Water Resour. Res.*, **45**, W05429, [doi:10.1029/2008WR007042](http://dx.doi.org/10.1029/2008WR007042).

Bowling, L. C., J. W. Pomeroy and D. P. Lettenmaier, 2004: *Parameterization of blowing snow sublimation in a macroscale hydrology model*, *J. Hydromet.*, **5**(5), 745-762, [doi:10.1175/1525-7541](http://dx.doi.org/10.1175/1525-7541).

University of Washington Computational Hydrology Group. (2017). *Welcome to the RVIC Streamflow Routing Model*. Disponible e[n https://rvic.readthedocs.io/en/master/.](https://rvic.readthedocs.io/en/master/)

DGA. (2014). *DIAGNOSTICO Y CLASIFICACION DE LOS CURSOS Y CUERPOS DE AGUA SEGUN OBJETIVOS DE CALIDAD / CUENCA DEL RIO ACONCAGUA*.

DGA. (s.f.). *Red hidrometeorológica.* Disponible en [http://www.arcgis.com/apps/OnePane/basicviewer/index.html?appid=d508be](http://www.arcgis.com/apps/OnePane/basicviewer/index.html?appid=d508beb3a88f43d28c17a8ec9fac5ef0) [b3a88f43d28c17a8ec9fac5ef0.](http://www.arcgis.com/apps/OnePane/basicviewer/index.html?appid=d508beb3a88f43d28c17a8ec9fac5ef0) (Visitada el 25/09/2019).

DGA. (s.f.). *Información Oficial Hidrometeorológica y de Calidad de Aguas en Línea*. Disponible en [http://snia.dga.cl/BNAConsultas/reportes.](http://snia.dga.cl/BNAConsultas/reportes) (Visitada el 25/09/2019).

DGA. (s.f.). *Datos Hidrológicos en Tiempo Real*. Disponible en [http://dgasatel.mop.cl/index.asp.](http://dgasatel.mop.cl/index.asp) (Visitada el 25/09/2019).

DIRECCIÓN GENERAL DE AERONÁUTICA CIVIL. Dirección Meteorológica de Chile. (03/09/2019) *Catastro Nacional de Estaciones Meteorológicas*. Disponible en [https://climatologia.meteochile.gob.cl/application/index/productos/RE7001.](https://climatologia.meteochile.gob.cl/application/index/productos/RE7001) (Visitada el 25/09/2019).

CR2. (s.f.). *Center for Climate and Resilience Research*. Disponible en [http://www.cr2.cl.](http://www.cr2.cl/) (Visitada el 07/10/2019).

Alvarez-Garreton, C., Mendoza, P. A., Boisier, J. P., Addor, N., Galleguillos, M., Zambrano-Bigiarini, M., Lara, A., Puelma, C., Cortes, G., Garreaud, R., McPhee, J., and Ayala, A.: *The CAMELS-CL dataset: catchment attributes and meteorology for large sample studies – Chile dataset, Hydrol*. Earth Syst. Sci. Discuss., https://doi.org/10.5194/hess-2018-23, in review, 2018.

Berrisford et al. (2011). *The ERA-Interim archive Version 2.0*. Disponible en [https://www.ecmwf.int/node/8174.](https://www.ecmwf.int/node/8174)

NASA. (s.f.). *MODIS (Moderate Resolution Imaging Spectroradiometer.)* Disponible en [https://modis.gsfc.nasa.gov/data/dataprod/mod11.php.](https://modis.gsfc.nasa.gov/data/dataprod/mod11.php)

Datos del *NCEP\_Reanalysis 2* obtenidos *de NOAA/OAR/ESRL PSD, Boulder, Colorado, USA* desde su sitio web [https://www.esrl.noaa.gov/psd/.](https://www.esrl.noaa.gov/psd/)

Alejandra Molina, Mark Falvey & Roberto Rondanelli, Scientific Reports (2017). *A SOLAR RADIATION DATABASE FOR CHILE.* doi:10.1038/s41598-017-13761-x.

FAO/IIASA/ISRIC/ISSCAS/JRC, 2012. Harmonized World Soil Database (version 1.2). FAO, Rome, Italy and IIASA, Laxenburg, Austria.

U.S. Geological Survey. (2018). *South America Land Cover Characteristics Data Base Readme Version2*. Disponible en [https://www.usgs.gov/media/images/south-america-land-cover-characteristics](https://www.usgs.gov/media/images/south-america-land-cover-characteristics-data-base-version-20)[data-base-version-20](https://www.usgs.gov/media/images/south-america-land-cover-characteristics-data-base-version-20)

DGA. (2014). *Pronóstico de disponibilidad de Agua 2014-2015*. Santiago: División de Hidrología.

DGA. (2015). *Pronóstico de disponibilidad de Agua 2015-2016*. Santiago: División de Hidrología.

DGA. (2016). *Pronóstico de Disponibilidad de Agua 2016-2017*. Santiago: División de Hidrología.

Muñoz O. (2017). *CALIBRACIÓN Y USO DEL MODELO SRM (SNOWMELT RUNOFF MODEL) PARA PRONÓSTICOS DE CAUDALES DE DESHIELO APLICADO A CUENCAS DE CABECERA DEL RÍO PUTAENDO Y ESTERO POCURO*.

Barría, Audénico (19 de junio de 2015). «Parte llenado de embalse Chacrillas, primero para riego en la V [Región».](http://diario.elmercurio.com/detalle/index.asp?id=%7bea87f3f8-af16-429d-aee2-dfd67773c018%7d) *[El Mercurio](https://es.wikipedia.org/wiki/El_Mercurio)*. Consultado el 25 de febrero de 2016.

**Capítulo 9. Anexos**

# <span id="page-132-0"></span>**9.1 Imágenes satelitales en Resguardo los Patos**

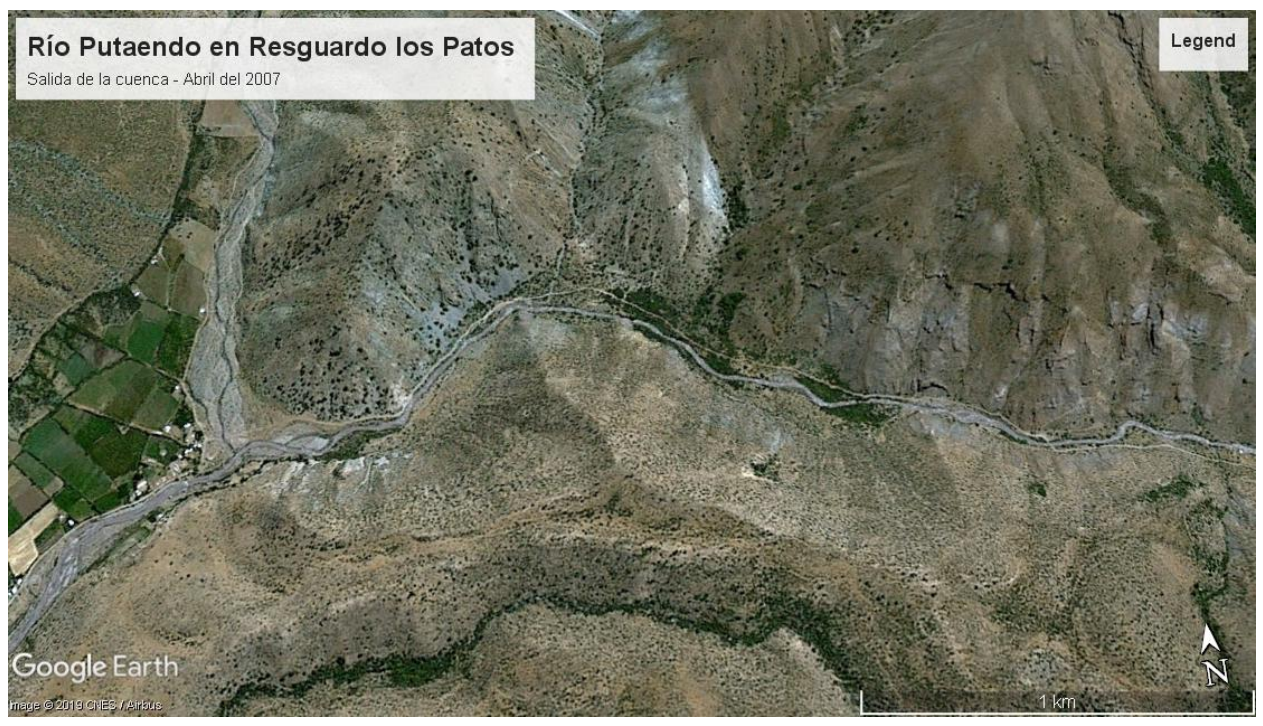

*Google Earth Pro: Río Rocín, afluente de río Putaendo en Resguardo los Patos, 2007*

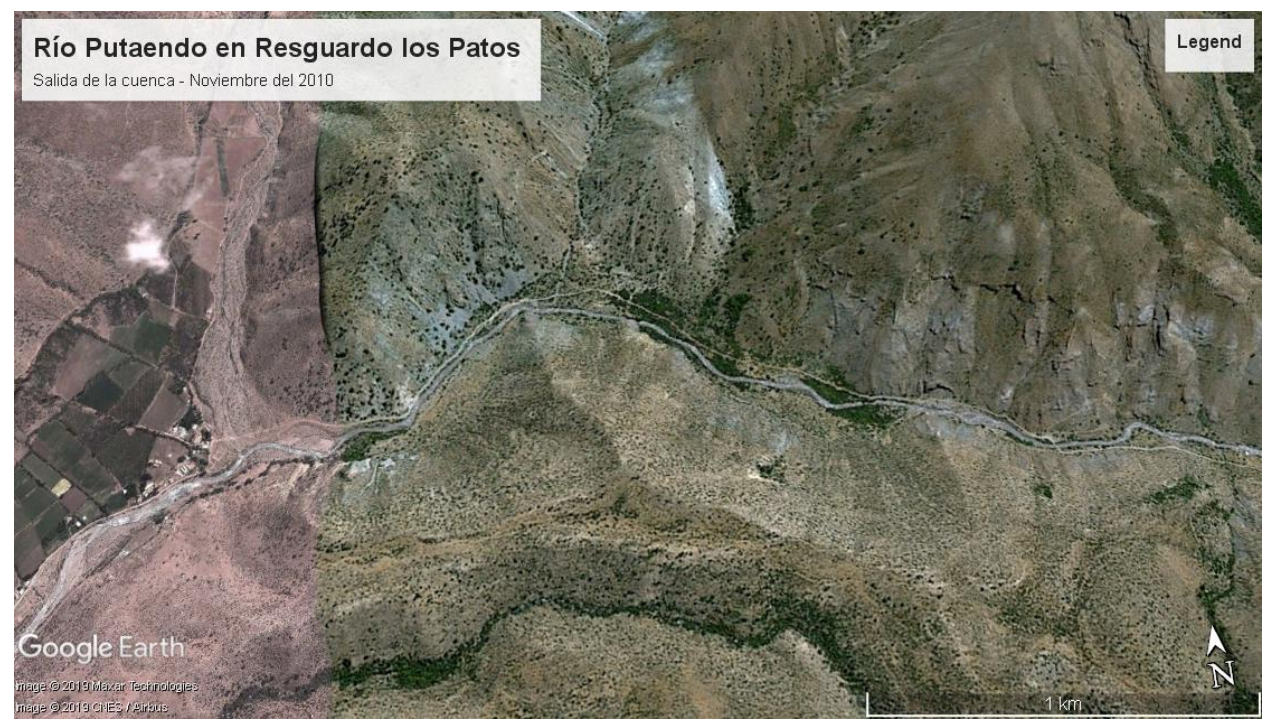

*Google Earth Pro: Río Rocín, afluente de río Putaendo en Resguardo los Patos, 2010*

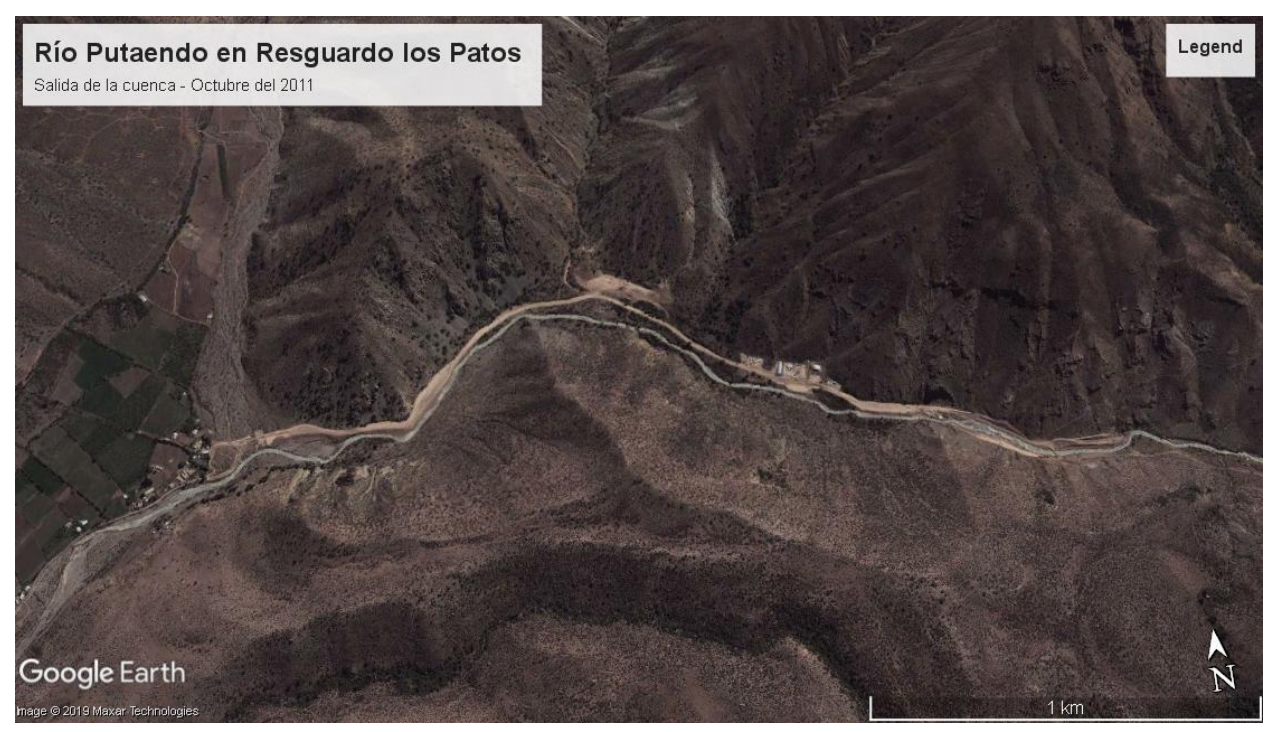

*Google Earth Pro: Río Rocín, afluente de río Putaendo en Resguardo los Patos, 2011*

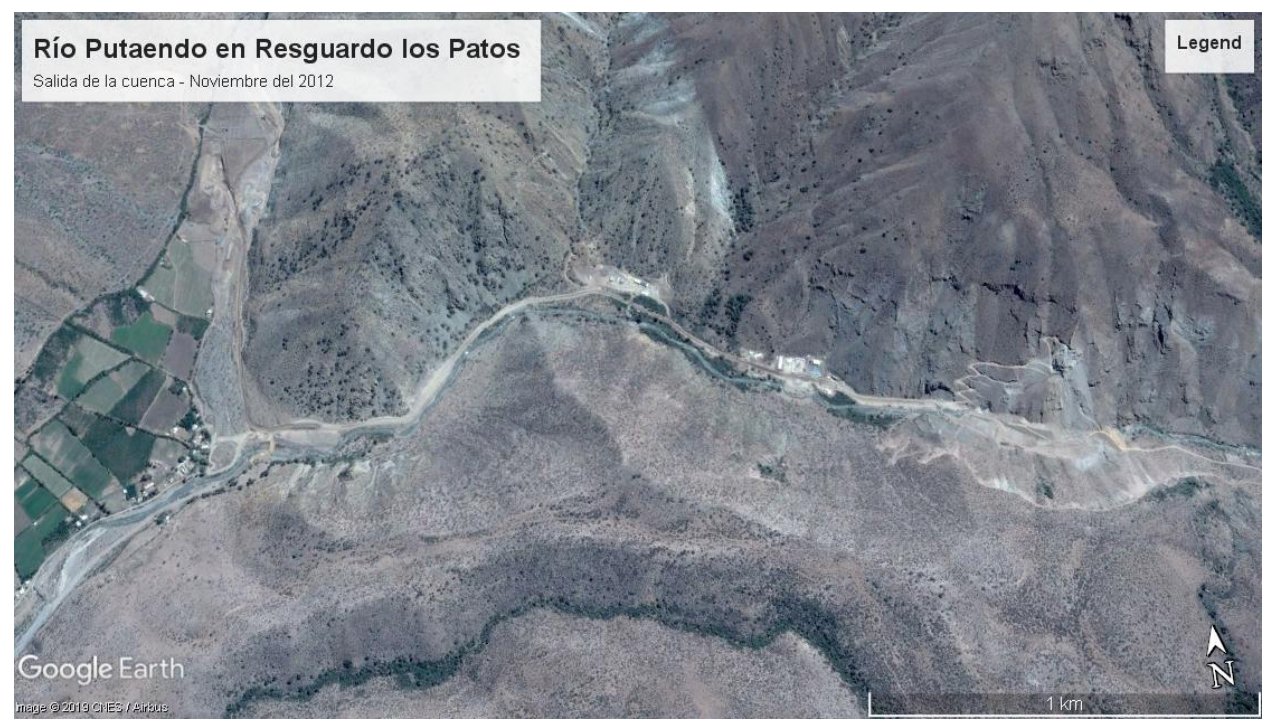

*Google Earth Pro: Río Rocín, afluente de río Putaendo en Resguardo los Patos, 2012*

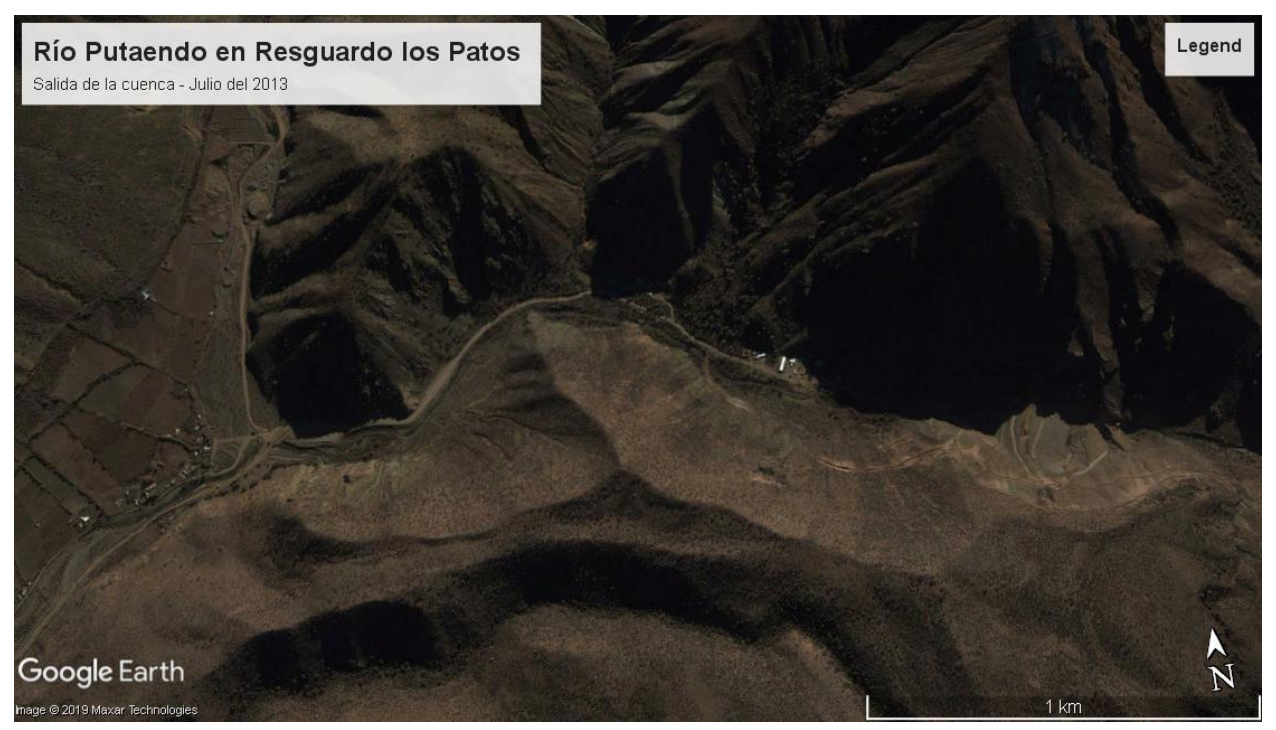

*Google Earth Pro: Río Rocín, afluente de río Putaendo en Resguardo los Patos, 2013*

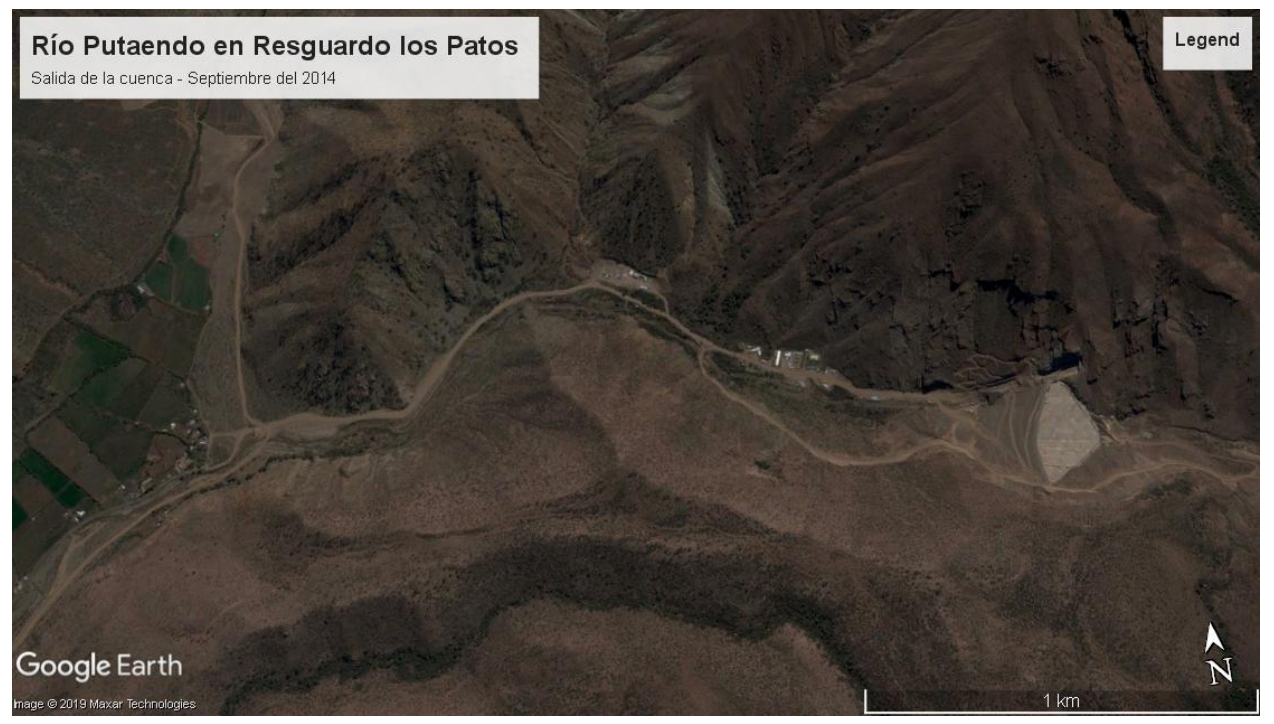

*Google Earth Pro: Río Rocín, afluente de río Putaendo en Resguardo los Patos, 2014*

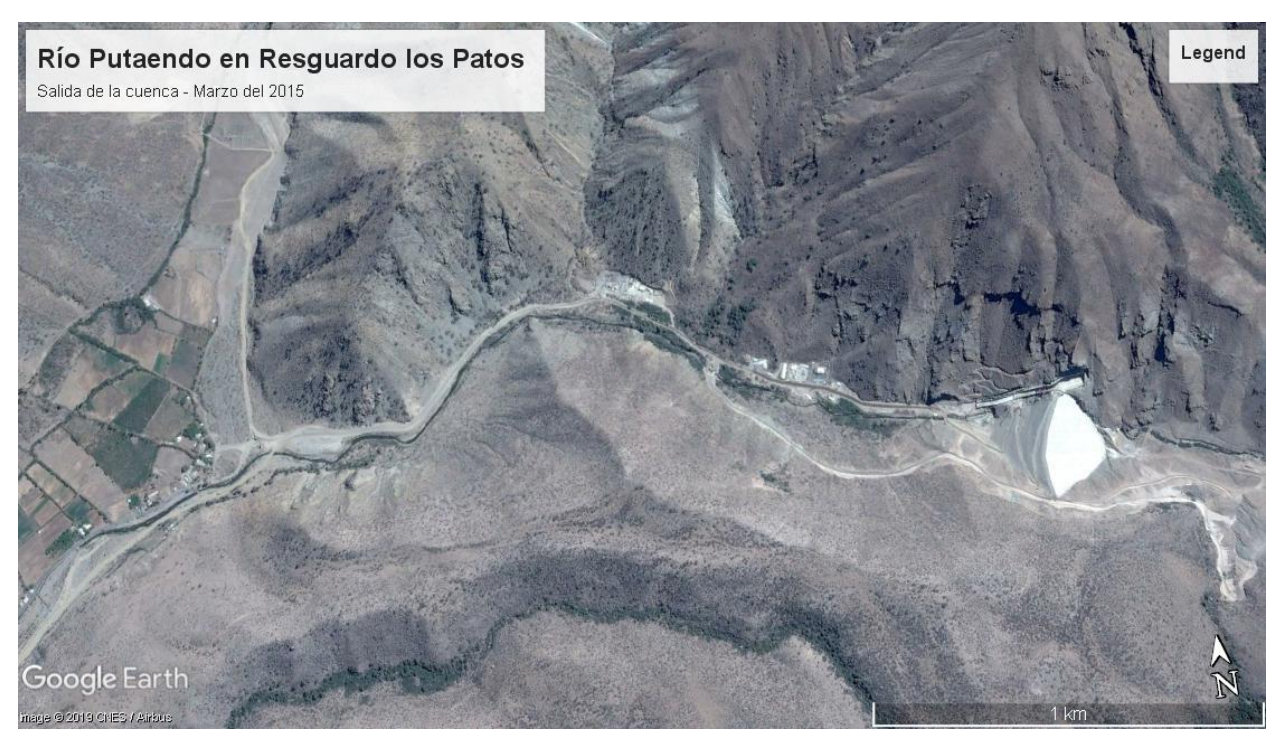

*Google Earth Pro: Río Rocín, afluente de río Putaendo en Resguardo los Patos, 2015*

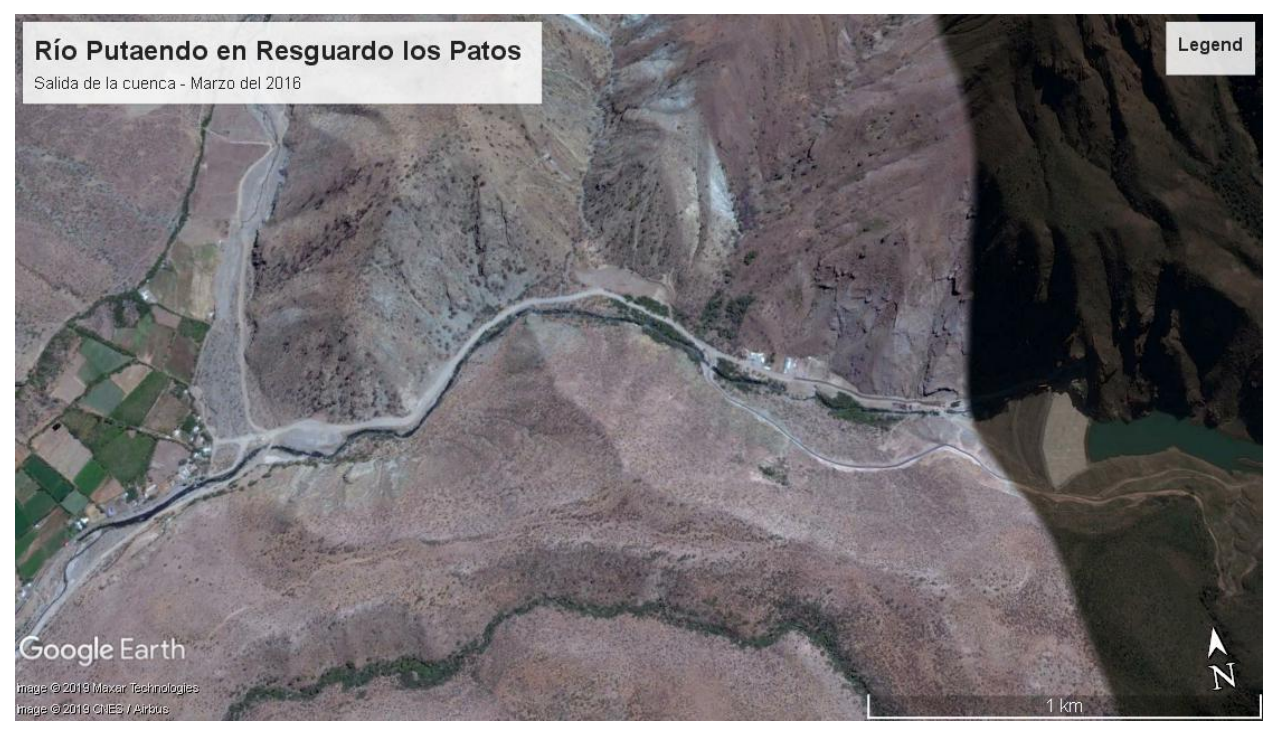

*Google Earth Pro: Río Rocín, afluente de río Putaendo en Resguardo los Patos, 2016*

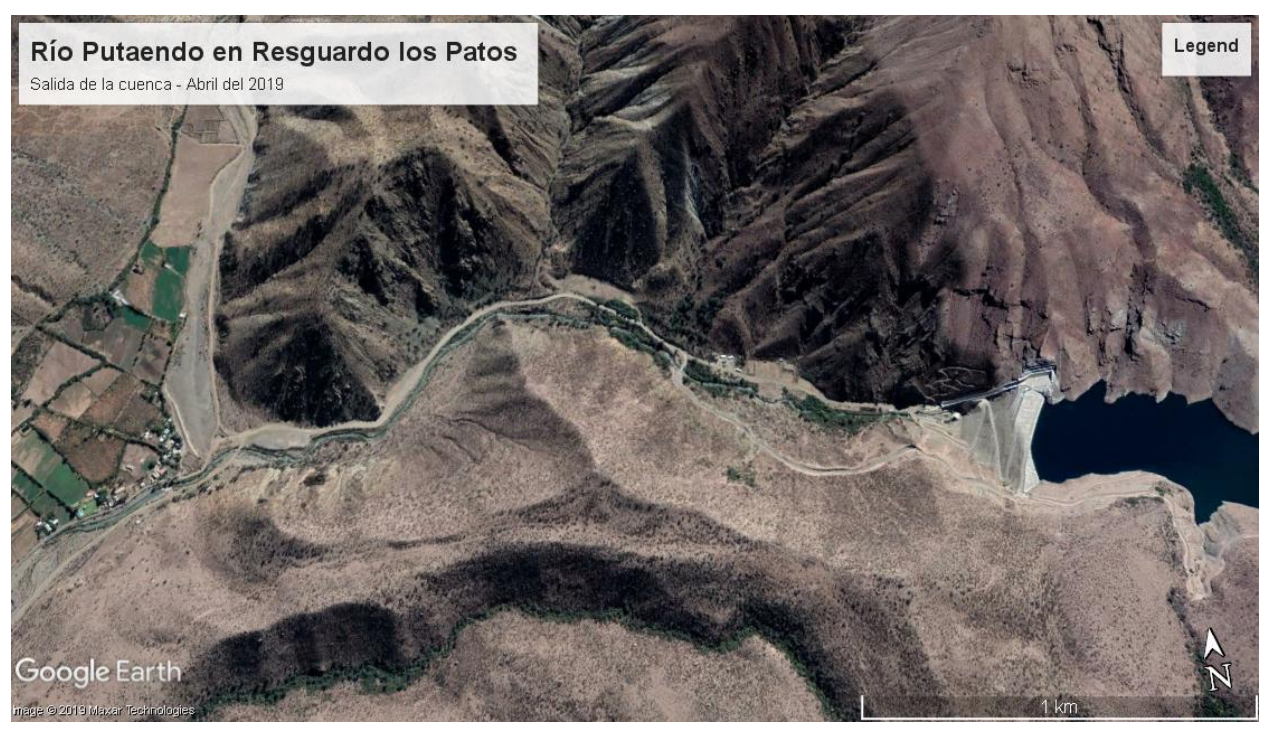

*Google Earth Pro: Río Rocín, afluente de río Putaendo en Resguardo los Patos, 2019*